PROPUESTA DE DISEÑO CONCEPTUAL DE UN EQUIPO DE AIRE ACONDICIONADO PARA EL PROYECTO DE LA EMPRESA ACONAIRE S.A.S. DE ACONDICIONAMIENTO DE QUIRÓFANOS

#### ANGIE PAOLA ESPEJO QUINTERO FRANCY DANIELA CUELLAR FANDIÑO

FUNDACIÓN UNIVERSIDAD DE ÁMERICA FACULTAD DE INGENIERÍAS PROGRAMA DE INGENIERÍA QUÍMICA BOGOTA D.C. 2018

#### PROPUESTA DE DISEÑO DE UN EQUIPO DE AIRE ACONDICIONADO PARA EL PROYECTO DE LA EMPRESA ACONAIRE S.A.S. DE ACONDICIONAMIENTO DE QUIRÓFANOS

#### ANGIE PAOLA ESPEJO QUINTERO FRANCY DANIELA CUELLAR FANDIÑO

Proyecto integral de grado para optar el título de: INGENIERÍA QUÍMICA

> **Director** Jair Andrés Bello Ingeniero Mecánico

FUNDACIÓN UNIVERSIDAD DE ÁMERICA FACULTAD DE INGENIERÍAS PROGRAMA DE INGENIERÍA QUÍMICA BOGOTÁ D.C. 2018

# NOTA DE ACEPTACIÓN

Ing. Oscar Lombana

<u> 1980 - Johann John Stone, mars eta biztanleria (</u> <u> 1989 - Johann John Stone, mars eta biztanleria (</u> 

Ing. Claudio Moreno

Ing. Dany Cárdenas

Bogotá D.C. noviembre de 2018

### **DIRECTIVAS DE LA UNIVERSIDAD**

Presidente de la Universidad y Rector del Claustro

**Dr. JAIME POSADA DÍAZ** 

Vicerrector de Desarrollo y Recursos Humanos

## **Dr. LUÍS JAIME POSADA GARCÍA-PEÑA**

Vicerrectora Académica y de Posgrados

#### **Dra. ANA JOSEFA HERRERA VARGAS**

Decano General de Facultad de Ingenierías

## **Ing. JULIO CÉSAR FUENTES ARISMENDI**

Director del Programa de Ingeniería Química

#### **Ing. LEONARDO DE JESUS HERRERA GUTIERREZ**

Las directivas de la Universidad de América, los jurados calificadores y el cuerpo docente, no son responsables por los criterios e ideas expuestas en el presente documento. Estos corresponden únicamente a los autores

#### **DEDICATORIAS**

Dedico este proyecto a Dios porque me brindo cada día la fortaleza para nos desfallecer ante las dificultades que se me presentaron si no que me enseñó a luchar y seguir adelante. A la empresa Aconaire S.A.S y a sus trabajadores ya que me permitieron ser parte de su equipo durante este proceso y junto a ellos aprendí. A mis padres por sus esfuerzos desarrollados durante toda su vida y su constante motivación en beneficio a mi educación. Finalmente, a todas las personas que estuvieron conmigo a lo largo de mi formación educativa.

Angie Paola Espejo Quintero

Quiero dedicar este proyecto primero que todo a Dios, por proveer a mi familia con los recursos necesarios para alcanzar este objetivo, también a mis papas por el apoyo incondicional que me dieron a lo largo de mi proceso de formación profesional y también a Aconaire S.A.S por confiar en nosotras, por la disposición de tiempo dedicado y por sus aportes en el desarrollo de este proyecto.

Francy Daniela Cuellar Fandiño

#### **AGRADECIMIENTOS**

En primera instancia expreso mis más sinceros agradecimientos a Dios porque me ha permitido crecer como persona y me ha guiado por el buen camino llenándome de fortaleza cada día. A mis padres Serafín Espejo Leyva y Sandra Cristina Quintero por el apoyo incondicional, la paciencia y el amor que me brindaron a lo largo de mi vida. Quiero resaltar el apoyo incondicional de la empresa Aconaire S.A.S y de sus trabajadores Ana Cristina Castro Barrero, Juan Sebastián Delgado Castro y Juan Felipe Pinto, de nuestro director Jair Andrés Bello y de nuestro Orientador Edgar Fernando Moreno Torres ya que gracias a ellos fue posible culminar con éxito esta etapa de mi vida. Por último, agradezco a mi compañera por su paciencia, por su gran esfuerzo, dedicación y el apoyo mutuo e incondicional que nos brindamos para crecer, aprender juntas y superar todas las dificultades a lo largo de este proceso.

Angie Paola Espejo Quintero

Quiero agradecerle a Dios por permitirnos culminar el desarrollo de este proceso y por proveernos de los recursos necesarios para alcanzar el cumplimiento de esta meta, también quiero agradecer a mis papas Luz Francy Fandiño Sosa y José Miguel Cuellar Martinez por la confianza que depositaron en mí, la paciencia y compresión que tuvieron durante toda mi formación académica también a mi abuela Olinda Sosa y por ultimo quiero expresarles mis más sinceros agradecimientos a Aconaire S.A.S, a Juan Sebastián Delgado, Juan Felipe Pinto y Jair Andrés Bello, por su compromiso y colaboración durante el desarrollo de este proyecto.

Francy Daniela Cuellar Fandiño

### **CONTENIDO**

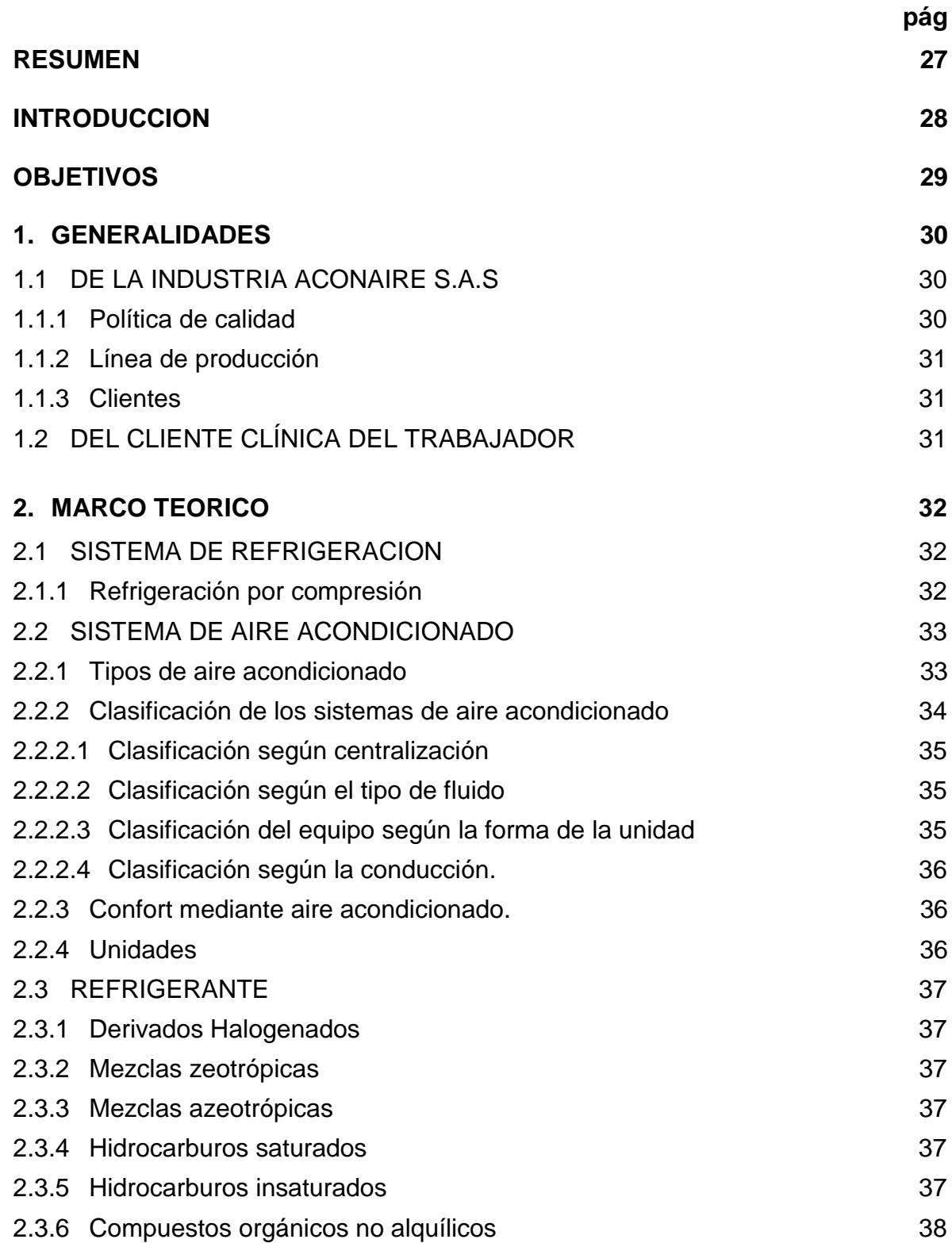

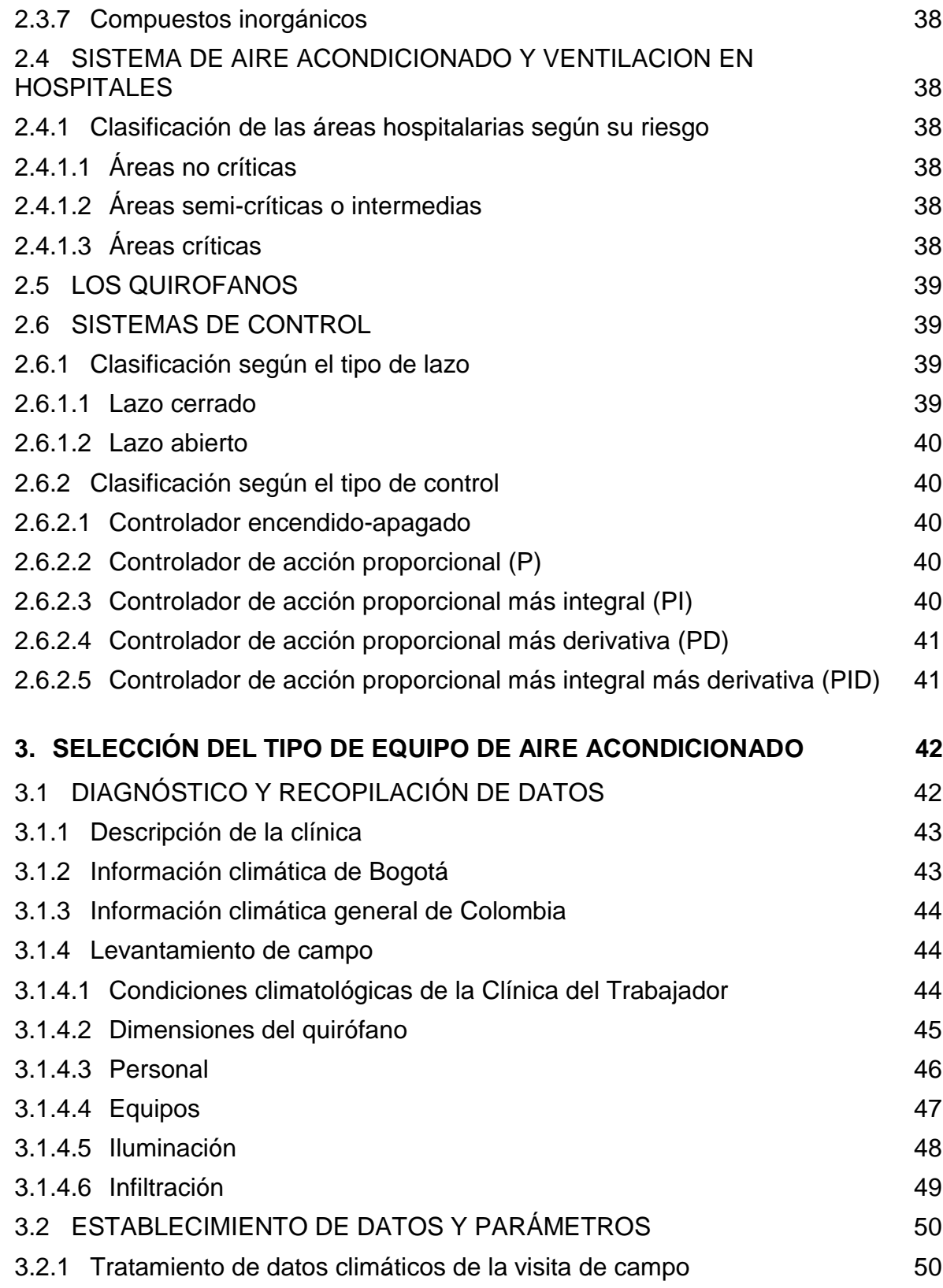

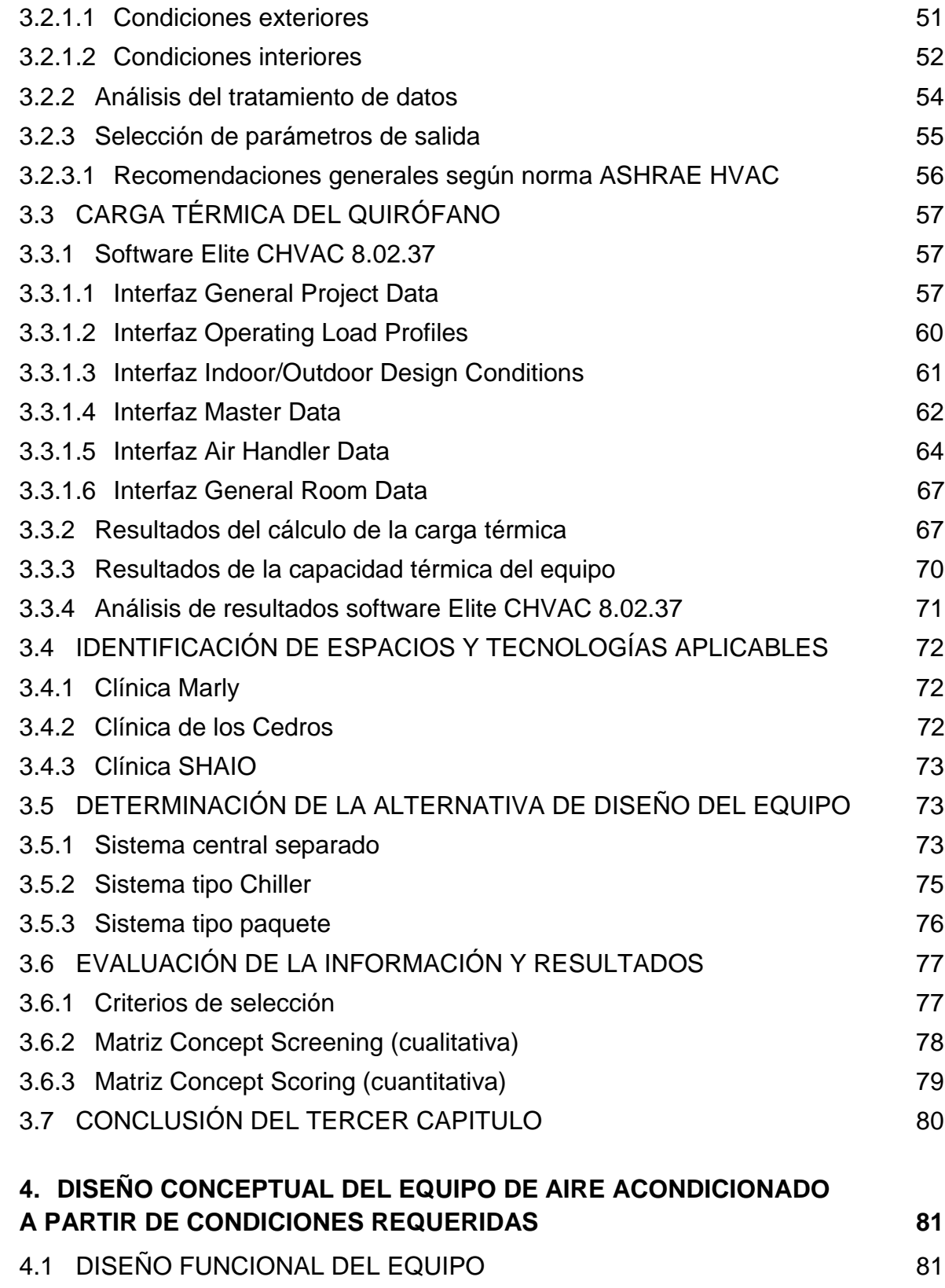

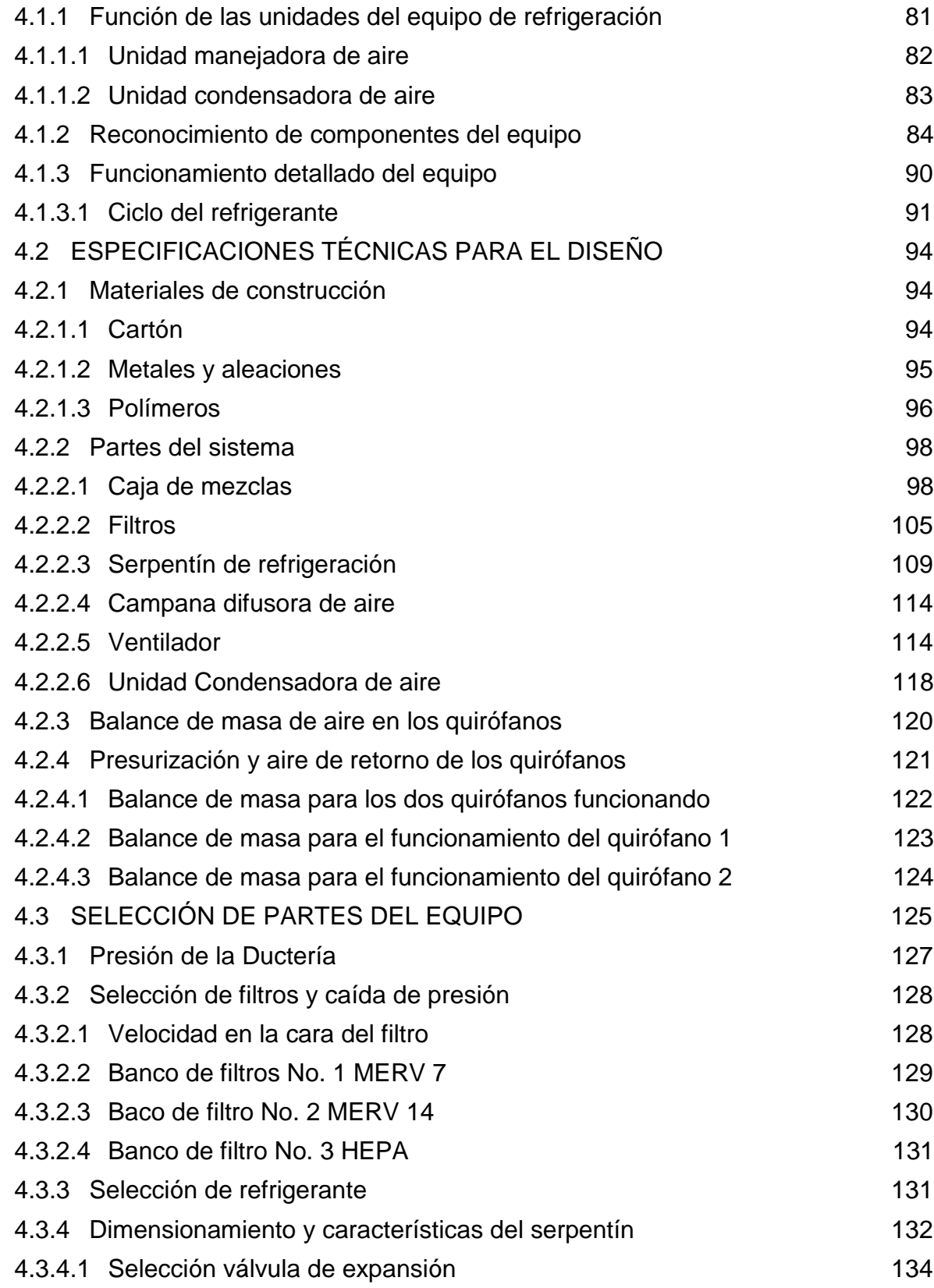

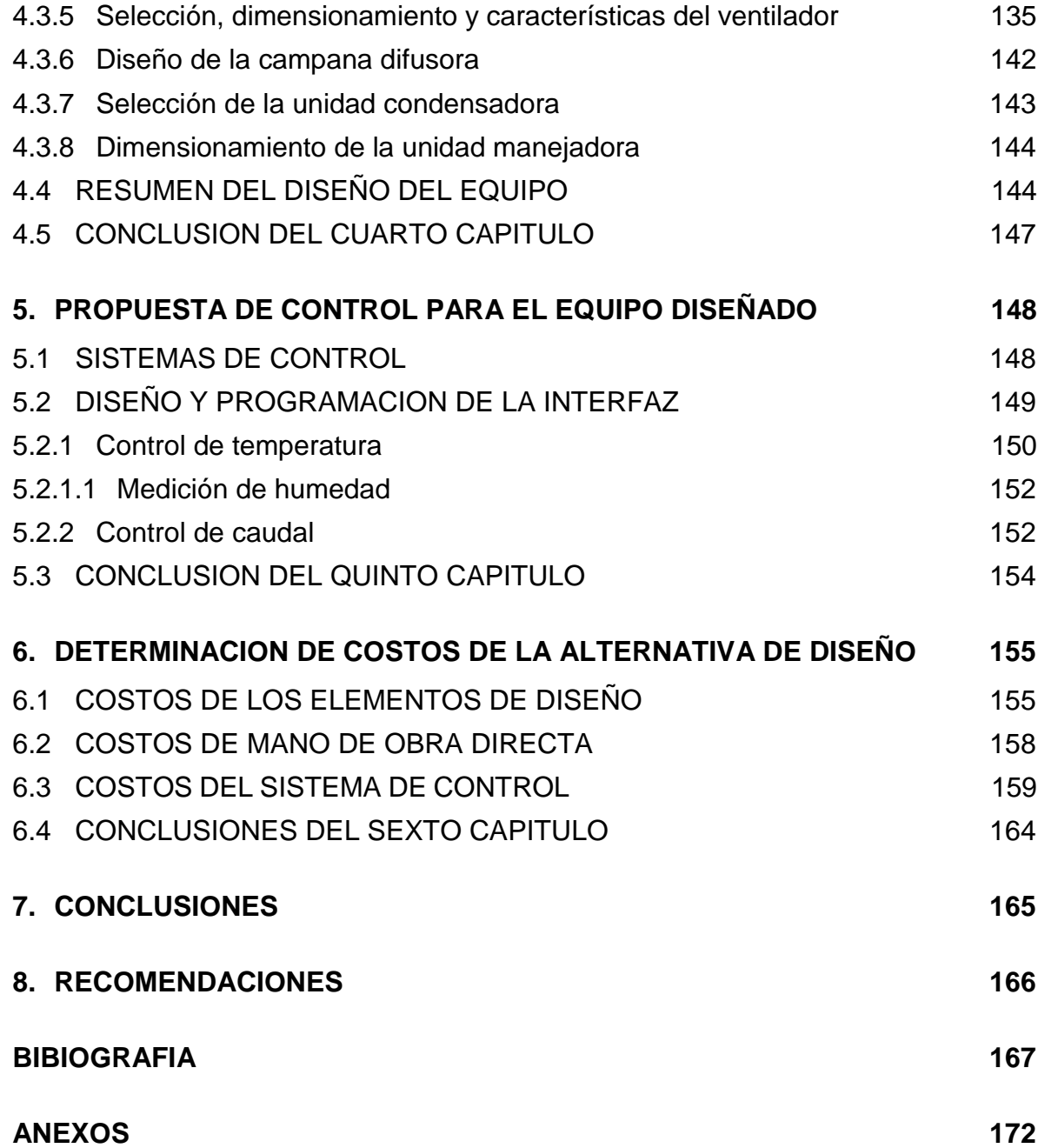

## **LISTA DE TABLAS**

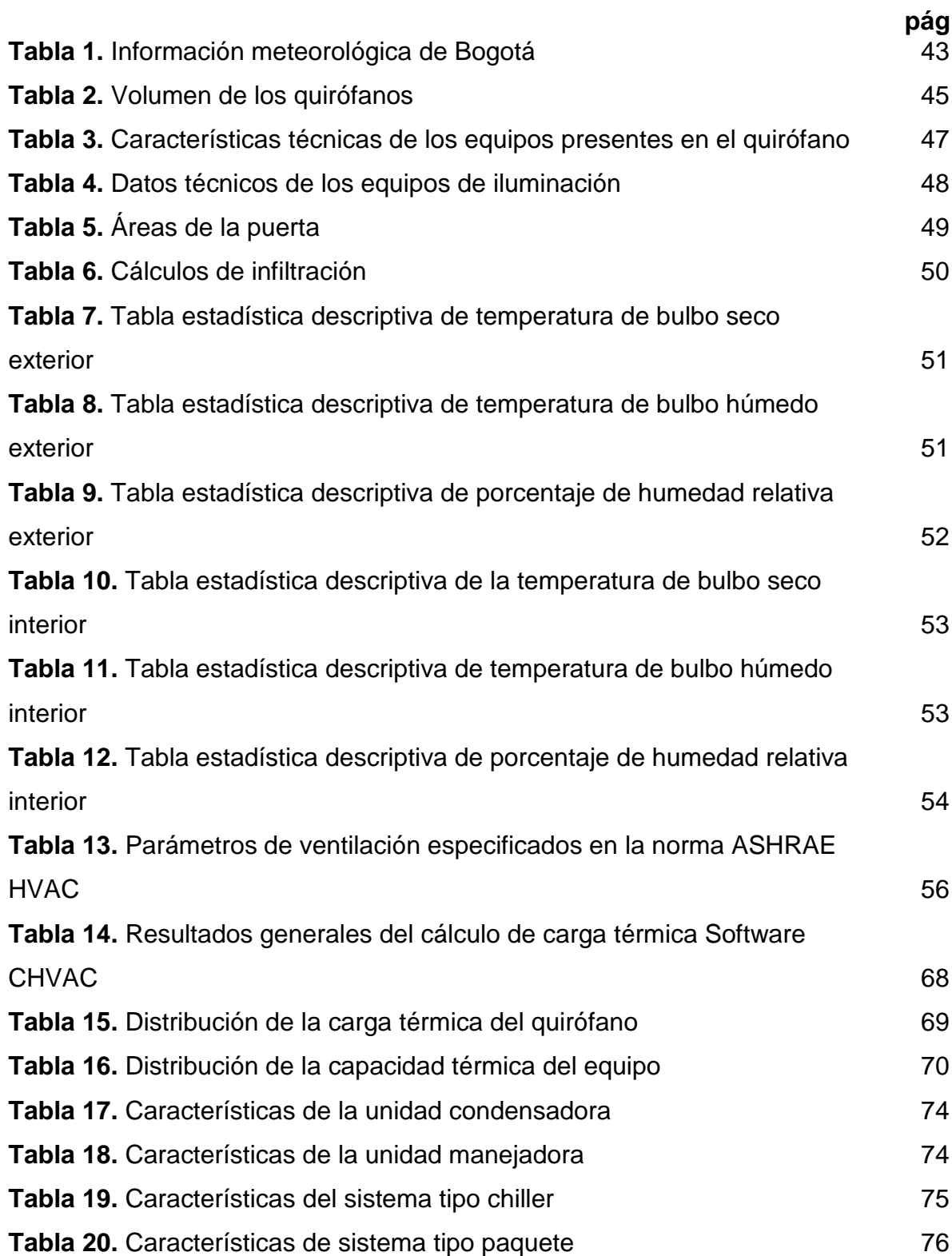

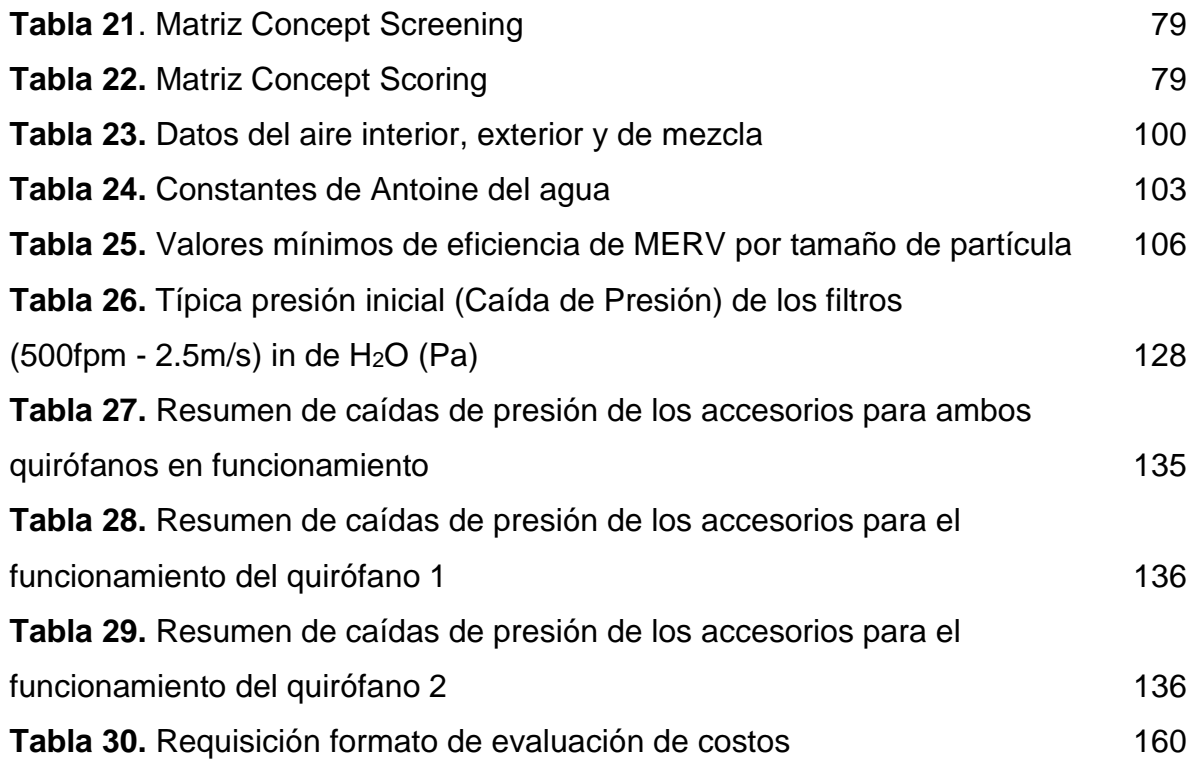

## **LISTA DE CUADROS**

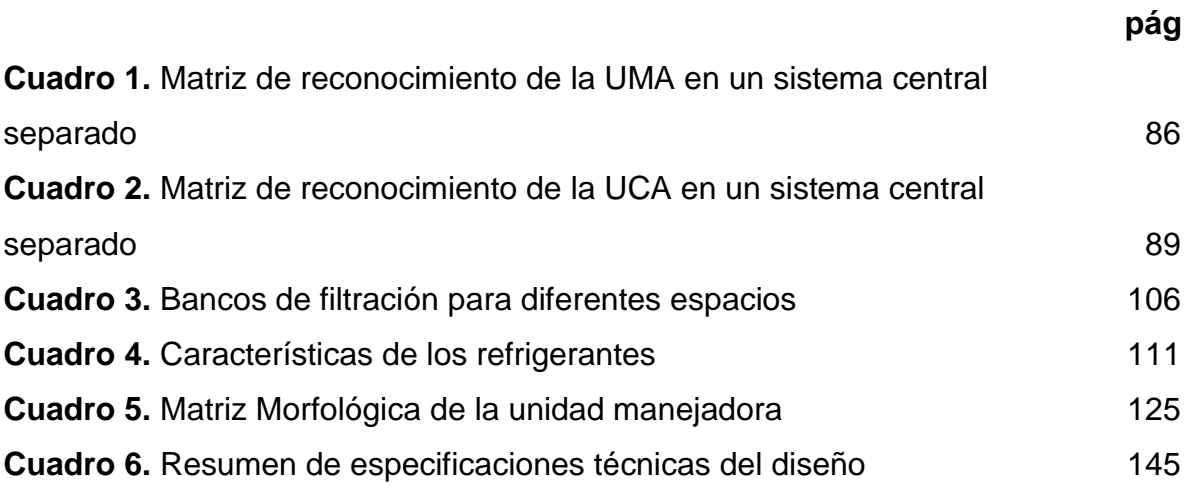

## **LISTA DE ILUSTRACIONES**

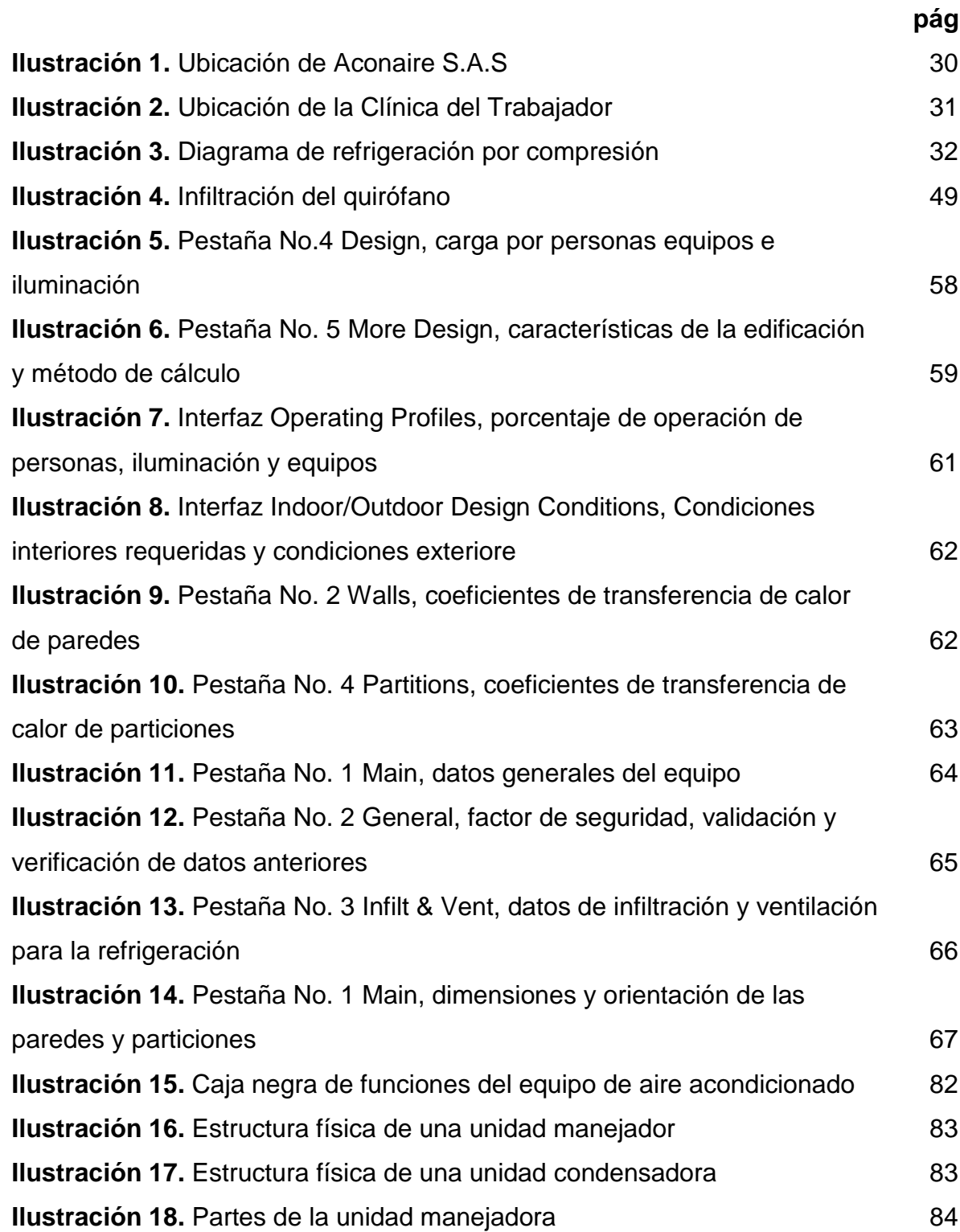

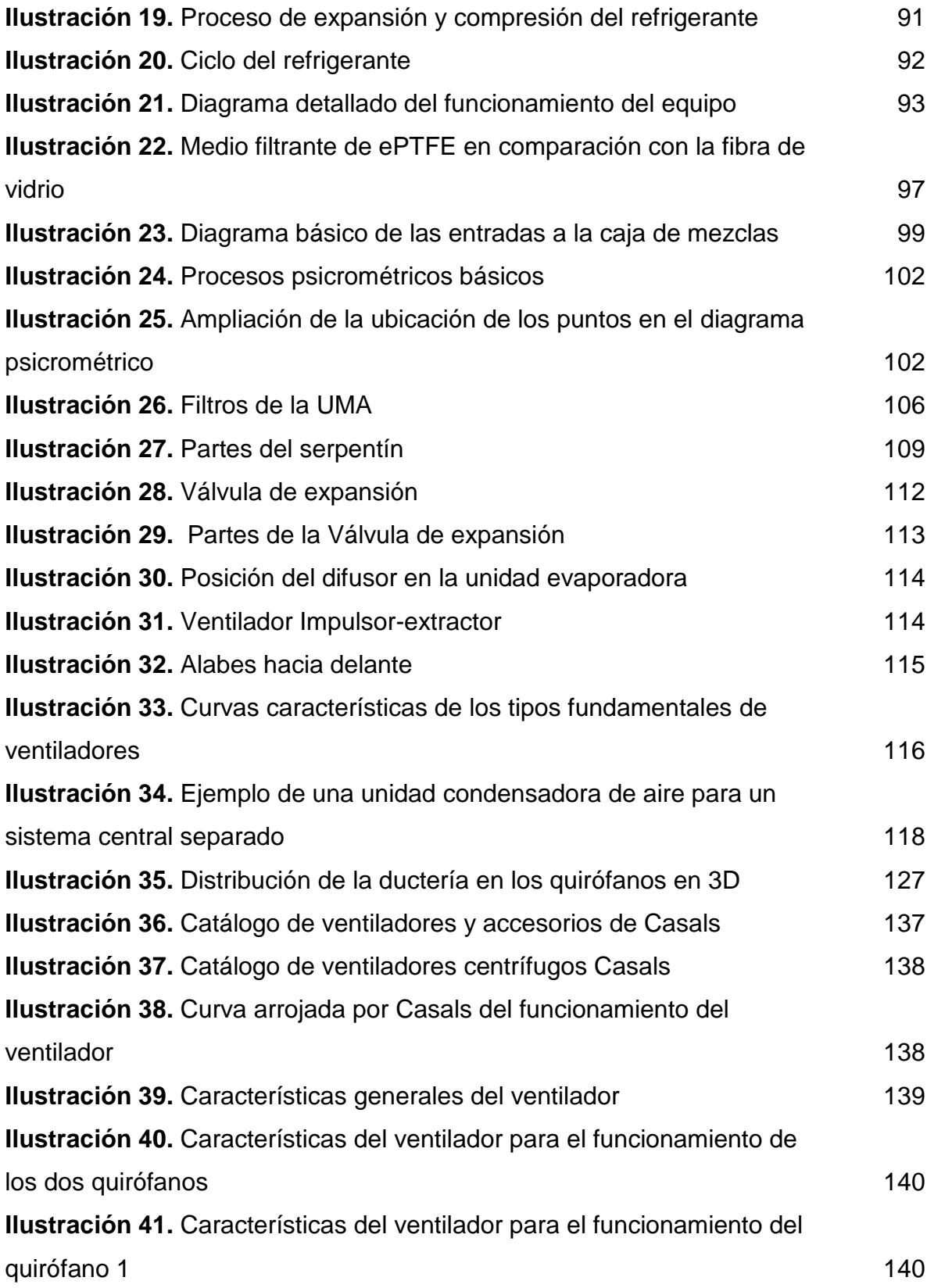

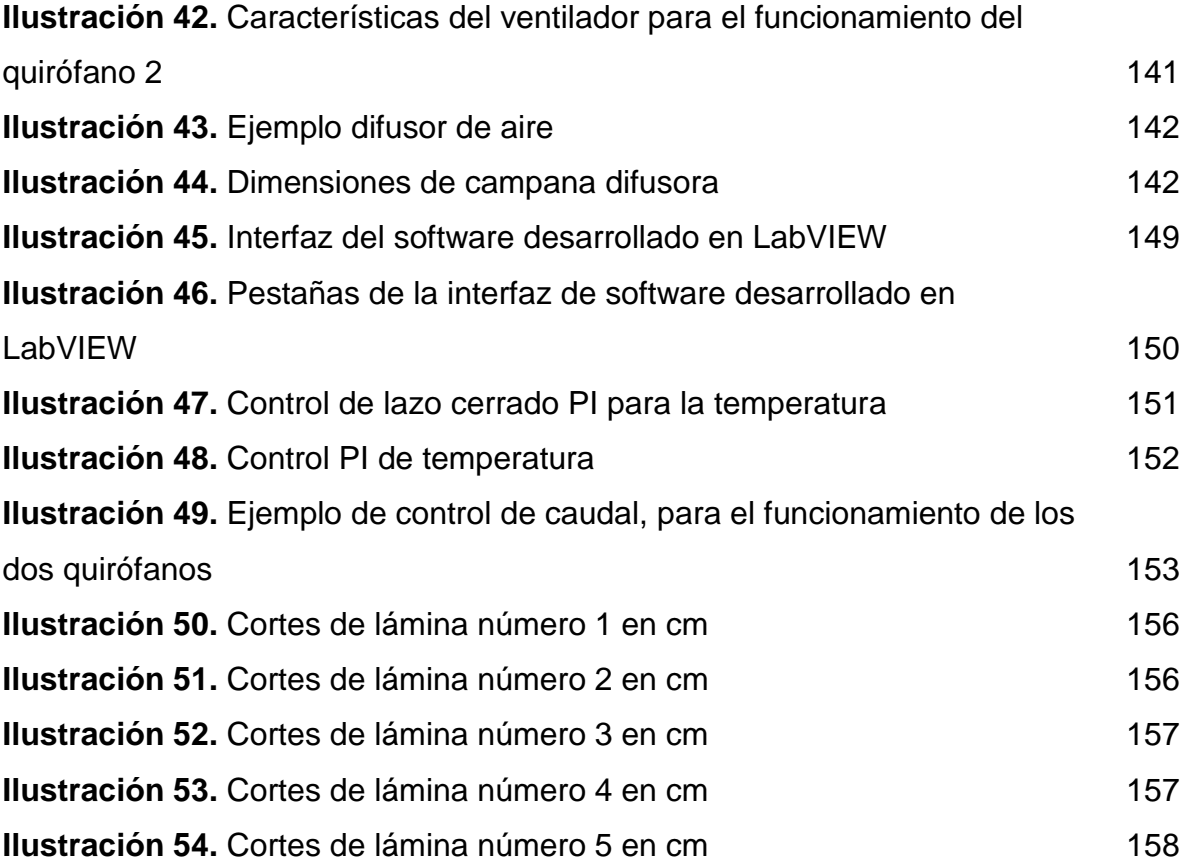

## **LISTA DE GRAFICOS**

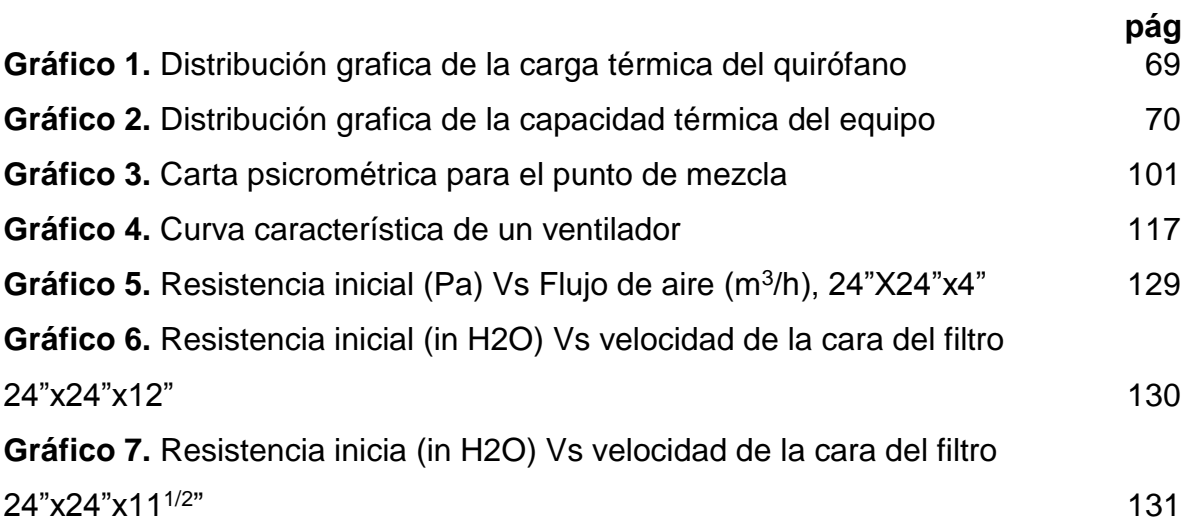

## **LISTA DE ECUACIONES**

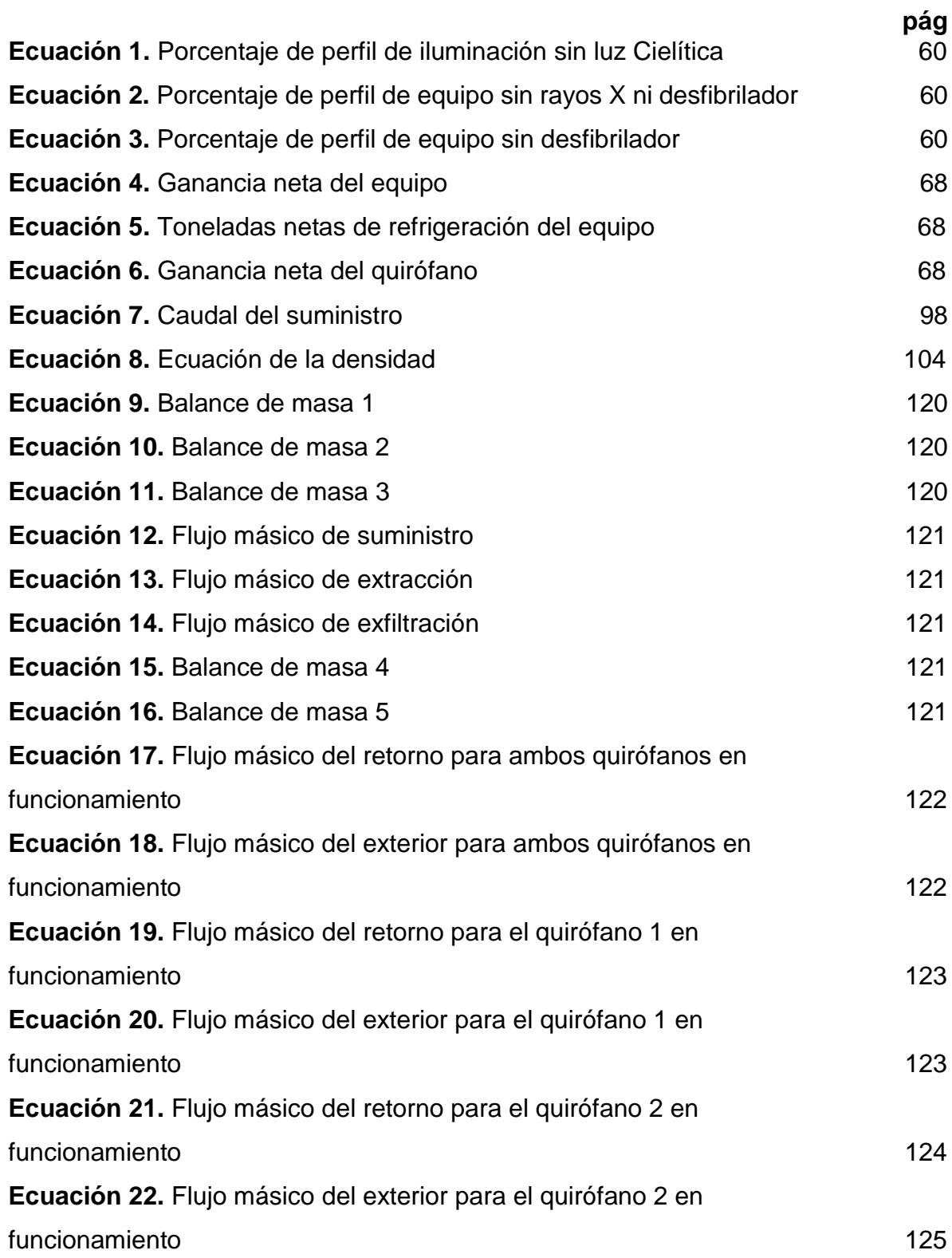

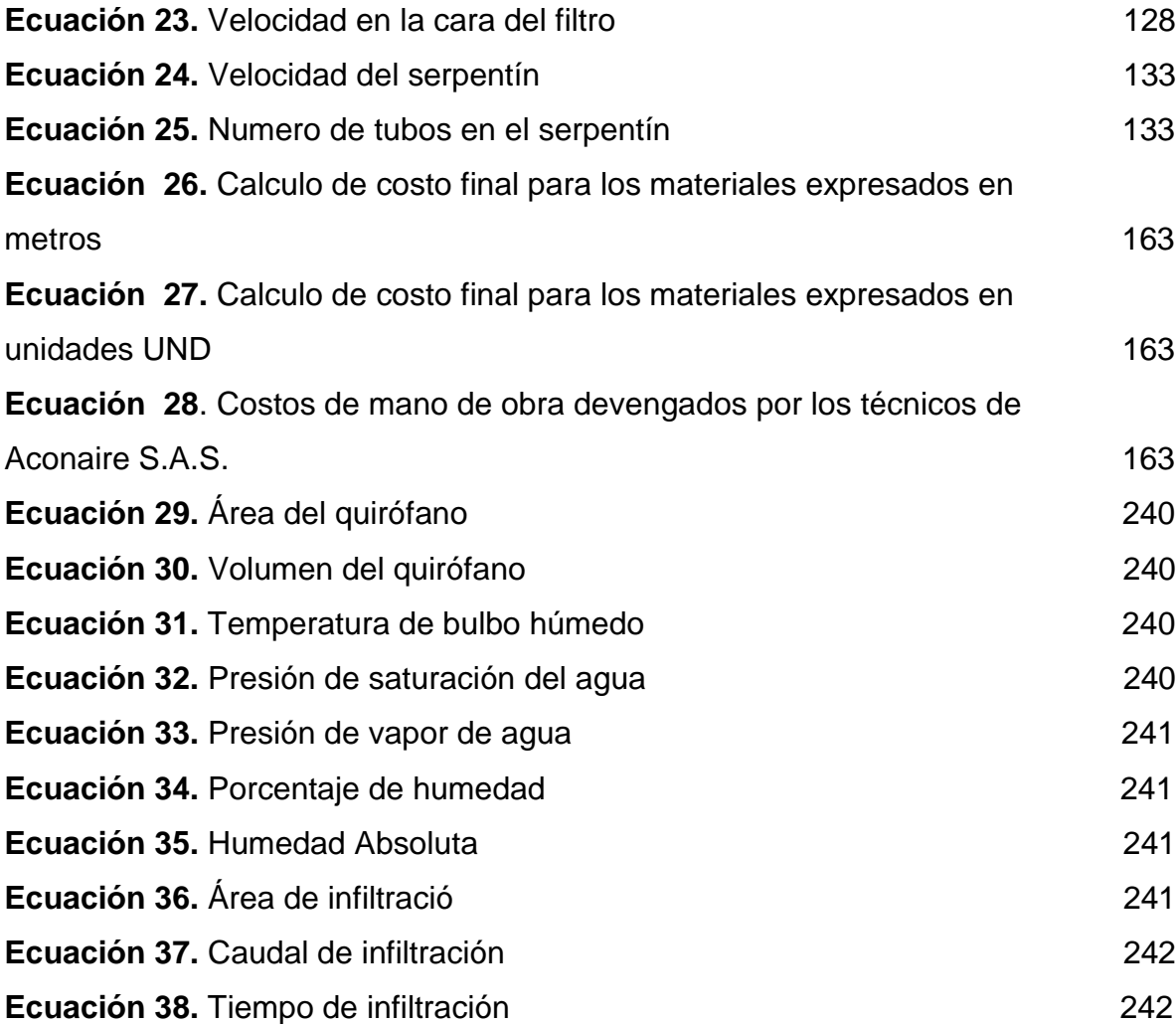

### **LISTA DE ANEXOS**

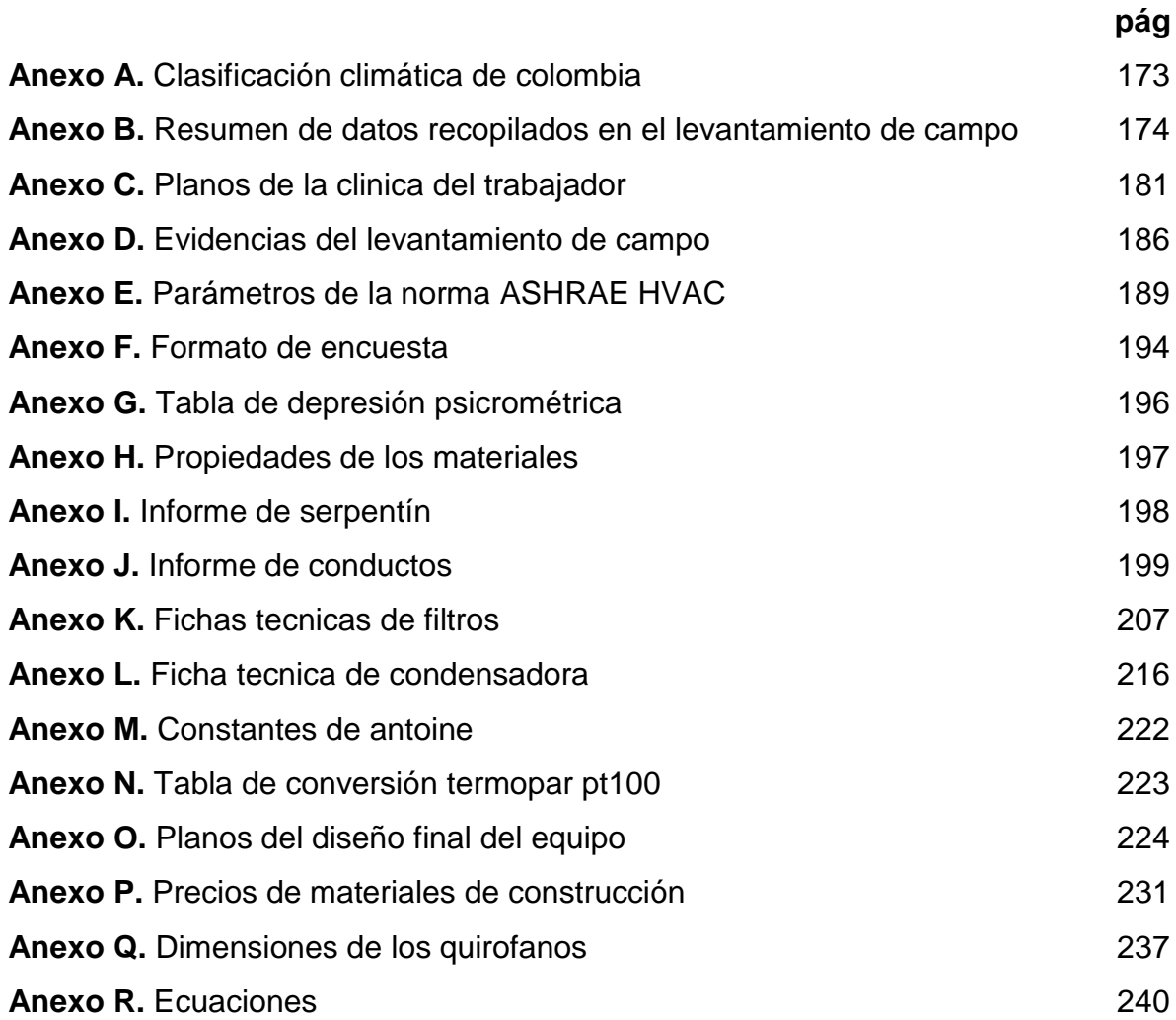

#### **LISTA DE ABREVIATURAS**

- **CFM:** unidad de pies cúbicos por minuto
- **CLTD:** método de diferencia de temperatura de carga de enfriamiento
- **HA:** humedad absoluta
- **HEPA:** filtro de alta eficiencia de partículas de aire
- **HR:** humedad relativa
- **IN:** unidad de pulgadas
- **ODP:** potencial de reducción de ozono
- **PCG:** potencial de calentamiento global
- **RTS:** Método de sucesión de tiempo de radiación
- **TBH:** temperatura de bulbo húmedo
- **TBS:** temperatura de bulbo seco
- **TPR:** temperatura de punto de rocío
- **UCA:** unidad condensadora de aire
- **UMA:** unidad manejadora de aire
- **UTA:** unidad de tratamiento de aire

#### **GLOSARIO**

**ALETA:** superficie metálica adherida a los tubos de la bobina de enfriamiento, cuyo objetivo es aumentar el área de contacto entre el aire y los tubos a fin de mejorar el enfriamiento.

**ALTITUD:** altura de un punto superficial determinado con respecto al nivel del mar.

**BOBINA DE ENFRIAMIENTO/SERPENTIN**: intercambiador de calor de flujo cruzado por el cual fluye el refrigerante, responsable de generar el enfriamiento y deshumidificación del aire.

**CALENTAMIENTO LATENTE:** proceso en el cual el aire recibe una adición de energía latente, ocasionando humidificación en el mismo.

**CALENTAMIENTO SENSIBLE:** proceso en el cual se genera transferencia de calor en el aire, ocasionando aumento de temperatura en este.

**CALOR LATENTE:** energía que requiere determinada cantidad de sustancia para cambiar de fase a temperatura constante.

**CALOR SENSIBLE:** cantidad de calor que libera o absorbe una determinada sustancia al experimentar un cambio de temperatura sin producirse un cambio de estado.

**CARGA TERMICA:** cantidad de calor que debe ser retirada de un espacio determinado para generar confort.

**CUENTA:** representa la cantidad de datos utilizados en el análisis estadístico.

**DUCTERIA/CONDUCTOS:** es el sistema por el cual se distribuye y extrae el aire de los diferentes espacios acondicionados

**ENFRIAMIENTO LATENTE:** proceso en el cual el aire elimina energía latente, ocasionando deshumidificación en el mismo.

**ENFRIAMIENTO SENSIBLE:** proceso en el cual se genera transferencia de calor desde el aire, ocasionando disminución de temperatura en este.

**ENTALPIA:** representa la cantidad de energía contenida en el aire, la variación de este valor simboliza la cantidad de energía ganada o cedida por el sistema.

**FACTOR DE NUBOSIDAD:** representa la fracción de cielo cubierto por nubes en un determinado lugar, ocasionando que el sol aparezca oculto tras las mismas.

**HUMEDAD ABSOLUTA:** representa el peso de vapor de agua por unidad de volumen.

**HUMEDAD RELATIVA:** representa la cantidad real de vapor de agua presente en el aire comparado con la cantidad máxima que puede contener a una determinada temperatura.

**LATITUD:** distancia existente entre un punto de la superficie de la tierra con respecto al paralelo del ecuador, se mide en grados angulares.

**MEDIA:** representa el promedio total de los datos.

**MEDIANA:** representa el valor numérico central de la distribución de datos.

**MODA:** representa el dato con mayor frecuencia en una distribución de datos.

**PARTICIÓN:** elementos verticales de una construcción, sean paredes, ventanas u otras estructuras que separan un área que esta acondicionada de otros espacios de la edificación que no lo están.

**PLENUM:** zona encerrada donde fluyen una mezcla de aire y otros gases a baja velocidad y presión relativamente alta (comparada con la atmosférica) por causa de la impulsión de un ventilador o soplador mecánico.

**PRECIPITACION:** conjunto de partículas de agua solidas o liquidas que caen desde las nubes hasta la superficie de la tierra (lluvia, granizo, nieve etc).

**PRESION DINAMICA:** fuerza por unidad de superficie ocasionada por el movimiento del aire, siempre es positiva y se presenta en el mismo sentido que este.

**PRESION DE VAPOR:** presión a la cual una sustancia liquida y su vapor se encuentran en equilibrio a determinada temperatura.

**PRESION ESTATICA:** fuerza que ejerce el aire sobre las paredes de los conductos, en sentido perpendicular a estos.

**TEMPERATURA DE BULBO HUMEDO/TBH:** medición de la temperatura húmeda del aire, representa la temperatura de evaporación de una muestra del mismo.

**TEMPERATURA DE BULBO SECO/TBS:** representa la temperatura de una mezcla de aire a las condiciones del sistema.

**TEMPERATURA DE ROCIO:** temperatura a la cual aparece la primera gota de agua líquida por condensación de la masa de vapor, a humedad absoluta y presión constante

#### **RESUMEN**

El presente proyecto se desarrolló con el fin de ofrecer una alternativa de diseño de un equipo de aire acondicionado ajustado a las características establecidas por la clínica del trabajador y Aconaire S.A.S, con el fin de garantizar acondicionamiento y calidad de aire en los quirófanos de la clínica.

Con base en lo anterior, el proyecto de grado se desarrolló a lo largo de ocho capítulos principales. En el primer capítulo se exponen las diferentes generalidades de la empresa prestadora del servicio Aconaire S.A.S y algunos aspectos relacionados con el cliente que para este caso es la clínica del trabajador. En el segundo capítulo se presenta el marco teórico donde se explican los diferentes conceptos relacionados con refrigeración y sistemas de aire acondicionado en áreas hospitalarias. El tercer capítulo contiene el proceso desarrollado para realizar la selección adecuada del tipo de equipo a diseñar, esto incluye un diagnóstico y recopilación de datos relacionados con la clínica, un cálculo de carga térmica aplicando la información recopilada y finalmente una evaluación para seleccionar la opción más apropiada. El cuarto capítulo comprende el diseño conceptual para el tipo de equipo seleccionado, en donde básicamente se establecieron las especificaciones técnicas para el diseño y se procedió a realizar la selección de la unidad condensadora y dimensionamiento de cada una de las partes de la unidad manejadora. El quinto capítulo contiene la propuesta para el desarrollo del control que se le podría aplicar al equipo, para esto se realizó la programación y simulación del sistema de control del equipo en LabVIEW, el cual comprende el control de temperatura de bulbo seco interior, caudales de suministro y retorno para los quirófanos y la medición de humedad. El sexto capítulo contiene la determinación de los costos de fabricación del diseño planteado, incluyendo como tal los costos de los elementos del equipo, el sistema de control y la mano de obra directa. En el séptimo capítulo se presentan las conclusiones del proyecto y en el capítulo ocho las recomendaciones que fueron surgiendo durante el desarrollo del proyecto.

El desarrollo de los ocho capítulos mencionados anteriormente se hizo con el fin de alcanzar el cumplimiento de los objetivos propuestos para este trabajo de grado, proporcionando una alternativa de diseño del equipo de aire acondicionado aplicable para la clínica del trabajador, cabe mencionar que su implementación dependerá del criterio de Aconaire S.A.S. Se debe tener en cuenta que el capítulo tres corresponde al desarrollo del primer objetivo, el capítulo cuatro responde al segundo objetivo, el capítulo cinco abarca el tercer objetivo y finalmente el capítulo seis argumenta el cumplimiento del cuarto objetivo específico.

**PALABRAS CLAVES:** Refrigeración, Refrigerante, Aire acondicionado, Quirófanos, Diseño, Simulación, Sistema de control.

#### **INTRODUCCION**

La Clínica del Trabajador que actualmente se encuentra en construcción ubicada en Bogotá en la localidad de Usaquén, se encargara de brindar prestación de servicios de actividad medica en salud privada como consultas ambulatorias, procedimientos convencionales o especializados, cirugías ortopédicas y plásticas, entre otros, por tal motivo requiere la instalación adecuada de equipos y herramientas para iniciar con la prestación del servicio.

En este momento los quirófanos de la clínica, designados como zonas críticas en ambientes hospitalarios, no cuenta con un sistema de control ambiental del aire circundante para que realice un manejo adecuado de las infecciones provocadas por agentes microbianos patógenos (bacterias, virus, parásitos, hongos) y por factores ambientales (temperatura y humedad), por lo cual se podría generar el incumplimiento de normas sanitarias colombianas como el decreto 2174 de 1996, 0238 de 1999, la 04445 de 1996, entre otras, relacionadas con el control de la calidad del aire en áreas hospitalarias.

De acuerdo con lo anterior surge la necesidad de realizar el diseño de un equipo de aire acondicionado que cumpla con los parámetros establecidos por el manual ASHRAE (HVAC design Manual for Hospitals an-d Clinics), el cual ofrece información sobre los requisitos de temperatura, humedad, renovaciones hora, entre otros parámetros necesarios para el diseño de sistemas de aire acondicionado en quirófanos, para el desarrollo correcto de esto, se realizó un diagnóstico de la situación actual de la clínica, con el fin de conocer sus diferentes características e identificar las opciones de equipos que más se apliquen a áreas hospitalarias para realizar la selección del tipo de equipo que más se adapte a los criterios de diseño. Con esta información se procedió a desarrollar el diseño, posteriormente se realizó la validación del mismo y finalmente se obtuvieron los costos de fabricación que debe asumir Aconaire S.A.S, empresa especializada en ofrecer servicios en sistemas de aire acondicionado y ventilación industrial por medio de la fabricación y distribución de productos con altos estándares de calidad.

### **OBJETIVOS**

#### **OBJETIVO GENERAL**

Desarrollar una propuesta de diseño de un equipo de aire acondicionado para el quirófano de la Clínica del Trabajador.

### **OBJETIVOS ESPECIFICOS**

- 1. Seleccionar el tipo de equipo de aire acondicionado.
- 2. Realizar el diseño conceptual del equipo de aire acondicionado a partir de condiciones requeridas.
- 3. Desarrollar en LabVIEW una propuesta para el control del equipo diseñado.
- 4. Determinar los costos de la construcción del equipo

#### **1. GENERALIDADES**

#### <span id="page-29-1"></span><span id="page-29-0"></span>**1.1 DE LA INDUSTRIA ACONAIRE S.A.S.**

<span id="page-29-3"></span>Empresa dedicada a la prestación de servicios de instalación, diseño, mantenimiento y reparación de sistemas de aire acondicionado, ventilación y refrigeración desde el año de 1987, se encuentra ubicada calle 23h No. 100 – 44 de la localidad de Fontibón en la ciudad de Bogotá **(ver ilustración 1).**

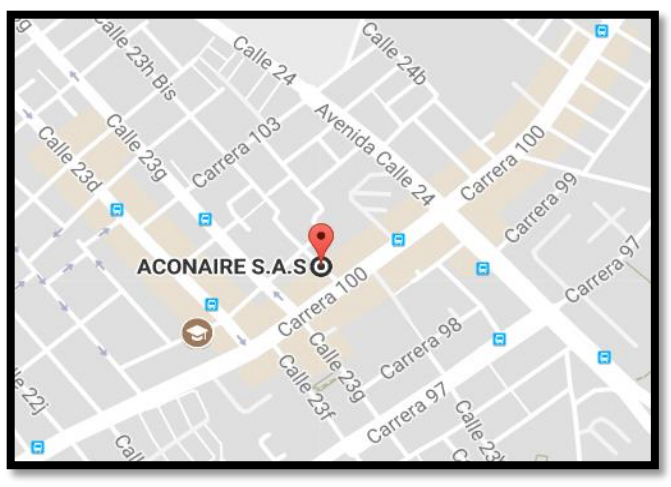

**Ilustración 1.** Ubicación de Aconaire S.A.S

Fuente: Google Maps [en línea], Disponible en: https://www.google.com.co/maps/place/Aconaire+Aire+Acon dicionado/@4.6806722,- 74.1357094,15z/data=!4m5!3m4!1s0x0:0x51e74d2c3155388 2!8m2!3d4.6806722!4d-74.1357094

<span id="page-29-2"></span>**1.1.1 Política de calidad.** La empresa cuenta con una estructura ordenada y dinámica que permite realizar las actividades de manera oportuna y acertada, asegurando la eficacia y estética en cada uno de los productos para brindar la satisfacción de los clientes.

Fabrican y suministran productos de excelente calidad, los sistemas de alta filtración y colección de polvo, así como los sistemas de ventilación y extracción mecánica son reconocidos y avalados en el mercado por su calidad y garantía ya que siempre se tiene como prioridad la satisfacción del cliente y la protección del medio ambiente cumpliendo con toda la normatividad vigente.

Cuentan con garantías ejerciendo control y seguimiento de los requerimientos de los clientes después de haber prestado el servicio de cada uno de los departamentos especialmente en los sistemas de aire acondicionado. Además, cuentan con un desempeño continuo de los procesos mediante la aplicación de nuevas ideas.

<span id="page-30-0"></span>**1.1.2 Línea de producción.** Cuenta con una línea amplia de producción y comercialización de sistema de aire acondicionado, ventilación industrial, refrigeración industrial, repuestos y accesorios (válvulas de expansión, filtros secador, refrigerantes, compresores, capacitores de marcha, termostatos, intercambiadores, motores, tubería de cobre rígida y flexible , controles de temperatura, tarjetas universales, control remoto, bombas de condensación, micro bombas, temporizadores, presostatos, deshumificadores, contactores, armaflex, filtros lavables, prefiltros, rejillas y difusores).

<span id="page-30-1"></span>**1.1.3 Clientes.** Hoy en día sus clientes más importantes son la Clínica Marly, Centro Aéreo Internacional, Noticias Uno y Producciones RTI, además de desarrollar proyectos de acondicionamiento en Brinks, Serpentario Nacional de Colombia, entre otros<sup>1</sup>.

### <span id="page-30-2"></span>**1.2 DEL CLIENTE CLÍNICA DEL TRABAJADOR S.A.S**

<span id="page-30-3"></span>Enfocada en la atención especializada quirúrgica de ortopedia y cirugía estética, una nueva institución con actividad medica sin internación, con el fin de prevenir o corregir deformidades. Esta clínica se encuentra ubicada en Bogotá D.C Avenida Calle 161 No.16c 36 **(ver ilustración 2).**

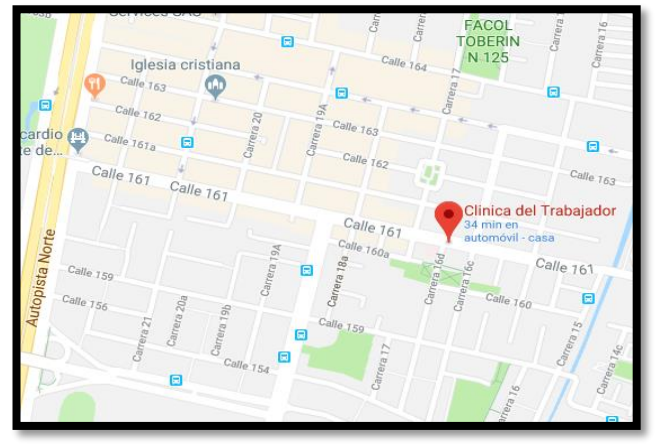

**Ilustración 2.** Ubicación de la Clínica del Trabajador.

Fuente: Google Maps [en línea], Disponible en: https://www.google.com.co/maps/place/Clinica+del+Trabaj ador/@4.740075,- 74.0404993,15z/data=!4m5!3m4!1s0x0:0x91cf554805929

45f!8m2!3d4.740075!4d-74.0404993

l

<sup>1</sup> ACONAIRE, S. A. S. Soluciones integrales en aire acondicionado. [en línea]. Disponible en: <https://www.aconaire.com.co/>

### **2. MARCO TEORICO**

### <span id="page-31-1"></span><span id="page-31-0"></span>**2.1 SISTEMA DE REFRIGERACION**

l

Los sistemas de refrigeración corresponden a arreglos mecánicos que utilizan propiedades termodinámicas de la materia para trasladar energía térmica en forma de calor entre dos o más focos, de acuerdo con lo que se requiera. Están diseñados primordialmente para disminuir la temperatura del producto almacenado en cámaras de refrigeración las cuales pueden contener una variedad de alimentos o compuestos químicos, conforme especificaciones.<sup>2</sup>

<span id="page-31-2"></span>**2.1.1 Refrigeración por compresión.** La refrigeración por compresión tiene como objetivo accionar el compresor implementando un motor eléctrico con el fin de forzar el transporte de un fluido en un circuito cerrado creando zonas de alta y baja presión y de esta manera lograr que el fluido absorba calor en un lugar y lo disipe en el otro $^3$ .

<span id="page-31-3"></span>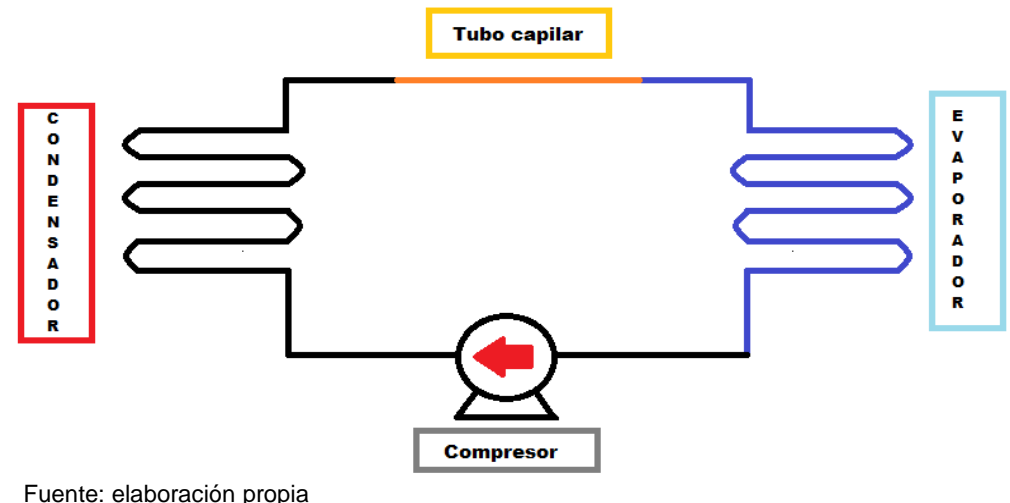

**Ilustración 3.** Diagrama de refrigeración por compresión.

Algunos equipos que emplean refrigeración por compresión son: Aire acondicionado, refrigerador o nevera, tanque de leche, aire acondicionado automotor entre otros.

<sup>2</sup>Repositorio institucional de la universidad de Alicante. Sistemas de Refrigeración por Compresión; [en línea]. Disponible en: <https://rua.ua.es/dspace/bitstream/10045/17271/1/refrigeracion.pdf> <sup>3</sup>Absorsistem. Ciclo de compresión. [en línea]. Disponible en: [http://www.absorsistem.com/tecnologia/compresion/ciclo-de-compresion>](http://www.absorsistem.com/tecnologia/compresion/ciclo-de-compresion%3E)

### <span id="page-32-0"></span>**2.2 SISTEMA DE AIRE ACONDICIONADO**

El aire acondicionado o sistema de climatización proporciona en diferentes zonas comodidad y saneamiento ambiental cumpliendo con las condiciones necesarias para conservar y preservar un producto o mejorar un proceso de fabricación, efectuando como mínimo los siguientes procesos para cumplir las condiciones requeridas:

- Control de temperatura y humedad.
- Ventilación y calidad del aire interior.
- Filtrado.
- Pureza del aire
- Circulación.<sup>4</sup>

El equipo que proporciona el acondicionamiento de aire se compone de varias partes importantes las cuales pueden ser:

- Compresor.
- Secador.

l

- Condensador.
- Evaporador.
- Condensador/ventilador.
- Motor de refrigeración.
- Válvula de expansión.

<span id="page-32-1"></span>**2.2.1 Tipos de aire acondicionado.** A continuación, se presentan los diferentes tipos de aire acondicionado:

- Tipo Ventana: son de uso residencial generalmente para departamentos y cuenta con una sola unidad que se encuentra tanto en el interior como en el exterior de la residencia.
- Tipo Portátil: en su mayoría es de uso residencial pero algunas veces es de uso comercial para salas de espera. Como su nombre lo indica es una sola unidad interior portátil, es decir que se puede trasladar de un lugar a otro y cuenta con una manguera que expulsa el aire caliente al exterior.
- Tipo MiniSplit: es tanto de uso residencial como comercial y consta de dos unidades una ubicada en el interior (pared, piso o techo) y otra en el exterior de salida de aire horizontal o vertical.

<sup>4</sup>Nestor Quadri (2001). Sistemas de Aire Acondicionado, (1ra Ed), Buenos Aires Argentina: Librería y editorial Alsina, p.13-16

- Tipo MultiSplit: uso residencial y comercial y cuenta con más de 3 unidades, solo una ubicada en el exterior y más de dos ubicadas al interior, se utiliza para acondicionar más de dos lugares al mismo tiempo (sistemas semi-centralizado) por medio conductos de cobre que hacen circular el fluido frigorífico entre las unidades interiores y la unidad exterior.
- Tipo Vertical: es de uso tanto residencial como comercial, consta de una sola unidad ubicada en plantas bajas, muy similar al tipo ventana, pero con una potencia más alta.
- Tipo Paquete o centralizado: utilizado tanto en residencias grandes, comercios, o industrias, está compuesto por una sola unidad centralizada que se coloca fuera de las instalaciones y suministra el aire acondicionado por medio de conductos al interior de la instalación.
- Dividido: es de uso tanto comercial como industrial, cuenta con dos unidades, una unidad ubicada en el interior y otra en el exterior o ambas al exterior, suministra el aire acondicionado por medio de conductos de aire a través de toda la instalación y lo distribuye uniformemente a través de rejillas de pared y difusores de techo, muy similar a los sistemas tipo Split pero con mayor capacidad para construcciones completas.
- De precisión: es usado comúnmente en la industria con dos unidades una interior y otra exterior, contrala la temperatura con mayor precisión y es de control especializado usado en centros de cómputo y laboratorios.
- Tipo Chiller: es de uso comercial e industrial generalmente usa agua helada para su sistema de refrigeración a comparación de los anteriores son más costosos, ruidosos y requieren mayor espacio por lo tanto se usa en edificaciones completas. 5

<span id="page-33-0"></span>**2.2.2 Clasificación de los sistemas de aire acondicionado.** Los sistemas de aire acondicionado se pueden clasificar teniendo en cuenta diferentes aspectos como lo son:

- Según centralización.
- Según el tipo de fluido que se ingresa en el establecimiento.
- Según la forma de la unidad acondicionadora de aire.
- Según la velocidad del aire

l <sup>5</sup> METABEC. Instalación y Mantenimiento de aire acondicionado. [en línea]. Disponible en: [http://www.metabec.com/blogmetabec/instalacion-y-mantenimiento-de-aire-acondicionado](http://www.metabec.com/blogmetabec/instalacion-y-mantenimiento-de-aire-acondicionado-ibarra.html)[ibarra.html](http://www.metabec.com/blogmetabec/instalacion-y-mantenimiento-de-aire-acondicionado-ibarra.html)

A continuación, se explican cada una de las clasificaciones mencionadas:

#### <span id="page-34-0"></span>**2.2.2.1 Clasificación según centralización.**

- Sistema centralizado: los sistemas centralizados son aquellos donde el proceso de refrigeración o calefacción se desarrolla en la misma unidad central y posteriormente se distribuye a los distintos establecimientos, habitaciones, pisos, etc. que se deseen climatizar.
- Sistema semi-centralizado: los sistemas semi-centralizados son los que cuentan con una de la unidad de proceso de acondicionamiento compartida para varias áreas simultáneamente (unidad central) y otra unidad individual para cada una de las áreas.
- Sistema descentralizado: los sistemas descentralizados son aquellos donde se implementan equipos individuales para cada área, los cuales se encargarán de realizar el acondicionamiento de aire en el local correspondiente, un ejemplo de esto son los equipos tipo ventana.<sup>8</sup>

#### <span id="page-34-1"></span>**2.2.2.2 Clasificación según el tipo de fluido.**

- Todo aire: Equipos que se encargan de enfriar o calentar un área por medio de la toma de aire exterior y distribuyendo este aire mediante conductos para la refrigeración o calefacción del interior. Es posible que en su sistema se utilicen fluidos refrigerantes frigoríficos.
- Todo agua: Equipos que calientan o enfrían el aire del interior mediante un sistema con una sola unidad que usa agua.
- Aire-agua. Equipos que requieren tanto el aire exterior y de agua como fluido refrigerante.

Los fluidos frigoríficos o también denominados refrigerantes se pueden utilizar de igual manera en el ciclo de refrigeración para enfriar el aire.<sup>8</sup>

### <span id="page-34-2"></span>**2.2.2.3 Clasificación del equipo según la forma de la unidad.**

 Sistema tipo central o unidad climatizadora: son aquellos que se componen de un conjunto de unidades, las cuales tienen como función realizar el acondicionamiento de aire, generalmente se implementan para espacios grandes y aplicaciones industriales.

 Equipo autónomo: son aquellos que se componen de una sola unidad "paquete" donde se realiza todo el proceso de acondicionamiento del aire.

### <span id="page-35-0"></span>**2.2.2.4 Clasificación según la conducción.**

- Monoconductos: la distribución de aire a través de monoconductos, como su nombre lo dice, se realiza mediante un conducto y a su vez se pueden implementar sistemas de caudal variable (VAV) y caudal constante.
- Doble conducto: la implementación de sistemas doble conducto se hace con el fin de poder suministrar aire caliente y aire frio, para esto se dispondrá de dos conductos, por los cuales pasará el aire requerido para cada caso<sup>6</sup>.

<span id="page-35-1"></span>**2.2.3 Confort mediante aire acondicionado.** El aire acondicionado tiene como función brindar una atmosfera confortable para las personas, este depende de cinco aspectos del entorno:

- La temperatura.
- La humedad.
- El movimiento del aire.
- La limpieza del aire.
- La pureza (ventilación).

Las cuales deben cumplirse dependiendo del espacio a acondicionar y de las normas establecidas para la calefacción y el aire acondicionado.<sup>7</sup>

<span id="page-35-2"></span>**2.2.4 Unidades.** Las unidades que miden la capacidad de refrigeración del equipo pueden estar en:

- BTU/h (BTU por hora).
- Kcal/h (kilo caloría por hora).
- Fg/h (frigorías por hora).
- TR (toneladas de refrigeración).
- $\bullet$  W (watts). $8$

l

<sup>&</sup>lt;sup>6</sup> Tu aire acondicionado. Clasificación de los sistemas de aire acondicionado. [en línea]. Disponible en: [https://tuaireacondicionado.net/sistemas-de-aire-](https://tuaireacondicionado.net/sistemas-de-aire-acondicionado/#Clasificacion_en_base_a_la_forma_de_la_unidad_que_acondiciona_el_aire)

[acondicionado/#Clasificacion\\_en\\_base\\_a\\_la\\_forma\\_de\\_la\\_unidad\\_que\\_acondiciona\\_el\\_aire](https://tuaireacondicionado.net/sistemas-de-aire-acondicionado/#Clasificacion_en_base_a_la_forma_de_la_unidad_que_acondiciona_el_aire)<br><sup>7</sup>Aire acondicionado y clima. Confort climático. [en línea]. Disr <sup>7</sup>Aire acondicionado y clima. Confort climático. [en línea]. Disponible en: [http://www.aireacondicionadoyclima.com](http://www.aireacondicionadoyclima.com/)

<sup>8</sup> METABEC. Instalación y Mantenimiento de aire acondicionado. [en línea]. Disponible en: [http://www.metabec.com/blogmetabec/instalacion-y-mantenimiento-de-aire-acondicionado](http://www.metabec.com/blogmetabec/instalacion-y-mantenimiento-de-aire-acondicionado-ibarra.html)[ibarra.html](http://www.metabec.com/blogmetabec/instalacion-y-mantenimiento-de-aire-acondicionado-ibarra.html)
## **2.3 REFRIGERANTE**

Los gases refrigerantes son fluidos que por medio de la absorción de calor enfrían un cuerpo y se pueden clasificar de la siguiente manera:

**2.3.1 Derivados Halogenados.** Proceden del metano, etano y propano por sustitución parcial o total de los átomos de hidrógeno por átomos de cloro o flúor. Pueden ser del tipo:

- CFC. Contienen cloro, flúor y carbono (R-11, R-12, entre otros.). Se denominan cloroflúorocarbonados.
- HCFC. Contienen hidrógeno, cloro, flúor y carbono (R-22, R-123, R-124, entre otros.). Se denominan hidrocloroflúorocarbonados.
- HFC. Contienen hidrógeno, flúor y carbono (R-134a, R-125, R-23, R-32, R142a, entre otros.). Se denominan hidroflúorocarbonados. Son compuestos que no perjudican la capa de ozono.
- PFC. Sólo contienen flúor y carbono. Se denominan perflúorocarbonados. Son compuestos que no perjudican la capa de ozono.
- Halones. Contienen hidrógeno, bromo, flúor y carbono. Se denominan hidrobromoflúorocarbonados. Les afecta la misma prohibición que a los que contienen cloro en su molécula.

**2.3.2 Mezclas zeotrópicas.** Son mezclas de refrigerantes puros que se caracterizan por tener, a la misma presión, una temperatura diferente de ebullición y de condensación. Un ejemplo sería el R-404A, constituido por R-125, R-143a y R-134a, con una proporción del 44%, 52% y 4% en peso, respectivamente.

**2.3.3 Mezclas azeotrópicas.** Son mezclas de refrigerantes puros con la especialidad de tener un único punto de ebullición, es decir, aun tratándose de mezclas, tienen un comportamiento similar al de una sustancia pura. Un ejemplo sería el R-502, constituido por R-22 y R-115 con una proporción del 48,8% y del 51,2% en peso, respectivamente.

**2.3.4 Hidrocarburos saturados.** Algunos hidrocarburos saturados pueden utilizarse directamente como gases refrigerantes, otros forman parte de mezclas que se han propuesto como sustitutos de los CFC y HCFC. Por ejemplo, el R-600 (butano) es un componente minoritario del R-416A.

**2.3.5 Hidrocarburos insaturados.** Algunos hidrocarburos insaturados forman parte de mezclas propuestas como sustitutos de los CFC y HCFC. Por ejemplo, el R-1270 (propileno) es un componente minoritario del R-411B.

**2.3.6 Compuestos orgánicos no alquílicos.** Se pueden considerar sustancias como eter etílico, metil-amina, eter metílico y algunos más que deben considerarse debido a su utilización pionera más que a su utilización actual, puesto que son inflamables y tóxicos.

**2.3.7 Compuestos inorgánicos.** Están los gases simples, O2, N2, etc., y los compuestos inorgánicos, H2O, NH3, CO2, etc.<sup>9</sup>

## **2.4 SISTEMA DE AIRE ACONDICIONADO Y VENTILACION EN HOSPITALES**

Los sistemas de aire acondicionado y ventilación son esenciales para garantizar el bienestar de los usuarios y pacientes en ámbitos hospitalarios especialmente en las áreas críticas como los quirófanos debido a que estos requieren mayor cuidado en sus condiciones ambientales (ventilación y aire), puesto que se tiene el riesgo de que los pacientes terminen afectados por contaminantes o microrganismos que se encuentren en este medio y estos afectar severamente su salud e inclusive causar la muerte.

**2.4.1 Clasificación de las áreas hospitalarias según su riesgo.** Los hospitales cuentan esencialmente con 3 áreas hospitalarias: no críticas, semi críticas y críticas, según el riesgo de infección que se genera por la actividad que en esta se realice, cada una de ellas debe contar con condiciones de higiene, acondicionamiento y comodidad para ofrecer una atención médica apropiada.

**2.4.1.1 Áreas no críticas.** Son áreas de bajo riesgo de infección en las que no se tiene contacto con la sangre, se encuentran las salas, pasillos, oficinas, consultorios, rehabilitación cardiaca farmacia, entre otros.

**2.4.1.2 Áreas semi-críticas o intermedias.** Son áreas de mediano riesgo de infección en las que se tiene un contacto con la sangre u otros fluidos corporales, pero no es permanente como, por ejemplo: unidades de cuidados intensivos, servicio hospitalización, área de consulta especializada, servicios hospitalarios, urgencia, morgue y oncología.

**2.4.1.3 Áreas críticas.** Son áreas de alto riesgo de infección en las que se mantiene un contacto directo y permanente con fluidos corporales como la sangre, entre ellas se pueden encontrar los quirófanos, salas de parto, ginecobstetricia, central de esterilización, unidades de diálisis, entre otros.<sup>10</sup>

<sup>9</sup> Tu aire acondicionado. Los Gases Refrigerantes – Clasificación. [en línea]. Disponible en: <https://tuaireacondicionado.net/gases-refrigerantes/>

<sup>10</sup>REVISTA MUNDO, HVAC. Áreas Críticas en Hospitales. [en línea]. Disponible en: <https://www.mundohvacr.com.mx/mundo/2013/12/areas-criticas-en-hospitales>

#### **2.5 LOS QUIROFANOS**

Los quirófanos son salas que deben disponer de un ambiente limpio y de niveles de confort que proporcionen el desarrollo de diferentes actividades médicas, de ahí la importancia de su control. Los parámetros que están regulados en la reglamentación vigente son: humedad, temperatura, ventilación, ruido, velocidad de aire, presión y número de partículas.

Estos factores constituyen una parte importante de la asepsia de los quirófanos, ya que puedes afectar de manera directa la propagación aérea de infecciones.

Las bacterias, hongos y virus no se propagan por el aire si no tienen un medio de transporte, como por ejemplo partículas sólidas o liquidas en suspensión, por lo tanto, entre menos partículas se encuentren en el aire, menos probabilidad de propagación de contaminación microbiana.

Los quirófanos se clasifican de acuerdo con la norma ISO 14664-1 y la norma ASHRAE **(ver anexo E):**

- Quirófanos tipo A (ISO 5/6) donde se realizan trasplante de órganos, cirugías cardiacas, neurocirugías, prótesis, trasplante de órganos etc.
- Quirófano tipo B (ISO 7) done se realizan cirugías convencionales y de urgencias, etc.
- Quirófanos tipo C (ISO 8) donde se realizan cirugías ambulatorias y partos.<sup>11</sup>

## **2.6 SISTEMAS DE CONTROL**

Los sistemas de control permiten mantener las condiciones requeridas controladas según la necesidad del cliente y por lo establecido en diferentes normatividades, esto se realiza manipulando indirectamente las variables.

#### **2.6.1 Clasificación según el tipo de lazo**

**2.6.1.1 Lazo cerrado.** Los sistemas de lazo de control cerrado, alimentan un controlador con la diferencia de la señal de entrada y la de salida con la finalidad de alcanzar las condiciones deseadas.

l <sup>11</sup>PARDELL, Javier. Clasificación de los quirófanos. [en línea]. Disponible en: [www.pardell.es/clasificacion-quirofanos.html](http://www.pardell.es/clasificacion-quirofanos.html)

**2.6.1.2 Lazo abierto.** Los sistemas de lazo de control abierto no miden ni realimentan las condiciones de salida, por lo tanto, no se realiza una comparación con los datos de entrada.<sup>12</sup>

**2.6.2 Clasificación según el tipo de control.** Un sistema de control se puede clasificar según acción proporcional (P), proporcional más integral (PI), proporcional más derivativo (PD) y proporcional más integral más derivativo (PID) estas clasificaciones se emplean de forma combinada para obtener el conjunto de control que se requiera, adicional a estas clasificaciones existe una más denominada encendido-apagado

**2.6.2.1 Controlador encendido-apagado.** En el control por acción encendidoapagado básicamente se tienen dos posiciones finales como lo indica su nombre, las cuales son encendido y apagado, donde teniendo en cuenta el proceso que se esté desarrollando, si la señal de error es positiva el control envía al sistema una de sus dos posiciones, y si por el contrario la señal de error es negativa, envía la posición contraria.

**2.6.2.2 Controlador de acción proporcional (P).** El control por acción proporcional tiene la obligación de mantener el sistema en un rango de posiciones posibles, lo que significa que la posición que tome a la salida es proporcional a la señal de error y por tanto también a la de entrada, esto significa que el sistema trabajara en función de la corrección de la señal de error con el fin de alcanzar la condición esperada.

El control por acción proporcional es capaz de eliminar la oscilación que se suelen presentar en los sistemas de control encendido-apagado, de igual manera cabe mencionar que presenta ciertas oscilaciones temporales cuando el controlador está en el proceso de alcanzar la señal deseada, pero estas oscilaciones se detienen cuando ya el sistema está ajustado a lo requerido.

El sistema de control proporcional es aplicable solo en procesos donde los cambios sean muy pequeños o lentos, debido a que cambios bruscos en las condiciones de alimentación, ocasionan perturbaciones en las condiciones de salida, las cuales con este mecanismo de control no se regulan por si solas.

**2.6.2.3 Controlador de acción proporcional más integral (PI).** El control por acción proporcional más integral es ideal para los casos en los que los cambios de carga son grandes y rápidos, ocasionando variaciones considerables en el punto de ajuste, en los controles proporcionales más integrales se tienen en cuenta:

La magnitud de la señal de error, lo cual se desarrolla por la parte proporcional.

l <sup>12</sup> OGATA,Katsuhiko. Ingeniería de control moderna. 5ta edición ed. Pearson educación, 2010. 7-8 p.

 La integral de tiempo de la señal de error, esto básicamente es la magnitud del error multiplicado por el tiempo que ha persistido, esta es la parte integral.

Teniendo en cuenta lo anteriormente mencionado se considera que la parte de control proporcional desarrolla su actividad en función del error existente y la parte integral detecta la persistencia del error y a medida que transcurre el tiempo manipula el punto de control disminuyendo así el error presentado y alcanzando la condición deseada, es por esta razón que el tipo de acción PI ejerce un control más completo que la acción P.

En la mayoría de casos la aplicación de un control por acción PI suele ser suficiente.

**2.6.2.4 Controlador de acción proporcional más derivativa (PD).** El control por acción proporcional más derivativo, no suele ser implementado en el control de temperatura en la industria, la variable que generalmente se utiliza en este tipo control es el tiempo de la razón de cambio, cuanto mayor sea el tiempo de la razón de cambio, mayor la sobre corrección que ejerce el controlador sobre el error, desde el punto de vista matemática esta variable resulta ser bastante compleja.

**2.6.2.5 Controlador de acción proporcional más integral más derivativa (PID).** El control por acción proporcional más integral más derivativo suele estar determinado por las siguientes características:

La magnitud de la señal de error.

l

- La integral de tiempo de la señal de error.
- La razón de cambio del error con el tiempo, esto significa que cuanto más rápido varíe un error, mayor acción correctiva se generará, esta sería la acción derivativa.

En el desarrollo de este sistema de control se realizará lo mismo que en un control PI, con la diferencia de que se aplicara también una acción derivativa, esto significa que el controlador actuará de manera preventiva frente a los cambios de gran magnitud, con respecto a las mediciones presentes que ocurran de manera inesperada, lo que significa que un controlador PID corregirá con mayor eficiencia los errores presentados comparado con un sistema Pl.<sup>13</sup>

<sup>13</sup> MANOLEY,J. Timothy. Electrónica Industrial Moderna 5ta Edición. Pearson, 2006. p. 358-375

# **3. SELECCIÓN DEL TIPO DE EQUIPO DE AIRE ACONDICIONADO**

En este capítulo se busca definir el tipo de equipo de aire acondicionado que cumpla con los parámetros establecidos como lo son: la carga térmica, la capacidad del equipo, la caída de presión sobre la ductería, la norma ASHRAE, el espacio disponible para la ubicación del equipo (tamaño), dimensiones del quirófano entre otros factores, lo cual se ejecuta mediante un control de visita donde se realiza la recolección de datos (temperatura de bulbo seco interior y exterior, humedad relativa interior y exterior, área del quirófano, caudal interior y exterior) del espacio que se busca acondicionar y sus alrededores (Clínica del trabajador), estas mediciones se llevan a cabo durante 3 días y a partir de esto se efectúan los cálculos pertinentes de las diferentes áreas (área del quirófano y del equipo) y el cálculo de la temperatura de bulbo húmedo y humedad absoluta.

Para realizar una selección del equipo adecuada, se realiza una visita a 3 clínicas diferentes cuyos sistemas de aire acondicionado están vinculados con las empresas Aconaire S.A.S y Afaires S.A.S y donde se realiza una encuesta con el fin de averiguar sobre el control de aire que implementan en las áreas de cirugía. Finalmente se realiza una selección conceptual del tipo de equipo implementando matrices de selección.

## **3.1 DIAGNÓSTICO Y RECOPILACIÓN DE DATOS**

Se realiza un diagnóstico de la situación actual de los quirófanos por medio de una visita en la cual se realizaron mediciones durante 3 días de las condiciones interiores del quirófano y exteriores de la clínica **(ver anexo B)** y la determinación de datos como la presión de la ductería **(ver anexo J)**, todo esto con el fin suplir las necesidades del control de aire y garantizar el cumplimiento de normatividad (ASHRAE), la calidad de los procedimientos que se desarrollan en esta área y la seguridad de los pacientes.

Actualmente los quirófanos carecen de un procedimiento correcto que asegure el cumplimiento de la norma ASHRAE y la calidad del aire, todo esto teniendo en cuenta que la clínica aún se encuentra en proceso de construcción y no está en funcionamiento.

**3.1.1 Descripción de la clínica.** La clínica del trabajador está localizada en la ciudad de Bogotá **(ver numeral 1.2)**, actualmente se encuentran finalizando su construcción, dentro de los procesos que desarrollaran se encuentran: atención de accidentes laborales, cirugías plásticas y ortopedia, consulta externa, fisioterapia entre otros servicios implementando equipos de última tecnología **(ver numeral 3.1.4.4)** que garantizan la prestación del servicio, los procedimientos que se practicaran en la clínica no requieren internación, las cirugías son ambulatorias y los quirófanos se encuentran clasificados como Tipo C según la norma ISO 8, de acuerdo con las características de las actividades que se ejecutaran **(ver numeral 2.5).**

**3.1.2 Información climática de Bogotá.** Bogotá es una ciudad caracterizada por poseer un clima frio con una temperatura promedio de 57,2 °F (14°C), sin embargo, al ser un clima tropical en días soleados la sensación térmica puede aumentar hasta 73,4°F (23°C) o más. Pese a que la humedad relativa se aproxima al 80%, los ciudadanos capitalinos no perciben un clima húmedo, puesto que el exceso de humedad se compensa con las fuertes oleadas de viento que permiten que la ciudad permanezca más fresca y seca. Los meses de enero, febrero, julio y agosto, son los meses del año en los que se experimenta menor humedad relativa.

Bogotá también se caracteriza por las lluvias las cuales pueden ser desde lloviznas pequeñas, hasta fuertes torrenciales que en ocasiones suelen estar acompañados de granizo, generalmente es en marzo, mayo, septiembre y noviembre donde se presenta este fenómeno.<sup>14</sup>

Las coordenadas geográficas de la estación meteorológica más cercana a la Clínica del Trabajador ubicada en Bogotá se presentan en la **tabla 1.**

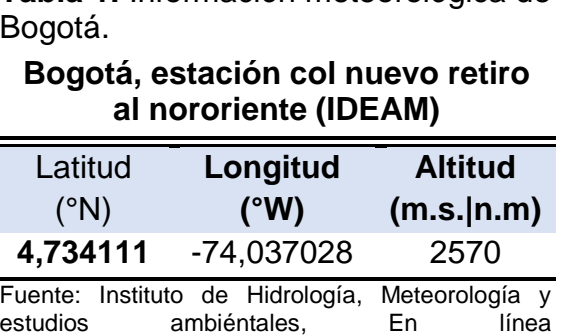

**Tabla 1.** Información meteorológica de Bogotá.

Adicionalmente existen diversas fuentes a las que se puede acudir para conocer datos reales acerca del clima de Bogotá, para este caso se acudió a ASHARAE

<http://www.ideam.gov.co/solicitud-de-informacion>

<sup>14</sup> RAMIREZ,Ivan. El clima de Bogotá. Alcaldía Mayor de Bogotá [en línea], Nov 21,2017. Disponible en: <http://bogota.gov.co/ciudad/clima>

Climate Data Center, esta plataforma provee un informe general acerca del clima de Bogotá **(ver anexo E)** se conocen las condiciones anuales de diseño que se implementan para diferentes tipos de proyectos como lo son de calentamiento y humidificación, enfriamiento y deshumidificación e información adicional como las condiciones extremas que se han presentado en la ciudad, precipitación mensual, temperatura de bulbo seco y húmedo mensual, entre otros datos que resultan ser valiosos en los proyectos de acondicionamiento de aire.

**3.1.3 Información climática general de Colombia.** Colombia tiene diferentes clasificaciones climáticas, una de estas es la clasificación de Caldas Lang, llamada así por Francisco José de Caldas y Richard Lang. Esta clasificación tiene en cuenta la elevación del lugar, la temperatura media anual y la precipitación total media anual.<sup>15</sup> En el **anexo A** se puede ver el mapa de clasificación climática de Colombia según Caldas-Lang, donde se evidencian las diferentes zonas climáticas del país, básicamente en la parte sur oriental del país (Leticia, Mitú, San José del Guaviare, Arauca, Puerto Carreño, etc) predomina el clima cálido (semihúmedo, húmedo y superhúmedo), en Colombia las zonas montañosas (cordilleras oriental, central y occidental) presentan la mayor elevación lo que causa que se presenten climas muy fríos, fríos y templados según la mencionada clasificación y en esta ubicación se encuentran ciudades como Pasto, Bogotá, Tunja, Cali, Armenia. En el sur del país, el clima con mayor presencia es cálido semiárido (Montería, Sincelejo, Valledupar, etc) y cálido árido (Barranquilla, Riohacha).

**3.1.4 Levantamiento de campo.** Con el fin de dar inicio al proyecto y realizar el diseño del sistema de aire acondicionado para la Clínica del Trabajador se realizó el levantamiento de campo permitiendo establecer las dimensiones y las condiciones generales del proyecto que se implementaran para la realización del cálculo de la carga térmica y a partir de esto obtener un criterio de selección de equipo favorable **(ver anexo B, anexo C y anexo D)**.

#### **3.1.4.1 Condiciones climatológicas de la Clínica del Trabajador.**

 **Condiciones exteriores:** Durante la sesión de levantamiento de campo se realizaron las mediciones de temperatura de bulbo seco y humedad relativa al exterior de la clínica durante tres días, con los datos arrojados por los instrumentos de medición se aplicaron las ecuaciones respectivas **( ver anexo R)** y se obtuvieron los resultados de las condiciones de temperatura de bulbo húmedo, humedad absoluta, entre otros valores **(ver anexo B),** con el fin de determinar las condiciones externas del lugar donde se ejecutará el proyecto y conocer la situación climatológica de la zona que facilitará el cálculo de la carga térmica al interior de los quirófanos.

l <sup>15</sup>IDEAM. Atlas Climatológico de Colombia. Atlas IDEAM [en línea] 1981, 2010. Disponible en: <http://atlas.ideam.gov.co/visorAtlasClimatologico.html>

 **Condiciones interiores:** También se realizaron las mediciones de temperatura de bulbo seco y humedad relativa al interior de uno de los quirófanos durante tres días, mientras se desarrollaban las mediciones los quirófanos se encontraban con la iluminación completamente instalada, pero totalmente desocupados (sin equipos) y con poca presencia de personal, debido a que aún no habían iniciado el funcionamiento da la clínica, la información de los datos obtenidos se resume en las tablas del **anexo B,** los quirófanos se encuentran en condiciones similares, por esta razón las mediciones se llevaron a cabo solo en uno de ellos .

**Nota:** La temperatura de bulbo húmedo se calculó con la tabla de depreciación psicométrica **(ver anexo G)**, las presiones de vapor de agua, el porcentaje de humedad relativa y la humedad absoluta se calculó teniendo en cuenta las ecuaciones respectivas del **Anexo R (ver ecuaciones 31, 32, 32, 33, 34 y 35).** Las evidencias de la toma de datos se pueden observar en el **anexo D.**

**3.1.4.2 Dimensiones del quirófano.** Para continuar con el desarrollo del proyecto y la adecuada selección del equipo de aire acondicionado es necesario establecer las características estructurales y dimensiones de los quirófanos, puesto que son parámetros que aportan información necesaria para el desarrollo del cálculo de la carga térmica, el cual posteriormente permitirá establecer la potencia del equipo que proveerá las condiciones de confort y calidad del aire que contribuyan con el cumplimiento de la norma ASHRAE HVAC.

Las mediciones de las dimensiones de los quirófanos se realizaron en la sesión de levantamiento de campo y se verificaron con el plano de la clínica, los quirófanos se pueden observar en los planos del **anexo C**, también se indago con el ingeniero a cargo de la obra sobre los diferentes materiales de construcción que se implementaron en la edificación de la clínica y específicamente de los quirófanos. En el **anexo Q** se observan las dimensiones del quirófano 1, las dimensiones del quirófano 2 y la información estructural de los quirófanos. De acuerdo con los valores de las dimensiones determinadas en la visita de campo, se realizaron los cálculos para encontrar el valor de las diferentes áreas y volúmenes de los quirófanos, los valores de las áreas para el quirófano 1 y 2 se podrán ser observados en el **anexo Q** y lo volúmenes en la **tabla 2**.

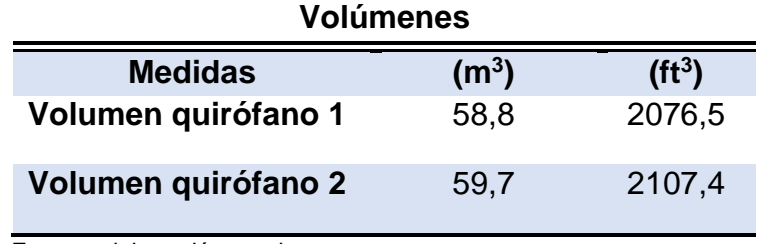

**Tabla 2.** Volumen de los quirófanos.

Fuente: elaboración propia

**Nota:** las ecuaciones respectivas para los cálculos de áreas y volúmenes se encuentran en el **anexo R (ver ecuaciones 29 y 30)**.

**3.1.4.3 Personal.** Especificar la cantidad máxima de personas que ocuparan la sala de cirugía mientras esta se encuentra en funcionamiento permitirá determinar el porcentaje de carga sensible y latente que estas aportaran a la carga total de los quirófanos, siendo un factor importante en el cálculo de este, es por esta razón que durante la vista de campo realizada en la clínica se averiguo sobre la cantidad de personas máxima que se encontrarán en cada quirófano y la información suministrada de parte de la persona encargada fue que habrá un aproximado de 7 personas, las cuales se mencionan a continuación.

**Paciente.** Será la persona a la que se le realizará la intervención quirúrgica.

 **Personal Médico operatorio.** Cada uno deberá contar con el conocimiento en detalle de la actividad quirúrgica en la que participaran, a continuación, se menciona el personal médico encargado.

- **-** Cirujano: será el principal encargado de las intervenciones quirúrgicas teniendo en cuenta sus conocimientos previos y habilidades; sus funciones serán las siguientes:
- $\checkmark$  Diagnósticos y cuidados preoperatorios.
- $\checkmark$  Selección y realización de los procesos quirúrgicos.
- $\checkmark$  Cuidado posterior a la intervención.
- **-** Ayudante del cirujano o Segundo cirujano: será la segunda autoridad y se encargará de controlar y contrastar la actividad quirúrgica del cirujano.
- **Equipo médico de enfermería o apoyo**

- **-** Instrumentador quirúrgico: será el encargado de asistir al cirujano con la preparación y el control de los instrumentos y el material necesario para la actividad.
- **-** Anestesiólogo: se encarga de brindar la anestesia al paciente según el tipo general, regional y loca<sup>16</sup>.
- **-** Asistentes o auxiliares: serán el apoyo de todo personal médico y se encargará de verificar el plan de operación, el tipo de intervención a realizar y el estado del quirófano y el controlará el buen funcionamiento de los equipos en el quirófano.<sup>17</sup>

<sup>16</sup> Quirófano. Equipo quirúrgico. [en línea] Disponible en: [http://www.quirofano.net/quirofanos/equipo](http://www.quirofano.net/quirofanos/equipo-quirofano.php)[quirofano.php.](http://www.quirofano.net/quirofanos/equipo-quirofano.php)

<sup>&</sup>lt;sup>17</sup> M.V. Prof. Adj. Sappía Daniel, et al. INTEGRANTES DEL EQUIPO QUIRÚRGICO Y SUS ROLES.

**3.1.4.4 Equipos.** Se indagó acerca de los equipos que estarán presentes en los quirófanos, ya que al igual que las personas, los equipos contribuyen en gran parte en la carga térmica de los quirófanos aportando carga sensible y latente, por esto conocer de manera específica la información técnica de los diferentes equipos es fundamental en la determinación de la carga de enfriamiento que debe suministrar el equipo de aire acondicionado para garantizar los parámetros de temperatura, humedad y calidad de aire que se estipulan por norma (ASHRAE HVAC). En la **tabla 3** se presentan los datos de los equipos que se encontraran en los quirófanos según las fichas técnicas suministradas por la clínica y se tienen en cuenta que el are neta de pared es de 21 m<sup>2</sup>.

**Equipos**

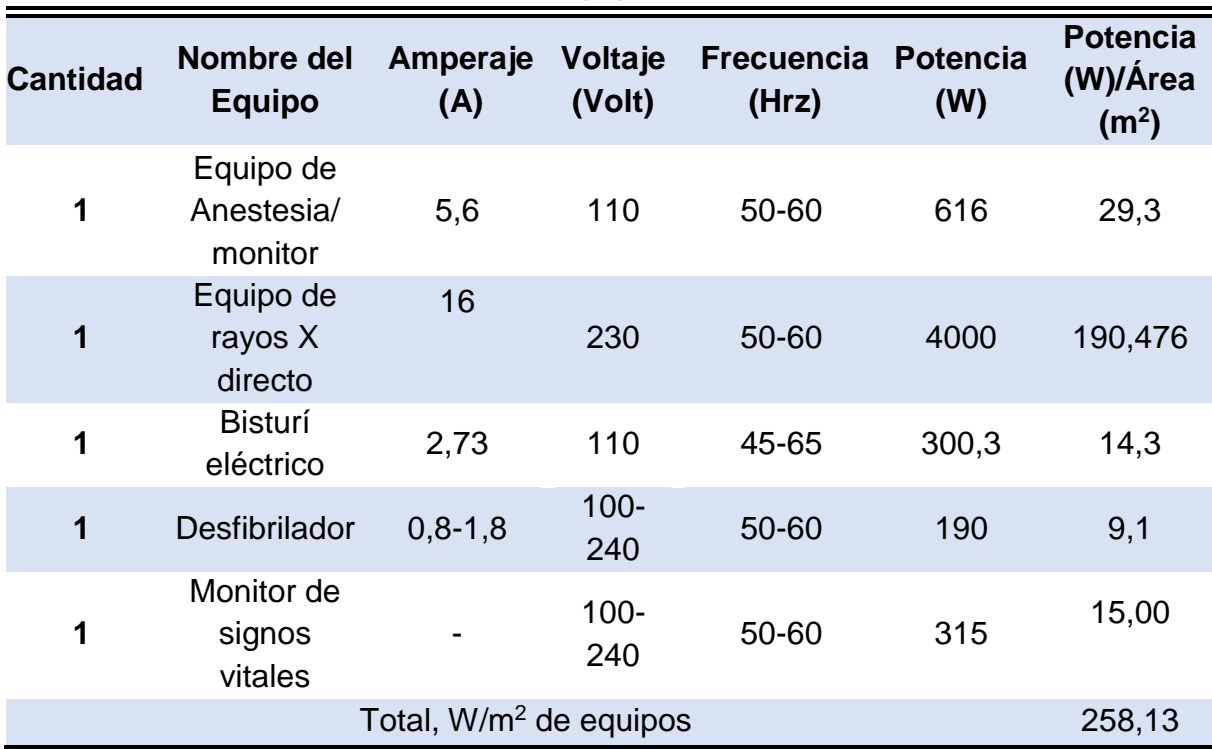

**Tabla 3.** Características técnicas de los equipos presentes en el quirófano.

Fuente: elaboración propia a partir de fichas técnicas

- **Equipo de anestesia:** Es de fácil uso, garantiza la seguridad de los pacientes en la aplicación de la anestesia y es de pequeño tamaño, lo que lo hace apropiado para espacios pequeños<sup>18</sup>.
- **Equipo de rayos X directo:** Es un equipo portátil de alta frecuencia, de fácil operación, liviano y excelente flexibilidad<sup>19</sup>.

<sup>&</sup>lt;sup>18</sup> Procesos biomédicos S.A.S. Ficha técnica de equipo de anestesia, referencia Wato EX-20.

 $19$  Procesos biomédicos S.A.S. Ficha técnica de rayos x, referencia cybermobil plus 4.

- **Bisturí eléctrico:** Posee sistema de monitoreo de placa PPM, diseño digital, dos salidas para trabajo simultaneo de dos cirujanos, alamas, 11 funciones de corte y 3 funciones de coagulación<sup>20</sup>.
- **Desfibrilador:** Posee funciones de monitorización integradas, desfibrilación, cardioversión sincronizada, además de un diseño compacto (fácil de transportar y usar) $^{21}$ .
- **Monitor de signos vitales:** Provee visualización de análisis de arritmias y signos vitales, posee batería de litio interna recargable, conexión central de monitoreo, detección de marcapasos y llamada de emergencia<sup>22</sup>

**3.1.4.5 Iluminación.** La potencia de los aparatos de iluminación suele convertirse en carga sensible dentro de los establecimientos donde son implementadas, es por esta razón que al igual que los equipos se debe conocer la información técnica del sistema de iluminación que se vaya implementar, el cual puede incluir lámparas de tipo incandescente o fluorescente. De acuerdo con la información suministrada por la clínica para este caso el tipo de iluminación que se va a implementar es fluorescente, en la tabla 4 se pueden observar los equipos de iluminación que están presentes en cada uno de los quirófanos y se tiene en cuenta que el área neta de pared es de 21 m<sup>2</sup>.

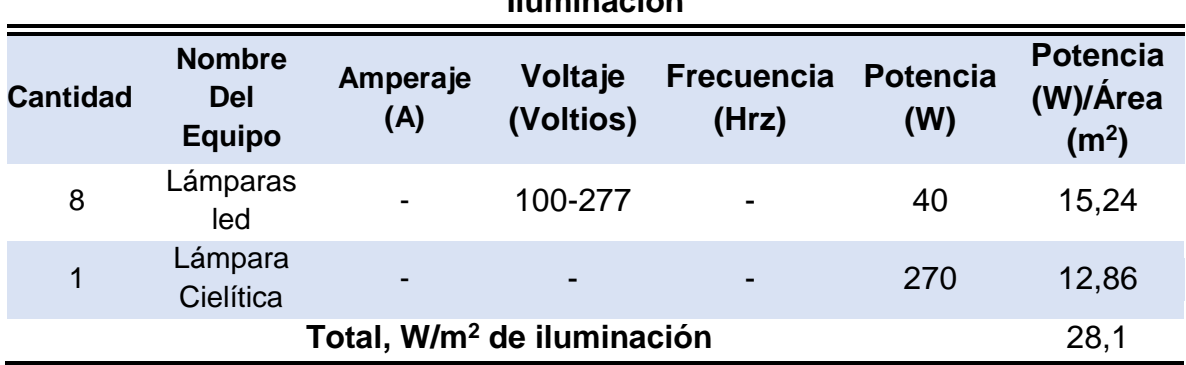

**Tabla 4.** Datos técnicos de los equipos de iluminación. **Iluminación**

Fuente: elaboración propia a partir de fichas técnicas

 **Lámpara led:** Son de alta eficiencia y fácil instalación, generan luz blanca neutra y además prometen increíbles ahorros de energías y rápido retorno de inversión<sup>23</sup>.

l <sup>20</sup> Procesos biomédicos S.A.S. Ficha técnica de electro bisturí, referencia SS501-S.

<sup>21</sup> Procesos biomédicos S.A.S. Ficha técnica desfibrilador, referencia BeneHeart D6.

<sup>22</sup> Procesos biomédicos S.A.S. Ficha técnica monitor, referencia EDAN M50.

<sup>&</sup>lt;sup>23</sup>Homecenter. Ficha técnica de lámparas led. [en línea] Disponible en: http://www.homecenter.com.co/homecenter-co/product/321220/Combo-X-2-Paneles-Led-Rectagular/321220.

 **Lámpara Cielítica:** Permite mayor visibilidad en el área de trabajo y es fácilmente accionado y manipulado<sup>24</sup>.

**Infiltración.** Las infiltraciones presentes en los quirófanos son prácticamente despreciables, esto debido a que se encuentran en espacios completamente cerrados y no están próximos a ventanas, por esta razón el caudal del pasillo es escaso, para visualizar lo descrito ver la imagen del pasillo en el **anexo D.**  Considerando que las mediciones se realizaron con un anemómetro, el resultado de la velocidad de infiltración fue de 10 ft/min (0.0508 m/s) teniendo en cuenta que el sitio se encontraba deshabitado y sin actividad operativa. Las puertas de los quirófanos presentan diferentes espacios que pueden ocasionar infiltración lo cual se muestra en la siguiente imagen **(ver ilustración 5).**

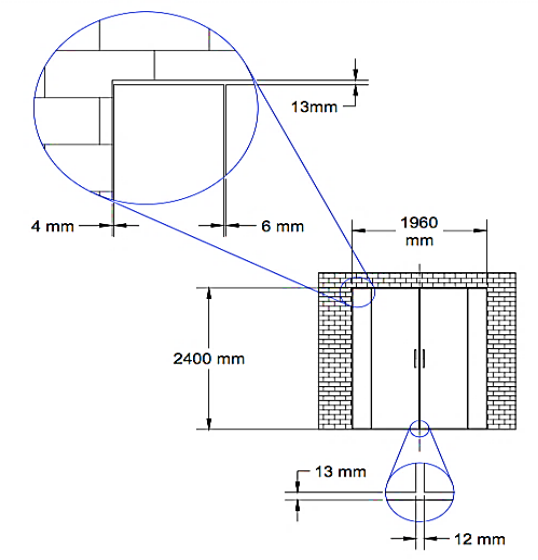

**Ilustración 4.** Infiltración del quirófano.

A continuación, se muestra la información determinada para las infiltraciones **(ver tabla 5 y tabla 6).**

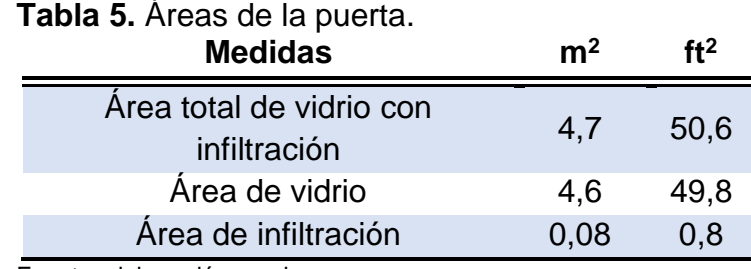

Fuente: elaboración propia.

Fuente: elaborado por autores.

<sup>24</sup> Procesos biomédicos S.A.S. Ficha técnica de lampara Cielítica, referencia trilite LED LS800.

**Tabla 6.** Cálculos de infiltración.

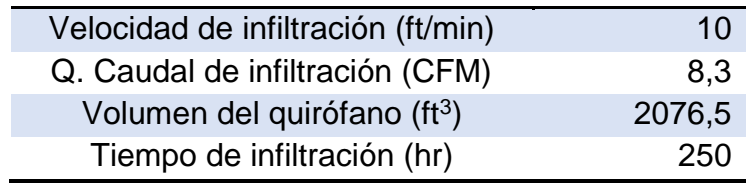

Fuente: elaboración propia.

**Nota:** las ecuaciones para los cálculos de infiltración se encuentran en el **anexo R** y son necesarias para el cálculo de carga térmica **(ver ecuaciones 36, 37 y 38).**

## **3.2 ESTABLECIMIENTO DE DATOS Y PARÁMETROS**

En este numeral se establecen los datos y parámetros de salida de temperatura de bulbo seco, bulbo húmedo, humedad relativa y humedad absoluta, renovaciones de aire por hora (ACH), exceso de aire, entre otros datos obtenidos tanto en la visita de campo, como en la norma ASHRAE (HVAC), que serán precisos para el cálculo de la carga térmica y para el diseño del equipo.

Los datos de entrada se organizarán por medio de tablas estadísticas e histogramas de frecuencia que mostrarán la información de modo más esquemático para realizar un análisis de datos de tal manera que se puedan observar las características y el comportamiento; Los parámetros de salida son exigidos por norma y se identificaran y resumirán en el **numeral 3.2.3.**

**3.2.1 Tratamiento de datos climáticos de la visita de campo.** Se realizó el tratamiento con los datos obtenidos en el levantamiento de campo tanto del ambiente exterior como del interior teniendo en cuenta que la Clínica ofrece sus servicios entre las 5:00am y las 8:00pm, de igual manera se tiene en cuenta que la medición del interior se inició una (1) hora antes que la del exterior así que para realizar el análisis de datos se inicia desde el 19 de febrero a la 1:00 pm aproximadamente tanto para las condiciones exteriores. Se calculan las temperaturas de bulbo húmedo a partir de la tabla de depresión Psicrométrica **(ver anexo G)** y por medio de cálculos respectivos **(ver anexo R)** se determinan las presiones de saturación y de vapor en kPa, la humedad absoluta en Kg/m<sup>3</sup>, estos datos se tabulan de tal manera que se pueda realizar un análisis estadístico **(ver anexo B).**

Se determinaron datos de media, mediana, moda, mínimo, máximo y cuenta por medio de un estadístico descriptivo **(ver numeral 3.2.1.1. y 3.2.1.2.)**, todo esto con el fin de analizar el comportamiento de los valores de la temperatura de bulbo seco, temperatura de bulbo húmedo y la humedad relativa para el exterior y el interior. Teniendo en cuenta que este análisis se desarrolló con las mediciones tomadas durante tres días, se aclara que estos resultados no representan la realidad climatológica de Bogotá

#### **3.2.1.1 Condiciones exteriores.**

 **Temperatura de bulbo seco:** teniendo en cuenta una sola variable en este caso la temperatura de bulbo seco del exterior (**ver anexo B**) se realiza el análisis de estadística descriptiva y los resultados se presentan en **la tabla 7.**

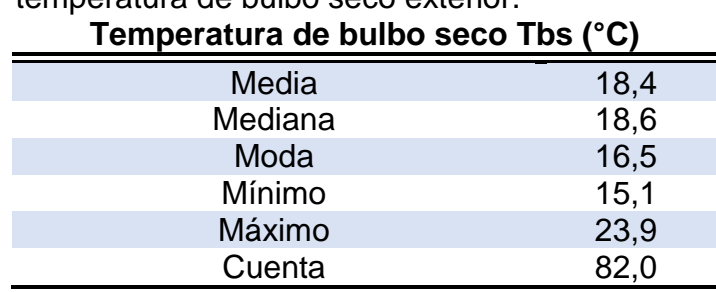

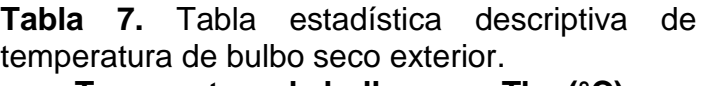

Fuente: elaboración propia.

En la **tabla 7** se observa que el promedio de temperatura de bulbo seco del exterior durante los 3 días fue de 18,4°C, valor que se encuentra por encima del promedio anual de Bogotá, que según el IDEAM es de 13,1°C, también se consideró el valor de la mediana el cual es de 18,6°C y se identificaron las jornadas en las que se presentan las temperaturas más altas (datos por encima de la mediana) y bajas (datos por debajo de la mediana) **(ver anexo B)**, donde se visualiza que en la madrugada-mañana y la noche la temperatura oscilo entre 15,1°C y 18,6°C y las temperaturas máximas se experimentaron alrededor del mediodía y la tarde oscilando entre los 18,6°C y 23,9°C, por otro lado se reconoció la temperatura más común, es decir la que se presentó con mayor frecuencia, la cual fue de 16,5°C.

 **Temperatura de bulbo húmedo:** teniendo en cuenta una sola variable en este caso la temperatura de bulbo húmedo del exterior (**ver anexo B**) se realiza el análisis de estadística descriptiva y los resultados se presentan en la **tabla 8**.

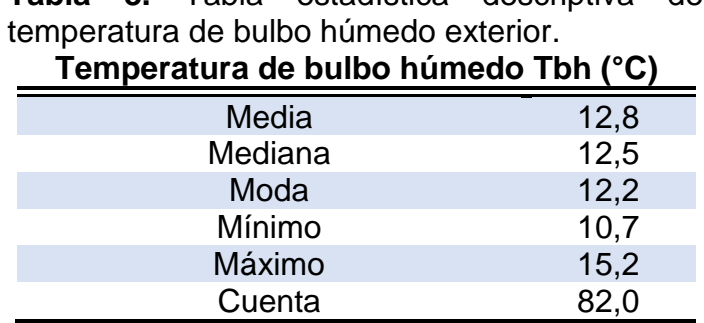

**Tabla 8.** Tabla estadística descriptiva de

Fuente: elaboración propia.

De la **tabla 8** se observa que el promedio de temperatura de bulbo húmedo exterior durante los 3 días fue de 12,8°C, también se consideró la mediana, la cual es de 12,5°C se identificaron las jornadas en las que se presentaron las temperaturas más bajas (por debajo de la mediana), donde se determinó que estas se encontraron en horas de la madrugada-mañana y de la noche oscilando entre 10,7°C y 12,5°C y las temperaturas más altas (por encima de la mediana), las cuales se encontraron aproximadamente hacia el mediodía y en la tarde oscilando entre los 12,5°C y 15,2°C, por otro lado se reconoció la temperatura más común es decir la que se presentó con mayor frecuencia, la cual fue de 12,2°C.

 **Humedad relativa:** teniendo en cuenta una sola variable en este caso el porcentaje de humedad relativa (**ver anexo B**) se realiza el análisis de estadística descriptiva y los resultados se presentan en la **tabla 9**.

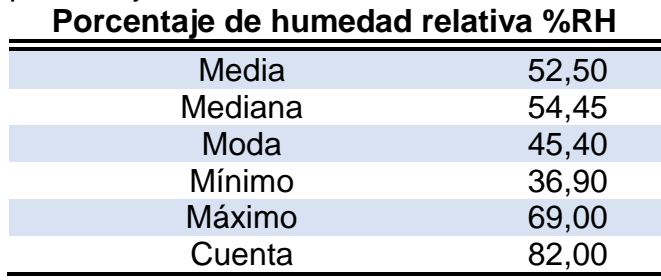

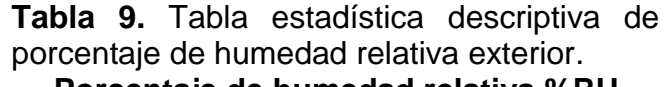

Fuente: elaboración propia.

De la **tabla 9** se analiza que el promedio de porcentaje de humedad relativa exterior durante los 3 días fue de 52.5%, valor que se encuentra por debajo del promedio anual de humedad, que según el IDEAM oscila entre 77% y 83%, también se consideró la mediana la cual fue de 54,45% y se identificaron las jornadas en las que se presentaron las humedades más altas (por encima de la mediana) y más bajas (por debajo de la mediana), donde las más altas se encuentran alrededor del mediodía oscilando entre 36,9% y 54,45%, las humedades más bajas se encuentran en horas de la noche y la madrugada-mañana oscilando entre 54,45% y 69,0%, por otro lado se reconoció la humedad más común, es decir la que se presentó con mayor frecuencia, la cual fue de 45,4%.

#### **3.2.1.2 Condiciones interiores.**

 **Temperatura de bulbo seco:** teniendo en cuenta una sola variable en este caso la temperatura de bulbo seco interior **(ver anexo B)** se realiza el análisis de estadística descriptiva y los resultados se presentan en la **tabla 10**.

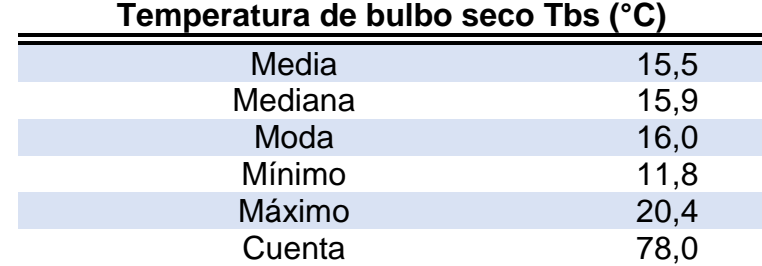

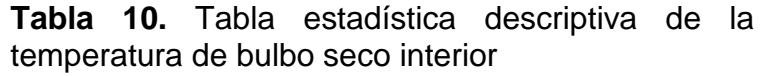

Fuente: elaboración propia.

De la **tabla 10** se observa que el promedio de temperatura de bulbo seco interior durante los 3 días fue de 15,5°C, también se consideró la mediana, la cual es de 15,9°C y se identificaron las jornadas en las que se presentaron las temperaturas más bajas (por debajo de la mediana), donde se determinó que estas se encontraron en horas de la madrugada-mañana y la noche oscilando entre 11,8°C y 15,9°C y las temperaturas más altas (por encima de la mediana), se encontraron alrededor del mediodía y la tarde oscilando entre los 15,9°C y 20,4°C, por otro lado se reconoció la temperatura más común, es decir la que se presentó con mayor frecuencia, la cual fue de 16°C.

 **Temperatura de bulbo húmedo:** teniendo en cuenta una sola variable en este caso la temperatura de bulbo húmedo interior (**ver anexo B**) se realiza el análisis de estadística descriptiva y los resultados se presentan en la **tabla 11**.

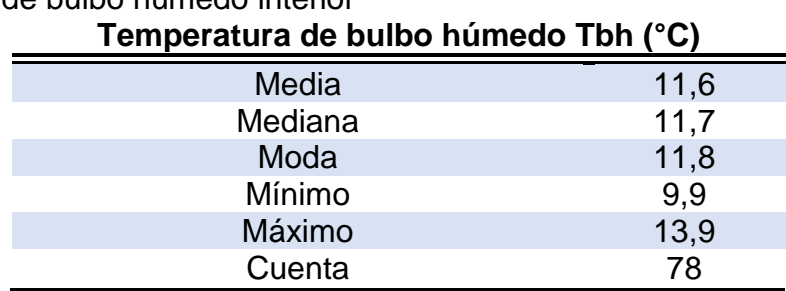

**Tabla 11.** Tabla estadística descriptiva de temperatura de bulbo húmedo interior

Fuente: elaboración propia.

De la **tabla 11** se observa que el promedio de temperatura de bulbo húmedo interior durante los 3 días fue de 11,6°C, también se consideró la mediana, la cual es de11,7°C, y se identificaron las jornadas en las que se presentaron las temperaturas más bajas (por debajo de la mediana), donde se determinó que estas se encontraron en horas de la madrugada-mañana y de la noche oscilando entre 9,9°C y 11,7°C y las temperaturas más altas (por encima de la mediana) se encontraron aproximadamente hacia el mediodía y en la tarde oscilando entre los 11,7°C y

13,9°C, por otro lado se reconoció la temperatura más común, es decir la que se presentó con mayor frecuencia, la cual fue de 11,8°C.

 **Humedad relativa:** teniendo en cuenta una sola variable en este caso el porcentaje de humedad relativa **(ver anexo B)** se realiza el análisis de estadística descriptiva y los resultados se presentan en la **tabla 12**.

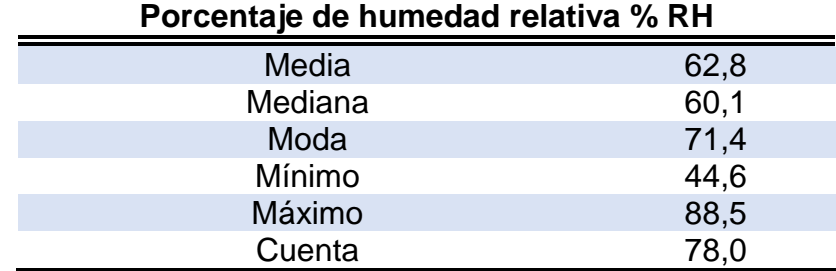

**Tabla 12.** Tabla estadística descriptiva de porcentaje de humedad relativa interior

Fuente: elaboración propia.

l

De la **tabla 12** se observa que el promedio de porcentaje de humedad relativa durante los 3 días fue de 62.8%, también se determinó que la mediana fue de 60,1%, y se identificaron las jornadas en las que se presentaron las humedades relativas más altas (por encima de la mediana) y más bajas (por debajo de la mediana), donde las más altas se encuentran alrededor del mediodía oscilando entre 44,6% y 60,1%, las humedades más bajas se encontraron en horas de la noche y la madrugada oscilando entre 60,1% y 88,5%, por otro lado se reconoció la humedad más común, es decir la que se presentó con mayor frecuencia, la cual fue de 71,4%

**3.2.2 Análisis del tratamiento de datos.** Bogotá se encuentra ubicada en el centro del país, específicamente sobre la cordillera oriental, la capital de Colombia es reconocida por su clima frio, pero en diferentes épocas del año como lo es febrero (mes del proyecto) se presenta menor humedad y se alcanza mayores temperaturas<sup>25</sup>.

Para el presente análisis fueron utilizados los datos medidos experimentalmente al interior y exterior de la Clínica del trabajador durante los días 19, 20, 21 y 22 de febrero del 2018, además de realizar una comparación de los datos exteriores con los resultados del informe climático proporcionado por ASHRAE 2013 Handbook - Fundamentals (IP) Climate Data **(ver anexo E),** durante los días de medición se evidenciaron periodos soleados, lo cual facilito el análisis comparativo entre los datos mencionados debido a que Febrero como se mencionó anteriormente es uno de los meses en los que se alcanzan mayores temperaturas y por tanto se implementaran los datos de diseño del promedio de meses más calientes según

<sup>25</sup> RAMIREZ,Ivan. El clima de Bogotá. Alcaldía Mayor de Bogotá [en línea], Nov 21,2017. Disponible en: <http://bogota.gov.co/ciudad/clima>

ASHRAE , todo esto con el fin de garantizar que el equipo será capaz de refrigerar los quirófanos incluso en los días calurosos, y teniendo en cuenta que según el informe climático estos datos son implementados en los proyectos de refrigeración y deshumidificación.

Los datos que se consideraron para el exterior fueron tomados entre las 5:00am y las 8:00pm **(ver anexo B)** y se observó que la temperatura de bulbo seco en el exterior de la clínica oscilo en un rango de 15,1°C y 23,9°C y los datos de humedad relativa entre 36,9% y 69%, comparando estos valores con los datos de diseño de refrigeración y deshumidificación proporcionado por ASHRAE **(ver anexo E),** los cuales son de 21,3°C( 70.3°F) y 13,4 (56,2°F) de temperatura y humedad respectivamente (promedio de datos de los meses más calientes de Bogotá) y con una humedad relativa de 40,5% determinada por psicrometría, se puede evidenciar que se encuentran dentro del rango de valores recopilados experimentalmente en la clínica, inclusive la temperatura de bulbo seco se aproxima en mayor proporción a la máxima temperatura experimentada en el exterior de la clínica durante los días de medición y por el contrario la humedad está más próxima al dato menor, aunque generalmente se suele tener un concepto de que a mayor temperatura, mayor será la humedad y esto no es del todo falso ya que el aire a mayores temperaturas es capaz de retener mayor humedad, en Bogotá en los meses más calientes se presentan con frecuencia fuertes oleadas de viento lo que causan la disminución de esta<sup>26</sup>.

En cuanto a los datos obtenidos en el interior del quirófano durante los días de medición, se evidencio que la temperatura fue menor a la del exterior y por el contrario la humedad que se presento fue mayor, esto se debe a que la clínica no se encontraba realizando actividades operativas, es decir que varias zonas se encontraban totalmente deshabitadas como es el caso de los quirófanos, y en otras se desarrollaban trabajos de construcción, debido a esto varias puertas y ventanas se encontraban totalmente abiertas causando el ingreso de corrientes de aire con elevados porcentajes de humedad, y manteniendo los quirófanos a bajas temperaturas, hay que tener en cuenta que durante la medición no se encontraban equipos que aumentaran la carga del recinto de interés.

**3.2.3 Selección de parámetros de salida.** En la **tabla 13** se muestras los parámetros de salida se identifican en la norma ASHRAE HVAC parámetros de diseño de ventilación **(ver anexo E)** teniendo en cuenta que es un quirófano tipo C.

"Los efectos del sistema de aire acondicionado en una sala de operaciones (OR) son para minimizar la infección, mantener el confort personal, y mantener la comodidad del paciente. Como se indica en la Tabla 8-1, el cambio de aire recomendada por hora valor (ACH) ha sido de 15 a 25 durante 40 años. La

<sup>&</sup>lt;sup>26</sup> RAMIREZ, Ivan. El clima de Bogotá. Alcaldía Mayor de Bogotá [en línea], Nov 21, 2017. Disponible en: [http://bogota.gov.co/ciudad/clima.](http://bogota.gov.co/ciudad/clima)

recomendación actual en el FGI (directrices AGI 2010) y ANSI / ASHRAE / ASHE Standard 170-2008 (por la Tabla 3-3) es 20 ACH aire de suministro incluyendo 4 ACH de aire exterior (20% de aire al aire libre). Tenga en cuenta que los sistemas de aire exterior 100% no se han recomendado desde principios de 1980; A pesar de que hasta hace muy poco la Administración de Veteranos de Estados Unidos ha requerido sistemas de aire exterior 100%. Las salas de operaciones deben estar diseñados para un diferencial de presión positiva de 0,01 pulg. de agua [2,5 Pa]. Como se discutió anteriormente, esto requerirá un 200-400 cfm [94-189 L / s] offset. Aunque ANSI / ASHRAE / ASHE Standard 170-2008 no requiere monitoreo continuo, diversas autoridades competentes (AHJs) frecuentemente solicitan o exigen vigilancia de temperatura, humedad relativa (RH), y punto de rocío en RUP" 27

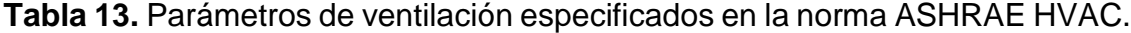

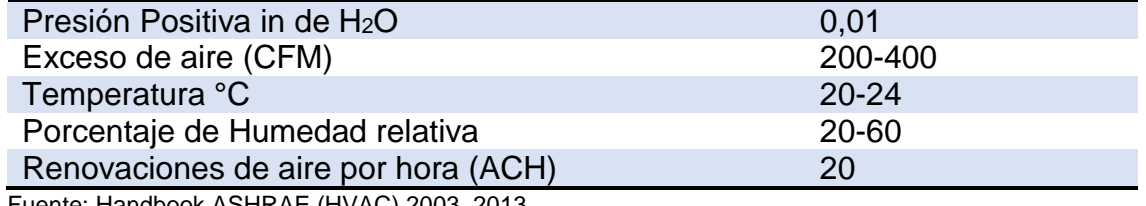

Fuente: Handbook ASHRAE (HVAC) 2003, 2013.

l

**3.2.3.1 Recomendaciones generales según norma ASHRAE HVAC.** La norma ASHRAE HVAC establece recomendaciones generales para el diseño e instalación de sistemas de acondicionamiento de aire en diferentes establecimientos, para los quirófanos especifica lo siguiente:

- La temperatura de bulbo seco en el quirófano debe estar en un rango de 20°C-24°C; para este proyecto se tendrá la cuenta una temperatura de 21°C (70°F) según el ministerio de salud y protección social de Colombia.<sup>28</sup>
- La humedad relativa debe estar en un rango de 20%-60%; para este proyecto se tendrá la cuenta una humedad relativa de 50% según el ministerio de salud y protección social de Colombia.<sup>20</sup>
- La presión del recinto debe ser positiva lo que significa que se debe suministrar un exceso de aire que garantice un diferencial de presión superior a 0,01inH2O.
- El sistema de filtros que sugiere para quirófanos tipo C es Merv 7 y Merv 14.
- El aire de suministro se filtrará al quirófano mediante rejillas que están ubicadas en el techo y el aire de retorno se evacuara de la misma mediante rejillas ubicadas a 10cm del suelo.<sup>29</sup>

<sup>27</sup> HVAC design manual for hospitals and clinics, second edition. 2nd ed. ed. Atlanta, Ga: ASHRAE, 2013, p. 156.

<sup>28</sup> Ministerio de Salud y Protección Social de Colombia; Resolución número 04445 de 1996; Articulo 34, parágrafo.

<sup>&</sup>lt;sup>29</sup>HVAC design manual for hospitals and clinics, second edition. 2nd ed. ed. Atlanta, Ga: ASHRAE, 2013.

## **3.3 CARGA TÉRMICA DEL QUIRÓFANO**

Realizar una correcta selección de equipo depende en gran parte de la determinación de la carga térmica del espacio donde se desea implementar un sistema de acondicionamiento de aire, puesto que dicha carga debe ser eliminada mediante refrigeración por el equipo diseñado<sup>30</sup>, para este proyecto se realizó el cálculo de la carga térmica con ayuda del software Elite CHVAC 8.02.3, en el cual se especificaron los diferentes parámetros solicitados como lo fueron los datos generales del proyecto, datos del diseño al aire libre, información general de los materiales de construcción de la sala, además de información como la cantidad de personas que ingresaran al quirófano, Watts de los equipos y de la iluminación entre otras.

**3.3.1 Software Elite CHVAC 8.02.37.** CHVAC es líder en la industria de softwares de cálculo de cargas térmicas, es fácil de usar, puesto que especifica de manera práctica cada una de las entradas, incluyendo una lista de opciones donde corresponda, además el software es capaz de realizar comprobaciones y alertar sobre posibles errores, entre algunas de sus características están que calcula de forma rápida y precisa las cargas máximas de calefacción y de refrigeración mediante el método de CLTD o RTS permitiendo un límite de salas. CHVAC busca automáticamente los factores de corrección de carga de enfriamiento además de proporcionar datos meteorológicos de diseño de aire libre, este software cumple con los estándares establecidos por ANSI, ASHRAE y ACCA 183-2007<sup>31</sup>.

**3.3.1.1 Interfaz General Project Data.** Como primera medida se introduce la información básica del proyecto, el título, ciudad, fecha y los responsables del proyecto, también se ingresan las unidades implementadas que para este caso será el sistema internacional (SI). De igual forma se introduce la información básica del cliente y de la compañía, los cuales son la Clínica del trabajador y la empresa Aconaire S.A.S respectivamente, dirección, ciudad, teléfono y correo.

En el campo de perfiles de operación se especifican los datos del perfil de carga de operación para personas, iluminación y equipos, si se ingresa 0, Chvac realizara el cálculo tomando como referencia 100% de carga operativa por hora es decir que el perfil estará operando en todo momento. Para este proyecto se tiene en cuenta para personas 1 debido a que estas se encuentran en actividad regular es decir cuando se requieran, para iluminación 2 puesto que no se requerirá el uso de toda la iluminación y para equipos 3 ya que cuando el quirófano está en operación no es necesario el uso de todos los equipos.

l <sup>30</sup> Revista MUNDO, HVAC. Carga Térmica. Disponible en: <https://www.mundohvacr.com.mx/2012/06/carga-termica/> <sup>31</sup>ELITE SOFTWARE. Chvac - Commercial HVAC Loads. [en línea]. Disponible en: <http://www.elitesoft.com/web/hvacr/chvacx.html>

La entrada Watts por metro cuadrado nos permite indicar la cantidad de Watts que se requiera agregar a cada habitación por metro cuadrado, para este caso se calculó el valor de Watts por metro cuadrado de la iluminación teniendo en cuenta el área del quirófano que son 28,1 Watts/m<sup>2</sup> **(ver tabla 4)** de igual manera se calculó el valor de Watts por metro cuadrado de los equipos teniendo en cuenta el área del quirófano que son 258,13 Watts/m<sup>2</sup> **(ver tabla 3)**.

Para la información del personal se especifican el número de metros cuadrados por persona, lo que significa que serán 3 personas por metro cuadrado ocupando la habitación para un total aproximado de 7 personas que se encuentran en operación como se especifica en el **numeral 3.1.4.3.** Se especifica el factor de diversidad por persona, lo que significa que se debe ingresar el porcentaje de personas que se desplazan por el espacio a acondicionar. Para este proyecto se utiliza un factor de carga de refrigeración de calor sensible por persona de 75% debido a que la clínica operara durante 12 horas y 4 horas máximas de uso del quirófano por cirugía **(ver anexo E).** Se tendrá en cuenta que el calor sensible y el calor latente por personas en operación serán de 75 Watts y 60 Watts respectivamente **(ver anexo E)** debido a que estas realizarán un trabajo de pie y ligero, estos valores se seleccionaron por medio del software. Para la operación del edificio se indican las horas solares (1- 24) a la cual se realiza la apertura y el cierre para los cálculos de carga HVAC para este proyecto se trabajará de 7am a 7pm es decir 7-19 **(Ver ilustración 5).** 

**Nota:** para el plenum se mantienen las condiciones sugeridas por el software.

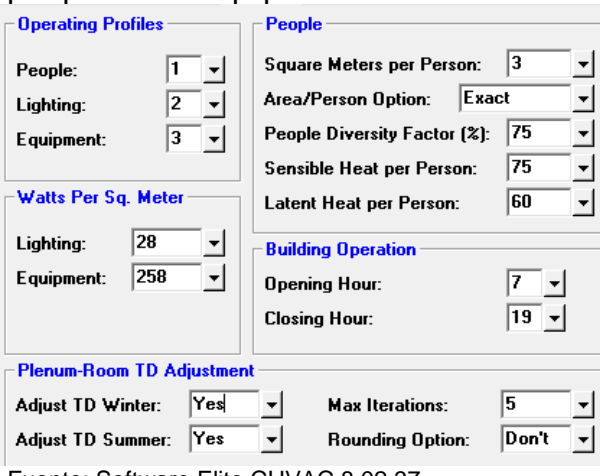

#### **Ilustración 5.** Pestaña No.4 Design, carga por personas equipos e iluminación.

Fuente: Software Elite CHVAC 8.02.37

En general las medidas básicas de los quirófanos se presentan en **el numeral 3.1.4.2.** Donde se evidencia que la altura promedio del techo es de 2,8m, para la altura de pared se tiene en cuenta 30cm (0,3m) más con respecto a la de techo debido a que hay un cielo raso por donde pasa la acometida eléctrica y la ducteria

por lo tanto la altura de pared deberá ser de 3,1 y teniendo en cuenta que el software solo permite valores de 3 y 3,4 se tomará el valor de 3 debido a que es el más aproximado al 3,1. La altura de pared del pleno se aplica para las cámaras de aire de retorno que se usan en el edificio, en este proyecto será 0 debido a que la toma de aire no se realiza de manera directa y es un dato requerido para la calefacción que en este caso no aplica. Se tiene en cuenta que los cálculos que se realizaran en el proyecto serán de refrigeración y se utilizara el método CLTD puesto que se usan los valores exactos de las tablas del Manual, lo que significa que se pueden verificar los resultados a mano además de que realiza los cálculos de cargas térmicas por diferencia de temperatura.

Los factores de seguridad permiten especificar el porcentaje de las cargas HVAC (ya sea ganancia sensible, ganancia latente o pérdida de calefacción invernal), para este proyecto se tendrá en cuenta un factor de seguridad del 10% debido a que es el más utilizado además de ser sugerido por el software y el libro de Carrier de aire acondicionado **(Ver ilustración 6).**

**Nota:** los datos requeridos del RTS no se tiene en cuenta debido a que el método de cálculo implementado es CLTD.

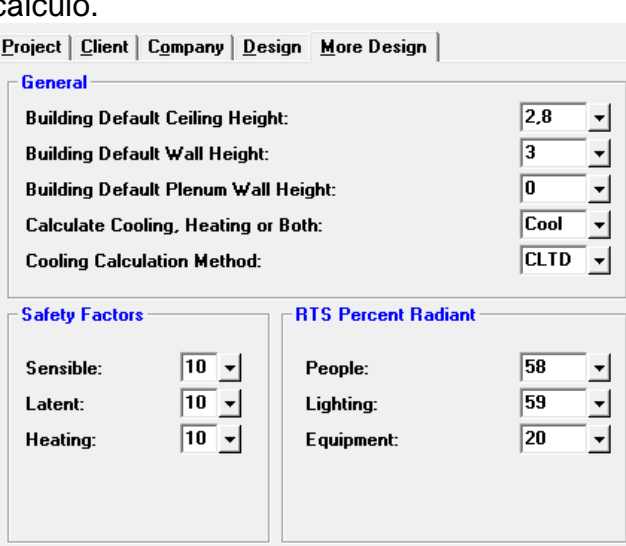

**Ilustración 6.** Pestaña No. 5 More Design, características de la edificación y método de cálcul

Fuente: Software Elite CHVAC 8.02.37

**3.3.1.2 Interfaz Operating Load Profiles.** Esta entrada permite establecer perfiles para las personas, iluminación y equipos con el fin de reducir la carga de enfriamiento durante ciertas horas del día, en este caso se tiene en cuenta los parámetros establecidos en la entrada operating profile de la interfaz general data Project. En este proyecto para las personas se tiene en cuenta un perfil del 100% (C) debido a que el personal de cirugía estará en su totalidad durante los procedimientos.

Para la iluminación se tiene en cuenta que la carga total de Watts por metro cuadrado del quirófano es de 28,1 W/m<sup>2</sup>, puesto que en ocasiones es posible que no se requiera de la luz Cielítica se calcula un porcentaje con solo la iluminación de las luces led como se muestra a continuación.

**Ecuación 1.** Porcentaje de perfil de iluminación sin luz Cielítica.

 $%$  perfil de ilumacion  $=$  $W/m^2$  lamparas led Total de  $W/m^2$  de iluminación \* 100

% perfil de ilumacion sin luz cielitica = 15,24 28,1  $* 100 = 54,23%$ 

Para los equipos se tiene en cuenta que la carga total de Watts por metro cuadrado del quirófano es de 258,13 W/m<sup>2</sup>, puesto que no se utilizaran los equipos simultáneamente.

**Ecuación 2.** Porcentaje de perfil de equipo sin rayos X ni desfibrilador.

% perfil de equip osin rayos X ni desfribilador = suma W/m<sup>2</sup> sin rayos X ni desfibrilador

 $\frac{7}{100}$  Total de W/m<sup>2</sup> de equipos  $* 100$ 

% perfil de equipo sin rayos X ni defibrilador  $=$ 58,6  $\frac{258}{258,13}$  \* 100 = 22,7%

**Ecuación 3.** Porcentaje de perfil de equipo sin desfibrilador. % perfil de equipo sin  $desfribilador =$ suma W/m<sup>2</sup> sin desfibrilador  $\frac{m\omega + m}{\omega + m^2}$  \* 100

% perfil de equipo sin desfibrilador = 
$$
\frac{249,03}{258,13} * 100 = 96,47\%
$$

Estos porcentajes se colocan alternándose como se muestra en la **ilustración 7** debido a que no es correcto afirmar que se usaran o no en su totalidad los equipos y la iluminación, todo esto con el fin de evitar sobredimensionamiento de la carga térmica calculada **(Ver ilustración 7).**

**Nota:** Estos porcentajes fueron determinados según lo especificado por la clínica con respecto al uso de los equipos e iluminación.

**Ilustración 7.** Interfaz Operating Profiles, porcentaje de operación de personas, iluminación y equipos.

|                | <b>Description</b>                                                                                   |  |  |  |  |                                                                                                    |  |  |  |  |  |  |  | lam 2am 3am 4am 5am 6am 7am 8am 9am 10am 11am 12pm 1pm 2pm 3pm 4pm 5pm 6pm 7pm 8pm 9pm 10pm 11pm 12am |  |
|----------------|----------------------------------------------------------------------------------------------------|--|--|--|--|----------------------------------------------------------------------------------------------------|--|--|--|--|--|--|--|----------------------------------------------------------------------------------------------------|--|
|                | 1 People                                                                                             |  |  |  |  | <u>ICCCCCCCCCCCCCCCCCCCCCCCCCCCCCC</u>                                                                |  |  |  |  |  |  |  |                                                                                                    |  |
|                | 2 Lighting                                                                                           |  |  |  |  | $C$ $C$ $C$ $C$ $C$ $C$ $52$ $52$ $52$ $C$ $52$ $52$ $C$ $52$ $52$ $C$ $52$ $52$ $C$ $52$ $C$ $C$ $C$ |  |  |  |  |  |  |  |                                                                                                    |  |
|                | 3 Equipment                                                                                          |  |  |  |  | $C C C C C C C 2396239623962396239623962396239627$                                                    |  |  |  |  |  |  |  |                                                                                                    |  |
| $\overline{4}$ |                                                                                                    |  |  |  |  |                                                                                                    |  |  |  |  |  |  |  |                                                                                                    |  |
|                | - - - -<br>$\mathbb{R}^n$ $\mathbb{R}^n$ $\mathbb{R}^n$ $\mathbb{R}^n$ $\mathbb{R}^n$ $\mathbb{R}^n$ |  |  |  |  |                                                                                                    |  |  |  |  |  |  |  |                                                                                                    |  |

Fuente: Software Elite CHVAC 8.02.37

l

**3.3.1.3 Interfaz Indoor/Outdoor Design Conditions.** En esta ventana se ingresan los datos climáticos de la ciudad del proyecto. Para este caso la ciudad es Bogotá, los valores tomados son los siguientes: Latitud: 5, Altitud: 2570<sup>32</sup>, factor de nubosidad: 1 (este valor es sugerido por el software e incide en los cálculos por ganancia solar, para este caso no es tan significativo puesto que hay ausencia de ventanas en el espacio a acondicionar). A continuación, se muestran los parámetros que se tuvieron en cuenta para esta interfaz:

El rango diario de temperatura en Bogotá es de 11°C, valor que el software sugiere automáticamente al ingresar la ciudad en la que se desarrolla el proyecto.

- El mes del diseño será febrero debido a que es el mes en el que se realizó la toma de datos.
- Para las condiciones exteriores se tendrán en cuenta los datos proporcionados por ASHRAE 2013 Handbook-Fundamentals (IP) Climate Data **(ver anexo E)** debido a que son promedios históricos y estos serán los datos de entrada al equipo de aire acondicionado, los cuales serán de 70,3 °F (21,27°C) de temperatura de bulbo seco y 56,2°F (13,4°C) de temperatura de bulbo húmedo, para las condiciones interiores se tendrán en cuenta 21°C de temperatura de bulbo seco y 50% de humedad relativa debido a que son valores que se encuentran entre los rangos establecido en la norma ASHRAE HVAC parámetros de diseño de ventilación **(ver numeral 3.2.3**.**)** y son especificados por el ministerio de salud y protección social de Colombia **(ver ilustración 8)**. 33

**Nota:** La Longitud y la localización meridiana estándar son implementadas en el método RTS y en este caso se dejará el valor establecido por el software debido a que no estamos implementando este método.

<sup>32</sup> RAMIREZ,Ivan. El clima de Bogotá. Alcaldía Mayor de Bogotá [en línea], Nov 21,2017. Disponible en: <http://bogota.gov.co/ciudad/clima>

<sup>33</sup> Ministerio de Salud y Protección Social de Colombia; Resolución número 04445 de 1996; Articulo 34, parágrafo.

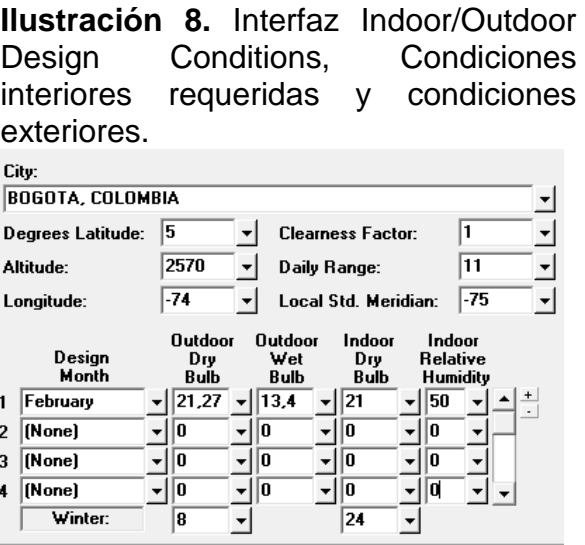

Fuente: Software Elite CHVAC 8.02.37

**3.3.1.4 Interfaz Master Data.** Esta interfaz permite definir la infraestructura de las paredes o muros exteriores y sus características teniendo en cuenta las entradas ASHRAE Group, U-Factor y color **(ver ilustración 9)**. Para este proyecto se tiene en cuenta las especificaciones estructurales suministradas en la visita las cuales establecen que son dos paredes que dan al exterior estas están construidas en bloque y pañete; Según la norma ASHRAE las paredes se encuentran clasificadas en el grupo D con un coeficiente de transferencia de calor (U) de 0,9994 W/m<sup>2\*</sup>K  $(0.17505 \text{ Btu/h*ft}^{2*}F)$  debido a que son bloques de ladrillo común huecos de material liviano con un tamaño de 100mm (4in) de espesor y color claro industrial, además de tener un acabado tanto interior como exterior.

| Ilustración 9. Pestaña No. 2 Walls,                           |
|---------------------------------------------------------------|
| coeficientes de transferencia de calor                        |
| de paredes.                                                   |
| <b>ASHRAE</b><br>EnergyPro Code<br>Group<br>U-Factor<br>Color |
| 0,9994<br>D                                                   |
| 0,9994<br>$\overline{2}$                                      |
|                                                               |
|                                                               |
|                                                               |
|                                                               |
|                                                               |

Fuente: Software Elite CHVAC 8.02.37

Se tienen en cuenta las particiones, las cuales se presentan cuando una pared, piso o colinda se encuentra intermedia entra dos zonas en un edificio, pero una de las zonas se encuentra incondicionada o no comparte el mismo sistema de acondicionamiento **(ver ilustración 10)**.

- **Partición de paredes:** se tiene en cuenta dos particiones de pared debido a que el pasillo no se encuentra acondicionado con el mismo sistema, por lo tanto, tendrá las mismas características que los muros externos y un coeficiente de transferencia de calor (U) de 0,9994 W/m<sup>2\*</sup>K, adicionalmente se ingresará la puerta de vidrio que se encuentra en esta pared y tendrá un coeficiente de 1 W/m<sup>2\*</sup>K según ficha técnica.<sup>34</sup>
- **Partición de piso y techo:** Se tiene en cuenta la partición del piso sobre el espacio acondicionado, y el subsuelo ya que la habitación se encuentra en un segundo piso, para esto se cuenta con la información suministrada por la clínica con respecto a la estructura del techo el cual es de 15mm de concreto liviano con cielo raso suspendido; Según la norma ASHRAE que suministra el software se encuentra clasificado como cubierta plana No. 6 específicamente concreto liviano y se define el cielo raso suspendido por lo tanto el coeficiente de transferencia de calor es de 1,306 W/m<sup>2\*</sup>K (0.23Btu/h\*ft<sup>2\*</sup>F) según la diferencia de temperatura para la carga de enfriamiento (DTCE ) para el cálculo de cargas debidas a techos planos **(ver anexo E)**.
- **Cool T-D:** La diferencia de temperatura de refrigeración a través de la partición tanto para las paredes como para las placas superior e inferior teniendo en cuenta que la habitación no se encuentra acondicionada, para este proyecto se colocará para las paredes, el subsuelo y la puerta el valor de 0 grados de diferencia de acuerdo a los valores de temperatura de bulbo seco exterior (21,27°C) y la temperatura de bulbo seco interior (21°C) especificados en el **numeral 3.3.1.3.**
- **Heat T-D:** La diferencia de temperatura de calefacción a través de la partición para este proyecto no se tendrá en cuenta debido a que el sistema a implementar es de refrigeración.

| Ilustración 10.                        |             |              | Pestaña No.    |  |  |  |  |  |  |  |
|----------------------------------------|-------------|--------------|----------------|--|--|--|--|--|--|--|
| Partitions,                            |             | coeficientes |                |  |  |  |  |  |  |  |
| transferencia de calor de particiones. |             |              |                |  |  |  |  |  |  |  |
| U-Factor                               | Cool<br>T-D | Heat<br>T-D  | EnergyPro Code |  |  |  |  |  |  |  |
| 0,9994                                 | 0           | 0            | 0              |  |  |  |  |  |  |  |
| $2 - 0.9994$                           | 0           | o            | O              |  |  |  |  |  |  |  |
| 1,306<br>3,                            | 0           | n            | 10             |  |  |  |  |  |  |  |
| 1,306                                  | 0           | n            | n              |  |  |  |  |  |  |  |
| 5.                                     | n           | n            | Ω              |  |  |  |  |  |  |  |

Fuente: Software Elite CHVAC 8.02.37

**Nota:** la pestaña de techos, vidrio y sombra no se tienen en cuenta debido a que las habitaciones que se acondicionarán se encuentran ubicadas en un segundo piso, no hay ventanas y no se tiene ningún alero, aleta u overhang en la habitación.

<sup>34</sup> Ficha Técnica de Cristal templado EUROGLASS.

**3.3.1.5 Interfaz Air Handler Data.** Se ingresan los datos y características del sistema de tratamiento de aire según el volumen, el exceso de suministro de aire, tipo de ventilador de suministro, generalidades, bobina de refrigeración y eficiencia del ventilador y presión. Para este proyecto se tienen en cuenta las siguientes características **(ver ilustración 11).**

- El tipo de sistema es de volumen variable debido a que este es compartido por dos zonas y el caudal de aire tiene que regularse en dado caso que una zona no esté en funcionamiento para evitar sobresaturación de aire.
- El exceso de suministro de aire es de reserva debido a que se requiere que el equipo pueda brindar más caudal del esperado, ya que en caso de que la ductería o el filtro aumenten la caída de presión el equipo debe suplir mayor necesidad de acondicionamiento para cumplir con la carga de los quirófanos y adicionalmente se debe garantizar una presión positiva.
- El ventilador de suministro es package fan debido a que el ventilador hace parte de la unidad empaquetada de la UMA.
- Para generalidades el número de veces que el sistema ocurre en los quirófanos es 1 debido a que será un sistema centralizado para estos.
- Para la eficiencia del Ventilador/motor se tiene en cuenta un valor del 75% debido a que se encuentra dentro del rango sugerido por el software y está establecido en el manual de aire acondicionado, Carrier. 35
- La presión estática a través del Ventilador/motor no se tendrá en cuenta debido a que en este proyecto el ventilador de suministro será parte de la unidad manejadora de aire y se calculará más adelante.

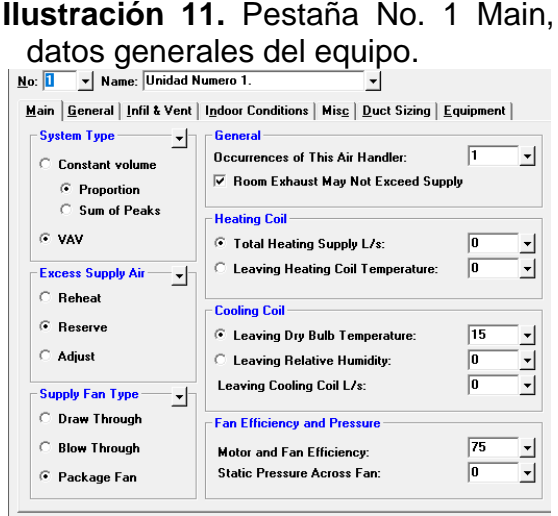

Fuente: Software Elite CHVAC 8.02.37

<sup>35</sup>McGRAW-HILL. Handbook of air conditioning system design for & nbsp: Carrier air conditioning co. New York: 2012.. p I-73.

En la pestaña general se establecen nuevamente los valores ya antes especificados como los perfiles de operación. Para este proyecto se tendrán en cuenta las siguientes características **(ver ilustración 12).**

- La diferencia de temperatura de agua no se tiene en cuenta debido a que será un sistema todo aire y en la bobina de enfriamiento (serpentín) no se utilizará agua si no refrigerante.
- El método de cálculo de enfriamiento determina como calculará el software Chvac los datos de carga sensible y latente, para este proyecto se utilizará el método Net que dará un valor neto de la suma de las cargas que se requiere para posteriormente seleccionar el equipo que suplirá la carga correspondiente.
- Para las opciones de cálculo se tomarán los cálculos especificados en los datos generales del proyecto (Default to Calculations Specified in General Project Data).

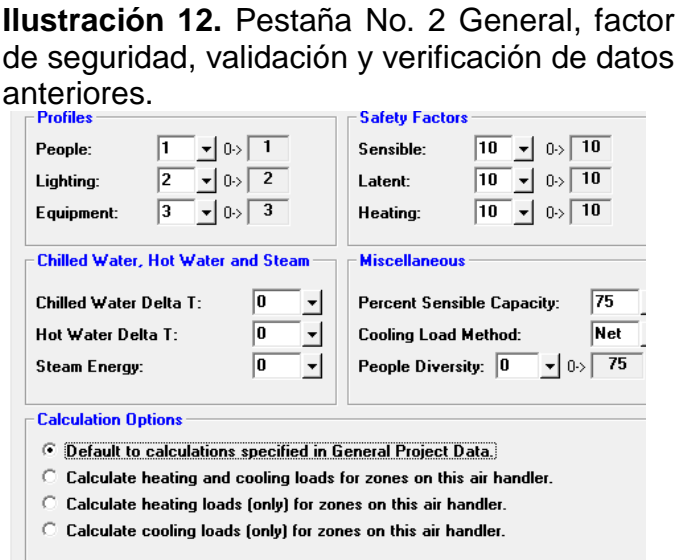

Fuente: Software Elite CHVAC 8.02.37

Los valores de ventilación e infiltración para el proyecto se tendrán en cuenta de la siguiente manera **(ver ilustración 13).**

- De acuerdo con los datos calculados para la determinación de carga por infiltración **(ver tablas 5 y 6)** se puede considerar despreciable debido a que el tiempo de aire de infiltración por hora es de 0,000066h es decir aproximadamente 0.
- Las renovaciones de aire por hora serán de 20 ACH según los parámetros de salida y las recomendaciones generales establecidos por la norma ASHRAE HVAC **(Ver numeral 3.2.3).**

**Ilustración 13.** Pestaña No. 3 Infilt & Vent, datos de infiltración y ventilación para la refrigeración.

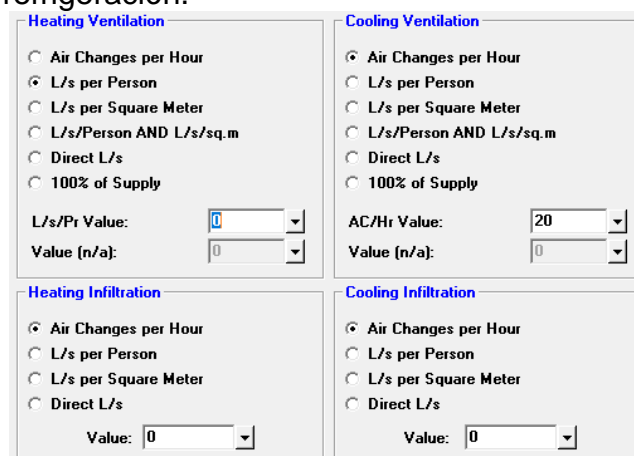

Fuente: Software Elite CHVAC 8.02.37

En la pestaña Indoor conditions se especificaron nuevamente las condiciones de temperatura de bulbo seco y humedad relativa máxima a los que deben estar los quirófanos teniendo en cuenta el rango establecidos por la norma ASHRAE HVAC y por el Ministerio de Salud y Protección Social de Colombia con una temperatura de bulbo seco interior 21°C y humedad relativa interior 50%.<sup>36</sup>

La pestaña Misc permite establecer los valores relacionados con la ganancia o pérdida de calor de la ducteria debida al verano o invierno de la ciudad. Para este caso, la ducteria que se encuentra instalada en los quirófanos se encuentra aislada con fibra de vidrio, por lo tanto, los valores máximos de ganancia de calor que se pueden presentar en verano e invierno en el suministro y en el retorno no se tendrá en cuenta, además de que en Colombia no hay estaciones (verano, invierno) pero si hay variabilidad meteorológica (fenómeno del niño y la niña).

**Nota:** No se tiene en cuenta los valores que permiten calcular el dimensionamiento de la ductería debido a que el sistema de ducteria ya se encuentra instalado. La entrada de equipos es opcional.

<sup>36</sup> Ministerio de Salud y Protección Social de Colombia; Resolución número 04445 de 1996; Articulo 34, parágrafo.

**3.3.1.6 Interfaz General Room Data. En esta** interfaz se introduce la información estructural, las dimensiones de longitud y ancho del quirófano 1 **(ver numeral 3.1.4.2)** los cuales son de 5m (16,4ft y 196,85in) y 4,2m (13,78ft y 165,35in) respectivamente, se ingresa la orientación tanto para las paredes como para las particiones, teniendo en cuenta el **numeral 3.3.1.4** se considera que hay 2 paredes las se encuentran ubicadas en el sur y este del edificio, y 2 particiones ubicadas en el norte y oeste del mismo identificadas con la letra P en la **ilustración 14** y se verifican los perfiles y datos previamente ingresados, en esta pestaña el software también realiza cálculos automáticos de iluminación y personal con ayuda de la información especificada anteriormente en la interfaz Project data **(ver ilustración 14).**

| ło. |                                                     | Name                                   | Quirofano       |                          |                          |                          |      |    |                          |                              |                    | System Zone              |     | 10                   | 15<br>۰I | Lenath               | Width<br>$-$   4,2 | $\mathbf{v}  \mathbf{0}$        | Ht.[0->2,8] Type | $\vert \cdot \vert$ 22 $\vert \cdot \vert$ Yes | <b>Check Errors</b>                    |
|-----|-----------------------------------------------------|----------------------------------------|-----------------|--------------------------|--------------------------|--------------------------|------|----|--------------------------|------------------------------|--------------------|--------------------------|-----|----------------------|----------|----------------------|--------------------|---------------------------------|------------------|------------------------------------------------|----------------------------------------|
|     |                                                     |                                        |                 |                          |                          |                          |      |    |                          |                              | $-11$              |                          |     |                      |          |                      |                    |                                 |                  |                                                |                                        |
|     | Miscellaneous   Indoor Conditions   Notes  <br>Main |                                        |                 |                          |                          |                          |      |    |                          |                              |                    |                          |     |                      |          |                      |                    |                                 |                  |                                                |                                        |
|     | Roof Type Length                                    |                                        |                 |                          |                          | Width                    |      |    |                          |                              | G.Refl. Slope      |                          |     | <b>Direction</b>     |          |                      |                    | <b>Lighting &amp; Equipment</b> |                  |                                                |                                        |
|     | 1 0                                                 | $\overline{\mathbf{v}}$ $  \mathbf{0}$ |                 |                          | l n                      |                          |      |    |                          | $ 20 \rangle$ - $ 0 \rangle$ |                    | ▾∣                       | lup | $\blacktriangledown$ |          |                      | $+$<br>$\epsilon$  | Lighting:                       | 10               | $\blacktriangledown$ 0->                       | 588                                    |
|     | 2 0                                                 |                                        | $\mathbf{I}$    |                          | –∥0                      |                          | ▼    |    |                          | 20 - 10                      |                    | –∥UP                     |     | ▾╎                   |          |                      |                    | Pct. Rad.:                      | 10               | $\blacktriangledown$ 0->                       | 59                                     |
|     | Wall Type $Ht.(0>3)$                                |                                        |                 |                          |                          | Length                   |      |    |                          |                              |                    | <b>G.Refl. Direction</b> |     |                      |          |                      |                    | Sen.Equip:                      | 10               |                                                | $\mathbf{=}\left 0\right\rangle$ 5.418 |
|     | 10                                                  |                                        | –∥o             |                          |                          | 4,2                      |      |    | 20                       | $\overline{\mathbf{r}}$ is   |                    |                          |     | 180"                 |          |                      | $+$<br>$\cdot$     | Pct. Rad.:                      | 10               | – In-⊁                                         | 20                                     |
|     | 2 2                                                 |                                        | -∥0             |                          | ▾                        | 15                       |      |    | 20                       | ≁∥E                          |                    |                          | ٠   | $90^{\circ}$         |          |                      |                    | Lat.Equip:                      | 10               |                                                |                                        |
|     | 31                                                  |                                        | –∥o             |                          | ▾∣                       | 4,2                      |      | ▾  | 20                       | ▾                            | ₫Ê.                |                          | ▼   | Part                 |          |                      |                    | Lat. Pool:                      | [[0]             | $\blacktriangledown$                           |                                        |
|     | 4 2                                                 | $\overline{\phantom{a}}$               | llo             |                          | ▾                        | 5                        |      | ▼  | 20                       | $\overline{\phantom{a}}$     | lP.                |                          | ▾   | Part                 |          |                      |                    |                                 |                  |                                                |                                        |
|     | 5 5                                                 |                                        | $\mathbf{L}$    |                          |                          | $-$   1,96               |      | ▾  | 20                       |                              | $\overline{~}$ ID4 |                          | ۰   | Door                 |          |                      |                    | People                          |                  |                                                |                                        |
|     | 60                                                  |                                        | ≁llo            |                          | $\mathbf{v}  \mathbf{0}$ |                          |      | ▾  | 20                       |                              |                    |                          |     |                      |          |                      |                    | Number:                         | 10               | $\blacktriangledown$ 0->                       | 7                                      |
|     | <b>Glass Type Shade Atten.</b>                      |                                        |                 |                          |                          |                          | Tilt |    |                          | Width                        |                    | Height Ref               |     |                      | Occ.     |                      |                    | Area/per:                       | 10               | $\blacktriangledown$ 0->                       | 3                                      |
|     | 1 0                                                 |                                        | ≁ll0            |                          | 11                       | ▼                        | 90   |    | –∥0                      |                              |                    | llo                      |     | 10                   | l1       |                      | $+$<br>$\cdot$     | Sensible:                       | ١o               | $\blacktriangledown$ 0->                       | 90                                     |
|     | 2 0                                                 |                                        | –∥o             | ▼                        | l1                       | ▼                        | 90   | ▾  | 10                       |                              | $\overline{10}$    |                          |     | 0                    | I1       |                      |                    | Pct. Rad.:                      | 10               | $\blacktriangledown$ 0->                       | 58                                     |
|     | 3 0                                                 |                                        | –∥o             | ▾                        | 11                       | $\overline{\phantom{a}}$ | 90   |    | –∥o                      |                              |                    | $-  0$                   |     | 10                   | 11       |                      |                    | Latent:                         | 10               | $\overline{\phantom{a}}$                       | 95                                     |
|     | 4 0                                                 |                                        | $\mathbf{v}  0$ | ▼                        | 11                       | ▼∣                       | 90   | ▾  | lo                       |                              |                    | $\mathbf{v}  \mathbf{0}$ |     | 0                    | I1       |                      |                    |                                 |                  |                                                |                                        |
|     | 50                                                  |                                        | ≁llo            | $\overline{\phantom{a}}$ | 11                       | $\overline{\phantom{a}}$ | 90   | ۰ı | I٥                       |                              |                    | $\overline{v}$   0       |     | 0                    | I1       |                      |                    | <b>Profiles</b>                 |                  |                                                |                                        |
|     | 60                                                  |                                        | ∼∥0             | $-11$                    |                          | ▾                        | 190  |    | $\mathbf{v}  \mathbf{0}$ |                              |                    | $\mathbf{v}  0$          |     | 10                   | vll1     | $\blacktriangledown$ |                    | People:                         | 10               | $\mathbf{10}$                                  |                                        |
|     |                                                     |                                        |                 |                          |                          |                          |      |    |                          |                              |                    |                          |     |                      |          |                      |                    | Lighting:                       | O                | $\blacktriangleright$ 0. 2                     |                                        |
|     |                                                     |                                        |                 |                          |                          |                          |      |    |                          |                              |                    |                          |     |                      |          |                      |                    | Equipment:                      | O                | $\blacktriangledown$ 0- $\blacktriangledown$ 3 |                                        |

**Ilustración 14.** Pestaña No. 1 Main, dimensiones y orientación de las paredes y particiones.

Fuente: Software Elite CHVAC 8.02.37

**Nota:** Las pestañas miscellaneous, indoor conditions y notes no se describen debido a que son para confirmar datos ya antes especificados, las pestañas duct size y equipment no se tuvieron en cuenta para este proyecto.

**3.3.2 Resultados del cálculo de la carga térmica.** El software Elite CHVAC calcula y proporciona los resultados necesarios para el desarrollo de proyectos de acondicionamiento de aire y confort como lo son la distribución de carga térmica (ganancia sensible y latente) y la distribución de la capacidad térmica del equipo entre otros datos con el fin de contribuir en el proceso del diseño y selección adecuada de la unidad de aire acondicionado que cumpla con la reglamentación establecida en el manual de ASHRAE HVAC, determinada para quirófanos.

Teniendo en cuenta los parámetros requeridos que se ingresaron al software, se presentan los resultados generales obtenidos en la **tabla 14.**

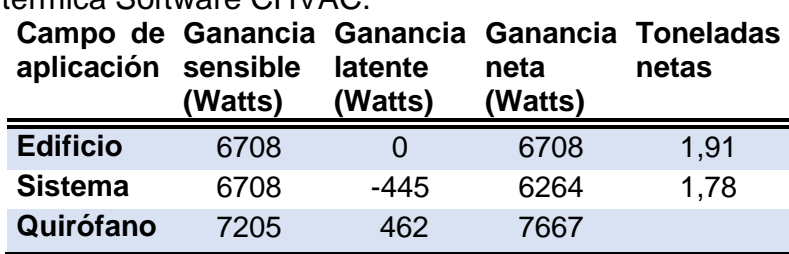

**Tabla 14.** Resultados generales del cálculo de carga térmica Software CHVAC.

Fuente: Software Elite CHVAC 8.02.37.

Los resultados generales presentado en la **tabla 14** se calculan de la siguiente forma

Ecuación 4. Ganancia neta del equipo<sup>37</sup>

Ganancia neta del equipo  $=$  Ganancia neta del edificio  $+$  Calor latente del equipo

Ganancia neta del equipo =  $6708$  watts +  $(-445$  watts) =  $6264$  watts

**Ecuación 5.** Toneladas netas de refrigeración del equipo.<sup>38</sup> Toneladas de refrigeracion del equipo = Ganancia neta sistema ∗ ton netas edificio Ganancia neta edificio

Toneladas de refrigeracion del equipo = 6264 watts ∗ 1,91 ton 6708 watts  $= 1,78$  Ton

Ecuación 6. Ganancia neta del quirófano.<sup>39</sup>

Ganancia neta del quirofano = Ganancia neta del edificio + Calor latente del equipo Ganancia neta del equipo =  $7205$  watts + 462 watts = 7667 watts

Las **ecuaciones 4,5** y **6** se aplicaron debido a que se obtuvo una ganancia latente negativa lo que significaría una disminución en la ganancia neta del equipo y en las toneladas de refrigeración requeridas para el equipo.

Teniendo en cuenta los resultados de la distribución de la carga térmica de los quirófanos, el software estableció que la carga térmica del quirófano es de 6708 Watts (26161 BTU/hr), y se encuentra repartida de la siguiente forma **(ver tabla 15).**

<sup>37</sup> Software Elite CHVAC 8.02. para el cálculo de la carga térmica.

<sup>38</sup> Software Elite CHVAC 8.02. para el cálculo de la carga térmica.

<sup>39</sup> Software Elite CHVAC 8.02. para el cálculo de la carga térmica.

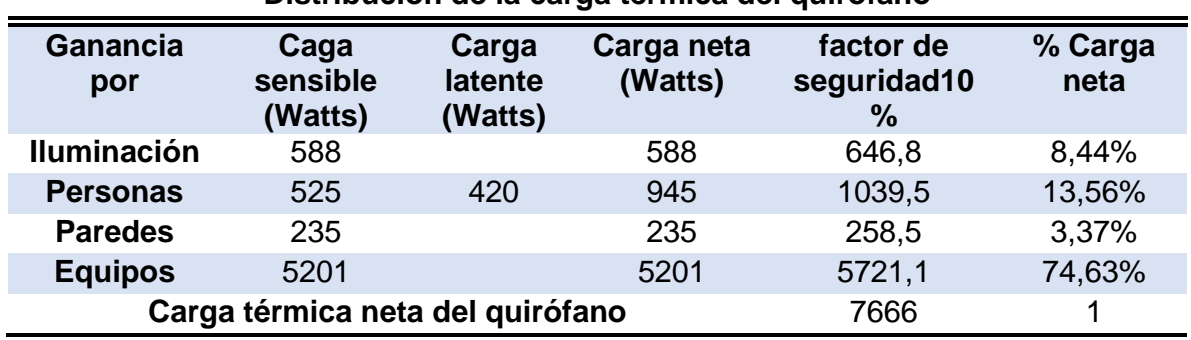

#### **Tabla 15.** Distribución de la carga térmica del quirófano. **Distribución de la carga térmica del quirófano**

Fuente: Software Elite CHVAC 8.02.37.

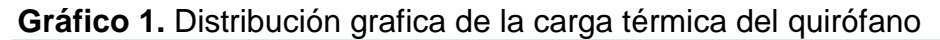

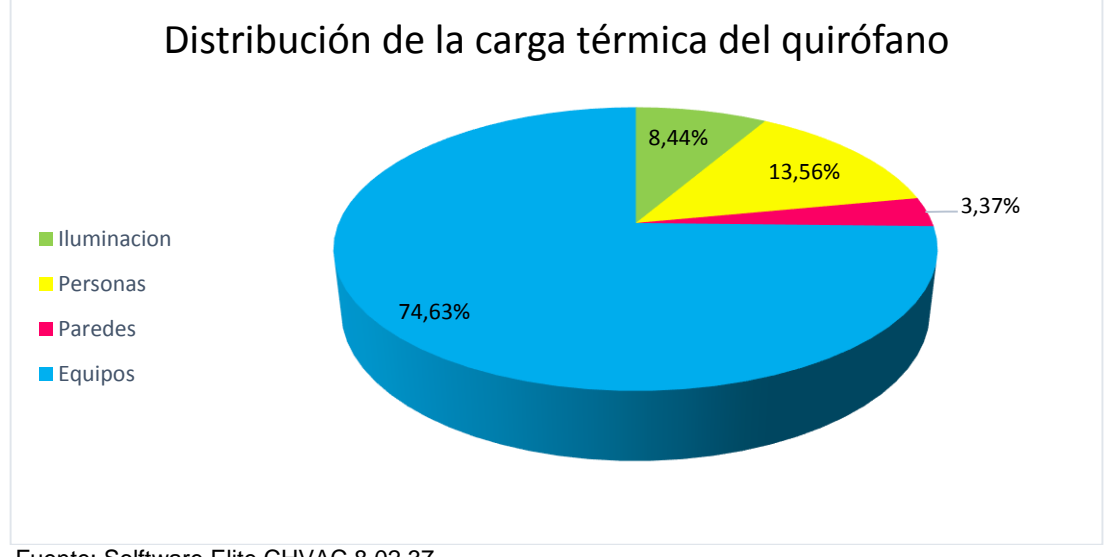

Fuente: Solftware Elite CHVAC 8.02.37.

En el **gráfico 1** de torta se puede observar que la mayor carga es aportada por las personas (13,56%), equipos (74,63%) y por la iluminación (8,44%).

Teniendo en cuenta que las salas a acondicionar son dos, las cuales son de características y volúmenes similares **(ver numeral 3.1.4.2.)** y adicionalmente conociendo que se encuentran ubicadas una junto a la otra, la carga térmica total para las dos salas será el doble es decir 15332 Watts (52315 BTU/hr).

**3.3.3 Resultados de la capacidad térmica del equipo.** Considerando los resultados ofrecidos por el software CHVAC, se estableció que la capacidad térmica que debe tener el equipo para contrarrestar la carga térmica calculada y proveer el confort y la calidad del aire que se requiere para los quirófanos es de 6841 Watts (23342 BTU/hr), este resultado se encuentra distribuido de la siguiente forma **(ver tabla 16).**

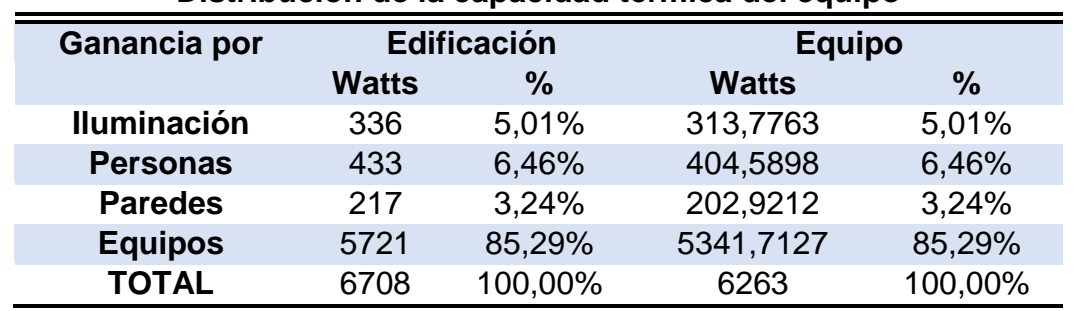

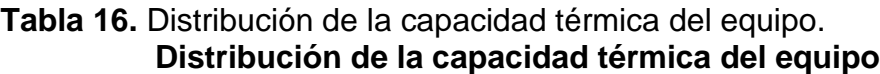

Fuente: Software Elite CHVAC 8.02.37.

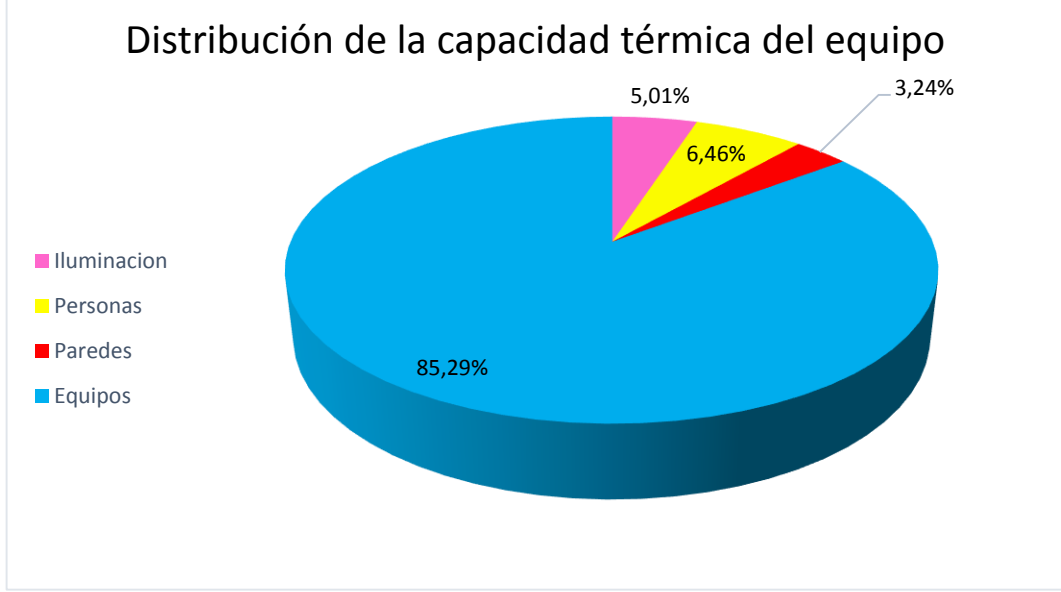

**Gráfico 2.** Distribución grafica de la capacidad térmica del equipo.

En el **gráfico 2** se puede observar la forma en la que se encuentra distribuida la potencia que requerirá el equipo para retirar la carga térmica presentada en los quirófanos, evidenciándose que la mayor parte del equipo deberá trabajar en función de los equipos, pues son estos los que aportan mayor carga sensible.

Fuente: Software Elite CHVAC 8.02.37.

Teniendo en cuenta que las salas a acondicionar son dos, las cuales son de características y volúmenes similares **(ver numeral 3.1.4.2)** y adicionalmente se encuentran una junto a la otra, la capacidad térmica del equipo total para las dos salas será el doble es decir 13416 Watts (45777 BTU/hr) y las toneladas a refrigerar para una habitación será de 1,91 Ton y para ambas será el doble es decir 3,82 Ton de refrigeración.

**3.3.4 Análisis de resultados software Elite CHVAC 8.02.37.** Analizando los resultados generales del cálculo de la carga térmica **(Ver tabla 14)**, se puede notar que dentro del quirófano hay ganancia tanto sensible como latente, pero en las ganancias del equipo se evidencia un valor de ganancia latente negativo (calor cedido) en lo referente al cálculo del sistema, este resultado es un valor teórico y experimentalmente no tiene lugar, esto debido a que se estaría infiriendo que en la unidad manejadora se estaría realizando un proceso de humidificación, lo cual no es posible en un sistema de aire acondicionado a menos de que esta unidad incluya un humidificador en sus componentes, y es por esta razón que el resultado de ganancia latente del edificio es cero, pues el software está advirtiendo que en dado caso que esto ocurriera lo que realmente sucedería es que el aire presentara las mismas condiciones de humedad tanto a la entrada como a la salida, este ganancia latente negativa se presentó debido a que la humedad del aire que se seleccionó para ingresar al sistema es de 46% de acuerdo con las condiciones de diseño para sistemas de refrigeración y deshumidificación en Bogotá presentadas por ASHRAE 2013 Handbook-Fundamentals (IP) Climate Data (ver anexo E), y la que se presenta a la salida del mismo es de 50% **(ver numeral 3.2.3.1.).** 

Para el desarrollo de este proyecto no se implementará un humidificador en la UMA, debido a que Bogotá en la mayor parte del tiempo experimenta humedades altas, las cuales oscilan entre 77% y 83%<sup>40</sup>, y lo que se buscara continuamente es deshumidificar, adicionalmente las humedades permitidas para quirófanos según ASHRAE HVAC son de 20% a 60%, y teniendo en cuenta esa especificación fácilmente se cumplirá con un proceso de refrigeración y deshumidificación, pues la aplicación de un humidificador aumentaría los costos de construcción del equipo y su aplicación es innecesaria para un proyecto en Bogotá.

Por otro lado, se observan que los valores de ganancia sensible si presentan gran significancia dentro del cálculo de la potencia del equipo, esto se debe a que en esta hay varios factores que le afectan como lo son los equipos, la iluminación, las personas y las paredes de los quirófanos, mientras que a la ganancia latente solo la afectan las personas, ese valor de ganancia representa los potencia que debe aplicar el equipo para contrarrestar cada una de las cargas que se encuentran

<sup>40</sup>García del Toro, Javier R. Características climatológicas de ciudades principales y municipios turísticos. Cartagena: Secretaría de Cultura del Partido Cantonal, Dep. de Publ, 1982. [ en línea]. Disponible en: [http://www.ideam.gov.co/documents/21021/21789/1Sitios+turisticos2.pdf/cd4106e9](http://www.ideam.gov.co/documents/21021/21789/1Sitios+turisticos2.pdf/cd4106e9-d608-4c29-91cc-16bee9151ddd) [d608-4c29-91cc-16bee9151ddd](http://www.ideam.gov.co/documents/21021/21789/1Sitios+turisticos2.pdf/cd4106e9-d608-4c29-91cc-16bee9151ddd)

afectando el quirófano, con el fin de alcanzar las condiciones que se establecieron; Por las razones que se mencionaron anteriormente y con la finalidad de que el equipo funcione correctamente se aproximó la capacidad del equipo a 4 Ton de refrigeración para los dos quirófanos, teniendo en cuenta también la disponibilidad de la potencia de los equipos en el mercado.

## **3.4 IDENTIFICACIÓN DE ESPACIOS Y TECNOLOGÍAS APLICABLES**

La identificación de las tecnologías que se aplican a diferentes espacios, permite conocer varias características que se deben tener en cuenta para el diseño, además de reconocer las opciones de equipos que suelen ser mayormente implementados en los establecimientos especificados, creando una idea generalizada del sistema que se desea diseñar. Para este caso se buscó indagar acerca de las características de los sistemas de refrigeración en quirófanos, visitando a las empresas Aconaire S.A.S y Afaires S.A.S las cuales tienen conocimiento de los sistemas de control de aire que aplican la clínica marly, la clínica de los cedros y la clínica chaio con el fin de obtener información adicional acerca de los sistemas de aire acondicionado que se implementan en estas áreas. Esta actividad se realizó mediante la aplicación de una encuesta desarrollada por los autores **(ver anexo F)**, la cual contiene información obtenida mediante investigación, donde básicamente se definen las principales características que tiene los equipos de cada una de las clínicas.

**3.4.1 Clínica Marly.** Las siguientes son las características que maneja el sistema de aire acondicionado de la Clínica Marly para los quirófanos tipo C.

- Maneja dos diferentes tipos de condensación que son todo aire y toda agua.
- Su sistema de acondicionamiento es centralizado.
- Toma el 100% de aire al exterior para el retorno.
- Maneja un sistema de filtración de 3 etapas.
- Los filtros usados son: El banco número uno MERV 4, El banco numero dos MERV 11 y el banco número tres HEPA.
- Maneja un refrigerante R410 A.
- El Dámper para controlar el volumen es múltiple.
- Recomienda para el diseño un sistema central separado.
- Compresor tipo Hermético (rotativo, inverter, pistón).

#### **3.4.2 Clínica de los Cedros. Las siguientes son las características que maneja el sistema de aire acondicionado de la Clínica de los Cedros para los quirófanos tipo C.**

- Maneja una condensación todo aire.
- Su sistema de acondicionamiento es centralizado.
- Toma el 100% de aire al exterior para el retorno.
- Maneja un sistema de filtración de 3 etapas.
- Los filtros usados son: El banco número uno MERV 4, El banco numero dos MERV 11 y el banco número tres HEPA.
- Maneja un refrigerante R410 A.
- El Dámper para controlar el volumen es múltiple.
- Recomienda para el diseño un sistema central separado.
- Compresor tipo Hermético (rotativo, inverter, pistón).
- Maneja un aislamiento (poliestireno expandido y espumas de polietileno).

**3.4.3 Clínica SHAIO.** Las siguientes son las características que maneja el sistema de aire acondicionado de la Clínica SHAIO para los quirófanos tipo C.

- Maneja una condensación toda agua.
- Su sistema de acondicionamiento es centralizado.
- Toma el 100% de aire al exterior para el retorno.
- Maneja un sistema de filtración de 3 etapas.
- Los filtros usados son: El banco número uno MERV 4, El banco numero dos MERV 11 y el banco número tres HEPA.
- Maneja un refrigerante R410 A.
- El Dámper para controlar el volumen es múltiple.
- Recomienda para el diseño un sistema chiller.
- Compresor tipo Semi-hermético.
- Maneja un aislamiento (poliestireno expandido y espumas de polietileno).

## **3.5 DETERMINACIÓN DE LA ALTERNATIVA DE DISEÑO DEL EQUIPO**

Para la evaluación y determinación de la alternativa de diseño del equipo se tiene en cuenta que existen numerosos sistemas de aire acondicionado para diferentes campos y con diferentes usos, en este caso se tendrán en cuenta los sistemas de aire que usualmente se encuentran en las clínicas especialmente en los quirófanos teniendo en cuenta los resultados de las encuestas realizadas a las 3 clínicas mencionadas en el **numeral 3.4.** y bajo los criterios la empresa Aconaire S.A.S según su experiencia y conocimiento en refrigeración y ventilación mecánica, las alternativas de diseño de equipo a tener en cuenta serán los siguientes.

**3.5.1 Sistema central separado.** Este equipo cuenta con dos unidades, la unidad manejadora y la unidad condensadora, las cuales se encuentran separadas, pero conectadas por medio de una tubería de cobre de dos líneas por donde circula el refrigerante de ida y vuelta. Ambas unidades se encuentran ubicadas al exterior de la zona a acondicionar, debido a que son de descarga indirecta y el aire se distribuye a través de los ductos siendo expulsado al espacio por medio de difusores en techo o rejillas de pared.

 Accesibilidad y precio: mediano costo de instalación ya que según su capacidad térmica aproximadamente la unidad condensadora se encuentra entre los

\$5'000.000 y \$10'000.000 y la unidad manejadora se encuentra entre \$10'000.000 y \$15'000.000, información extraídas de los catálogos de las empresas proveedoras de Aconaire S.A.S (TRS partes, Proyns, TECAM, entre otros).

- Mantenimiento: Mantenimiento especializado, inspección y limpieza de los serpentines, revisión de la circulación del aire una vez al mes y limpieza de la superficie, adicionalmente se realiza un mantenimiento de ducteria.
- Capacidad térmica: Tanto para la unidad condensadora como para la unidad manejadora la capacidad en toneladas de refrigeración será de 3TR a 20TR dependiendo el espacio.
- Espacio disponible: se requiere un espacio de techo interno para los ductos, y según la capacidad del equipo el espacio requerido para las unidades condensadora y manejadora, se manejan como se muestra en las **ilustraciones 17 y 18** respectivamente.

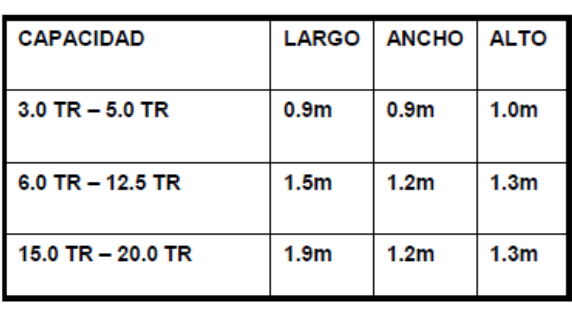

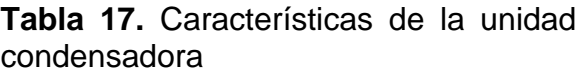

Fuente: Manual básico de sistemas de aire acondicionado y extracción mecánica de uso común en arquitectura. Universidad Dr. Jose Matias Delgado.

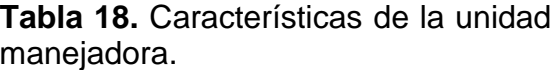

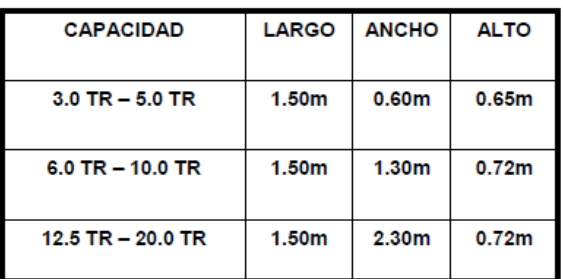

Fuente: Manual básico de sistemas de aire acondicionado y extracción mecánica de uso común en arquitectura. Universidad Dr. Jose Matias Delgado.

- Instrumentos de control: la temperatura es controlada y regulada en un punto determinado a través de un termostato.
- Eficiencia: Se logra refrigeración en varios espacios con buena distribución, unidad silenciosa. Según la eficiencia energética pueden ser bifásicas o trifásicas para 5 ton de 240V y por arriba de 5 ton de 360V.
- Tipo de condensación: maneja una condensación todo aire.

**3.5.2 Sistema tipo Chiller.** Es un sistema que está compuesto por una unidad que se encarga de enfriar el fluido que generalmente es agua y este pasa de la unidad exterior hacia la unidad manejadora de aire distribuyendo el aire a las unidades de enfriamiento de cada zona a climatizar a través de ductos debido a que son sistemas de descarga indirecta.

- Accesibilidad y precio: para proyectos pequeños es un gasto muy alto debido a que según su capacidad térmica aproximadamente la unidad condensadora se encuentra entre los \$10'000.000 y \$15'000.000 y la unidad manejadora se encuentra entre \$15'000.000 y \$20'000.000, información extraídas de los catálogos de las empresas proveedoras de Aconaire S.A.S (TRS partes, Proyns, TECAM, entre otros).
- Mantenimiento: Mantenimiento especializado, revisión de la circulación del aire una vez al mes y limpieza de la superficie, mantenimiento de la boba en caso de falla, control del filtro deshidratador, adicionalmente se realiza un mantenimiento de ducteria.
- Capacidad térmica: la capacidad en toneladas de refrigeración será de 80TR a 200TR dependiendo el espacio.
- Espacio disponible: Según la capacidad del equipo el espacio se maneja como se muestra en la **tabla 19.**

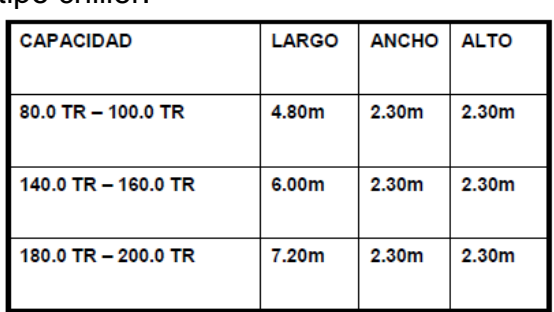

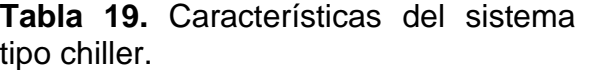

Fuente: Manual básico de sistemas de aire acondicionado y extracción mecánica de uso común en arquitectura. Universidad Dr. Jose Matias Delgado.

 Instrumentos de control: utiliza controladores como termostatos, presostatos, indicadores de líquido o cristal mirilla.

- Eficiencia: es utilizado para acondicionar grandes espacios debido a su alta eficiencia, bajo nivel de ruido. Según la eficiencia energética pueden ser de 240V a 480V trifásicas.
- Tipo de condensación: maneja una condensación todo agua o agua-aire.

**3.5.3 Sistema tipo paquete.** Es un sistema de tipo centralizado en el cual tanto la unidad condensadora como la unidad manejadora se encuentran contenidas en un solo paquete es decir en el mismo sistema y el aire se distribuye a través de una red de ducteria.

- Accesibilidad y precio: alto costo de instalación ya que según su capacidad térmica aproximadamente el paquete condensadora-manejadora se encuentra entre los \$25'000.000 y \$30'000.000, información extraídas de los catálogos de las empresas proveedoras de Aconaire S.A.S (TRS partes, Proyns, TECAM, entre otros).
- Manteamiento: Mantenimiento especializado, inspección y limpieza de los serpentines, revisión de la circulación del aire una vez al mes y limpieza de la superficie, adicionalmente se realiza un mantenimiento de ducteria.
- Capacidad térmica: la capacidad en toneladas de refrigeración será de 3TR a 25TR dependiendo el espacio. No trabaja en un rango donde se exige un índice bajo de temperatura.
- Espacio disponible: se requiere un espacio de techo interno para los ductos y según la capacidad del equipo el espacio se maneja como se muestra en la **tabla 20.**

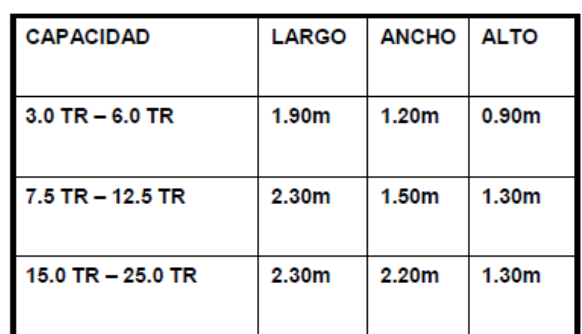

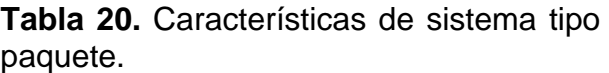

Fuente: Manual básico de sistemas de aire acondicionado y extracción mecánica de uso común en arquitectura. Universidad Dr. José Matías Delgado.

- Instrumentos de control: la temperatura es controlada y regulada en un punto determinado a través de un termostato.
- Eficiencia: Bajo nivel de ruido, según su eficiencia energética Las unidades pueden ser de 240V bifásicas hasta 5 ton o trifásicas hasta 25 ton, mayores de

25 toneladas pueden ser necesarios 480V para reducir su costo y mejorar la eficiencia.

• Tipo de condensación: maneja una condensación todo aire.<sup>41</sup>

### **3.6 EVALUACIÓN DE LA INFORMACIÓN Y RESULTADOS**

La evaluación se realiza con el manejo de dos matrices de ponderación "Concept Screening" que consiste en la selección de manera cualitativa del equipo teniendo en cuenta una alternativa de referencia y la matriz "concept Scoring" que realiza una selección final dando un peso cuantitativo porcentual a los criterios de selección. Para esto se tiene en cuenta las 3 alternativas de equipos mencionadas en el **numeral 3.5.** Sistema central separado, sistema tipo chiller y sistema tipo paquete, estas alternativas de diseño fueron seleccionadas mediante los resultados de las encuestas, con la información extraída de bibliografía y bajo los criterios de selección de la empresa Aconaire S.A.S.

**3.6.1 Criterios de selección.** Para evaluar la alternativa se tienen en cuenta los criterios estándar de accesibilidad y precio, mantenimiento, capacidad térmica, espacio disponible, sistema de control, eficiencia y tipo de condensación que serán base para la valoración de las diferentes alternativas, estos criterios deberán cumplir con las siguientes características.

- Accesibilidad y precio: Costo medio entre \$15'000.000 y \$25'000.000 presupuestados por la empresa Aconaire S.A.S incluyendo la mano de obra y el sistema de control; los equipos se deberán encontrar en catálogos de las empresas proveedoras de Aconaire S.A.S (TRS partes, Proyns, TECAM, entre otros).
- Mantenimiento: Se deberá realizar un mantenimiento periódico especializado, inspecciones, revisiones y limpieza adecuada de los componentes del equipo y la ducteria.
- Capacidad Térmica: Según el cálculo de la carga térmica la capacidad térmica del equipo será de 13416 Watts (45777BTU/hr) y de 3,82 toneladas netas de refrigeración, las cuales se aproximan a 4TR, teniendo en cuenta los valores comercialmente manejados **(ver numeral 3.3.2.).**
- Espacio disponible: para determina el espacio disponible para el equipo se tienen en cuenta los planos del **anexo C.** las cuales permiten determinar las dimensiones que podrá tener el equipo, para el largo se restara el diámetro del tubo (127mm) que se encuentra en la esquina del espacio, obstruyendo la utilización de este, de esta manera el equipo quedara justo a la pared (Orientación Este) y se podrá utilizar más espacio para el ancho, adicionalmente para este proyecto el alto del equipo no tendrá restricción, a continuación, se muestran los cálculos del largo y ancho.

l <sup>41</sup> Universidad Dr. José Matías Delgado, Manual básico de sistemas de aire acondicionado y extracción mecánica de uso común en arquitectura (2011).

 $Large = 1428,32mm$ 

Ancho = 798,93mm − 127mm = 672,93 mm

Hay que tener en cuenta que la UTA tendrá un espesor de pared de aproximadamente 2 in (50,8 mm) teniendo en cuenta las láminas metálicas de recubrimiento de la estructura y el material de aislamiento (unidad manejadora de doble pared con aislamiento).

Largo =  $1428,32$ mm  $- 50,8$ mm =  $1377,52$ mm (54,27 in)

Ancho =  $672,93$ mm –  $50,8$ mm =  $622,13$ mm (24,49 in)

Adicionalmente se tiene en cuenta que en el patio de equipos hay otros espacios en los que se podría acomodar la unidad condensadora.

- Instrumentos de control: sistemas de control y automatización básica para las variables bien sea de temperatura, humedad y caudal.
- Eficiencia: Debe generar una buena distribución de aire en espacios pequeños, manejar bajo nivel de ruido y su eficiencia energética podrá ser adaptada de acuerdo a los requerimientos por la clínica del trabajador.
- Tipo de condensación: Condensación todo aire o toda agua.

**3.6.2 Matriz Concept Screening (cualitativa).** Para realizar la selección cualitativa se tendrán como base estándar de referencia los criterios especificados anteriormente en el **numeral 3.6.1** y se compararán con los criterios de las alternativas para el diseño del sistema de aire acondicionado central separado, chiller y paquete de la siguiente manera **(ver tabla 21):**

- Se les asignara el valor cero (0), que significa "igual que" a cada uno de los criterios de las alternativas que igualen el criterio estándar.
- Se le asignara el valor de más (+) que significa "mejor que" a cada uno de los criterios de las alternativas que sean mejor que el criterio estándar.
- Se le asignara el valor de menos (-) que significa "peor que" a cada uno de los criterios de las alternativas que no cumplan el criterio estándar.
- El número de "peores" se resta del número de "mejores" y se seleccionan las dos alternativas con mayor puntaje.

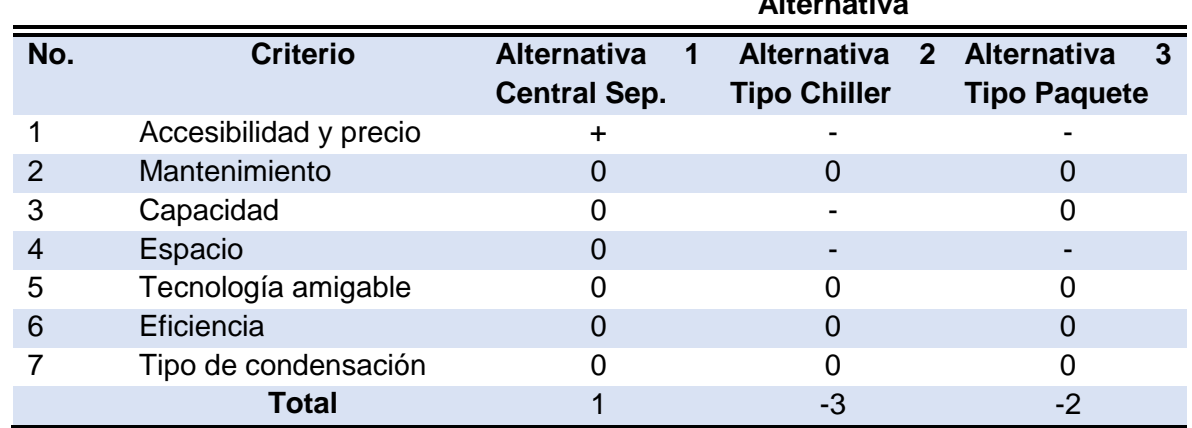

**Alternativa**

**Alternativa**

#### **Tabla 21**. Matriz Concept Screening.

Fuente: elaboración propia.

De acuerdo con la evaluación cualitativa de las alternativas frente a los diferentes criterios **(ver tabla 21)** se seleccionaron las alternativas 1 (sistema central separado) y 3 (sistema tipo paquete) para ser evaluadas de manera cuantitativa implementando la matriz concept scoring **(ver tabla 22).**

**3.6.3 Matriz Concept Scoring (cuantitativa).** Se evalúan las alternativas 1 y 3, para esto se le asigna un porcentaje (%) que será el valor de referencia a cada uno de los criterios base estándar, luego se califican las alternativas fijando el valor de 1 a 5 para cada uno de los criterios, donde 1 = muy mala, 2 = mala, 3 = regular, 4 = buena y 5 = muy buena. La puntuación se calcula para cada alternativa ponderando las evaluaciones utilizando los valores de referencial **(ver tabla 22)**. El porcentaje de referencia del criterio base estándar y la calificación de cada una de las alternativas con respecto a los criterios se realizó bajo el juicio y conocimiento de la empresa Aconaire S.A.S.

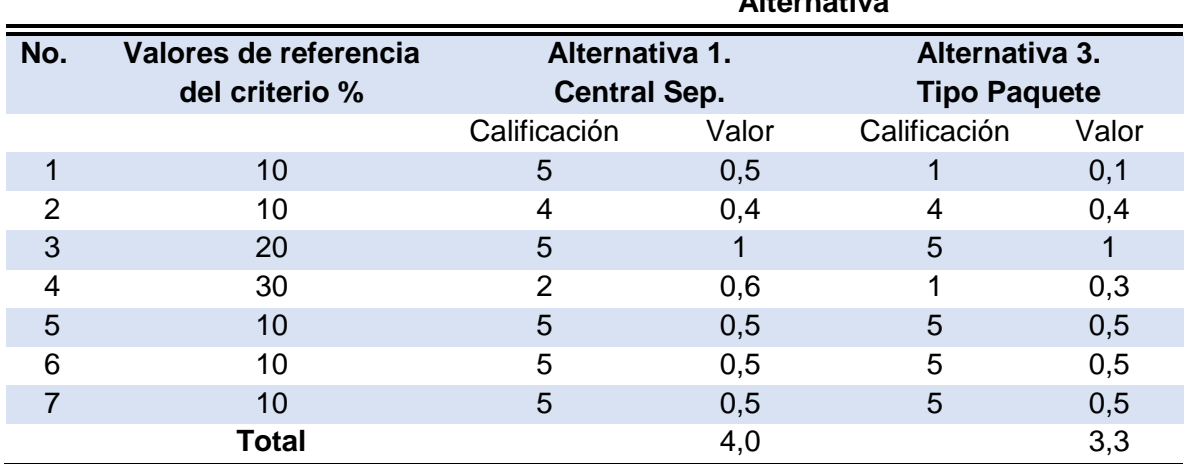

**Tabla 22.** Matriz Concept Scoring.

Fuente: elaboración propia.

De los resultados obtenidos en la matriz concept scoring **(ver tabla 22)** se determina que la mejor alternativa de diseño de acuerdo con los criterios de selección es el Sistema Central Separado debido a que obtuvo mayor puntaje y cumple con los requisitos, se debe tener en cuenta que el tamaño del equipo deberá ser ajustado a las condiciones de espacio especificadas por la clínica.

#### **3.7 CONCLUSIÓN DEL TERCER CAPITULO**

Durante este capítulo se desarrollaron las actividades iniciales para dar continuidad al desarrollo del proyecto, como primera medida se obtiene el resultado del cálculo de la carga térmica **(ver numeral 3.3.2)**, el cual evidencia que para dar cumplimiento a las normatividades establecidas para quirófanos, que para este caso están basadas en el manual de ASHRAE HVAC, se debe implementar un equipo de aire acondicionado, pues las diferentes cargas que se aportaran en los procedimientos quirúrgicos causan un aumento de temperatura y humedad al interior de los recintos, lo cual contribuye en la proliferación de microorganismos y ácaros poniendo en riesgo la salud del paciente y del personal médico, adicionalmente se evaluaron diferentes alternativas de equipos con respecto a los criterios de diseño establecidos por la empresa Aconaire S.A.S y por la Clínica con el fin de escoger la de mayor conveniencia, determinando finalmente que el tipo de equipo que se diseñara es el Central Separado.

### **4. DISEÑO CONCEPTUAL DEL EQUIPO DE AIRE ACONDICIONADO A PARTIR DE CONDICIONES REQUERIDAS**

En este capítulo se conocerá el planteamiento del diseño conceptual respectivo que tendrá el equipo de aire acondicionado, para esto se realizó inicialmente un reconocimiento funcional con el fin de identificar los diferentes componentes de las unidades de tratamiento (unidad manejadora y unidad condensadora) y sus respectivos aportes dentro del proceso de refrigeración, además también de establecer los requerimientos básicos para su correcta actividad. Con el fin de dar cumplimiento con el objetivo del capítulo se realizaron los respectivos balances de materia y energía y adicionalmente se realizó una selección especificada y detallada de las partes que compondrán la unidad manejadora con sus respectivas dimensiones y la selección por catálogo de la unidad condensadora.

## **4.1 DISEÑO FUNCIONAL DEL EQUIPO**

Dentro del proceso del diseño del equipo de aire acondicionado, resulta primordial realizar el diseño funcional debido a que facilita el entendimiento del proceso de refrigeración y además se conocen las diferentes características de cada uno de los componentes del mismo y sus requerimientos de funcionamiento. Es en este proceso donde se formulan las actividades que el equipo debe realizar para cumplir con los requerimientos establecidos por la norma ASHRAE HVAC para el cumplimiento normativo de los quirófanos.

**4.1.1 Función de las unidades del equipo de refrigeración.** Los equipos de aire acondicionado cumplen la función de refrigerar diferentes tipos de espacios, es decir de extraer calor al establecimiento que se busca acondicionar, manteniendo el lugar a una menor temperatura y humedad relativa, datos que dependerán de lo establecido por el cliente o por normatividad, el equipo realiza este trabajo mediante una señal especificada (consigna o setpoint), implementando un evaporador (unidad manejadora) y un condensador (unidad condensadora), con el objetivo de alcanzar las condiciones de confort que se solicitan.

Las unidades manejadora y condensadora mantienen un funcionamiento continuo, donde cada una de estas realiza un trabajo simultáneamente y se complementan el uno al otro, por lo que una unidad manejadora no podría funcionar sin la unidad condensadora y viceversa, esto se explica debido a que como se comentó en el capítulo anterior en los **numerales 3.5.1 y 3.6**, para este proyecto se diseñara un equipo de tipo central separado, es decir que ambas unidades estarán separadas pero unidas mediante tuberías, se debe tener en cuenta que sigue siendo un solo sistema y no se puede confundir con equipos diferentes, pues estas unidades componen el sistema de refrigeración que provee el aire acondicionado.

El funcionamiento general de un equipo de aire acondicionado se puede representar mediante el diagrama de la caja negra de funciones **(ver ilustración 15)**, el cual permite observar los requerimientos básicos del equipo donde se percibe que para su correcto funcionamiento requiere de energía eléctrica, de un interruptor de temperatura y humedad que envía la señal al compresor para determinar la operación de este, y de esta manera alcanzar los parámetros establecidos de temperatura de bulbo seco y humedad relativa que permitan desarrollar las actividades quirúrgicas en un ambiente limpio que cumpla con la normatividad establecida que rige este tipo de establecimientos, para este proyecto es el manual ASHRAE HVAC.

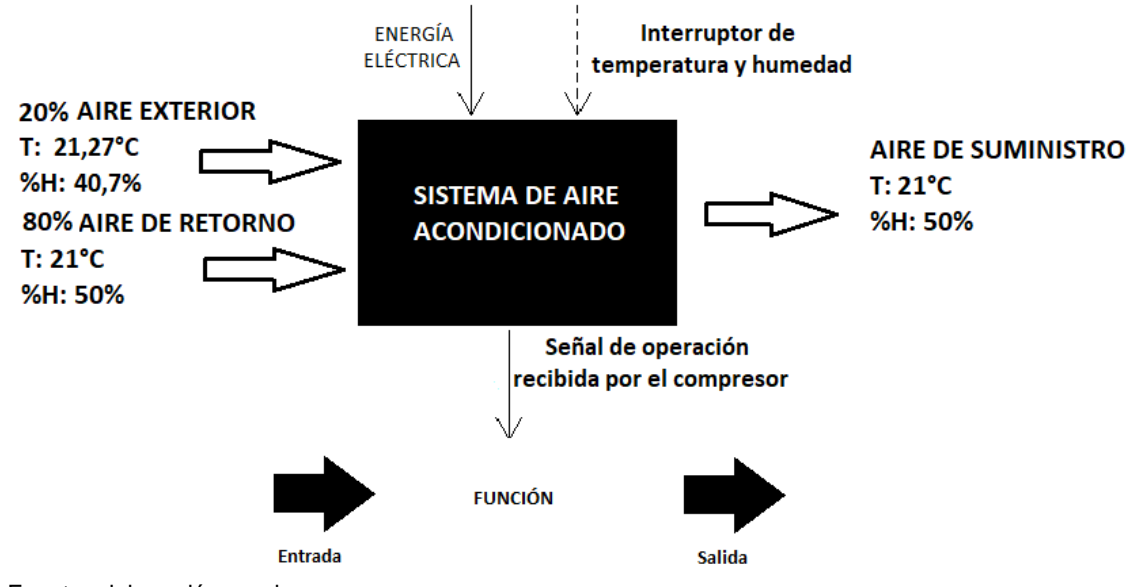

**Ilustración 15.** Caja negra de funciones del equipo de aire acondicionado.

**4.1.1.1 Unidad manejadora de aire.** Las unidades manejadoras son esenciales dentro de los procesos de climatización puesto que su principal función es tratar el aire en diferentes aspectos, como lo son: limpieza ya que proveen filtración y renovación garantizando la calidad del mismo, suministrar los caudales especificados de ventilación y realizar el control de temperatura de acuerdo con lo requerido<sup>42</sup>. Las unidades manejadoras se componen principalmente de filtros, ventilador, intercambiador de calor, difusor y generalmente suministran el caudal de aire mediante ductos, en la **ilustración 16** se observa la estructura física de una UMA.

Fuente: elaboración propia.

l <sup>42</sup> Carla. Como funciona una unidad manejadora de aire. [0]. Nov 21, Disponible en: <http://kataplana.ru/como-funciona-una-unidad-manejadora-de-aire/>

**Ilustración 16.** Estructura física de una unidad manejadora.

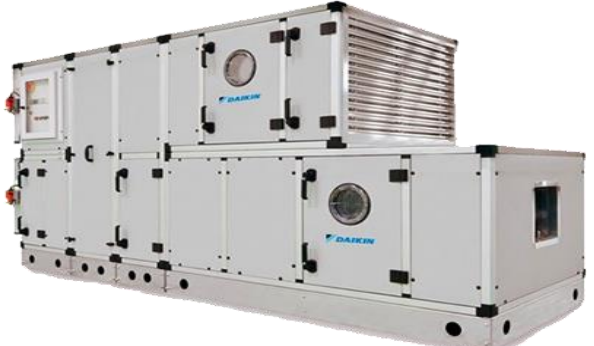

Fuente: Daikin, unidades manejadoras [en línea], Disponible en: http://daikin.com.mx/productos/unidadesmanejadoras-de-aire-ahu/.

**4.1.1.2 Unidad condensadora de aire.** Las unidades condensadoras al igual que las manejadoras, son parte primordial dentro del ciclo de refrigeración y su función es básicamente condensar el refrigerante proveniente de la unidad manejadora mediante compresión, en este proceso el refrigerante se encuentra en estado gaseoso y a alta presión y temperatura, esto es debido a que en la UMA absorbe todo el calor del aire que se busca acondicionar y en la unidad condensadora lo elimina al ambiente mediante un ventilador axial, posteriormente la unidad condensadora debe pasar el refrigerante a estado gaseoso para retornarlo a la UMA mediante una válvula de expansión. En la **ilustración 17** se observa la estructura física de una unidad condensadora de aire.

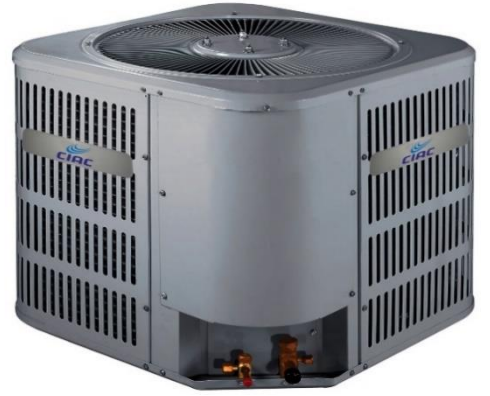

**Ilustración 17.** Estructura física de una unidad condensadora.

Fuente: Climas Toluca, unidades condensadoras [en línea], Disponible en: http://www.climastoluca.com/product/condensa doras/

**4.1.2 Reconocimiento de componentes del equipo.** Realizar el reconocimiento de los componentes del equipo, función, ventajas y desventajas facilita el proceso del diseño, debido a que se comprende con detalle el proceso que ocurre dentro del sistema. Cada componente del equipo cumple una función específica con el fin de suplir una necesidad, en este caso al ser un sistema de refrigeración para quirófanos, es primordial garantizar que la calidad del aire cumpla con la normatividad especificada (ASHRAE HVAC), pues dentro de estos establecimientos se realizan actividades donde se expone la vida y la salud humana. Es por esta razón que se explica las diferentes características generales tanto positivas como negativas de los elementos que componen la unidad manejadora y la unidad condensadora **(ver cuadros 1 y 2).**

La unidad manejadora está compuesta inicialmente por una caja de mezcla, esta se implementa en el equipo cuando el aire que ingresa a este, incluye un porcentaje de aire de retorno y no es cien por ciento del exterior, posteriormente se encuentra los prefiltros los cuales retienen el material de mayor diámetro antes de ingresar profundamente a la UMA, contribuyendo en la protección de la vida útil tanto del filtro HEPA como de la unidad en general, el evaporador (serpentín de enfriamiento) realiza la función de intercambiador de calor y es el encargado de realizar el enfriamiento del aire (enfriamiento o calentamiento, dependiendo de lo que se busque), el ventilador direcciona el caudal de aire y lo impulsa hacia el difusor donde se aumenta el área de contacto del flujo de aire con la unidad para posteriormente ser filtrado por el tamiz de alta eficiencia (HEPA), este filtro para este proyecto es opcional **(ver cuadro 3)** y suele ser utilizado si se requiere un mayor control de calidad del aire, por último el aire es suministrado a través de ductería.

A continuación, se muestra la imagen que representa las diferentes partes de la UMA, los números 1,2,3,4,5,6 y 7 representan la caja de mezcla, el sistema de prefiltración, el serpentín, el ventilador con su motor de transmisión, el difusor, el filtro HEPA y la caja de suministro respectivamente **(ver ilustración 18).**

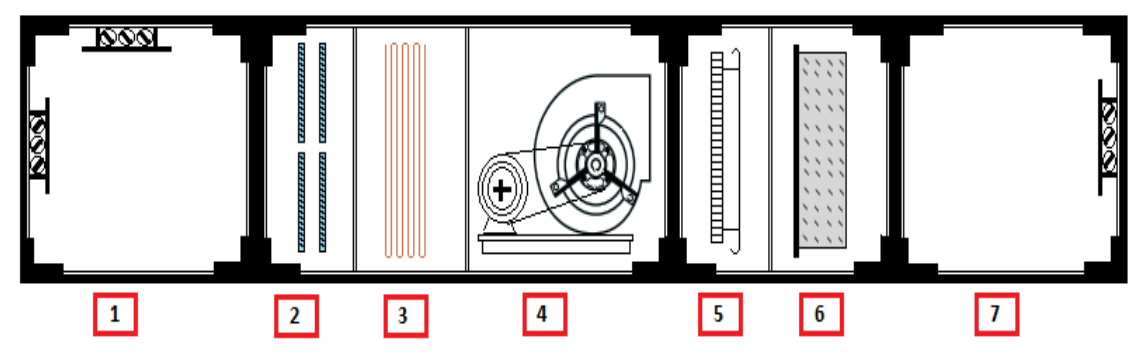

**Ilustración 18.** Partes de la unidad manejadora.

Fuente: elaborado por autores a partir de la guía de Unidades manejadoras de Aire [en línea], Disponible en: http://www.tecam-sa.com/images/Productos/2\_Manejadoras/3ADB0\_03057\_0N0000\_C01.pdf.

La unidad condensadora por su parte está compuesta por un compresor el cual se encarga de bombear refrigerante caliente de alta presión para posteriormente ingresar al condensador (serpentín de calentamiento), aquí se busca que este gas refrigerante sea liberado como líquido a la misma presión por medio del contacto con el aire <sup>43</sup>, el ventilador de la unidad condensadora contribuye con el proceso de enfriamiento del refrigerante debido a que este impulsa aire hacia el interior de la unidad facilitando el contacto refrigerante-aire.

Por último, se tiene en cuenta que dentro del proceso que realiza la unidad manejadora y la unidad condensadora, interviene una válvula de expansión en la cual fluye el líquido refrigerante caliente que, al pasar por una abertura pequeña de alta presión a un espacio de mayor presión se expande y sale como gas refrigerante listo para ingresar al evaporador (serpentín de enfriamiento).

l

<sup>43</sup>BONILLA,Jose. Propuesta de selección e instalación de un sistema de aire acondicionado para los quirófanos del hospital policlínico roma del instituto salvadoreño del seguro social. Universidad de el Salvador, p. 19.

## **Cuadro 1.** Matriz de reconocimiento de la UMA en un sistema central separado. **Unidad manejadora de aire de un sistema central separado**

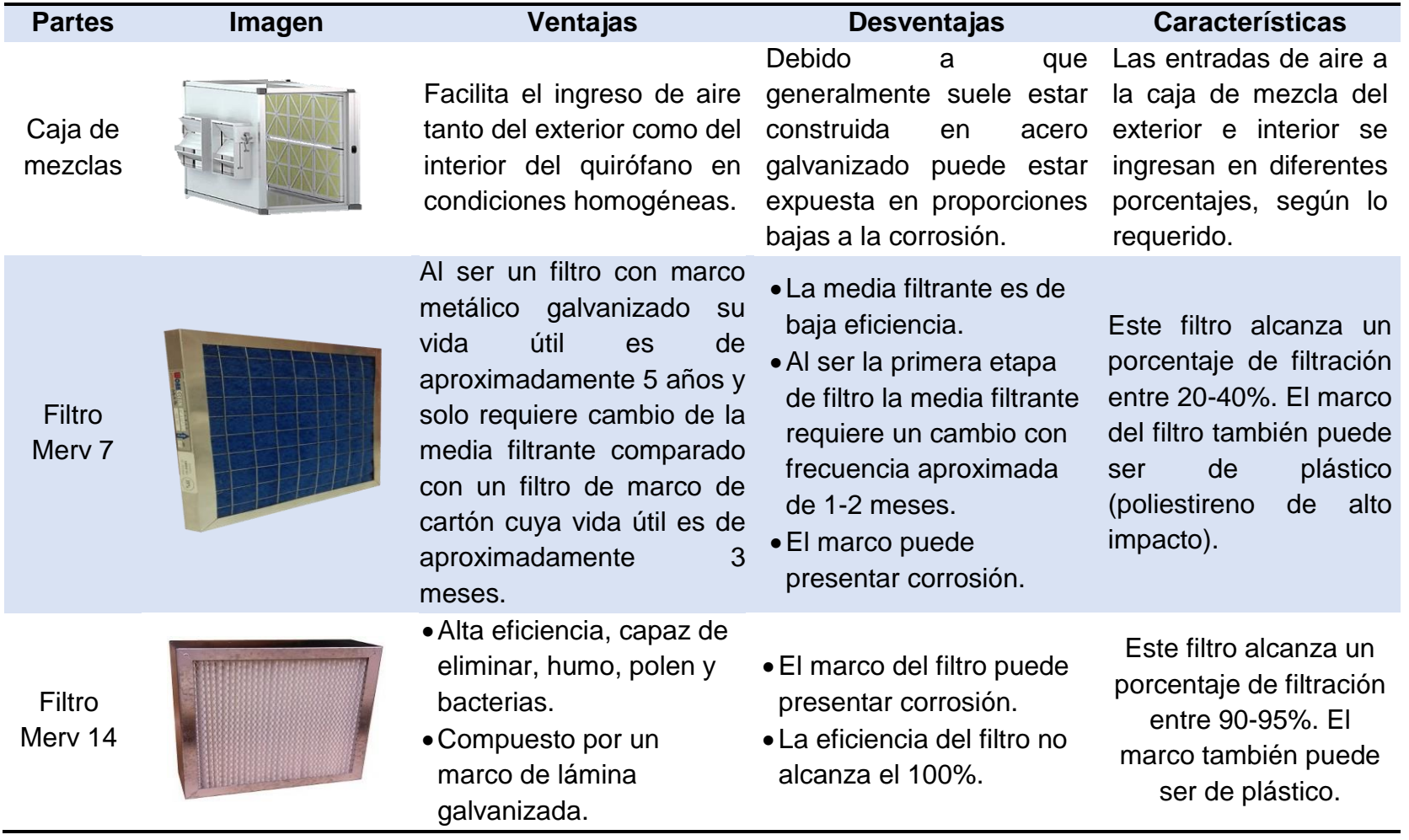

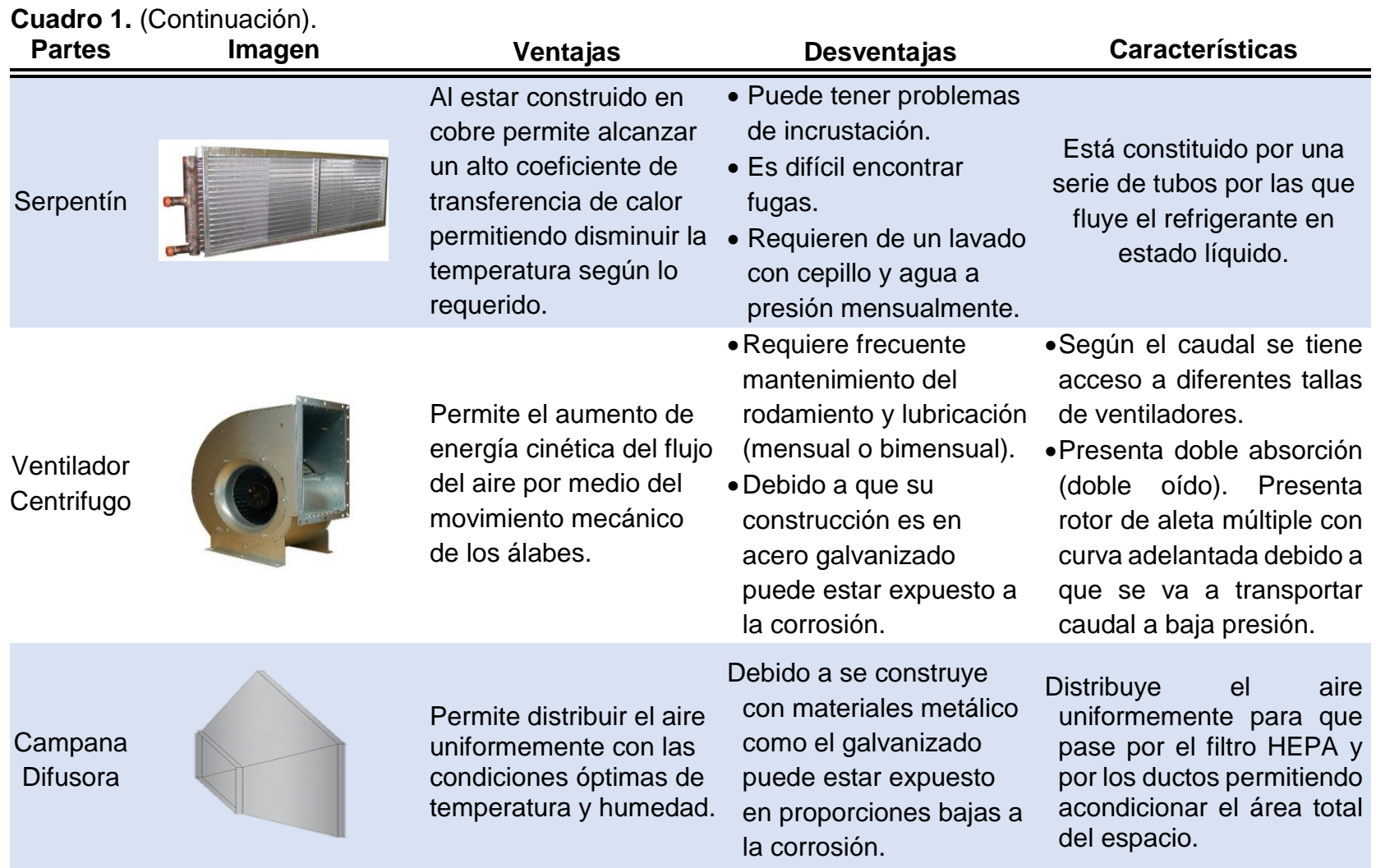

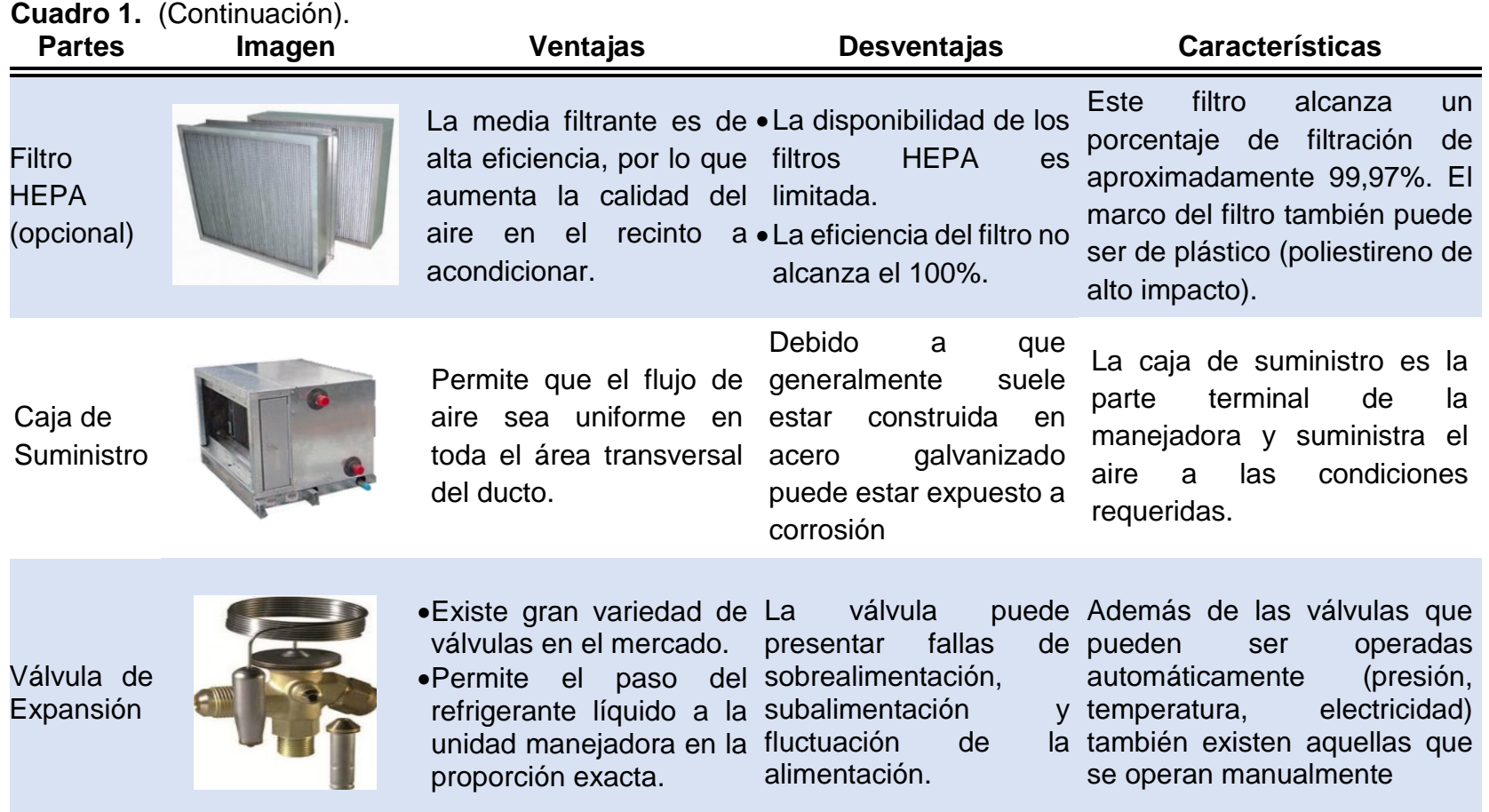

Fuente: elaboración propia.

## **Cuadro 2.** Matriz de reconocimiento de la UCA en un sistema central separado. **Unidad condensadora de aire de un sistema central separado**

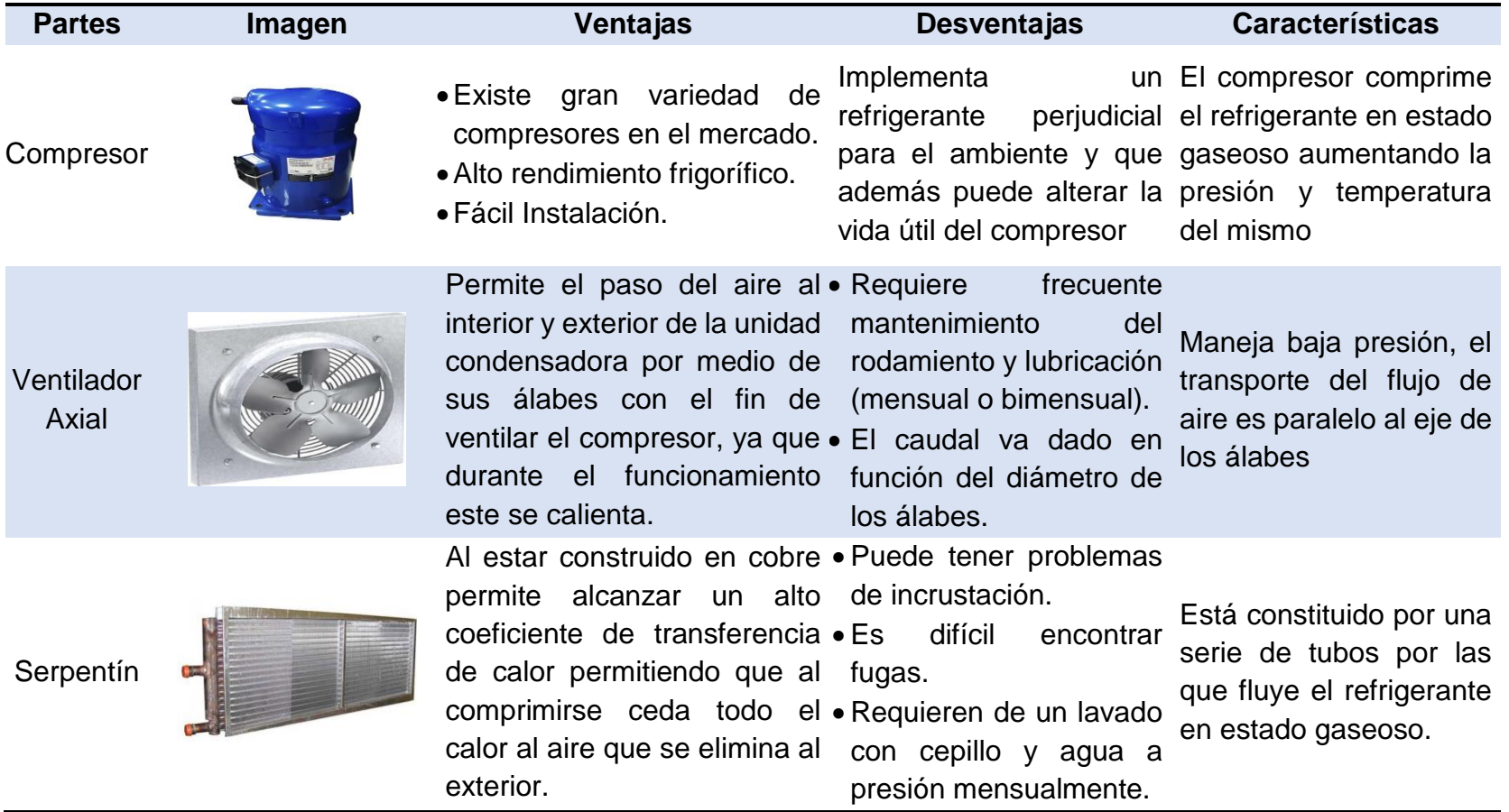

Fuente: elaboración propia.

En los **cuadros 1 y 2** se pueden observar los componentes de la unidad manejadora y condensadora respectivamente, se especifica claramente componentes como los filtros, los cuales fueron mencionados teniendo en cuenta la norma ASHRAE HVAC para quirófanos tipo C, el filtro HEPPA se incluyó debido a que el proyecto es para un área blanca que requiere mayor control de la calidad del aire y aunque la norma no lo reglamenta su utilización es viable. Las ventajas, desventajas y características que se mencionan son teniendo en cuenta un equipo de aire acondicionado normalmente empleado para áreas blancas por Aconaire S.A.S, es decir con materiales y construcción comúnmente utilizados en el mercado debido a su relación costo beneficio.

**4.1.3 Funcionamiento detallado del equipo.** Los equipos de aire acondicionado de tipo central separado están compuestos por dos unidades principales denominadas unidad manejadora y unidad condensadora las cuales como ya se ha mencionado anteriormente no se encuentran en una misma unidad compacta, pero están unidas mediante tuberías.

La unidad manejadora generalmente es alimentada por corrientes de aire provenientes del exterior y del área acondicionada (aire de retorno), en la mayoría de casos se utiliza aire de retorno, debido a que se aumenta la eficiencia energética del equipo, minimizando el funcionamiento del compresor en el proceso de refrigeración y por tanto su consumo de energía, estas corrientes (aire exterior y de retorno) ingresan a una caja de mezclas donde se homogenizan y alcanzan nuevas condiciones de temperatura de bulbo seco y humedad relativa (condiciones de entrada), su recorrido avanza hacia una sección de prefiltros los cuales pueden ser de un banco, dos o más dependiendo del establecimiento donde se implementará el proyecto y por lo establecido en normatividades aplicables, hay que tener en cuenta hay varias clases de prefiltros y por tanto tienen diferentes eficiencias, y estas varían según su tamaño de poro, lo cual incide en su capacidad de retener residuos contaminantes, los prefiltros se ubican al inicio del equipo de aire acondicionado con la finalidad de evitar que las mencionadas partículas afecten los demás componentes de la unidad manejadora como lo son el serpentín, el ventilador o el difusor, y por tanto mejorar la calidad del aire, posteriormente el aire entra en contacto con el serpentín, donde básicamente se desarrolla un proceso de transferencia de calor, en el cual el aire cede energía al refrigerante el cual proviene de la unidad condensadora, específicamente del compresor y su ingreso en estado líquido se facilita gracias a la presencia de una válvula de expansión, y es allí donde fluye por el serpentín de refrigeración a baja temperatura y presión **(ver ilustración 19)** con el fin de acondicionar el aire de entrada lo suficiente para cumplir con lo especificado, mediante un ventilador el flujo de aire es impulsado hacia los conductos con el caudal requerido para acondicionar el volumen de la sala.

Por último, es importante mencionar que en los casos donde se desea acondicionar áreas blancas con altas exigencias en lo que respecta a la calidad de aire se debe implementar un filtro HEPPA, cuya eficiencia puede variar del 95% al 99,99%,

permitiendo que el aire suministrado cumpla con las condiciones y normatividades establecidas para las diferentes áreas. Para el funcionamiento de la unidad manejadora es indispensable el acompañamiento de la unidad condensadora.

Por otro lado la unidad condensadora es alimentada mediante un ventilador axial por una corriente de aire proveniente del ambiente exterior cuyo único objetivo es refrigerar el compresor y el serpentín de calentamiento, puesto que en este proceso el refrigerante fluye en estado gaseoso a alta temperatura y presión **(ver ilustración 19),** dentro del proceso de refrigeración el funcionamiento del compresor es vital, actuando como el corazón del sistema, pues es el encargado de recibir el refrigerante proveniente de la UMA y comprimirlo para posteriormente ingresarlo a la unidad condensadora mediante el serpentín de calentamiento.

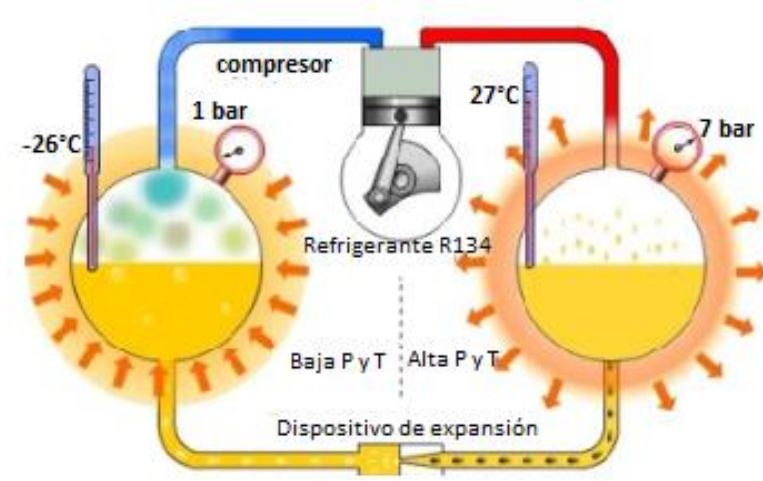

**Ilustración 19.** Proceso de expansión y compresión del refrigerante.

Fuente: Manual de Refrigeración Danfoss, [en línea], Disponible en: https://frigoristas.wordpress.com/sistemas-de-refrigeracioncomercial/.

**4.1.3.1 Ciclo del refrigerante.** El ciclo de refrigerante se puede observar en la **ilustración 20**, en este proceso el refrigerante sale del compresor en estado gaseoso a alta temperatura y presión, a medida que fluye por el condensador pierde temperatura puesto que le cede parte de esta al aire ambiente y es por esta razón que entra a la válvula de expansión en estado líquido, baja temperatura y alta presión, este mecanismo de expansión ocasiona que el fluido sea alimentado al evaporador en estado líquido, baja temperatura y presión, posteriormente al fluir por el evaporador gana temperatura del aire exterior llegando al compresor en estado vapor a baja temperatura y baja presión<sup>44</sup>.

l

<sup>44</sup> Curso de aire acondicionado HIYASU. Brasil.

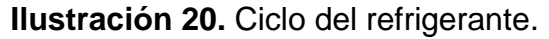

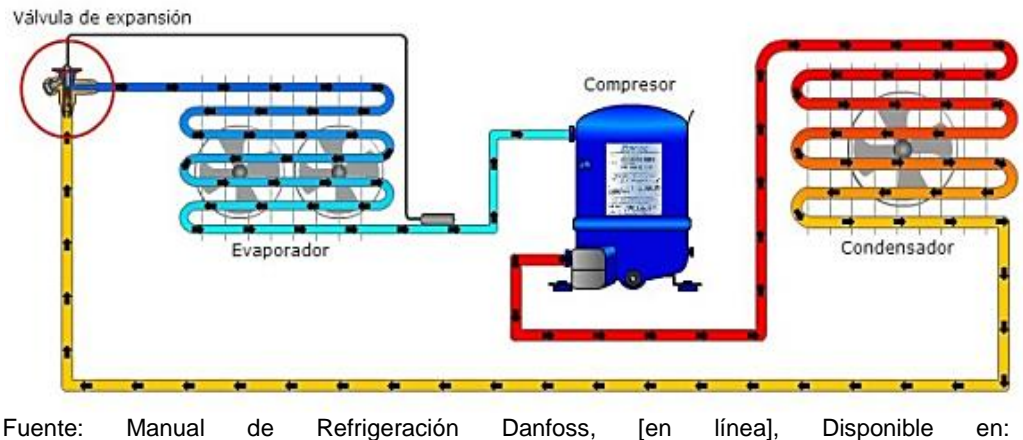

https://frigoristas.wordpress.com/sistemas-de-refrigeracion-comercial/.

En la **ilustración 21**, se observa las partes de las unidades que componen a un equipo común de aire acondicionado aplicado en áreas blancas, con el fin de entender de mejor manera el proceso de funcionamiento detallado que se explicó en el **numeral 4.1.3**.

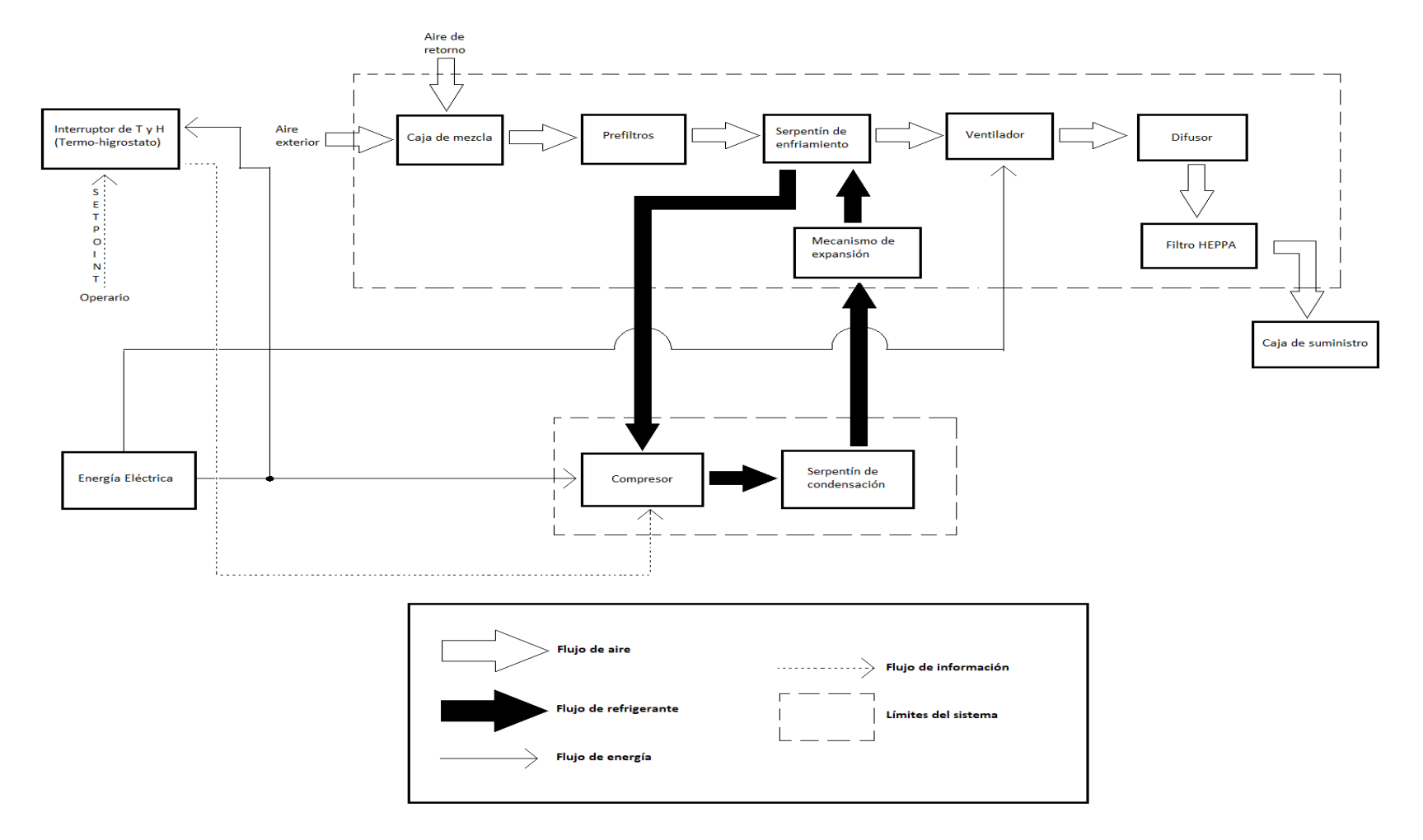

**Ilustración 21.** Diagrama detallado del funcionamiento del equipo.

Fuente: elaboración propia.

## **4.2 ESPECIFICACIONES TÉCNICAS PARA EL DISEÑO**

Para este proyecto se realizará el diseño de la unidad manejadora lo cual incluye dimensionamiento de la caja de mezclas y caja de suministro con sus respectivos materiales de construcción, la selección y tamaños de los filtros, dimensiones y selección del ventilador, diseño básico y selección de material del serpentín, teniendo en cuenta lo requerido por el cliente y bajo el cumplimiento del manual ASHRAE HVAC. La unidad condensadora se seleccionará de catálogo teniendo en cuenta la capacidad requerida para acondicionar los quirófanos, el tipo de refrigerante y la tecnología del compresor, la selección de la unidad condensadora se realizará mediante catálogo.

Teniendo en cuenta que el equipo a diseñar es de tipo central separado, el espacio que dispone la clínica del trabajador tanto para la unidad manejadora como para la unidad condensadora se especifica el criterio No. 4 del **numeral 3.6.1**, la unidad condensadora se podrá acomodar a máximo 30 metros de la unidad manejadora conectadas entre sí mediante tuberías.

#### **4.2.1 Materiales de construcción.**

l

En este apartado se mencionarán diferentes características de los materiales que se podrían seleccionar e implementar en las diferentes partes del equipo de aire acondicionado como lo son los filtros, el serpentín, el difusor, y la carcasa del equipo, para esto se debe tener en cuenta que los filtros depende de la galería de selección que ofrezca el proveedor tanto para la media filtrante como para el marco, adicional a esto la fabricación del serpentín se desarrollara por medio de un proveedor el cual selecciona bajo los criterios de su diseño los materiales de construcción del mismo teniendo en cuenta que lo más común es tubos de cobre y aletas de aluminio, y para la carcasa y el difusor se mencionara el material elegido teniendo en cuenta diferentes factores como la resistencia del material y el criterio de Aconaire S.A.S, además también se debe considerar que en la empresa los materiales que se implementan, bien sea acero galvanizado, aluminio cobre entre otros, ya se encuentran parametrizados y solo se deben especificar aspectos generales de los mismos.

**4.2.1.1 Cartón.** El cartón es un material que surge del proceso de adhesión de capas de papel húmedas, sin tratamientos previos que contribuyan en mejorar sus propiedades no resulta ser resistente a la humedad, pero existen otros tipos de cartones que son más resistentes a diferentes factores (perforación, rasgados y humedad) como lo es el cartón laminado<sup>45</sup>.

<sup>&</sup>lt;sup>45</sup>Smurfitkappa. Cartón Laminado. [en línea]. Disponible en: <https://www.smurfitkappa.com/vHome/do/Paginas/Default.aspx>

#### **4.2.1.2 Metales y aleaciones.**

- **Aluminio:** El aluminio es el tercer metal más abundante en la tierra y es de uso común, a continuación, se mencionan algunas de las características a tener en cuenta:
- **-** Cuando el aluminio entra en contacto con el aire se oxida recubriéndose por una capa dura y transparente lo que lo hace resistente a la corrosión.
- **-** Baja resistencia mecánica.
- **-** Es un metal muy ligero y maleable.
- **-** Buen conductor térmico **(ver anexo H).**
- **-** Segundo mejor conductor de electricidad.
- **-** Larga vida útil.
- **-** Costo relativamente bajo en comparación con el acero y el cobre.
- **Aluminio extruido:** Es un proceso en el que se transforma el metal en productos para la industria, consiste en precalentar el aluminio y aplicarle una presión que lo moldeara según la forma que se requiera.
- **Cobre** El cobre se encuentra en la posición 25 entre los metales más abundantes, a continuación, se mencionan algunas de las características a tener en cuenta:
- **-** Alta resistencia a la corrosión, en zonas húmedas genera una capa de oxido que lo protege (las sustancias con azufren lo corroen).
- **-** Es un metal blando maleable y dúctil.
- **-** Es el segundo metal más conductor de calor **(ver anexo H).**
- **-** Es el metal con más alta conductividad eléctrica.
- **-** Costo relativamente bajo, pero alto a comparación con el aluminio.<sup>46</sup>
- **Acero:** es una aleación ferrosa de hierro como constituyente principal y carbono, a continuación, se mencionan algunas de las características a tener en cuenta.
- **-** Corrosivo debido a que el hierro se oxida fácilmente, pero puede protegerse mediante tratamientos superficiales.
- **-** Es maleable peros sus propiedades moldeadoras no son tan buenas como las del aluminio.
- **-** Se puede usar en temperaturas altas en comparación con el aluminio.
- **-** Alta conductividad eléctrica pero menor en comparación con el aluminio **(ver anexo H).**

l <sup>46</sup> Universidad de Salamanca. Curso de materiales, OPEN COURSE WARE. [en línea]. Disponible en: <http://ocw.usal.es/ensenanzas-tecnicas/materiales-ii/contenidos>

- **-** Costo relativamente alto a comparación con el aluminio.<sup>47</sup>
- **Acero Inoxidable:** es una aleación de hierro como constituyente principal, y cromo, níquel, manganeso y cobre. Es utilizado en la industria por su resistencia a la corrosión, cuando se expone al oxigeno ya que genera una capa de cromo que lo oxida y protege.
- **Acero galvanizado:** es un proceso en el que se realiza una aleación hierro como constituyente principal y zinc, lo que genera que el acero sea resistente a la corrosión debido a que el zinc forma una capa protectora que evita su oxidación.<sup>48</sup>

#### **4.2.1.3 Polímeros.**

- **Polipropileno (PP):** es un polímero termoplástico que se puede encontrar en el mercado como plástico o fibra de alta resistencia al impacto o rotura, maleable y flexible, a continuación, se mencionan algunas de las características a tener en cuenta.<sup>49</sup>
- **-** Baja densidad.
- **-** Baja conductividad térmica **(ver anexo H)** 50
- **-** Alta dureza (mayor que la del polietileno e incluso a él acero).<sup>51</sup>
- **Troquelado de lámina:** es una operación mecánica de corte en el cual una cuchilla con determinada forma genera una presión sobre una lámina de plástico para darle la forma del troquel o del molde.<sup>52</sup>
- **Poliestireno-Expandido (EPS):** es un polímero espumado que se deriva del poliestireno a continuación se mencionan algunas de las características a tener en cuenta.
- **-** Grandes propiedades de aislante térmico.
- **-** Material ligero.

l

<sup>47</sup> Jn Aceros. Diferencias entre el aluminio y el acero inoxidable. [en línea]. Disponible en: <http://www.jnaceros.com.pe/blog/principales-diferencias-aluminio-acero-inoxidable/> <sup>48</sup>Century metals Colombia S.A.S. Metales. [en línea]. Disponible

en: <http://colombia.centurymetals.com/productos/>

<sup>49</sup> Zona Plástica. Polipropileno. [en línea]. Disponible en: [http://www.zonaplastica.com/polipropileno-](http://www.zonaplastica.com/polipropileno-1/)[1/](http://www.zonaplastica.com/polipropileno-1/)

<sup>50</sup> BOLUFER,Pacual. Un plástico tan fuerte como el acero, el polipropileno. [en línea]. Disponible en: [http://www.interempresas.net/Plastico/Articulos/143279-Un-plastico-tan-fuerte-como-el-acero-el](http://www.interempresas.net/Plastico/Articulos/143279-Un-plastico-tan-fuerte-como-el-acero-el-polipropileno.html)[polipropileno.html](http://www.interempresas.net/Plastico/Articulos/143279-Un-plastico-tan-fuerte-como-el-acero-el-polipropileno.html) 

<sup>51</sup> Noticias de la ciencia, Química. Plástico con propiedades comparables a las del acero. [en línea]. Disponible en: <http://www.jnaceros.com.pe/blog/principales-diferencias-aluminio-acero-inoxidable/> <sup>52</sup> Proemplas. Troquelado de lámina. [en línea]. Disponible en: [http://www.proemplas.co/servicio-de-](http://www.proemplas.co/servicio-de-corte-y-terminado/troquelado/)

[corte-y-terminado/troquelado/](http://www.proemplas.co/servicio-de-corte-y-terminado/troquelado/)

- **-** Resistente de humedad.
- **-** No se contamina, no se deteriora ni se pudre.
- Se puede perforar, cortar y manipular fácilmente.<sup>53</sup>
- **-** Costo relativamente bajo en comparación la fibra de vidrio.
- **Fibra de vidrio:** es un material formado por numerosos filamentos poliméricos o de vidrio que se entrelazan y crean una estructura fuerte que se emplea como refuerzo para otros materiales, a continuación, se mencionan algunas características a tener en cuenta.
- **-** Alta resistencia térmica debido a la resina que enlaza los filamentos.
- **-** No se pudre ni se deteriora.
- **-** Material ligero.

l

- **-** Por sus componentes no necesita de un mantenimiento, y tiene una larga vida útil.
- **-** Es un material aislante (eléctrico y térmico).
- **-** Es un material económico respecto a otros tejidos fibrosos sintéticos o naturales.<sup>54</sup>
- **Politetrafluoroetileno (ePTFE):** Según American Air Filter este medio en comparación con el de fibra de vidrio genera una distribución uniforme de las fibras y una retención de partículas con un tamaño menor debido a que cuenta con un diámetro de poro y de fibra más pequeño, en la **ilustración 22** se muestra una fotografía microscópica que compara el diámetro de fibra más fino y más consistente entre un medio ePTFE (figura A) y un medio de fibra de vidrio (figura  $B$ ).  $55$

**Ilustración 22.** Medio filtrante de ePTFE en comparación con la fibra de vidrio.

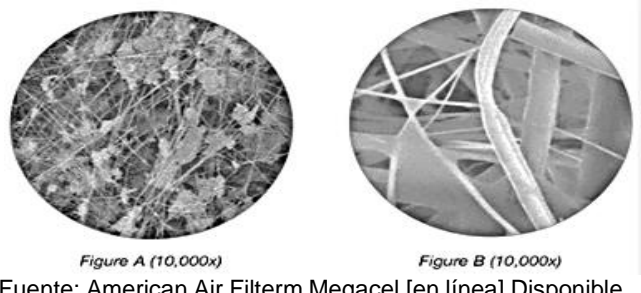

Fuente: American Air Filterm Megacel [en línea] Disponible en: [https://www.aafintl.com/es-es/commercial/browse](https://www.aafintl.com/es-es/commercial/browse-products/commercial/hepa-ulpa-filters/megacel)[products/commercial/hepa-ulpa-filters/megacel](https://www.aafintl.com/es-es/commercial/browse-products/commercial/hepa-ulpa-filters/megacel)

<sup>53</sup> Zona Plástica. Poliestireno. [en línea]. Disponible en: <http://www.zonaplastica.com/poliestireno/> <sup>54</sup>APLICACIONES TECNICAS, ESCOM. Fibra de vidrio: propiedades y aplicaciones. [en línea]. Disponible en: <https://www.atescom.es/fibra-vidrio-propiedades-aplicaciones/>

<sup>55</sup> America Air Filters. HEPA - ULPA Filters- Megacel. [en línea]. [Consultado el <https://www.aafintl.com/es-es/commercial/browse-products/commercial/hepa-ulpa-filters/megacel>

En comparación con la fibra de vidrio los filtros que están diseñados con este medio filtrante son más costosos y son normalmente utilizados en aplicaciones de microelectrónica, en el procesamiento de alimentos y en la industria.

**4.2.2 Partes del sistema.** Como ya se ha mencionado anteriormente, los equipos de aire acondicionado están compuestos de una unidad manejadora y condensadora, cada una de estas cumple una función en específico que en conjunto permiten que ocurra la refrigeración y deshumidificación de los espacios en los que se implementan, a continuación se mencionaran los parámetros y especificaciones que se tendrán en cuenta para realizar la correcta selección y dimensionamiento de cada parte que compone la unidad manejadora, adicionalmente se seleccionara de catálogo la unidad condensadora que mejor se adapte a este proyecto.

**4.2.2.1 Caja de mezclas.** La caja de mezclas requiere para su funcionamiento la instalación de dos dámpers los cuales controlarán y permitirán el paso del caudal que ingresarán a esta, donde específicamente el 80% del caudal será de aire interior (retorno) y el 20% restante del aire del exterior; el caudal o flujo volumétrico de salida de la caja de mezclas será el caudal de suministro al quirófano y se determina de la siguiente manera.

> Ecuación 7. Caudal del suministro<sup>56</sup>.  $\dot{V}_{\text{sum}} = (\text{Vol}_{\text{quirofano 1}} + \text{Vol}_{\text{quirofano 2}}) *$ ACH 60min

Donde:

l

 $\dot{V}_{\text{sum}}$ = Caudal de suministro (CFM). Vol= Volumen del quirófano 1 y 2 (ft<sup>3</sup>) (ver tabla 2). ACH= Renovaciones de aire por hora **(ver numeral 3.2.3).**

> $\dot{V}_{\text{sum}} = 2076.5 \text{ ft}^3 + 2107.4 \text{ ft}^3$  \* 20 ACH 60min

> > $\dot{V}_{\text{sum}} = 1394,6352 \text{ CFM}$

Como se especifica en el **numeral 3.2.3** las salas de cirugía deben mantener en su interior una presión positiva de 0,001 in de H2O y se requerirá un aumento de caudal entre 200 y 400 CFM adicionales según lo especificado en el manual ASHRAE HVAC, para este proyecto se agregarán 200 CFM a cada habitación para un volumen de suministro total de 1795 CFM, y el cálculo se muestra a continuación.

<sup>&</sup>lt;sup>56</sup>INGEMECANICA. Ventilación v Renovación de Aire Interior en los Edificios. [en línea]. Disponible en: <https://ingemecanica.com/tutorialsemanal/tutorialn251.html>

 $\dot{V}_{\text{sum}} = 1394,6352 \text{ CFM} + 400 \text{CFM} = 1795 \text{ CFM}$ 

 **Psicrometría.** Emplear la psicrometría resulta bastante útil en procesos que requieran mantener un control de temperatura y humedad del aire en un espacio determinado, es por esto que para el desarrollo de los procedimientos que incluyan diseño de equipos de refrigeración, acondicionamiento y climatización de áreas, donde la finalidad es generar confort y calidad de aire es primordial analizarla**<sup>57</sup>** . Para este proyecto se implementará la psicrometría con el objetivo de determinar las propiedades de la mezcla de aire que ingresara al equipo de aire acondicionado **(ver tabla 23)**, la cual estará conformada por 80% de aire de retorno de los quirófanos y 20% del aire exterior, considerando que el caudal total de suministro a los dos quirófanos es de 1795 CFM, el caudal de aire de retorno será de 1436 CFM y el del exterior será de 359 CFM **(ver numeral 4.2.3.)** a continuación se muestra el diagrama básico **(ver ilustración 23)** que representa la mezcla de aire y cuyas condiciones de esta se utilizaran como la corriente de entrada al equipo de aire acondicionado.

> **Ilustración 23.** Diagrama básico de las entradas a la caja de mezclas.

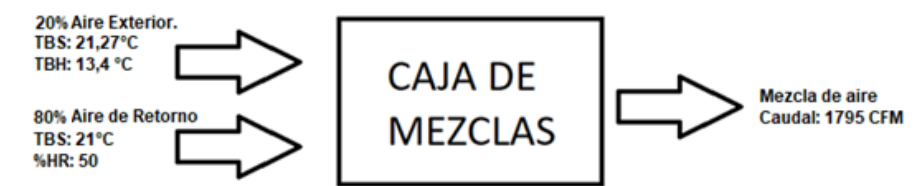

Fuente: elaboración propia.

l

Teniendo en cuenta las condiciones más calientes de Bogotá de acuerdo con el informe climático ASHRAE 2013 Handbook - Fundamentals (IP) Climate Data **(ver anexo E)** las condiciones de entrada al equipo serán de 21,27°C de temperatura de bulbo seco y 13,4°C de temperatura de bulbo húmedo respectivamente, estos valores fueron seleccionados debido a que en el informe de ASHRAE especifica que estas son las condiciones de diseño que se usan en el desarrollo de proyectos de refrigeración y deshumidificación, en la **gráfico 3** se puede visualizar los datos del exterior (P1) en la carta psicrométrica.

Para los datos de temperatura y humedad del aire de retorno, se tiene en cuenta que este proviene de los quirófanos, los cuales deben cumplir con los parámetros exigidos por la norma ASHRAE HVAC **(ver numeral 3.2.3.),** esta norma establece que para este caso los quirófanos tipo C **(ver numeral 2.5)** deben mantener la temperatura de bulbo seco de los quirófanos entre 20°C-24°C y la humedad relativa entre 20-60%. Para dar cumplimiento a lo anterior se estableció que la temperatura de bulbo seco y la humedad relativa que se aplicara para los quirófanos es 21°C y

<sup>57</sup> TORONCAHUA, Miriam. Psicrometría y acondicionamiento de aire.2014. Perú.

50% respectivamente<sup>58</sup>. Sabiendo que la diferencia de temperatura entre el aire de suministro y el aire de retorno debe ser inferior a 2°C<sup>59</sup>, se asumirá para este proyecto que los quirófanos se encuentran en total equilibrio y, por ende, las condiciones del aire de retorno serán igual a las de suministro, lo que significa que se aplicara una diferencia de 0°C entre la temperatura de retorno y suministro. En el **gráfico 3**, se puede observar las condiciones establecidas para el aire de retorno (P2) en la carta psicrométrica. La ubicación de los puntos en el diagrama psicrométrico de las condiciones del aire se hizo teniendo en cuenta los datos de temperatura de bulbo seco y bulbo húmedo para los datos del exterior, y con respecto a la temperatura de bulbo seco y humedad relativa para los datos del retorno, los datos que se ingresaron fueron especificados anteriormente.

Para la determinación de las condiciones del aire de mezcla se tiene en cuenta que a la caja de mezclas ingresara un 20% del aire exterior y un 80% de aire de retorno, teniendo en cuenta estos porcentajes se ubica en el diagrama psicrométrico el punto de mezcla de las dos masas de aire y sus datos (temperatura de bulbo seco, temperatura de bulbo húmedo, temperatura del punto de rocío, humedad relativa, humedad específica, entalpía) se encuentran especificados en la **tabla 23**, adicionalmente también se proporcionan datos como la presión de vapor y la densidad. La siguiente tabla de resultados fue proporcionada por el software SICRO, y fueron posteriormente verificados mediante la carta psicrométrica, los resultados de la densidad son corroborados más adelante con el cálculo de la presión de vapor, dato que también se validó en este numeral (sección de densidad del aire).

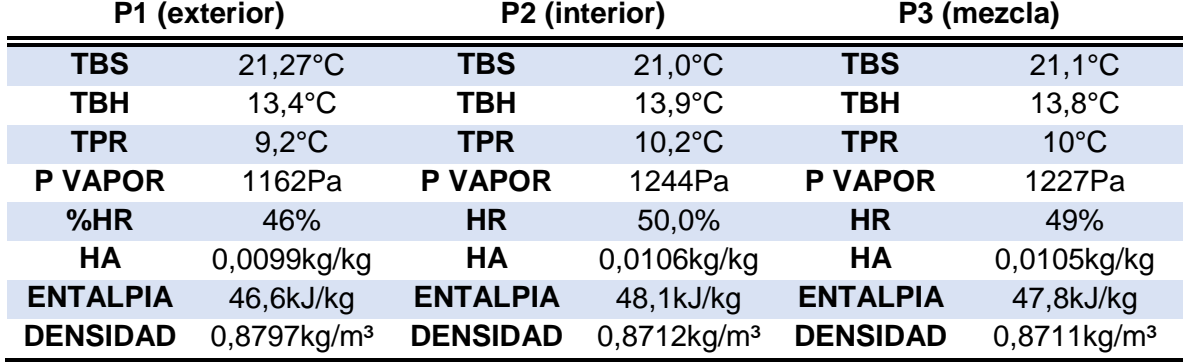

# **Tabla 23.** Datos del aire interior, exterior y de mezcla.

Fuente: Software SICRO, verificado por autores

l

**Nota:** Las unidades de la humedad absoluta en la carta psicrométrica están dadas en kg H2O/kg de aire seco.

<sup>58</sup> Ministerio de Salud y Protección Social de Colombia, Resolución número 04445 de 1996; Articulo 34, parágrafo.

<sup>&</sup>lt;sup>59</sup>VILLAFURELA, José. Manual de diseño de la climatización y ventilación de quirófanos y habitaciones en centros hospitalarios de Castilla y León. 2011. p. 25-26

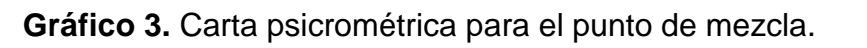

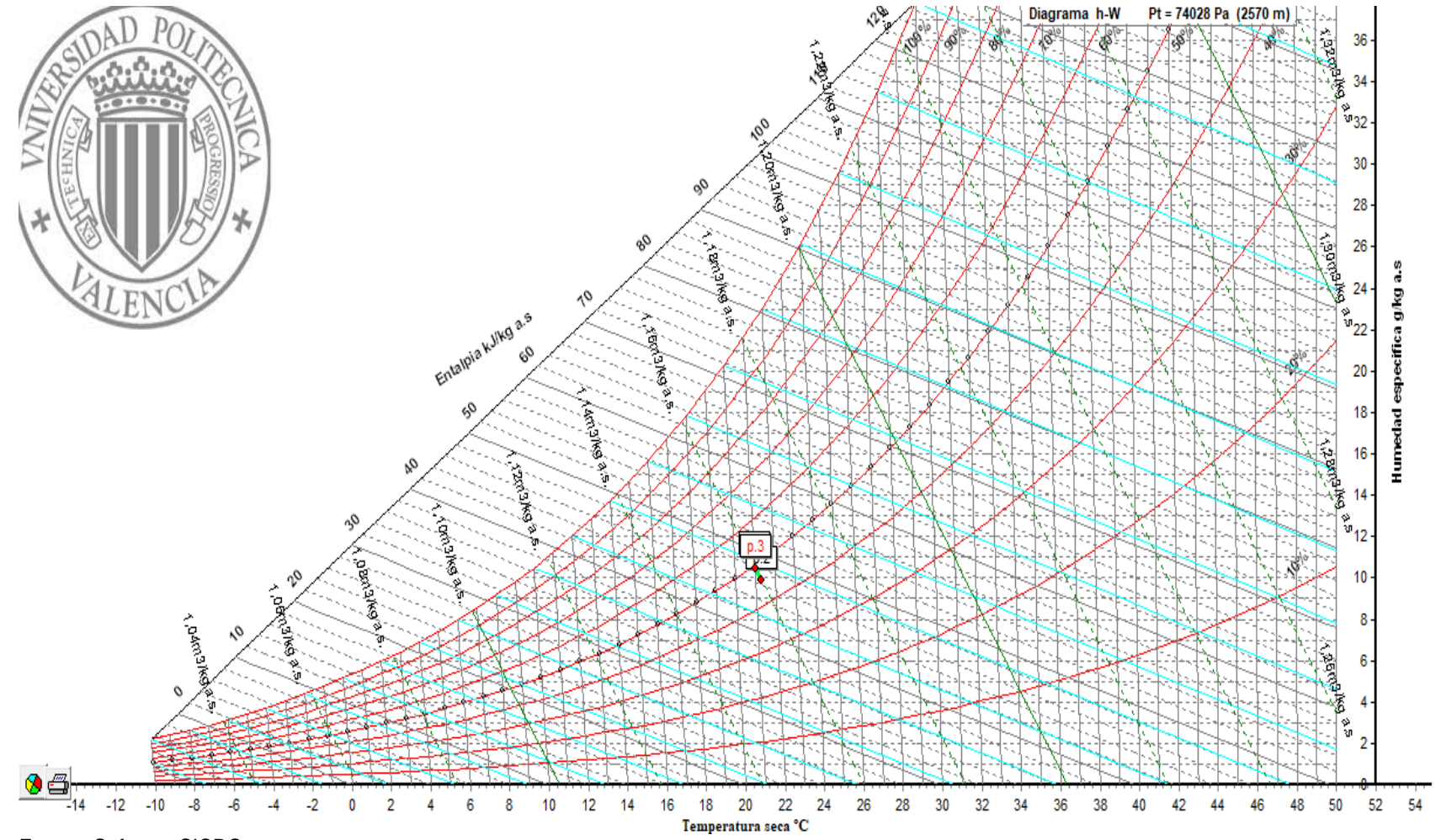

Fuente: Software SICRO.

La dirección que toman los puntos que se ubican en el diagrama psicrométrico permiten validar el tipo de proceso que se está presentado, en la **ilustración 24** se observan los diferentes procesos psicrométricos que se pueden experimentar como lo son la deshumidificación (enfriamiento latente), humidificación (calentamiento latente), enfriamiento y calentamiento sensible, conocer este tipo de información es de vital importancia puesto que permite establecer los requerimientos del sistema, con respecto a lo que se busca obtener.<sup>60</sup>

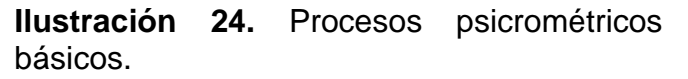

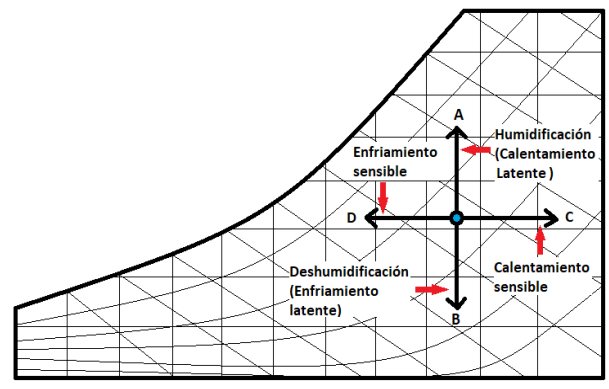

Fuente: elaboración propia.

Debido a que en el **gráfico 3** no se detalla claramente la dirección de los puntos, en la **ilustración 25** se amplía de manera general la ubicación de los mismos y la dirección mediante flechas azules con el fin de analizar claramente el comportamiento que se presenta.

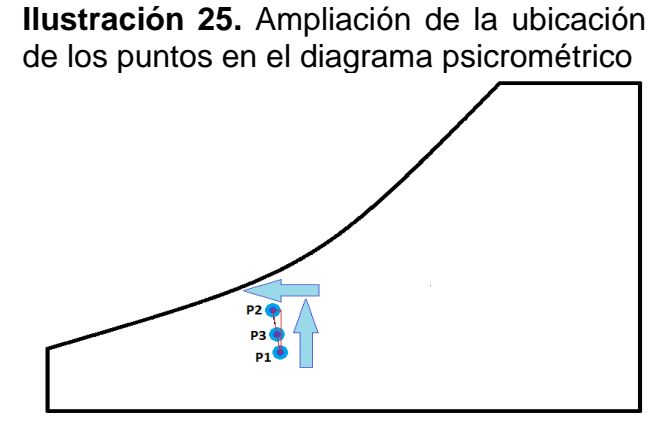

Fuente: elaboración propia

l <sup>60</sup> INAC. Psicrometría. [en línea]. Disponible en: <http://www.inac.uy/innovaportal/file/6273/1/psicrometria2.pdf>

De acuerdo con lo mencionado en la **ilustración 24**, y analizando lo planteado para este proyecto lo cual se evidencia en la **ilustración 25**, es claro que los fenómenos que se están presentando son los de humidificación (calentamiento latente) y enfriamiento sensible, representados como flechas azules, pero el proceso de enfriamiento que se está presentando es mínimo pues se está llevando la temperatura de 21,1°C (temperatura de la mezcla) a 21°C, por lo que se puede considerar que a temperatura constante se está presentando el proceso de humidificación es decir un calentamiento latente, lo cual concuerda con la teoría<sup>61</sup>.

Como se ha mencionado en otras ocasiones el equipo de aire acondicionado no es capaz de refrigerar y humidificar al mismo tiempo, pues su función es refrigerar y deshumidificar, para este caso aunque el planteamiento psicrométrico arroje dichos resultados, no hay que olvidar que Bogotá es una ciudad que según el IDEAM experimenta elevadas humedades en las diferentes épocas del año, y lo que se buscara continuamente es deshumidificar, razón por la cual no se implementara humidificador en el proyecto de diseño, por otro lado hay que tener en cuenta que este análisis se está desarrollando con datos hipotéticos obtenidos a partir de bibliografía tanto para los de entrada como para los de salida y que para que su funcionamiento cumpla con el manual ASHRAE HVAC se tiene un amplio rango tanto de temperatura como de humedad **(ver numeral 3.2.3.),** por lo cual si los quirófanos se llegan a encontrar con las condiciones mencionadas en norma, el único trabajo que realizara el equipo es ventilar con el caudal especificado para garantizar las renovaciones de aire.

 **Densidad del aire.** El fin de realizar el cálculo de la densidad del aire es verificar los resultados obtenidos **(ver tabla 23)** tanto para la presión de vapor del aire a las diferentes condiciones de temperatura y humedad como para la densidad, para esto es necesario conocer las constantes de Antoine del agua **(ver anexo M)** las cuales se presentan en la **tabla 24** y posteriormente se implementaran en la **ecuación 29**, de igual manera determinar la presión de vapor de saturación con la ecuación 30 teniendo en cuenta que la presión atmosférica de Bogotá es de 75 kPa.

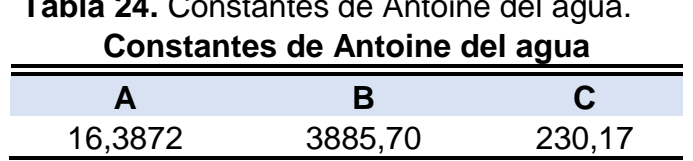

**Tabla 24.** Constantes de Antoine del agua.

l <sup>61</sup>INAC. Psicrometría. Ien líneal. Disponible en: <http://www.inac.uy/innovaportal/file/6273/1/psicrometria2.pdf>

Con lo especificado anteriormente adicionalmente se implementa la **ecuación 8** para determinar la densidad en los diferentes puntos.

**Ecuación 8.** Ecuación de la densidad con respecto a la presión de vapor de saturación<sup>62</sup>.

$$
\rho = \frac{P_{\text{atm}} - \text{HR} * P_{\text{vap}}}{T * R_{\text{a}}} + \frac{\text{HR} * P_{\text{vap}}}{T * R_{\text{w}}}
$$

Donde:

l

 $p =$  densidad del aire. (Kg/m<sup>3</sup>) HR= Humedad relativa T= temperatura de bulbo seco  $(°K)$ Patm= Presión atmosférica (75000Pa) Ra= Constante específica del aire seco (287,1 J/(kg\*K)) Rw= Constante específica del vapor de agua (461,4 J/(kg\*K))

**- Densidad del Punto 1**. En el punto 1 la temperatura de bulbo seco es de 21,27°C y la humedad de 46% se tiene lo siguiente:

> $P_{\text{sat}} = exp^{16,387 - \frac{3885,7}{230,17+21}}$  $\frac{230,17+21,27^{\circ}C}{230,17+21,27^{\circ}C} = 2,53kPa = 2530Pa$

$$
P_{vap} = \frac{46 * 2{,}53kPa}{100} = 1{,}16kPa = 1163{,}8Pa
$$

$$
\rho = \frac{75000Pa - 0{,}46 * 1163{,}8Pa}{(21{,}27 + 273{,}15)K * 287{,}1\frac{J}{kgK}} + \frac{0{,}46 * 1163{,}8Pa}{(21{,}27 + 273{,}15)K * 461{,}4\frac{J}{kgK}}
$$

$$
\rho = 0.884 \frac{\kappa g}{m^3}
$$

**- Densidad del Punto 2**. En el punto 2 la temperatura de bulbo seco es de 21°C y la humedad de 50% se tiene lo siguiente:

$$
P_{\text{sat}} = exp^{16,387 - \frac{3885,7}{230,17 + 21^{\circ}C}} = 2,501kPa = 2501Pa
$$

$$
P_{\text{vap}} = \frac{50 * 2,501kPa}{100} = 1,251kPa = 1251Pa
$$

<sup>62</sup>MIRANDA, L. Ángel. Técnicas de climatización. Marcombo, 2008.

$$
\rho = \frac{75000 \text{Pa} - 0.50 * 1250 \text{Pa}}{(21 + 273.15)K * 287.1 \frac{J}{kgK}} + \frac{0.50 * 1250 \text{Pa}}{(21 + 273.15)K * 461.4 \frac{J}{kgK}}
$$

$$
\rho = 0.8853 \frac{kg}{m^3}
$$

**- Densidad del Punto 3**. En el punto 3 la temperatura de bulbo seco es de 21,1°C y la humedad de 49% se tiene lo siguiente:

$$
P_{sat} = exp^{16,387 - \frac{3885,7}{230,17 + 21,1^{\circ}C}} = 2,516kPa = 2516,2Pa
$$
  
\n
$$
P_{vap} = \frac{49 * 2,516kPa}{100} = 1,233kPa = 1232,8Pa
$$
  
\n
$$
\rho = \frac{75000Pa - 0,49 * 1232,8Pa}{(21,1 + 273,15)K * 287,1\frac{J}{kgK}} + \frac{0,49 * 1232,8Pa}{(21,1 + 273,15)K * 461,4\frac{J}{kgK}}
$$
  
\n
$$
\rho = 0,8851 \frac{kg}{m^3}
$$

**4.2.2.2 Filtros.** Los filtros son esenciales para proyectos de diseño de aire acondicionado en áreas críticas debido a que son capaces de retener hasta el 99,9% de los microrganismos e impurezas que se encuentran en el aire circulante previniendo el ingreso de estos al espacio acondicionado para de esta forma no afectar la calidad del aire ni la salud de las personas.

En los quirófanos los sistemas de acondicionamiento cuenta en su mayoría con 2 o 3 bancos de filtración donde por lo general en la etapa final el filtro aplicado es el HEPA, este filtro retiene microorganismos (virus, bacterias, hongos) y partículas sub-micrónicas, el banco número 1 de filtración o prefiltro retiene partículas de polvo pelusa y polen y el banco número 2 gases como el gas de anestesia y los olores tóxicos; el banco de filtros uno y dos se encuentran ubicados en la UMA después de la caja de mezcla<sup>63</sup>, el filtro HEPA se encuentra a la salida de la UMA después del difusor de aire de tal manera que los dos primeros filtros eliminen la mayor cantidad de partículas y protejan la vida útil del filtro HEPA **(ver ilustración 26)**. 64

l

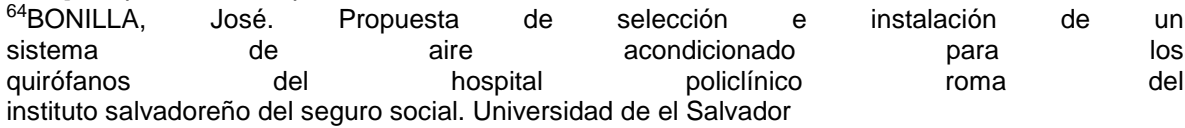

<sup>63</sup> REVISTA MUNDO, HVAC. Filtración para la prevención y control de infecciones en hospitales; [en línea]. Disponible en: <https://www.mundohvacr.com.mx/2011/04/8539/>

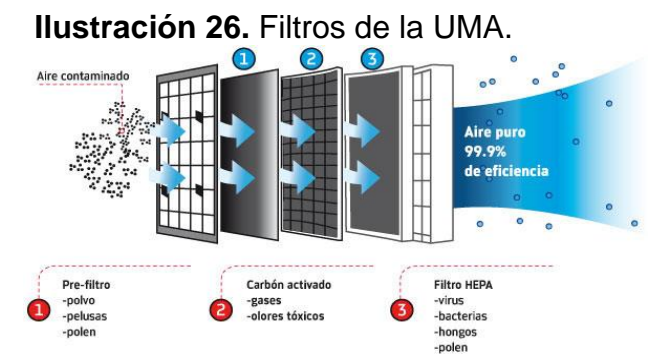

Fuente: Áreas críticas en hospitales [en línea], Disponible en: [www.mundohvacr.mx.](http://www.mundohvacr.mx/)

La eficiencia de los filtros se determina mediante el tamaño de partícula, según la norma la **tabla 25** muestra el porcentaje de eficiencia, de igual forma la norma también establece los requerimientos mínimos que se deben tener para los bancos de filtros 1 y 2 según el área a acondicionar y se muestran en el **cuadro 3**.

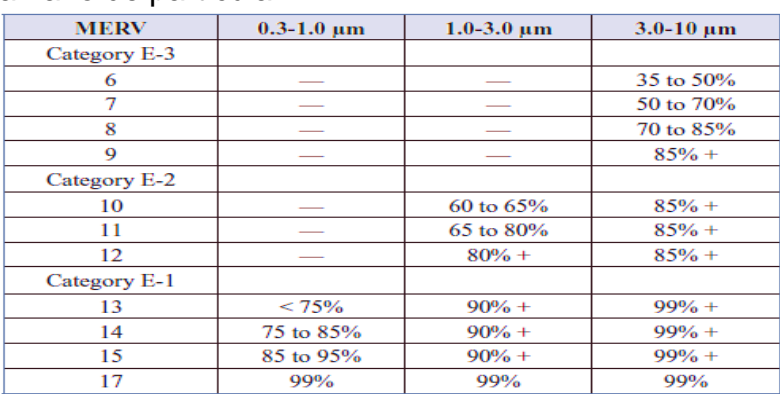

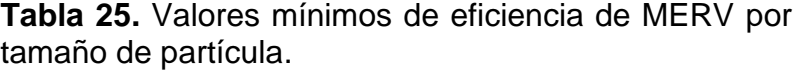

Fuente: Handbook ASHRAE (HVAC) 2003, 2013.

#### **Cuadro 3.** Bancos de filtración para diferentes espacios.

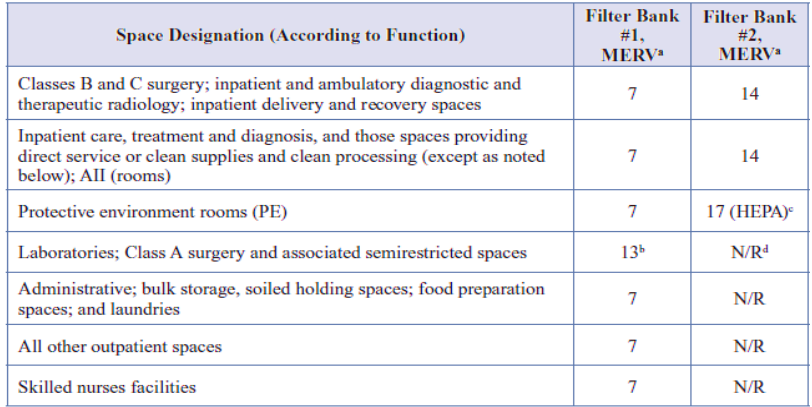

Fuente: Handbook ASHRAE (HVAC) 2003, 2013.

Existen infinidades de filtros, con distintas eficiencias, tipos de marcos y medias filtrantes, fabricados para satisfacer diferentes necesidades. A continuación, se mencionarán 3 opciones diferentes de filtros para cada banco de filtración, los cuales fueron extraídos del catálogo de proveedores de Aconaire S.A.S y posteriormente se argumentarán la selección de cada uno para la aplicación del proyecto.

- **Primer Banco de filtración (Pre-filtro).** La selección del primer banco de filtración se realiza teniendo en cuenta lo establecido por ASHARAE HVAC **(ver cuadro 3),** la cual exige un filtro Merv 7 con eficiencia de 25% a 40%, las opciones de filtros que se consideraran para el primer banco de filtración son las siguientes:
- **-** Filtro desechable con pliegues de fibra de poliéster y algodón plisado para el medio filtrante y marco de cartón 100% resistente a la humedad. 65
- **-** Filtro metálico lavable con pliegues de aluminio para el medio filtrante y marco de aluminio. 40
- **-** Filtro de plástico plisado de polipropileno troquelado lavable con fibra de vidrio sintética para el medio filtrante y marco de plástico reciclado.<sup>66</sup>
- **Segundo Banco de filtración (Pre-filtro).** La selección del segundo banco de filtración se realiza teniendo en cuenta lo establecido por ASHARAE HVAC **(ver cuadro 3)**, la cual exige un filtro Merv 14 con eficiencia de 80% a 90 las opciones de filtros que se consideraran para el segundo banco de filtración son las siguientes:
- **-** Filtro de carbón activado compuesto de fibra de poliéster y esponja de poliuretano con carbón activado como medio filtrante y marco de cartón resistente a la humedad. <sup>40</sup>
- **-** Filtro de bolsa compuesto por bolsas sintéticas como medio filtrante y marco de lámina galvanizada. 40
- **-** Filtro Varicel con fibra de vidrio resistente al agua como medio filtrante, marco envolvente de acero galvanizado y separadores de aluminio extruido, excelente para hospitales. 67
- **Tercer Banco de filtración.** La implementación del tercer filtro en el equipo de aire acondicionado no es exigida por ASHRAE HVAC, pero en este proyecto se tendrá en cuenta debido a que se quiere tener un mayor control de calidad de

l

<sup>&</sup>lt;sup>65</sup> Air Technology corporation, S.A. Ficha técnica de filtros de aire, línea Aero filtres; [en línea]. Disponible en: https://refworks.proquest.com/bibliography/

<sup>66</sup> American Air Filter. AmAir Plast. [en línea]. Disponible en: [https://www.aafintl.com/es-es/power](https://www.aafintl.com/es-es/power-and-industrial/browse-products/gt/pre-filters/amair-plast)[and-industrial/browse-products/gt/pre-filters/amair-plast](https://www.aafintl.com/es-es/power-and-industrial/browse-products/gt/pre-filters/amair-plast)

<sup>67</sup> American Air Filter. VariCel [en línea]. Disponible en [http://www.aqdemexico.com/wp](http://www.aqdemexico.com/wp-content/uploads/2015/12/varicel-afp-1-158.pdf)[content/uploads/2015/12/varicel-afp-1-158.pdf](http://www.aqdemexico.com/wp-content/uploads/2015/12/varicel-afp-1-158.pdf) ;

aire y una mayor eficiencia en la eliminación de las partículas, por esto se seleccionara un filtro HEPA (Merv 17)<sup>68</sup>, las opciones de filtros que se consideraran para el ultimo banco de filtración son las siguientes<sup>69</sup>.

- **-** Filtro HEPA AstroCel I Utilizado principalmente en salas blancas y zonas limpias con eficiencias maximas del 99,99% marco de acero galvanizado, inoxidable, aluminio extruido o madera y medio filtrante de fibra de vidrio, utilizado para altas capacidades (500FPM). 70
- **-** Filtro HEPA AstroCel II mini plegables ligero y compacto con eficiencia de 99,99% marco de aluminio extruido y medio filtrante de fibra de vidrio, utilizado para velocidad de entre 70 y 120 FPM. 71
- **-** Filtro HEPA MegaCel mini plegable y ligero y compacto con eficiencia de 99,99% marco de aluminio extruido y medio filtrante de ePTFE (politetrafluoroetileno), utilizado para velocidad de entre 70 y 120 FPM.<sup>72</sup>
- **Tamaño del filtro.** Teniendo en cuenta el espacio que se tiene disponible para la instalación de la unidad manejadora **(ver numeral 3.6.1.)** y el caudal que se implementará **(ver numeral 4.2.2.1)**, se determinó que el tamaño de los filtros que se aplicaran para este proyecto es de 24in x 24in.

**Nota:** Se debe tener en cuenta que a los filtros se les agrega unos rieles conocidos en fabricación como patines, los cuales causan que el alto de los mismo sea de aproximadamente 26in.

l <sup>68</sup>American Air Filter. Filters [en línea]. Disponible en https://www.aafintl.com/eses/commercial/browse-products/commercial/hepa-ulpa-filters

<sup>&</sup>lt;sup>69</sup>Abaco filters. Filtros de aire Hepa. [en línea]. Disponible en: [http://www.abaco.com.co/filtroshepa\\_ad.html](http://www.abaco.com.co/filtroshepa_ad.html)

<sup>70</sup>American Air Filter. Astrocel I [en línea]. Disponible en https://www.aafintl.com/en/commercial/browse-products/commercial/hepa-ulpa-filters/astrocel-i <sup>71</sup>American Air Filter. Astrocel II [en línea]. Disponible en: <https://www.aafintl.com/en/commercial/browse-products/commercial/hepa-ulpa-filters/astrocel-ii> <sup>72</sup>American Air Filter. Megacel [en línea]. Disponible en https://www.aafintl.com/en/commercial/browse-products/commercial/hepa-ulpa-filters/megacel
**4.2.2.3 Serpentín de refrigeración.** Para este proyecto se realizará un diseño básico del serpentín de refrigeración con la colaboración de TECAM, donde se tendrán en cuenta el área que ocupara el mismo dentro de la unidad manejadora, el cual será de 24in x 24in, partiendo del tamaño seleccionado para los filtros y los materiales de uso común como lo son el aluminio y el cobre, adicionalmente se tendrán en cuenta las temperaturas de bulbo seco y húmedo del aire que lo atravesara, estas se encuentran definidas para el aire de mezcla en la **tabla 23**, también se utilizara el caudal, el cual como ya se ha mencionado es de 1795CFM e información adicional, como el tipo de circuito, la cantidad de tubos en la cara y el número de filas los cuales serán definidos bajo el criterio y conocimiento de TECAM, proveedor del serpentín. Esto permitirá conocer las diferentes características que deberá tener este intercambiador de calor para su correcto funcionamiento como lo es el tipo de circuitos los cuales pueden ser full, double, quarter, half, entre otros tipos, esto se selecciona dependiendo de la capacidad del equipo, también se podrá conocer el número de circuitos y de tubos por circuito, el espacio entre las aletas y los tubos, el ancho aleteado el espacio entre las filas **(ver ilustración 27)**, entre otra información que utilizara el proveedor para realizar la construcción del mismo.

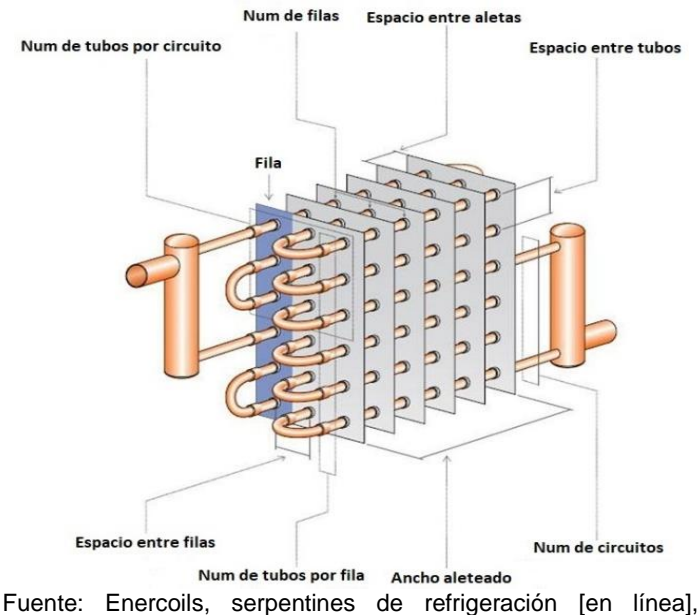

## **Ilustración 27.** Partes del serpentín.

Disponible en: http://enercoils.com/Products/Condenser\_Coils/

 **Características de refrigerante.** Existen diferentes tipos de refrigerantes que se suelen utilizar en proyectos de refrigeración y deshumidificación, la diferencia entre ellos radica en el impacto ambiental que cada uno genera, es por esto que existen dos valores que permiten evaluar este factor en los refrigerantes, como lo es el PCG (Potencial de calentamiento global) y el ORP (Potencial de reducción de la capa de ozono). El PCG es un concepto utilizado para comparar la capacidad que tienen los diferentes refrigerantes de retener calor en la

atmosfera, comparado con el Dióxido de Carbono (CO<sub>2</sub>)<sup>73</sup>. El ORP es una cuantificación que compara la peligrosidad que representan los diferentes refrigerantes para la capa de ozono**<sup>74</sup>** .

Para este proyecto se seleccionará el refrigerante teniendo en cuenta el PCG y el ORP, a continuación, se muestra una tabla con las características principales de los refrigerantes más usados en la industria de refrigeración y acondicionamiento de aire **(ver cuadro 4)**

l

<sup>73</sup> Climate & Clean Air Coalition. Potencial de calentamiento global. [0]. Disponible en: <http://www.ccacoalition.org/en>

<sup>74</sup> Course Hero. Potencial de destrucción de ozono pdo o odp. [0]. Disponible en: [https://www.coursehero.com/file/p7s2fo/Potencial-de-Destrucci%C3%B3n-de-Ozono-PDO-o-](https://www.coursehero.com/file/p7s2fo/Potencial-de-Destrucci%C3%B3n-de-Ozono-PDO-o-ODP-es-un-n%C3%BAmero-relativo-que-compara/)[ODP-es-un-n%C3%BAmero-relativo-que-compara/](https://www.coursehero.com/file/p7s2fo/Potencial-de-Destrucci%C3%B3n-de-Ozono-PDO-o-ODP-es-un-n%C3%BAmero-relativo-que-compara/)

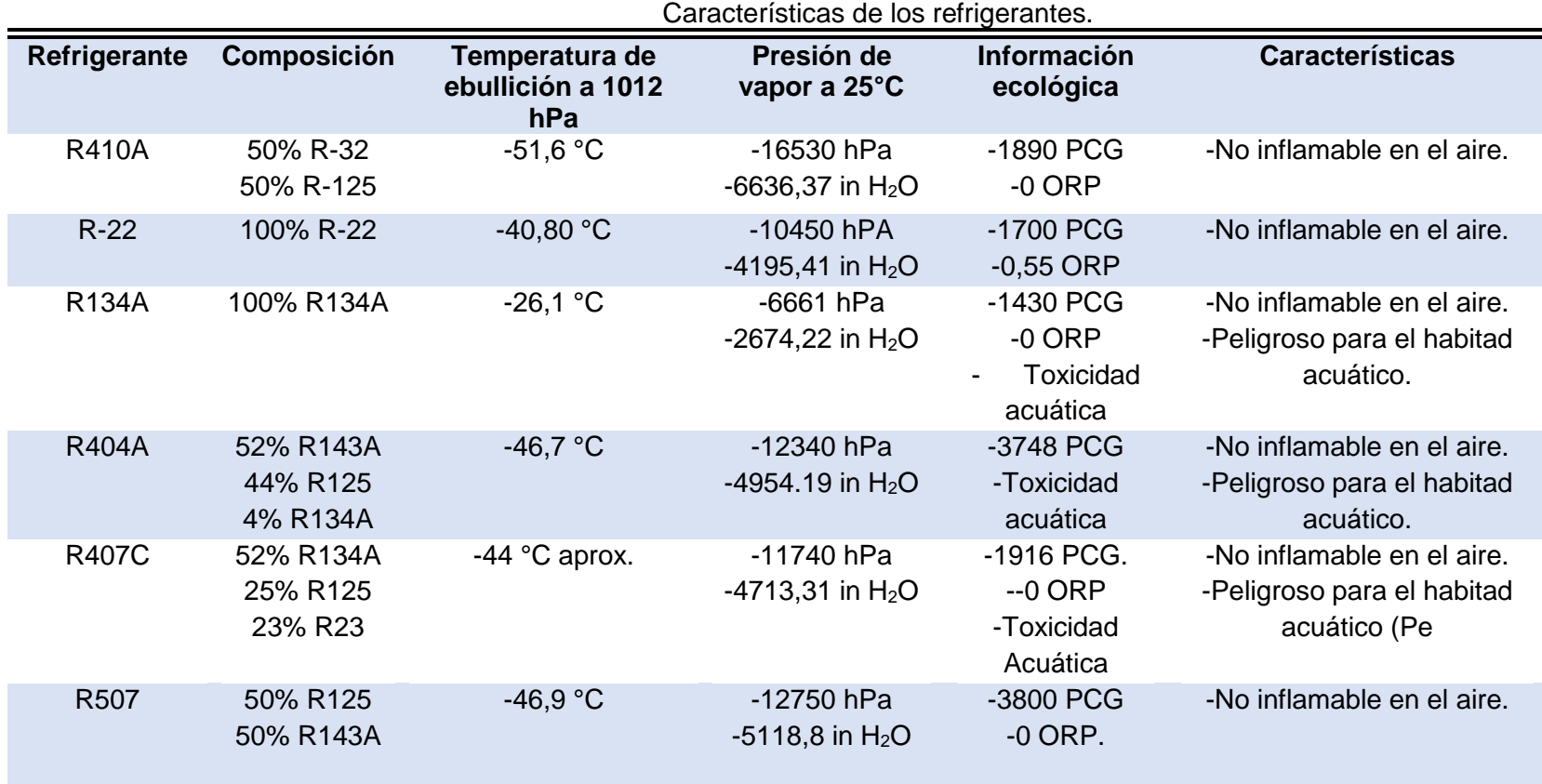

**Cuadro 4.** Características de los refrigerantes.

Fuente: Dupont Suva, T&P Refrigeración [en línea], Disponible en: http://www.typrefrigeracion.com.mx/index.php?option=com\_virtuemart&Itemid=124

- **Válvula de expansión.** El dispositivo de expansión o válvula de expansión permite generar y regular el cambio en la presión del refrigerante desde la unidad condensadora a la unidad manejadora (**ver ilustración 28**) ya que el refrigerante pasa de tener una alta presión en la unidad condensadora a una baja presión en la unidad manejadora para llevar a cabo el ciclo de refrigeración del aire en esta **(ver ilustración 20),** alguna de las características que se deben tener en cuenta son las siguientes.
- El refrigerante y el flujo del mismo en la unidad condensadora.
- Según la carga térmica se controla el flujo de refrigerante en la válvula
- Regulado por un termostato que se controla según el recalentamiento del refrigerante.
- El refrigerante en el evaporador debe encontrarse en estado líquido<sup>75,76</sup>

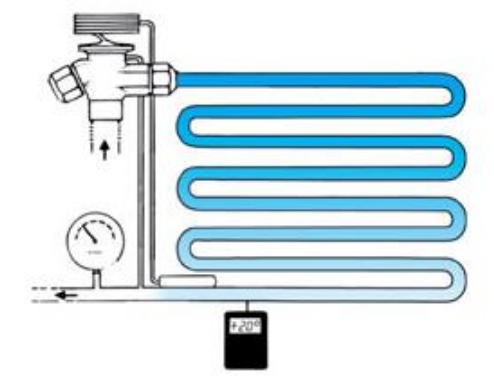

## **Ilustración 28.** Válvula de expansión.

Fuente: Válvula de expansión funcionamiento y selección adecuada [en línea], Disponible en: https://www.mundohvacr.com.mx/2008/02/valvulas-deexpansion-funcionamiento-y-seleccion-de-la-adecuada/

El funcionamiento de la válvula de expansión consiste en un termostato que se encuentra ubicado en la parte superior de la válvula y que regula el flujo del refrigerante, este termostato está conectado mediante un capilar a un bulbo (sensor de temperatura) ubicado a la salida del evaporador, también se encuentra el cuerpo de la válvula por donde ingresa y sale el refrigerante y el resorte o muelle que se encargan de dar presión **(ver ilustración 29).**<sup>69</sup>

l

<sup>75</sup> VISTA MUNDO, HVAC. Válvula de Expansión, funcionamiento y selección de la adecuada. [en línea]. Disponible en: [https://www.mundohvacr.com.mx/2008/02/valvulas-de-expansion](https://www.mundohvacr.com.mx/2008/02/valvulas-de-expansion-funcionamiento-y-seleccion-de-la-adecuada/)[funcionamiento-y-seleccion-de-la-adecuada/](https://www.mundohvacr.com.mx/2008/02/valvulas-de-expansion-funcionamiento-y-seleccion-de-la-adecuada/)

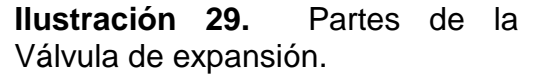

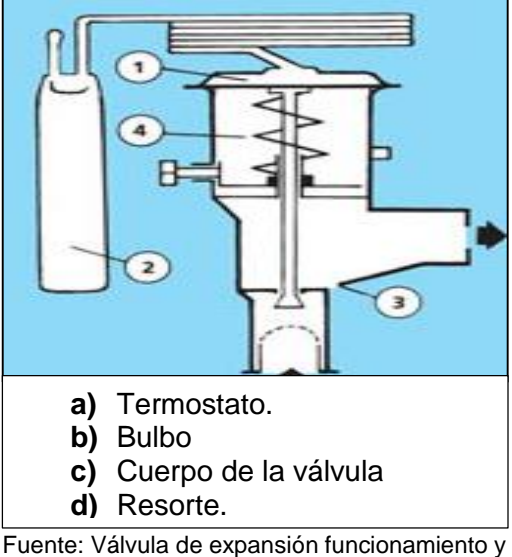

selección adecuada [en línea], Disponible en: https://www.mundohvacr.com.mx/2008/02/valv ulas-de-expansion-funcionamiento-y-seleccionde-la-adecuada/

Las válvulas están diseñadas según el refrigerante que se seleccione y a continuación se nombra las marcadas (con numero de código).

L= Refrigerante R410A N= Refrigerante R134A S= Refrigerante R404A/R507 X=Refrigerante R22 Z= Refrigerante R407C<sup>77</sup>.

l

Para este proyecto se tiene en cuenta que la válvula de expansión viene como mecanismo incluido en el diseño del serpentín desarrollado por TECAM, considerando el tipo de refrigerante a implementar, las temperaturas del refrigerante entre otros aspectos.

<sup>77</sup> VISTA MUNDO, HVAC. Válvula de Expansión, funcionamiento y selección de la adecuada. [en línea]. Disponible en: [https://www.mundohvacr.com.mx/2008/02/valvulas-de-expansion](https://www.mundohvacr.com.mx/2008/02/valvulas-de-expansion-funcionamiento-y-seleccion-de-la-adecuada/)[funcionamiento-y-seleccion-de-la-adecuada/](https://www.mundohvacr.com.mx/2008/02/valvulas-de-expansion-funcionamiento-y-seleccion-de-la-adecuada/)

**4.2.2.4 Campana difusora de aire.** El difusor es el elemento del sistema de aire acondicionado que permite distribuir el aire uniformemente hacia la parte final de la UMA, es decir por el filtro HEPA y posteriormente hacia la ducteria, con condiciones óptimas de temperatura, humedad, velocidad y caudal necesario para el espacio a acondicionar **(ver ilustración 30)**. Se deben tener en cuenta las siguientes características para la selección del difusor:

- Construido con materiales metálicos, para mayor resistencia.
- Deberá ajustarse al tamaño del ventilador y al tamaño de la UMA.

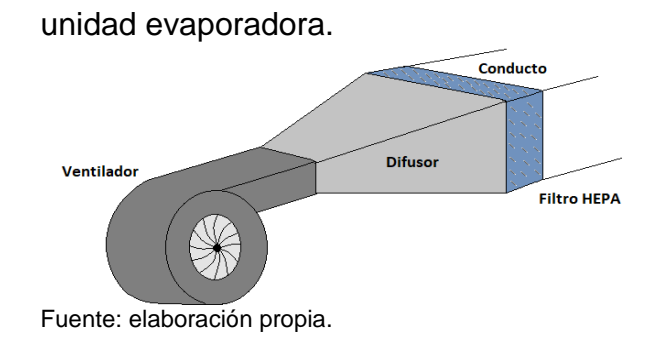

**Ilustración 30.** Posición del difusor en la

**4.2.2.5 Ventilador.** Los ventiladores son máquinas rotatorias que se encargan de trasmitir energía al fluido de tal manera que genera el movimiento de una masa de aire, ocasionando un aumento de presión que vence las pérdidas de carga en los conductos, filtros y serpentín. Para este proyecto se tendrá en cuenta la implementación de un ventilador para el suministro y la extracción **(ver ilustración 31)**, de igual modo se considerará que el hélice o rodete del ventilador tendrá los álabes hacia adelante es decir que giran en el mismo sentido del rodete, este mecanismo es normalmente utilizado para aire limpio, son silenciosos y requieren de poco espacio **(ver ilustración 37 ). 78,79**

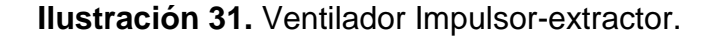

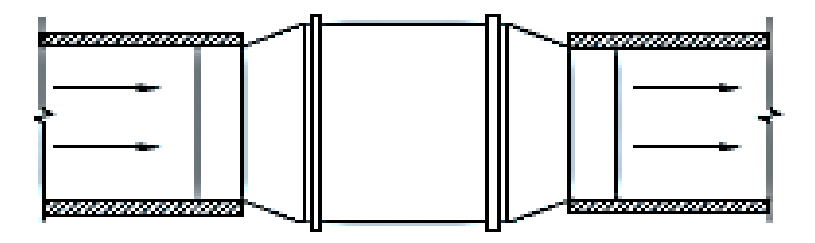

Fuente: Soler & Palau, guía de ventiladores Cap 4 [en línea], Disponible en: http://www.solerpalau.mx/pdf/sp\_ventilacion\_c4.pdf

l

<sup>78</sup> Soler & Palu. Manual Práctico de Ventilación. Guía de acondicionamiento de aire número 4. <sup>79</sup>Universidad Nacional Experimental de Táchira. Ventilación. [0]. Disponible en: <http://www.unet.edu.ve/>

**Ilustración 32.** Alabes hacia delante

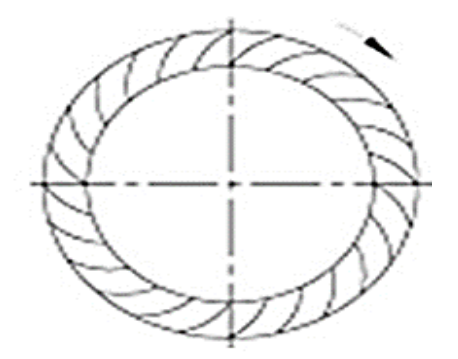

Fuente: Soler & Palau, guía de ventiladores Cap 4 [en línea], Disponible en: http://www.solerpalau.mx/pdf/sp\_ventilacio n\_c4.pdf

Los ventiladores comúnmente se clasifican de la siguiente manera: Según la trayectoria de aire en el ventilador.

- **- Helicocentrífugos:** Movimiento de aire paralelo al eje y salida perpendicular, generalmente silenciosos.
- **- Axiales o helicoidal:** Movimiento de aire paralelo al eje a la entrada y a la salida, generalmente ruidosos.
- **- Centrífugos: Movimiento** de aire perpendicular al eje con un ángulo de 90° entre la entrada y la salida generalmente silenciosos.

Según la presión del ventilador.

- **Baja presión:** presión del ventilador inferior a 72 mm c.d.a (2,8 in H<sub>2</sub>O).
- **Media presión:** presión del ventilador entre 72 y 360 mm c.d.a (2,8-14,17 in  $H<sub>2</sub>O$ ).
- Alta presión: Presiones superiores 360 mm c.d.a (14,17 in H<sub>2</sub>O;).

Según su comportamiento de presión.

Si los ventiladores heliconcentrifugos, axiales (helicoidales) y centrífugos contaran con el mismo diámetro de rodete se puede analizar lo siguiente de la **ilustración 38:**

- **Helicocentrífugos:** Caudales y presiones intermedios.
- **Axiales o helicoidal:** más adecuados para trabajar caudales grandes y presiones bajas

 **Centrífugos:** más adecuados para trabajar caudales pequeños y presiones altas.**<sup>80</sup>**

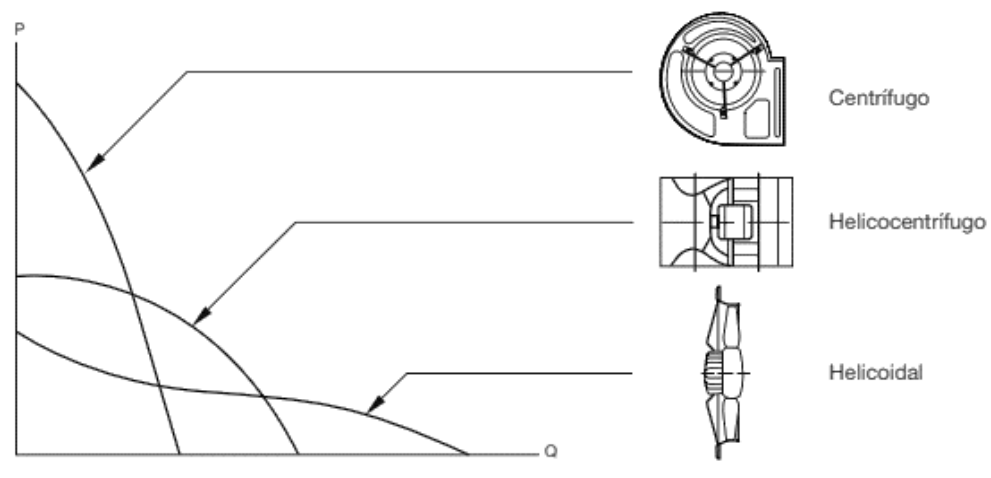

**Ilustración 33.** Curvas características de los tipos fundamentales de ventiladores.

Fuente: Soler & Palau, guía de ventiladores Cap 4 [en línea], Disponible en: http://www.solerpalau.mx/pdf/sp\_ventilacion\_c4.pdf

En el **gráfico 4** se observa un ejemplo más claro del comportamiento de un ventilador del proveedor Soler & Palau, cada una de las curvas representa un valor distinto de potencia (w), rendimiento (n) y presión (P) y la escala se encuentra del lado izquierdo de la imagen. Las curvas que se denominan Pd (presión dinámica), Pe (presión estática) y Pt (presión total) hacen referencia a la escala de caudal (m<sup>3</sup> /h) Vs presión (mm d.c,a), la curva W hacen referencia a la escala de caudal (m<sup>3</sup> /h) Vs potencia que consume el motor (Watts) y la curva n hace referencia a la escala caudal (m<sup>3</sup>/h) Vs rendimiento (%).

Cuando se selecciona un ventilador es muy importante tener en cuenta que debe estar lo mas cerca posible al punto de eficiencia maxima, debido a que mientras mas cerca trabaje de este punto su funcionamiento sera mas eficiente y economico, de igual forma el punto de trabajo del ventilador debe encontrarse del lado derecho del punto R, debido a que en esta area se representa la estabilidad del ventilador.<sup>81</sup>

l

<sup>80</sup> Soler & Palu. Manual Práctico de Ventilación. Guía de acondicionamiento de aire número 4.

<sup>81</sup> Soler & Palu. Manual Práctico de Ventilación. Guía de acondicionamiento de aire número 4.

**Gráfico 4.** Curva característica de un ventilador.

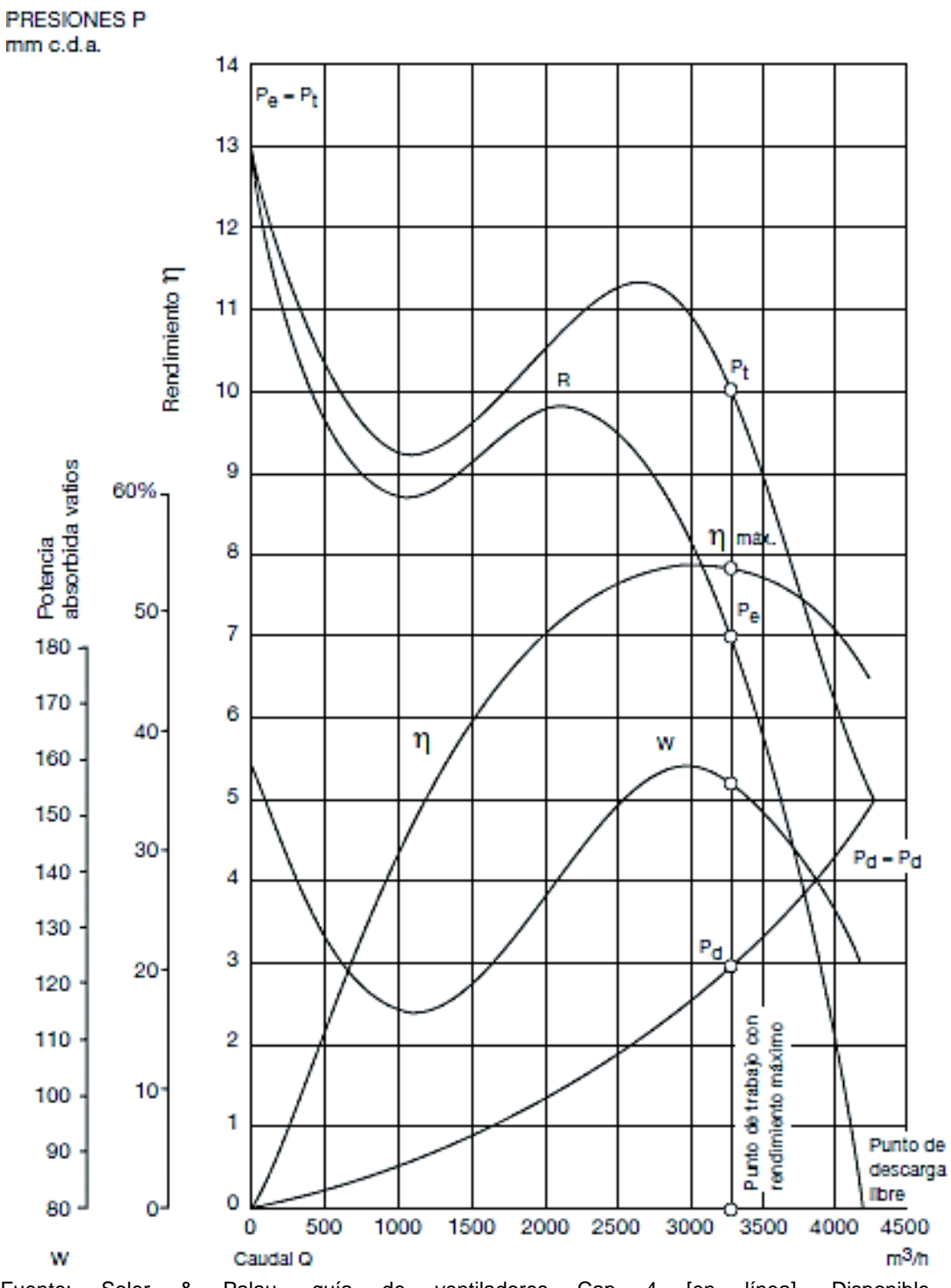

# **CURVA CARACTERÍSTICA DE UN VENTILADOR**

Fuente: Soler & Palau, guía de ventiladores Cap 4 [en línea], Disponible en: http://www.solerpalau.mx/pdf/sp\_ventilacion\_c4.pdf

 **Motor del ventilador.** Es una de las partes mas importantes del ventilador ya que su funcion es generar el giro del rodete o del helice del ventilador para que este produzca el movimiento de los alabes; de la **ilustracion 43** se puede observar que la curva W que represeta el caudal Vs la potencia del motor, muestra el punto maximo de potencia en el que la eficiencia del ventilador es maxima.

**4.2.2.6 Unidad Condensadora de aire.** Como ya se mencionó anteriormente en el **numeral 3.6** el tipo de equipo que se seleccionó para este proyecto es el central separado **(ver numeral 3.5.1)** que cuenta con la unidad manejadora y condensadora por separado. En la **ilustración 34** se observa que la unidad condensadora se debe ubicar en el exterior y en su interior se encuentra el compresor, adicionalmente como parámetro de selección se debe tener en cuenta las toneladas de refrigeración, las cuales son aproximadamente 4 Ton **(ver numeral 3.3.3.)** y la fabricación, funcionamiento y tecnología del compresor.

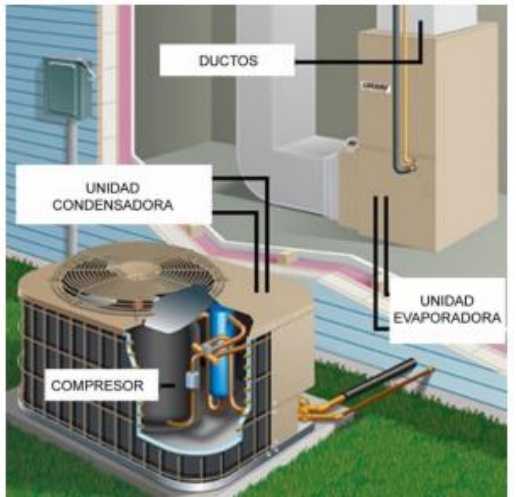

**Ilustración 34.** Ejemplo de una unidad condensadora de aire para un sistema central separado.

Fuente: Manual básico de sistemas de aire acondicionado y extracción mecánica de uso común en arquitectura. Universidad Dr. Jose Matias Delgado.

 **Compresor:** a continuación, se mencionan de manera básica los tipos de compresores y su clasificación según su fabricación, tecnología y funcionamiento.

.

Según su fabricación.

- **-** Compresores herméticos: utilizado en pequeñas instalaciones y de baja potencia, con un costo más bajo con respecto a los demás compresores y requiere menor espacio, difícil mantenimiento debido a que el motor y el compresor se encuentran dentro de una estructura sellada herméticamente a la cual no se puede acceder herméticamente y por tal motivo se prefiere sustituir.
- **-** Compresores Semiherméticos: utilizado en instalaciones medianas y con potencia media, el compresor y el motor se encuentran en una estructura sellada a presión, pero de fácil acceso desde el exterior en caso de que presente una falla.
- **-** Compresores abiertos: utilizados para instalaciones de gran tamaño y de gran potencia, el motor se ubica al exterior del compresor y por tal motivo es más versátil y accesible en caso de falla.

Según su funcionamiento

- **-** Tornillo rotativo: Usa un conjunto de dos rotores engranado el uno con el otro que giran en sentidos opuestos por medio de ejes paralelos.
- **-** Scroll: usa dos espirales o piezas metálicas, una superior que se encuentra fija y la inferior que es móvil debido al eje del motor permitiendo la compresión volumétrica del gas.
- **-** Rotativo: la compresión del gas se genera por la disminución de volumen entre la carcasa y un elemento rotativo cuyos ejes no se ajusta al de la carcasa es decir los ejes del motor y el estator son concéntricos mientras que el del rotor es excéntrico, puede ser single (un elemento rotativo) o twin (dos elementos rotativos opuestos).
- **-** Reciprocante: conformado por un cilindro y un pistón que se traslada través del cilindro con ayuda del motor y de esta manera genera la compresión del gas.
- **-** Centrifugo: como su nombre lo indica utiliza la fuerza centrífuga para obtener mayor enfriamiento. 82,83

Según su tecnología

l

**-** On-of: el motor del compresor trabaja a revoluciones continuas en cuanto no se sobrepasa de lo establecido por el termostato, si es el caso el compresor se detiene y no arranca hasta que alcance el valor de temperatura mínima, lo que genera peaks de consumo eléctrico.

<sup>82</sup>Aire acondicionado. Tips de compresores de aire acondicionado. [en línea]. Disponible en: [http://www.aire-acondicionado.com.es/tipos-de-compresores\\_de\\_aire\\_acondicionado/](http://www.aire-acondicionado.com.es/tipos-de-compresores_de_aire_acondicionado/) 83Bitzer. Compresor Hermético: Tipos y Características. [en línea]. Disponible en: [http://bitzermx.com/2016/01/28/compresores-hermeticos-tipos-caracteristicas/.](http://bitzermx.com/2016/01/28/compresores-hermeticos-tipos-caracteristicas/)

**-** Inverter: regulan las revoluciones del motor según las necesidades ambientales que se requieran, para de esta manera controlar el flujo del refrigerante en el sistema y ahorrar energía. 84

**4.2.3 Balance de masa de aire en los quirófanos.** Para realizar el balance de masa que interviene en la sala a acondicionar se deben analizar las salidas y entradas de estos parámetros al recinto, en los cuales se incluyen los flujos másicos de extracción, exfiltración, infiltración y suministro, permitiendo así conocer el valor de cada uno de estos e identificar la cantidad de masa de aire que permanecerá en el recinto con el fin de satisfacer le presión positiva del mismo, la cual debe ser de al menos 2,5 Pa (0,01inH2O). A continuación, se presenta la ecuación que representa el balance de flujo másico:

> **Ecuación 9.** Balance de masa 1.  $Entrada =$  Salida

**Ecuación 10.** Balance de masa 2*.*

Suministro + Infiltración = Extracción + Exfiltración

Como ya se ha mencionado anteriormente en el **numeral 4.2.2.1** el caudal de suministro es de 1795CFM conformado por 20% aire del exterior y 80% aire de retorno, las condiciones de la habitación deben mantenerse en un rango de temperatura de 20°C a 24°C y de humedad relativa de 20% a 60%, para este proyecto se ejecutaran los cálculos con los valores de 21°C temperatura de bulbo seco y 50% humedad relativa<sup>85</sup> y las demás condiciones se determinaron por medio de psicrometría, se debe tener en cuenta que las condiciones de la sala serán las mismas que las de retorno es decir las del punto 2 **(ver tabla 23),** el volumen húmedo y la densidad del punto 2 se verificaron por medios de cálculos **(ver numeral 4.2.2.1.)** y se requieren para determinar los flujos de suministro, exfiltración y extracción por lo tanto aplicando la **ecuación 8** se obtuvo una densidad 0,8853 kg/m<sup>3</sup> (0,0553 lb<sub>m</sub>/ft<sup>3</sup>).

**Nota:** tenga en cuenta que la infiltración es despreciable **ver numeral 3.1.4.6.** por lo tanto, el balance de masa será:

**Ecuación 11.** Balance de masa 3.

 $\dot{m}_{\text{sum}} = \dot{m}_{\text{extra}} + \dot{m}_{\text{exfil}}$ 

Donde:

l

ṁ = flujo másico del suministro, infiltración, extracción y exfiltración.

<sup>84</sup> CLIMO. Tecnología inverter v/s on -off. [en línea]. Disponible en: [https://miclimo.com/tecnologia](https://miclimo.com/tecnologia-inverter-vs-on-off/)[inverter-vs-on-off/](https://miclimo.com/tecnologia-inverter-vs-on-off/)

<sup>85</sup> Ministerio de Salud y Protección Social de Colombia, Resolución número 04445 de 1996; Articulo 34, parágrafo.

**4.2.4 Presurización y aire de retorno de los quirófanos.** Con el fin de garantizar la presión positiva reglamentada para quirófanos especificada en el **numeral 3.2.3,**  para este proyecto se tendrá en cuenta que el flujo másico de extracción será del 80% del aire suministrado a la sala, esto permitirá que el 20% del suministro restante permanezca en la sala y mantenga presurizada la misma como flujo másico de exfiltración<sup>86</sup>.

Entonces los flujos másicos se expresan de la siguiente manera:

**Ecuación 12.** Flujo másico de suministro*.*  $\dot{m}_{\text{sum}} = x_{\text{sum}} \dot{m}_{\text{sum}}$ **Ecuación 13.** Flujo másico de extracción.

 $\dot{m}_{\text{extra}} = x_{\text{extra}} \dot{m}_{\text{sum}}$ 

**Ecuación 14.** Flujo másico de exfiltración.

 $\dot{m}_{\text{exfil}} = \dot{x}_{\text{exfil}} \dot{m}_{\text{sum}}$ 

Por lo tanto, la **ecuación 11** será:

**Ecuación 15.** Balance de masa 4.

 $x_{\text{Sum}}$  \*  $\dot{m}_{\text{sum}} = x_{\text{extra}} \dot{m}_{\text{sum}} + x_{\text{exfil}} \dot{m}_{\text{sum}}$ 

El flujo másico ṁ es igual a la densidad (ρ) por el flujo volumétrico o caudal (V̇), por tanto, la **ecuación 15** se puede expresar como **(ver ecuación 16):**

> **Ecuación 16.** Balance de masa 5.  $x_{\text{Sum}} * \rho * \dot{V}_{\text{sum}} = x_{\text{extra}} * \rho * \dot{V}_{\text{sum}} + x_{\text{exfil}} * \rho * \dot{V}_{\text{sum}}$

Donde:

l

 $p =$  Densidad del aire (0,8853 kg/m3; 0,0553 lbm/ft<sup>3</sup>).

 $\dot{V}_{\rm sum}$ = flujo volumétrico o caudal de suministro (CFM).

 $x_{\text{Sum}}$  = fracción másica del suministro (100%).

xextra= fracción másica de la extracción (80%).

 $x_{\text{exfil}}$  = fracción másica de la exfiltración (20%).

Teniendo en cuenta que habrá dos opciones de funcionamiento para los quirófanos, cuando funciona uno o cuando funcionan los dos se tiene lo siguiente:

<sup>86</sup> INSALUD. Guía practica para el diseño y mantenimiento de la climatización en quirófanos. [en línea]. Disponible en: [http://www.ingesa.mscbs.gob.es/estadEstudios/documPublica/internet/pdf/Guia](http://www.ingesa.mscbs.gob.es/estadEstudios/documPublica/internet/pdf/Guia_climatizacion_quirofanos.pdf) [\\_climatizacion\\_quirofanos.pdf](http://www.ingesa.mscbs.gob.es/estadEstudios/documPublica/internet/pdf/Guia_climatizacion_quirofanos.pdf)

**4.2.4.1 Balance de masa para los dos quirófanos funcionando.** Para el balance de masa de los dos quirófanos en funcionamiento se tiene en cuenta el caudal de 1795 CFM calculado en el **numeral 4.2.2.1.**

Remplazando valores de la **ecuación 16:**

.

$$
1 * 0,0553 * 1795 = 0,80 * 0,0553 * 1795 + 0,20 * 0,0553 * 1795
$$
  

$$
99,26 = 79,41 + 19,85
$$
  

$$
99,26 = 99,26
$$

Se puede observar que el balance se encuentra en equilibrio y que los flujos másicos del suministro **(ver ecuación 12)**, la extracción **(ver ecuación 13)** y exfiltración **(ver ecuación 14)** serán los siguientes:

> $\dot{m}_{\text{suministor}} = 99,26 \text{ lb}_{\text{m}} / \text{min}$  ( $\dot{V} = 1795 \text{ CFM}$ )  $\dot{m}_{\text{extraction}} = 79.41 \text{ lb}_{\text{m}} / \text{min}$  ( $\dot{V} = 1436 \text{ CFM}$ )

 $\dot{m}_{extiltracion} = 19,85$  lb<sub>m</sub>/min ( $\dot{V} = 359$  CFM)

Partiendo de que el flujo másico de aire impulsado a los dos quirófanos será de 99,26 lbm/min (1795 CFM) se tiene que el flujo másico de suministro para cada una de la sala será el caudal impulsado dividido dos es decir 49,63 lbm/min (897,5 CFM); el caudal de extracción será el 80% del caudal impulsado para cada sala es decir 39,7 lbm/min (718 CFM) y el caudal de exfiltración será el 20% es decir 9,93 lbm/min (179,5 CFM) para garantizar una carga positiva, para visualizar los flujos y caudales que intervienen en los dos quirófanos funcionando **ver anexo O.**

El 80% del aire será para retornarse al sistema y será parte del suministro nuevamente, entonces el retorno será:

**Ecuación 17.** Flujo másico del retorno para ambos quirófanos en funcionamiento.  $\dot{m} = \dot{m}$ 

$$
m_{\rm{retorno}} - m_{\rm{extraccion}}
$$

$$
\dot{m}_{\text{retorno}} = 79,41 \text{ lb}_{\text{m}}/\text{min} \ (\dot{V} = 1436 \text{ CFM})
$$

Para calcular el flujo másico que se obtiene del exterior para el suministro será de:

**Ecuación 18.** Flujo másico del exterior para ambos quirófanos en funcionamiento.

 $\dot{m}_{exterior} = \dot{m}_{suministro} - \dot{m}_{retorno}$ 

$$
\dot{m}_{exterior} = 99,26 - 79,41
$$

 $\dot{m}_{exterior} = 19,85$  lb<sub>m</sub>/min ( $\dot{V} = 359$  CFM)

**4.2.4.2 Balance de masa para el funcionamiento del quirófano 1.** Para el balance de masa del quirófano 1 se tiene en cuenta el caudal de 909 CFM **(ver ilustración 41)**, sugerido por el software Casals considerando el punto de funcionamiento a estas condiciones **(ver tabla 28).** 

Remplazando valores de la **ecuación 16:**

$$
1 * 0,0553 * 909 = 0,80 * 0,0553 * 909 + 0,20 * 0,0553 * 909
$$

$$
50,26 = 40,21 + 10,05
$$

$$
50,26 = 50,26
$$

Se puede observar que el balance se encuentra en equilibrio y que los flujos másicos del suministro **(ver ecuación 12)**, la extracción **(ver ecuación 13)** y exfiltración **(ver ecuación 14)** serán los siguientes:

$$
\dot{m}_{\text{suministro}} = 50,26 \text{ lb}_{\text{m}}/\text{min} \ (\dot{V} = 909 \text{ CFM})
$$

 $\dot{m}_{extraction} = 40,21 b_m/min$  ( $\dot{V} = 727,2$  CFM)

$$
\dot{m}_{extiltracion} = 10,05 \, lb_m/min \, (\dot{V} = 181,8 \, CFM)
$$

Considerando únicamente el funcionamiento del quirófano 1 se tiene en cuenta que el flujo másico de aire impulsado será de 50,26 lbm/min (909 CFM); el caudal de extracción será el 80% del caudal impulsado es decir 40,21 lbm/min (727,2 CFM) y el caudal de exfiltración será el 20% es decir 10,05 lbm/min (181,8 CFM) para garantizar una carga positiva, para visualizar los caudales y flujos que intervienen en el funcionamiento del quirófano 1 **ver anexo O.**

El 80% del aire será para retornarse al sistema y será parte del suministro nuevamente, entonces el retorno será:

**Ecuación 19.** Flujo másico del retorno para el quirófano 1 en funcionamiento.

 $\dot{m}_{\text{retorno}} = \dot{m}_{\text{extraccion}}$ 

$$
\dot{m}_{retono} = 40,21 \, \text{lb}_{m} / \, \text{min} \, (\dot{V} = 727,2 \, \text{CFM})
$$

El flujo másico que se obtiene del exterior para el suministro será de:

**Ecuación 20.** Flujo másico del exterior para el quirófano 1 en funcionamiento.

 $\dot{m}_{exterior} = \dot{m}_{suministro} - \dot{m}_{retorno}$ 

 $\dot{m}_{\text{exterior}} = 50,26 - 40,21$ 

 $\dot{m}_{exterior} = 10,05$   $lb_m/min$  ( $\dot{V} = 181,8$  CFM)

**4.2.4.3 Balance de masa para el funcionamiento del quirófano 2.** Para el balance de masa del quirófano 1 se tiene en cuenta el caudal de 918 CFM **(ver ilustración 42)**, sugerido por el software Casals considerando el punto de funcionamiento a estas condiciones **(ver tabla 29).** 

Remplazando valores de la **ecuación 16:**

 $1 * 0.0553 * 918 = 0.80 * 0.0553 * 918 + 0.20 * 0.0553 * 918$  $50,76 = 40,61 + 10,15$  $50,76 = 50,76$ 

Se puede observar que el balance se encuentra en equilibrio y que los flujos másicos del suministro **(ver ecuación 12)**, la extracción **(ver ecuación 13)** y exfiltración **(ver ecuación 14)** serán los siguientes:

> $\dot{m}_{\text{suministro}} = 50,76 \text{ lb}_{\text{m}} / \text{min}$  ( $\dot{V} = 918 \text{ CFM}$ )  $\dot{m}_{extraction} = 40.61 \text{ lb}_m / \text{min}$  ( $\dot{V} = 734.4 \text{ CFM}$ )  $\dot{m}_{extiltracion} = 10,15$  lb<sub>m</sub>/min ( $\dot{V} = 183,6$  CFM)

Considerando únicamente el funcionamiento del quirófano 2 se tiene en cuenta que el flujo másico de aire impulsado será de 50,76 lbm/min (918 CFM); el caudal de extracción será el 80% del caudal impulsado es decir 40,61 lbm/min (734,4 CFM) y el caudal de exfiltración será el 20% es decir 10,15 lbm/min (183,6 CFM) para garantizar una carga positiva, para visualizar los caudales y flujos que intervienen en el funcionamiento del quirófano 2 **(ver anexo O).**

El 80% del aire será para retornarse al sistema y será parte del suministro nuevamente, entonces el retorno será:

**Ecuación 21.** Flujo másico del retorno para el quirófano 2 en funcionamiento.

 $\dot{m}_{\text{retorno}} = \dot{m}_{\text{extraccion}}$ 

$$
\dot{m}_{\text{retorno}} = 40,61 \,\text{lb}_{\text{m}} / \,\text{min} \, (\dot{V} = 734,4 \,\text{CFM})
$$

El flujo másico que se obtiene del exterior para el suministro será de:

**Ecuación 22.** Flujo másico del exterior para el quirófano 2 en funcionamiento.

 $\dot{m}_{exterior} = \dot{m}_{suministro} - \dot{m}_{retorno}$ 

$$
\dot{m}_{exterior} = 50,76 - 40,1
$$

 $\dot{m}_{exterior} = 10,15 \, lb_m / min$  ( $\dot{V} = 183,6$  CFM)

# **4.3 SELECCIÓN DE PARTES DEL EQUIPO**

Para la selección de las partes del equipo se tuvieron en cuenta cada una de las opciones mencionadas en el **numeral 4.2.2**, las cuales se resumen en la matriz morfología **(ver cuadro 5)** y se resaltan en negrilla y subrayado las opciones seleccionadas para cada caso. En este apartado también se desarrollaron las respectivas argumentaciones de selección.

**Cuadro 5.** Matriz Morfológica de la unidad manejadora. **Matriz morfológica.**

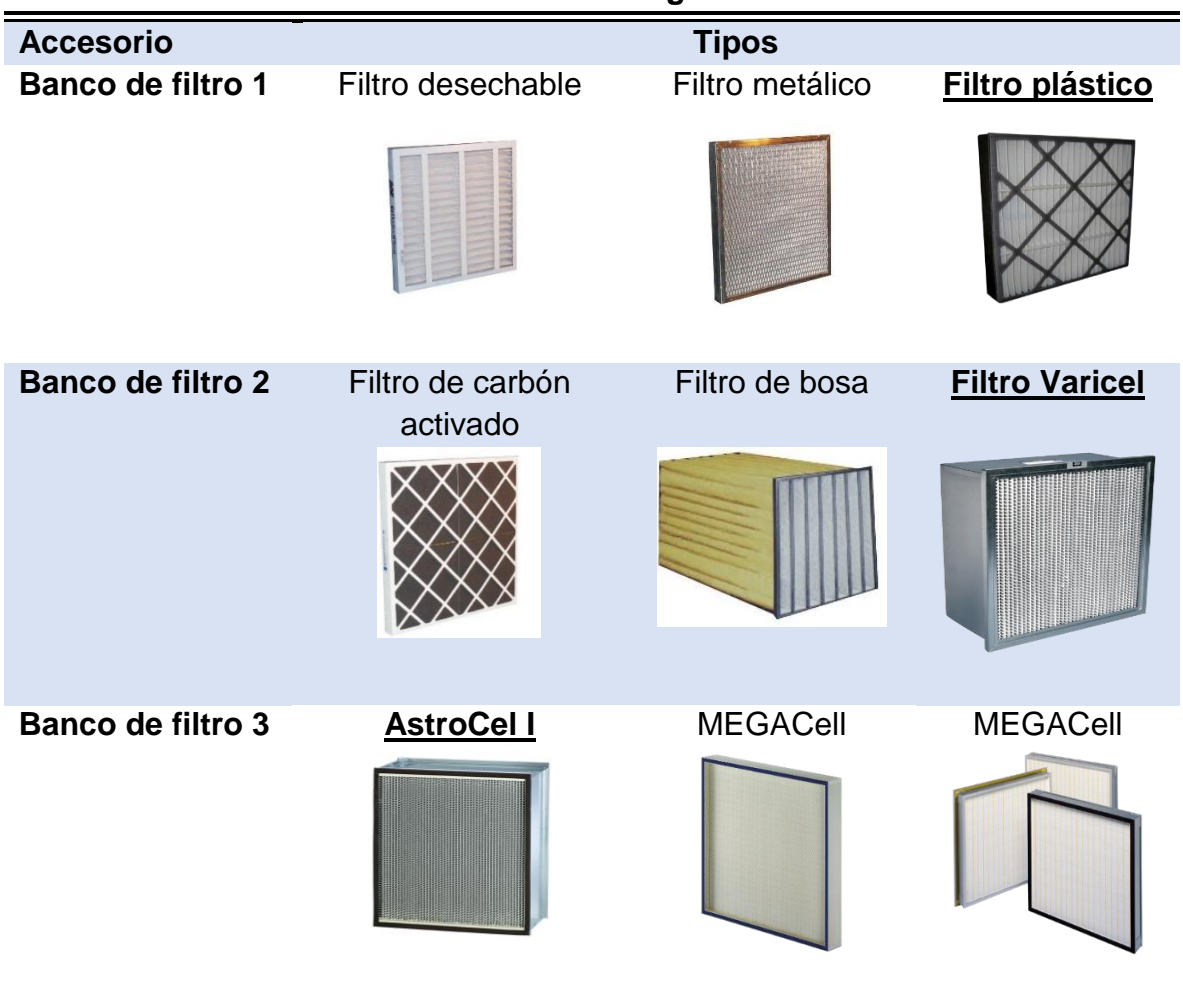

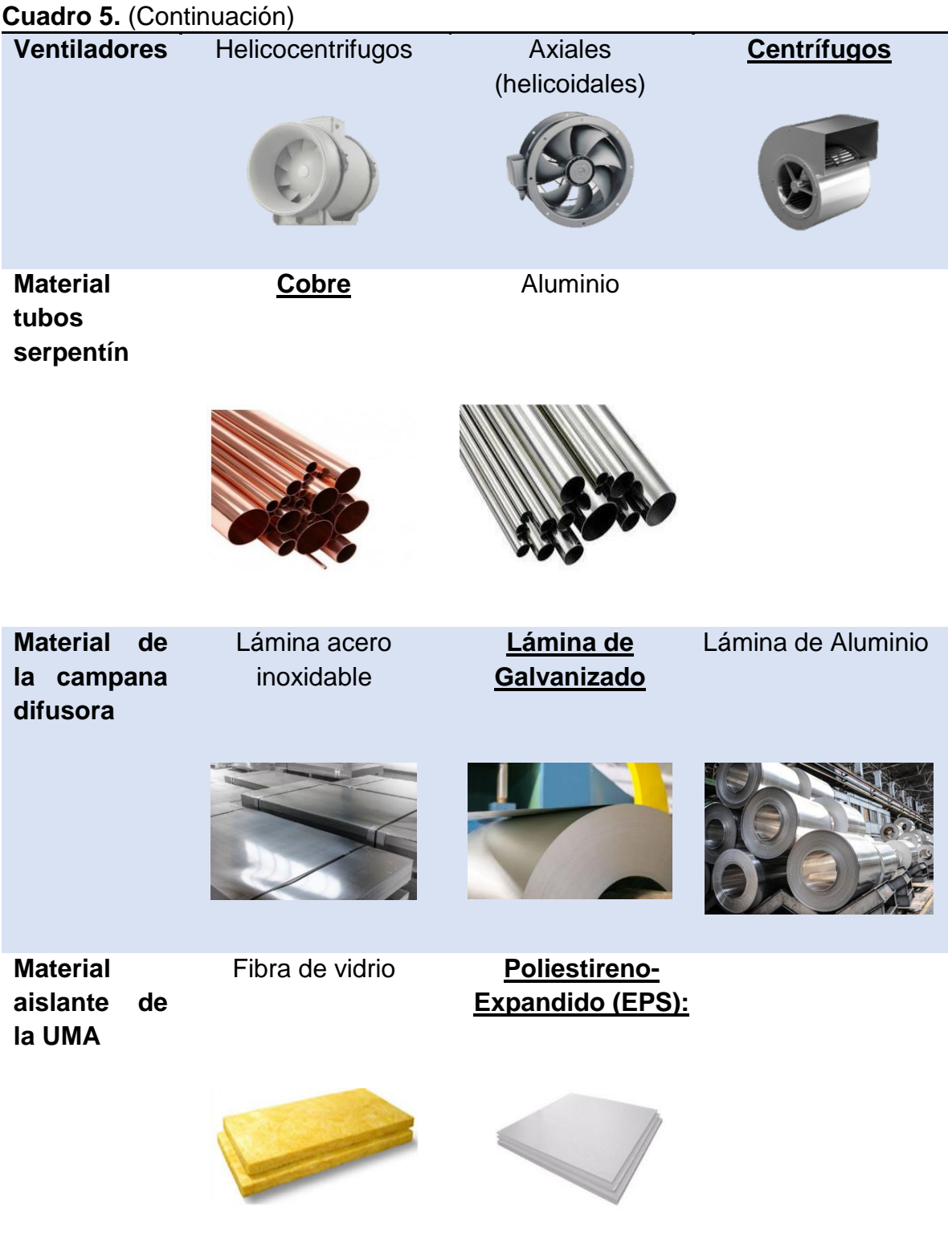

Fuente: elaboración propia.

**4.3.1 Presión de la Ductería.** La presión de la ductería fue determinada por la empresa Aconaire S.A.S por medio de la implementación del software denominado Casals Fanware Selection que muestras las pérdidas de presión de los ductos tanto de suministro como de retorno a continuación se destacan los resultados de la presión estática para cada uno de los casos, debido a que es un valor que se utilizara para posteriores cálculos:

- Para el funcionamiento de los dos quirófanos se tiene una presión estática (Ps) total de  $0.21$  in  $H<sub>2</sub>O$ .
- Para el funcionamiento de un solo quirófano, en este caso el quirófano 1 se tiene una presión estática (Ps) de 0,08 inH2O.
- Para el funcionamiento de un solo quirófano, en este caso el quirófano 2 se observa una presión estática de 0,18 inH2O.

Para ver la tabla de resultados ofrecida por el software **(ver anexo J),**  adicionalmente la ubicación de los ductos dentro del quirófano se puede ver en **ilustración 35.**

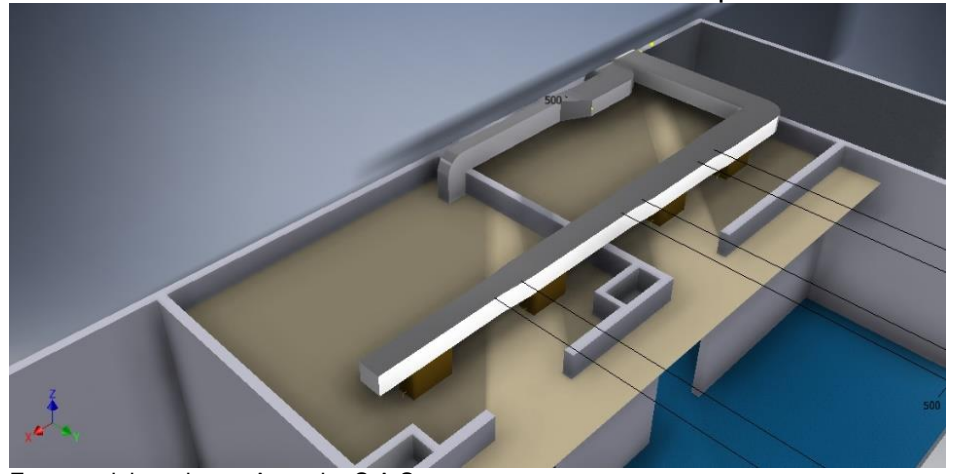

**Ilustración 35.** Distribución de la ductería en los quirófanos en 3D.

Fuente: elaborado por Aconaire S.A.S

**4.3.2 Selección de filtros y caída de presión.** La selección de los filtros para este proyecto se hará teniendo en cuenta lo establecido por el manual de ASHRAE HVAC, el cual los clasifica según MERV, que establece que para los quirófanos tipo C ser deben implementar dos bancos de filtración, los cuales son para el primer banco el MERV 7 y para el segundo el MERV 14 **(ver tabla 4)**, adicionalmente como se mencionó en el **numeral 4.2.2.2** se implementara un filtro HEPA para el tercer banco de filtración con el fin de garantizar mayor calidad de aire, posteriormente se realizará el cálculo de las caídas de presión que generan los filtros, las cuales deberán cumplir con los rangos establecidos en la **tabla 26** con el fin de obtener un parámetro de selección para el ventilador.

| <b>Filter MERV Rating</b>          | <b>Application</b>   | Initial $\Delta P$ .<br>in. of water [Pa]          |
|------------------------------------|----------------------|----------------------------------------------------|
| $7-8$                              | Prefilters           | $0.20 \text{ to } 0.30$<br>[50 to $75$ ]           |
| 13 to 14                           | <b>Final filters</b> | $0.40 \text{ to } 0.50$<br>$[100 \text{ to } 124]$ |
| 16 (95% for $0.3 \mu m$ particles) | <b>HEPA</b> filters  | $0.50 \text{ to } 0.60$<br>[124 to 149]            |
| 16 (99% for $0.3 \mu m$ particles) | <b>HEPA</b> filters  | 1.00<br>$[249]$                                    |

**Tabla 26.** Típica presión inicial (Caída de Presión) de los filtros (500fpm - 2.5m/s). in de  $H<sub>2</sub>O$  (Pa)

Fuente: Handbook ASHRAE (HVAC) 2003, 2013

**4.3.2.1 Velocidad en la cara del filtro.** La velocidad en la cara del filtro se calcula con el objetivo de obtener las caídas de presión, teniendo en cuenta lo especificado en las fichas técnicas con respecto a las gráficas de resistencia inicial, debido a que pueden estar dadas en función del caudal del aire o de la velocidad en la cara del filtro.

Para determinar la velocidad de la cara de filtro se utiliza la siguiente ecuación

**Ecuación 23.** Velocidad en la cara del filtro.

$$
V_{filtro} = \frac{\dot{V}}{A_{filtro}}
$$

Donde

 $V<sub>filter</sub> =$  velocidad del filtro (ft/min) V̇= caudal volumétrico (CFM) A<sub>Filtro</sub>= Área del filtro en (ft<sup>2</sup>)

Entonces para un área de filtro de 24 in x 24 in (2ft x 2ft) especificado en el **numeral 4.2.2.2** la velocidad del filtro será de:

$$
V_{\text{filtero}} = \frac{1795 \text{ CFM}}{4 \text{ ft}} = 448,75 \text{ ft/min}
$$

**4.3.2.2 Banco de filtros No. 1 MERV 7.** Para el primer banco de filtración se pueden observar las opciones en la matriz morfológica **(ver cuadro 5)** y se seleccionó el filtro plástico (polipropileno troquelado) debido a que es el que se encuentra más expuesto a los contaminantes del exterior pues es el primero en realizar la prefiltración y como se mencionó anteriormente el polipropileno es un material resistente tanto a la corrosión como a la humedad y adicionalmente es de alta dureza e incluso es comparable con el acero **(ver numeral 4.2.1)**, para ver la ficha técnica del filtro de plástico ver **anexo K.** 

A partir de la siguiente gráfica se pudo determinar la caída de presión del banco número 1 la cual es de 0,18 in H2O (0,46 Pa), teniendo en cuenta que el caudal es de 1795 CFM (3050 m<sup>3</sup> /hora) y según la norma **(ver tabla 26)** el filtro MERV 7 se encuentra entre 0,2 y 0,3 in H2O por lo tanto se aproximara y se tomara el valor de 0,2 in H2O **(ver gráfico 5).**

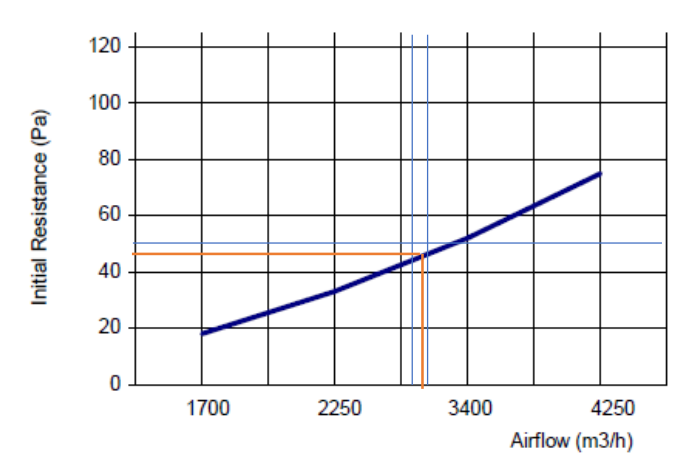

**Gráfico 5.** Resistencia inicial (Pa) Vs Flujo de aire (m<sup>3</sup>/h), 24"X24"x4"

Fuente: ficha técnica filtro Plast AAF, Anexo K.

**4.3.2.3 Baco de filtro No. 2 MERV 14.** Para el segundo banco de filtración se pueden observar las opciones en la matriz morfológica **(ver cuadro 5)** y seleccionó el filtro Varicel con antimicrobianos fabricado con marco en acero galvanizado, separadores de aluminio y medio filtrante de fibra de vidrio que garantiza la calidad del aire al interior del establecimiento, este filtro se recomienda para aplicación en hospitales puesto que es capaz de atrapar y concentrar hongos y bacterias, adicionalmente es de mediano tamaño y se acomoda al pequeño espacio que se dispone para la unidad manejadora comparado con el filtro de bolsa, el cual es de gran tamaño. Para ver la ficha técnica del filtro Varicel con antimicrobianos **(ver anexo K).**

De la siguiente grafica se pudo determinar la presión del banco de filtración numero dos teniendo en cuenta la velocidad de la cara del filtro por lo tanto será de 0,49 in H2O y según la norma **(ver tabla 26)** se encuentra dentro del rango del Merv 13 y 14 y será de una profundidad de 12 in **(ver gráfico 6).**

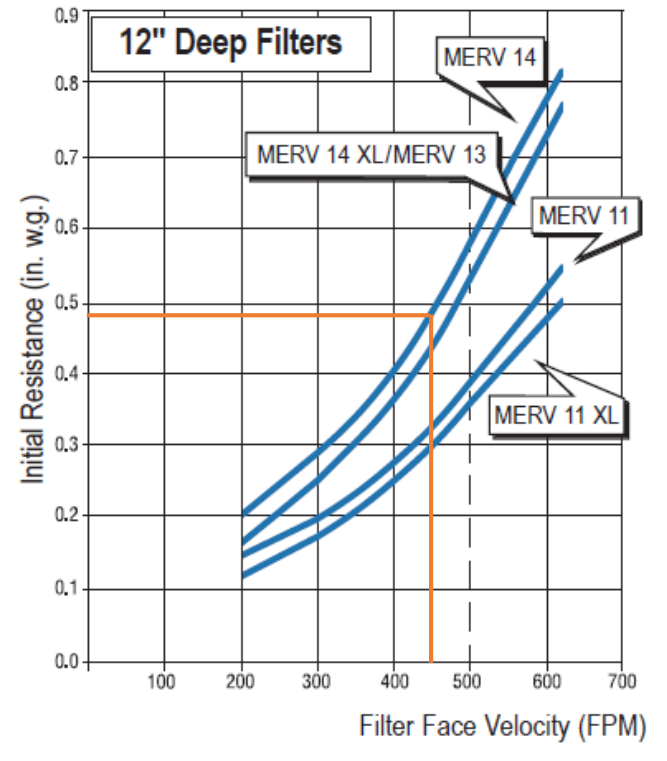

**Gráfico 6.** Resistencia inicial (in H2O) Vs velocidad de la cara del filtro 24"x24"x12".

Fuente: ficha técnica filtro Varicel AAF, Anexo K.

**4.3.2.4 Banco de filtro No. 3 HEPA.** Como primera medida se aclara que para el proyecto se implementara el filtro HEPA, con el fin de garantizar mayor calidad de aire, pero es completamente opcional y no se requiere en el manual de ASHRAE HVAC, por lo tanto, su aplicación dependerá de la decisión del cliente. Para el tercer banco de filtración se pueden observar las opciones en la matriz morfológica **(ver cuadro 5)** y se seleccionó el filtro Astrocel I HCX con media filtrante de fibra de vidrio y marco de aluminio, pues como ya se ha mencionado anteriormente estos materiales son de menor costo con respecto a los que se tienen cuenta, adicionalmente se verificaron sus capacidades de funcionamiento al caudal y velocidad de la cara del filtro requeridos y se determinó que es el único que resiste capacidades de flujo de hasta 500FPM, para observar la ficha técnica completa del filtro Astrocel I HCX ver **anexo K.**

De la siguiente grafica se pudo determinar la presión del banco de filtración HEPA teniendo en cuenta el caudal de 1795 CFM, por lo tanto, la caída de presión será de 1,21 in H2O, este valor es superior al especificado en la **tabla 26** para filtro HEPA, debido a que la eficiencia de este es mayor a 99% y tendrá una profundidad de 11<sup>1/2</sup> in **(ver gráfico 7).**

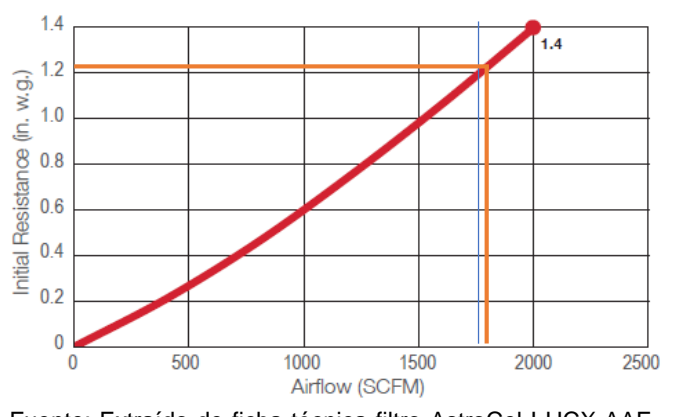

**Gráfico 7.** Resistencia inicia (in H2O) Vs velocidad de la cara del filtro 24"x24"x111/2".

Fuente: Extraído de ficha técnica filtro AstroCel I HCX AAF, Anexo K

**4.3.3 Selección de refrigerante.** Para la selección del refrigerante se identificaron los valores de PCG (potencial de calentamiento global) y ORP (potencial de reducción de ozono) de algunos de los refrigerantes más conocidos en la industria de acondicionamiento, los cuales se encuentran especificados en el **cuadro 4**, con esta información se analizó el posible impacto ambiental que podrían ocasionar cada una de las sustancias con el objetivo de implementar el refrigerante que menor daño cause y de esta manera contribuir con la recuperación de la capa de ozono y minimización del calentamiento global.

Cumpliendo con lo anteriormente mencionado se procedió a descartar por completo el refrigerante R22, debido a que este refrigerante se encuentra clasificado como HCFC's (hidroclorofluorocarbonos), es decir que es considerado como peligroso para la capa de ozono y adicionalmente ya no se encuentra para la comercialización. Posteriormente debido al problema ambiental causado a la capa de ozono, se procedió a comercializar refrigerantes sin cloro conocidos como HFC (hidrofluorocarbonos) entre los que se encuentran el R134A y mezclas azeotrópicas y zeotrópicas como el R401A, R404A, R407C, R507, entre otros **<sup>87</sup>**, estos refrigerantes ya no generan deterioro en la capa de ozono y es por esto que su valor de ORP es igual a cero, pero por otro lado al poseer flúor se comportan como gases de efecto invernadero al ser eliminados al ambiente**<sup>88</sup>** y es por esto que poseen altos valores de PCG.

Evaluando esto observamos que los que menor potencial de calentamiento global tienen son el R410A, R407C y el R134A, por lo que se descartan los demás para la aplicación en este proyecto, de estos tres refrigerantes seleccionados se elimina el R134A ya que generalmente se suelen implementar en acondicionamiento domésticos y de automóviles y el R410A y el R407 si suele implementado en proyectos de aire acondicionado de mayor dimensión<sup>89</sup>, pero se selección el R410A debido a que su PCG demuestra que este refrigerante ocasiona menor impacto en cuanto a emisión de gases invernadero comparado con el R407C **(ver cuadro 4).**

**4.3.4 Dimensionamiento y características del serpentín.** Para el serpentín de refrigeración de la unidad manejadora, se implementara un diseño básico con ayuda del software TECAM COIL, este serpentín deberá cumplir con los parámetros de espacio, siguiendo las medidas ya seleccionadas para los filtros, por lo cual, el alto del mismo será de 26in teniendo en cuenta en la parte inferior de este se ubicara la bandeja de condensador y el ancho aleteado será de 20in, aunque se debe considerar que las "ues" de este ocupan un espacio aproximado de 4in por lo que el ancho total será de 24in, además con el fin de que el serpentín cumpla con su función de refrigerar se aplicaran tubos de cobre debido a que es el segundo material con mayor conductividad termica y las aletas se construiran en aluminio puesto que este material es mas economico **(ver numeral 4.2.1)** y son necesarias para aumanter el area de contacto ente el aire y el serpentin.

Los datos que se tubieron en cuenta para el diseño del serpentin en software fueron:

Flujo volumentrico: 1795 CFM **(ver numeral 4.2.2.1).**

l

Area tranversal: 24 in X 24in maximo **(Ver numeral 4.2.2.3).**

<sup>87</sup>República de Colombia mina y ambiente. Refrigerantes. [en línea]. Disponible en: [http://www.minambiente.gov.co/index.php/component/content/article/364-plantilla-asuntos](http://www.minambiente.gov.co/index.php/component/content/article/364-plantilla-asuntos-ambientales-y-sectorial-y-urbana-sin-galeria-35)[ambientales-y-sectorial-y-urbana-sin-galeria-35](http://www.minambiente.gov.co/index.php/component/content/article/364-plantilla-asuntos-ambientales-y-sectorial-y-urbana-sin-galeria-35) 88GIRALDO, Yáñez. HFC Refrigerantes Hidrofluorocarbonos. [en línea]. Disponible en: <https://www.gildardoyanez.com/> <sup>89</sup>Universidad del trabajo de Uruguay. Refrigerantes. [0]. Disponible en: <http://campusvirtual.edu.uy/web/> p. 86.

- Temperatura de bulbo seco de la mezcla TBS: 21,1 °C (70 °F) **(ver numeral 4.2.2.1).**
- Temperatura de bulbo humedo de la mezcla TBH: 14,3 °C ( 57,74°F) **(ver numeral 4.2.2.1).**
- Material de tubos: Cobre **(Ver numeral 4.2.1).**
- Material de aletas: aluminio **(ver numeral 4.2.1)**
- Tipo de aletas: corrugadas recomendado por TECAM.
- Refrigerante: R410A **(ver numeral 4.3.3)**
- Altitud de Bogotá: 2570 m (8400ft).
- Tipo de circuito: Quarter debido a que se busca evitar presiones demasiado bajas del refrigerante, pues esto ocasiona mal funcionamiento del mismo, circuito seleccionado por TECAM.
- Velocidad de la cara del serpentín por minuto: Para determinan la velocidad de la cara de serpentín se utiliza la siguiente ecuación teniendo en cuenta que el área del serpentín es de 25 in \* 20 in:

**Ecuación 24.** Velocidad del serpentín.

$$
V_{serpentin} = \frac{\dot{V}}{A_{sepentin}}
$$

Donde

Vserpentín = velocidad del serpentín (ft/min) V̇= caudal volumétrico 1795 CFM Aserpentín = Área del serpentín  $3,47$  ft<sup>2</sup>

$$
V_{\text{serpentin}} = \frac{1795 \text{ CFM}}{3,47 \text{ ft}^2} = 517,29 \text{ ft/min}
$$

 Numero de tubos en la cara: para determinar el numero de tubos se tiene en cuenta el alto del serpentin 25in y la distancia entre tubos que generalmente es de 1,25.

> **Ecuación 25.** Numero de tubos en el serpentín. N. de tubos = Alto del serpentin Distancia entre tubos

N. de tubos = 
$$
\frac{25in}{1,25in/tubo} = 20 \text{ tubos}
$$

Por medio de el software DX Cooling Coil Schedule versión 1.02 se determinaron las caracteriticas y dimensiones del serpentin obteniendo la siguiente informacion. Para ver el informe completo arrojado por sofware ver **anexo I**.

- Bobina por banco: 1
- Espesor de aletas: 0,0055 in
- Tipo de aleta: corrugada.
- Material de tubos: Cobre **(ver numeral 4.2.1).**
- Espesor de pared del tubo: 0,0016 in.
- Tipo de bobina: diámetro exterior del tubo de la bobina de refrigeración de 1/2 O.D- 1,25in X 1,08.
- Tipo de tubo: el interior del tubo será liso.
- Numero de circuitos: 5.
- Área de la cara de la bobina:  $3,5$  ft<sup>2</sup>.
- Numero de filas: 6.
- Material de carcasa o revestimiento: Aluminio.
- Aletas por pulgada: 11.
- Peso de la bobina: 62 lb.
- $\bullet$  Caída de presión del serpentín: 0,88 in H<sub>2</sub>O.

Información del refrigerante

l

- Temperatura liquida del refrigerante: 38°C (100°F).
- Caída de presión del refrigerante: 1,75 PSIA.
- Temperatura de sobrecalentamiento: -14,4 °C (6 °F) esta temperatura es la que es la que se encuentra más allá del punto de ebullición del refrigerante y debe encontrarse entre un rango de 0 a 20°F para evitar un alto sobrecalentamiento y así mismo un consumo excesivo de energía y un mal proceso de refrigeración.
- Temperatura de succión del refrigerante: 7,3 °C (45,2 °F) es la temperatura a la cual el refrigerante hierve en el evaporador<sup>90</sup>.
- Carga de circulación del refrigerante: 0,8 ton.

**4.3.4.1 Selección válvula de expansión.** La válvula de expansión que se implementara en este proyecto es la válvula termostática de dos vías, la cual viene incluida en el diseño básico del serpentín desarrollado con la colaboración de TECAM, esta válvula permite regular la cantidad de refrigerante que debe ingresar a la unidad condensadora teniendo en cuenta lo demandado por la carga térmica de los quirófanos, reduce la presión y temperatura del mismo a la entrada el evaporador y asegura un sobrecalentamiento del mismo a la salida del evaporador evitando que llegue liquido al compresor **(ver numeral 4.2.2.3).**

<sup>90</sup>R. J. Murray and HVAC. Superheat, Subcooling, and Delta T. [0]. Disponible en: <http://www.rjmurray.com/page/service-tips-22/news/superheat-subcooling-and-delta-t-24.html>

**4.3.5 Selección, dimensionamiento y características del ventilador.** Para la selección del ventilador se tienen en cuenta las caídas de presión de la ducteria, los filtros y el serpentín que fueron calculados previamente **(ver numerales 4.3.1, 4.3.2 y 4.3.4.)**; en las **tablas 27, 28 y 29** se muestran los resúmenes de las caídas de presión que deberá vencer el ventilador para los casos en que ambos quirófanos estén en funcionamiento, cuando el quirófano 1 esté en funcionamiento y cuando el quirófano 2 esté en funcionamiento respectivamente, y se tienen en cuenta que los filtros se trabajaron con un porcentaje de resistencia considerando un 50% de obstrucción para el primer banco de filtración debido a que es el más expuesto al contacto con contaminantes y los demás filtros se trabajaron con 25% de obstrucción, porcentajes recomendados por asesoría de TECAM, empresa proveedora del ventilador, de igual manera se tiene en cuenta que los caudales de suministro a las habitaciones serán de 1795 CFM (ambos quirófanos en funcionamiento) y 897,5 CFM (un quirófano en funcionamiento), estos caudales se determinaron anteriormente en los **numerales 4.2.2.1 y 4,2,4.**

Se representan las caídas de presión que afectan al aire considerando el funcionamiento simultaneo de los dos quirófanos **(ver tabla 27)**, el funcionamiento único del quirófano 1 **(ver tabla 28)** y el funcionamiento único del quirófano 2 **(ver tabla 29)**.

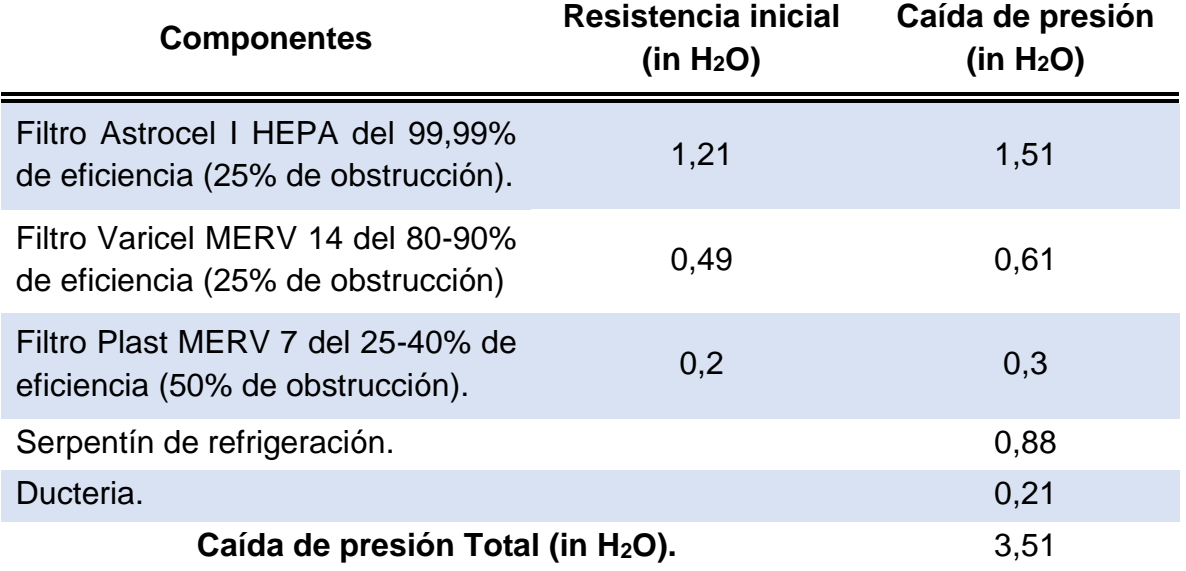

**Tabla 27.** Resumen de caídas de presión de los accesorios para ambos quirófanos en funcionamiento.

Fuente: elaboración propia.

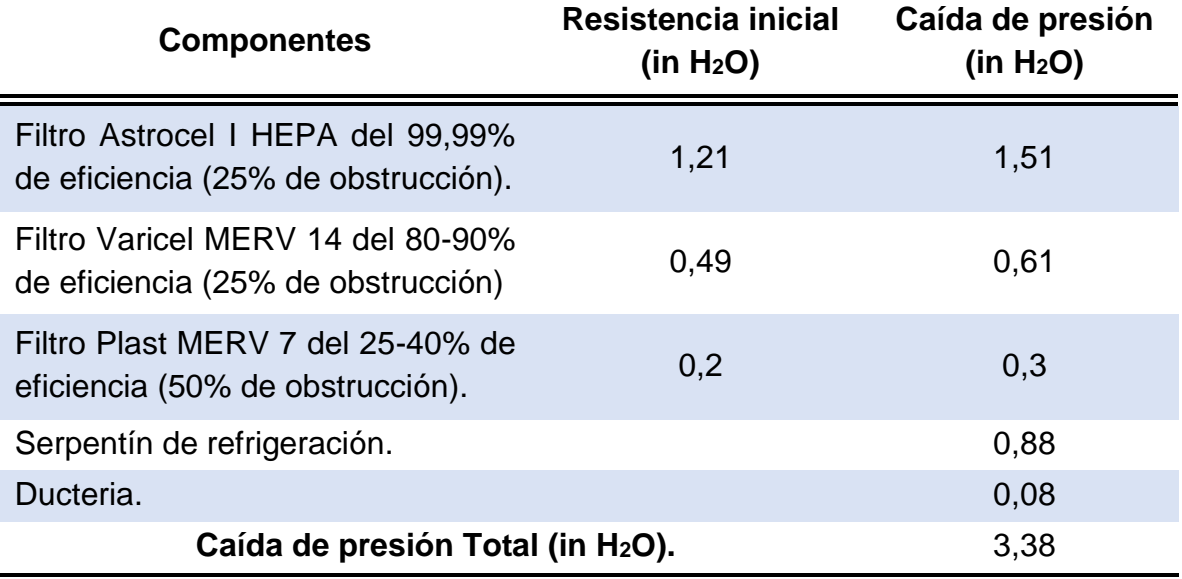

**Tabla 28.** Resumen de caídas de presión de los accesorios para el funcionamiento del quirófano 1.

Fuente: elaboración propia.

**Tabla 29.** Resumen de caídas de presión de los accesorios para el funcionamiento del quirófano 2.

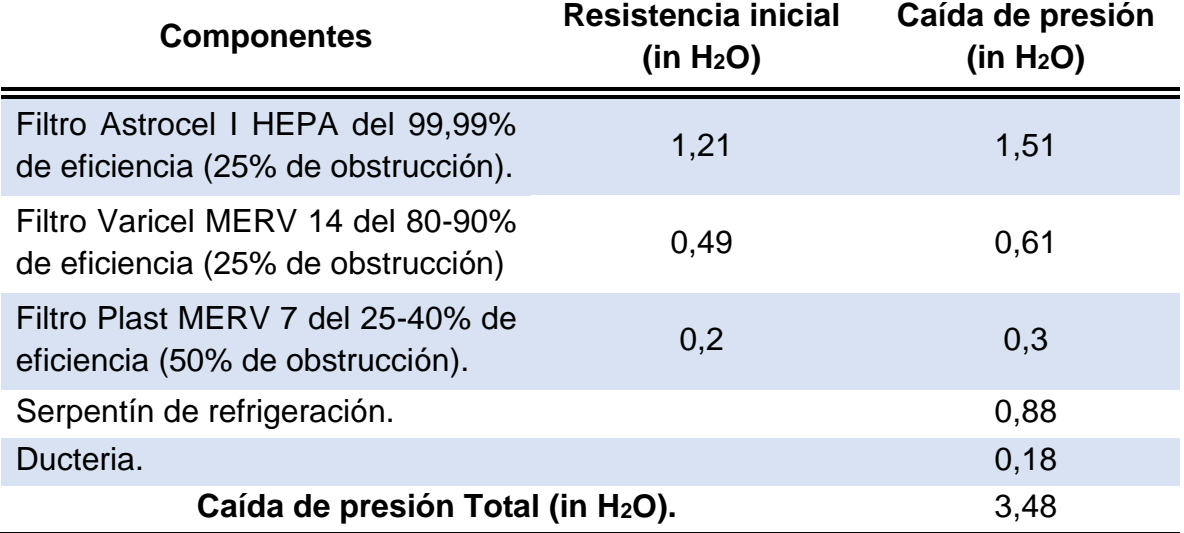

Fuente: elaboración propia.

Como primera medida en el **cuadro 5** se pueden observar las diferentes opciones de ventilador que se consideraron para este proyecto.

Según las **tablas 27, 28 y 29** y el **numeral 4.2.2.5**, los resultados de las caídas de presión están consideradas como intermedias, es decir que de acuerdo con este resultado la opción de ventilador para aplicar seria el helicocentrifugo, pero

evaluando diferentes aspectos, como lo son los costos y el espacio que se dispone para el equipo, se seleccionó para la aplicación de este proyecto un ventilador centrifugo, el cual según la orientación de sus alabes permite manejar diferentes rangos de presión<sup>91</sup>, es decir que debe ser capaz de vencer las caídas de presión de 3,51 inH2O (ambos quirófanos en funcionamiento), 3,38 inH2O (quirófano 1 en funcionamiento) y 3,48 inH2O (quirófano 2 en funcionamiento).

La selección del ventilador se realizó por medio del software Casals Fanware Selection, el cual ofrece una amplia gama de ventiladores para edificaciones y para aplicaciones industriales (**ver ilustración 36**), además de ofrecer también diferentes accesorios, los ventiladores que ofrecen para edificaciones no permiten instalación en el interior del equipo sino que son de uso directo en el área a acondicionar o son para instalar al interior de los conductos, algo similar ocurre con los ventiladores que ofrecen para aplicaciones industriales, donde el único que incluye dentro de sus especificaciones instalación al interior de un equipo es el centrifugo, este software solicita la presión estática que se resumen en las **tablas 27, 28 y 29** y los caudales de suministro para el dimensionamiento del ventilador, arrojando la curva característica del ventilador recomendado, pudiendo así observar que el punto de trabajo del ventilador se encuentra en un punto óptimo de funcionamiento que represente estabilidad. En la **ilustración 36** se puede observar el catálogo de productos que ofrece Casals y en la **ilustración 37** se puede observar el catálogo de ventiladores centrífugos**.**

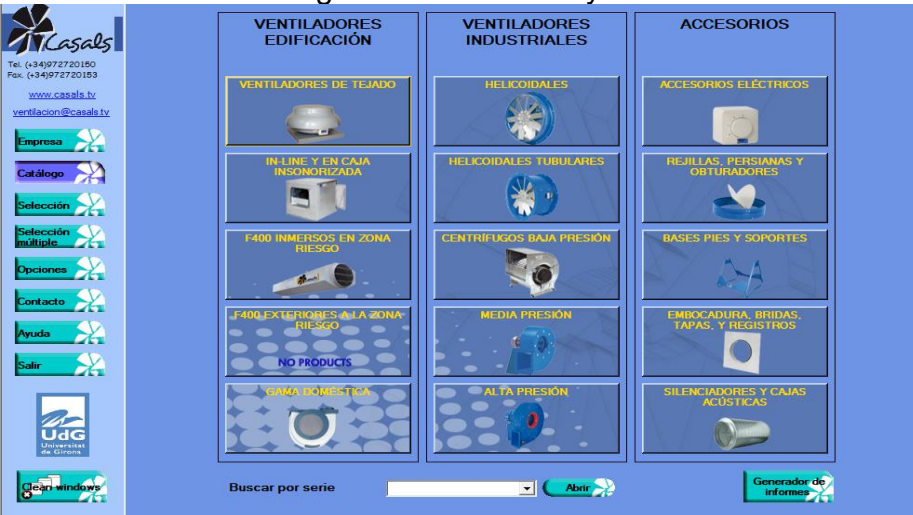

**Ilustración 36.** Catálogo de ventiladores y accesorios de Casals.

Fuente: Software Casals Fanware Selection.

l

<sup>91</sup> Soler & Palau. Clasificación de ventiladores. [en línea]. Disponible en: <https://www.solerpalau.com/es-es/hojas-tecnicas-clasificacion-de-ventiladores/>

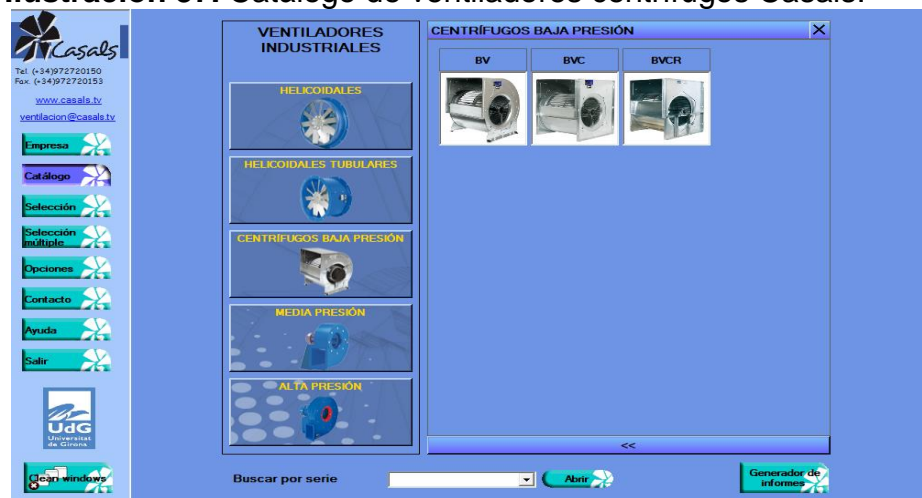

**Ilustración 37.** Catálogo de ventiladores centrífugos Casals.

Fuente: Software Casals Fanware Selection.

Dentro del catálogo que ofrece Casals, hay tres tipos de ventiladores centrífugos, donde el único que se puede aplicar para el presente proyecto teniendo en cuenta los caudales que se aplicaran y las caídas de presión, es el ventilador BV 9/7 (las características generales de este ventilador se observan en la **ilustración 38**), los demás ventiladores no muestran un funcionamiento correcto con respecto a la ubicación de los puntos de operación en la curva característica del ventilador.

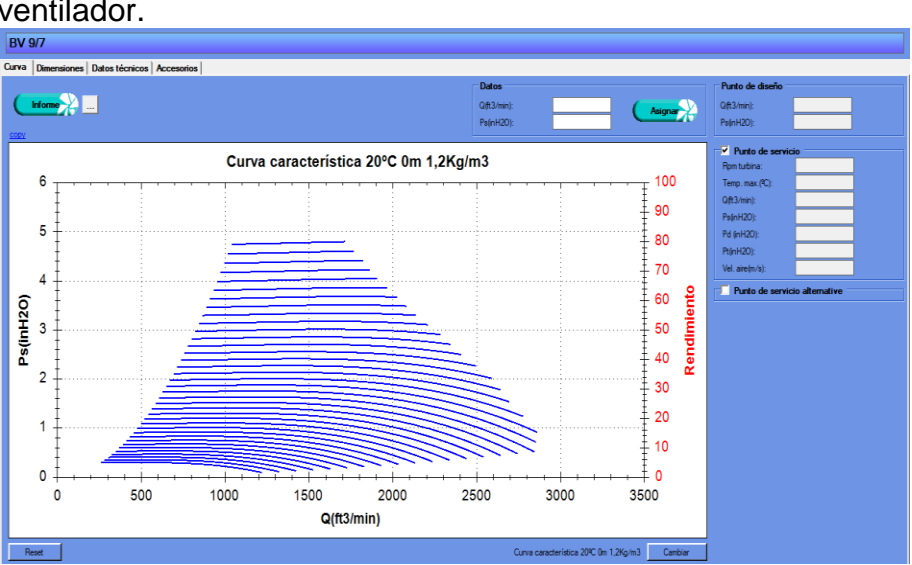

**Ilustración 38.** Curva arrojada por Casals del funcionamiento del ventilador.

En la **ilustración 39** se observan las características para el ventilador que ofrece Casals y el cual permite ingresar el respectivo caudal y las caídas de presión para ubicar correctamente el punto de actividad en la curva. Los resultados y las curvas

Fuente: Software Casals Fanware Selection.

que arrojó el software para el ventilador se muestran en las **ilustraciones 40, 41 y 42** para el funcionamiento de los dos quirófanos, el funcionamiento del quirófano 1 y el funcionamiento del quirófano 2 respectivamente, para adquirir más información consultar el software Casals y la ficha técnica del ventilador.

**Ilustración 39.** Características generales del ventilador.

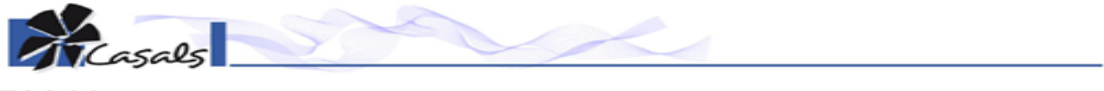

**BV 9/7** 

Datos generales de la serie BV

CARACTERÍSTICAS CONSTRUCTIVAS:<br>• Envolventes fabricados en chapa galvanizada.

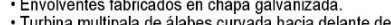

e Trivius a ministratorio en cinque atacia delante de doble oído.<br>• Turbina multipala de álabes curvada hacia delante de doble oído.<br>• El ventilador BV se suministrará con los pies soportes incluidos en el precio excepto e E Formador DV ou cammodiala con los plos ou

- 
- 

" El ventillador se suministra a eje libre.<br>"Eje de la transmisión que sobresale por los dos lados para permitir el montaje de poleas y correas<br>"Eje de la transmisión que sobresale por los dos lados para permitir el montaj evitar vibraciones<br>evitar vibraciones<br>•BVC/BVCR: Montaje tipo CUBIC con paneles laterales que refuerzan todo el conjunto del ventilador.

·BVCR: Ventilador con estructura reforzada y rodamientos de puente rígido soportados sobre la estructura.

APLICACIONES:

- Diseñados para ser integrados en equipos:<br>• Cajas de ventilación y unidades de tratamiento de aire.
- 
- · Aerotermos centrífugos.<br>· Campanas de cocina industriales y profesionales
- · Temperatura máxima de trabajo en continuo: 60°C.
- 

BAJO DEMANDA:<br>•Montaje de ventilador completo con motor, poleas y correas.

## Esquema de dimensiones

**CONTRACTOR** 

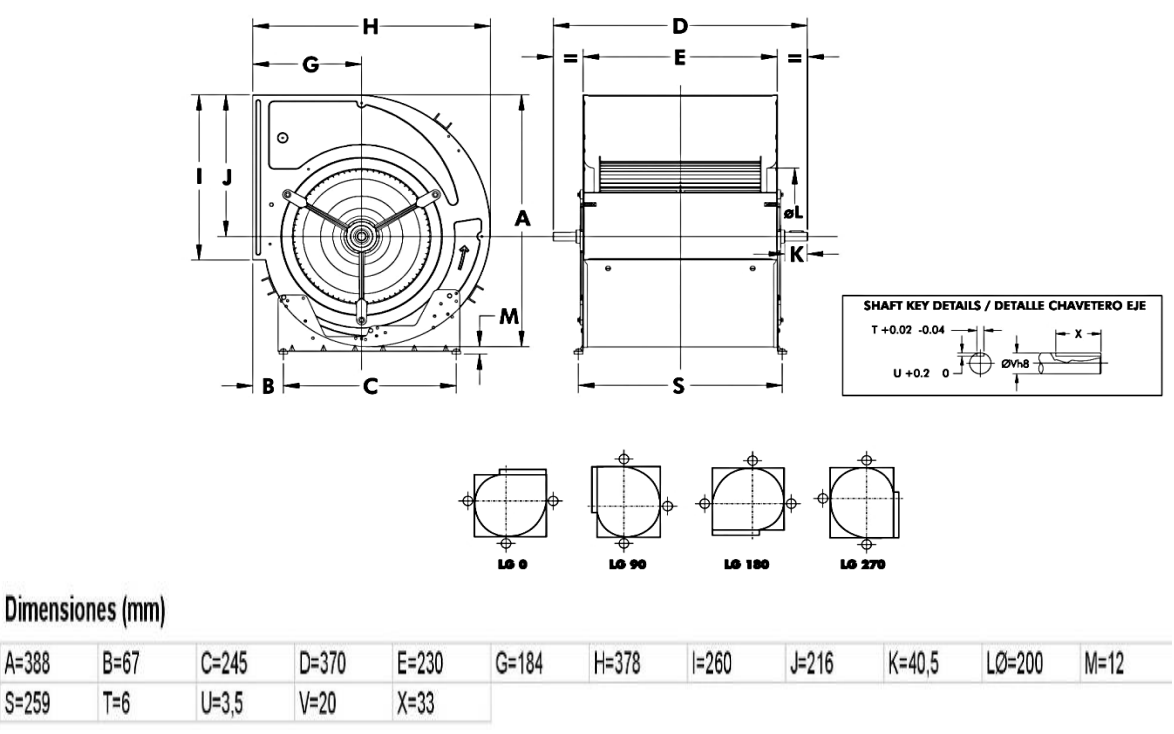

Fuente: Software Casals Fanware Selection.

**Ilustración 40.** Características del ventilador para el funcionamiento de los dos quirófanos.

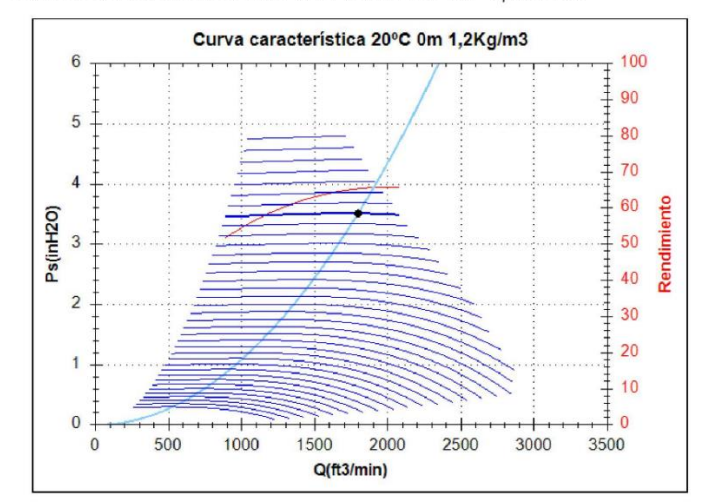

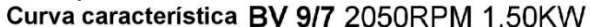

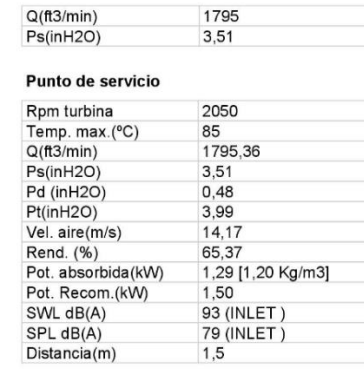

Punto de diseño

### Datos técnicos

| Turbina rpm     | 2050             | Potencia (kW)  | 1,5  |
|-----------------|------------------|----------------|------|
| Motor rpm       | 1680             | Imax 260V(A)   | 6,31 |
| Peso aprox.(kg) | $8 + 16$ (motor) | Imax $460V(A)$ | 3,65 |
|                 |                  | Imax $790V(A)$ |      |

Fuente: Software Casals Fanware Selection.

**Ilustración 41.** Características del ventilador para el funcionamiento del quirófano 1.<br>Curva característica BV 9/7 2050RPM 1,10KW

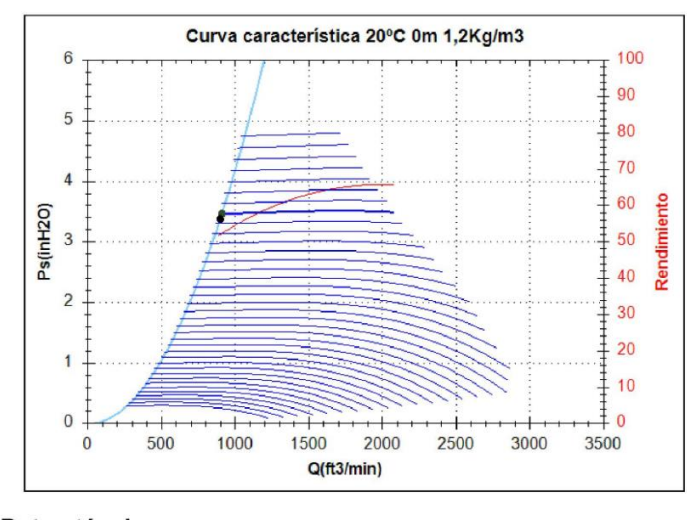

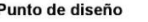

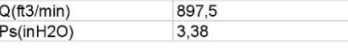

### Punto de servicio

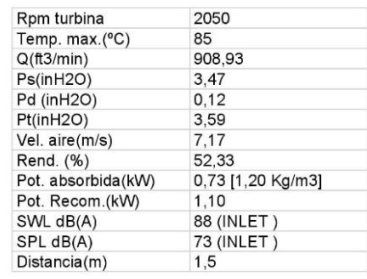

### Datos técnicos

| Turbina rpm     | 2050               | Potencia (kW) |      |  |
|-----------------|--------------------|---------------|------|--|
| Motor rpm       | 1680               | Imax 260V(A)  | 4.74 |  |
| Peso aprox.(kg) | $8 + 14.5$ (motor) | Imax 460V(A)  | 2,75 |  |
|                 |                    | Imax 790V(A)  |      |  |

Fuente: Software Casals Fanware Selection.

**Ilustración 42.** Características del ventilador para el funcionamiento del quirófano 2.

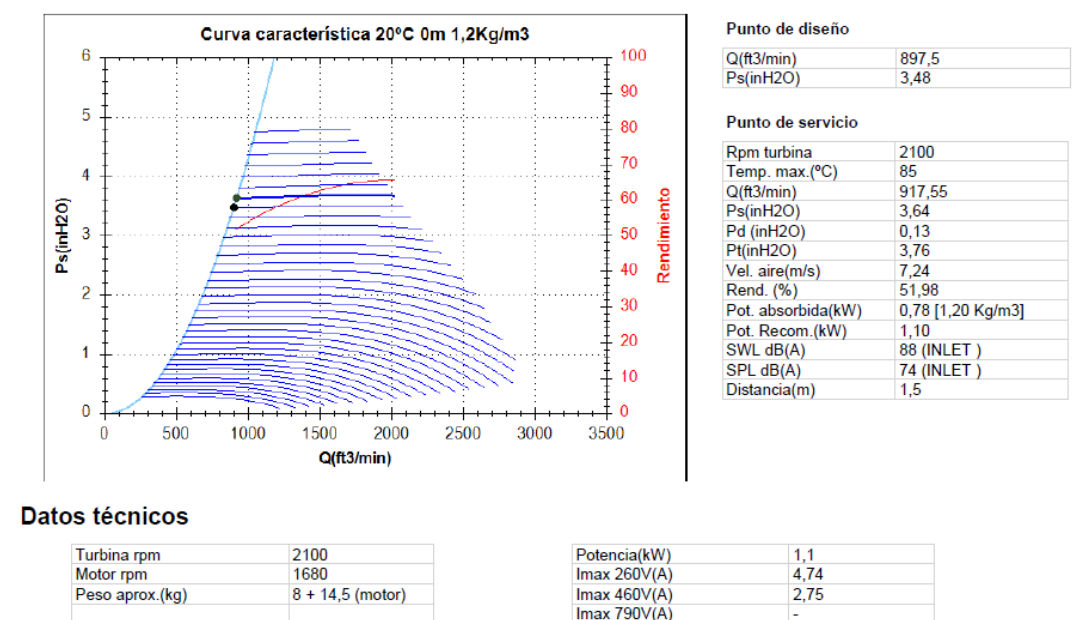

## Curva característica 2100RPM 1,10KW

Fuente: Software Casals Fanware Selection.

Como se puede observar en los informes de resultados obtenidos para el funcionamiento del ventilador cuando operan los dos quirófanos, el quirófano 1 y el quirófanos 2 respectivamente, se muestran las diferentes características de funcionamiento recomendadas por Casals entre las que se destacan la potencia de funcionamiento que para este caso se tomara de 1,5kW debido a que fue el mayor resultado obtenido, además también se sugieren caudales de suministro donde para el funcionamiento del quirófano 1 se recomienda impulsar aproximadamente 909 CFM y para el funcionamiento del quirófano 2 sugieren 917,55 CFM, teniendo en cuenta estos caudales de suministro para los casos de funcionamiento de los dos quirófanos o del quirófano 1 se requerirán 2050 RPM mientras que para el funcionamiento del quirófano 2 se requerirán 2100 RPM, por otro lado se observa que este funciona eficientemente para las condiciones de caudal y caídas de presión de los dos quirófanos debido a que su actividad se desarrolla cerca del punto máximo de eficiencia, para el funcionamiento de un solo quirófano (bien sea el quirófano 1 o el quirófano 2) el comportamiento no es igual de eficiente puesto que este se sale de la curva de rendimiento, esto no significa que el ventilador no vaya a responder a lo requerido, solo que en el desarrollo de su función demandara mayor consumo de energía, adicionalmente cabe aclarar que ambos se encuentran funcionando en una zona estable, por lo tanto el ventilador seleccionado, el cual es un talla 9 (definido por el tamaño del diámetro del rotor) proporciona claramente un modelo que se adapta a las condiciones del proyecto, este ventilador puede ser adquirido por proveedores que distribuyan los productos de Casals o se puede seleccionar un ventilador de especificaciones similares de Soler y Palau.

**4.3.6 Diseño de la campana difusora.** Como se especificó anteriormente **(ver numera 4.2.2.4)** la campana difusora deberá cumplir con requisitos en su dimensionamiento por lo tanto se diseñará teniendo en cuenta que la boca de entrada de aire del difusor (E,D) debe ajustarse al tamaño de la sección de salida del aire del ventilador y de igual forma la boca de salida de aire del difusor (A, B) debe ajustarse al tamaño del filtro HEPA y de la UMA **(ver ilustración 43).**

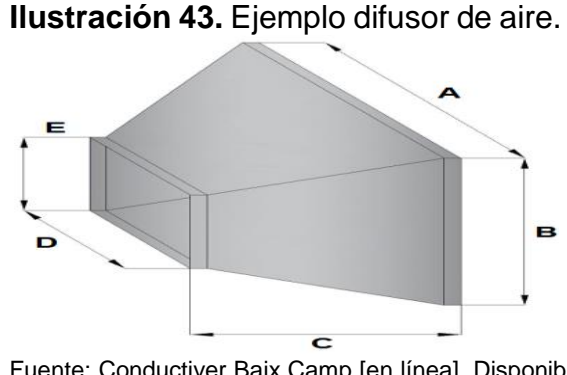

Fuente: Conductiver Baix Camp [en línea], Disponible en: [https://www.conductiver.com/tienda/conductos](https://www.conductiver.com/tienda/conductos-ventilacion/rectangular/reduccion-concentrica/)[ventilacion/rectangular/reduccion-concentrica/](https://www.conductiver.com/tienda/conductos-ventilacion/rectangular/reduccion-concentrica/)

La sección de salida del ventilador tiene un tamaño de 10,25 in de alto y 6,81in de ancho por lo tanto las medidas del difusor a la entrada serán de D=6,81 in y E=10,25 in; el tamaño de la UMA es de 26 in x 24 in por lo tanto las medidas del difusor a la salida serán de A=24 in B= 26 in, el ancho del difusor (C) se tendrá en cuenta según el espacio disponible para este accesorio, que para este caso será de 8in; en la **ilustración 44** se muestran las dimensiones de la campana difusora. Estos accesorios se ensamblarán por medio de acoples o uniones y adicionalmente se construirá con el mismo material de la estructura de la UMA es decir lamina de acero galvanizado.

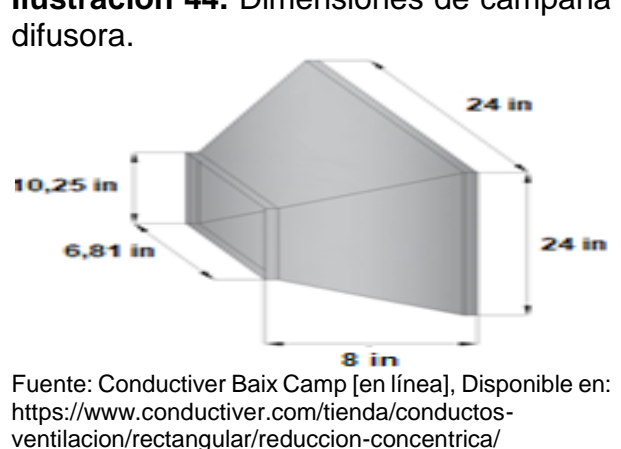

**Ilustración 44.** Dimensiones de campana

**4.3.7 Selección de la unidad condensadora.** Para la selección de la unidad condensadora de aire se tiene en cuenta el **numeral 4.2.2.6** en donde se detalla la clasificación de los compresores, para este proyecto se considera que por ser una pequeña instalación y de bajo potencial el tipo de compresor que más se ajusta es el hermético, con tecnología inverter debido a que se requiere un ahorro de energía y un control continuo del refrigerante, de igual manera en el **numeral 4.3.3** se seleccionó el refrigerante R410A y en el **numeral 3.3.3** se determinan que son 3,82 Ton de refrigeración es decir aproximadamente 4 Ton que deberá tener el equipo, también se ha de tener en cuenta que el uso de los quirófanos no será simultaneo así que se requiere un equipo con un flujo de refrigerante variable en caso de que uno de los quirófanos no esté en funcionamiento, de igual manera se tiene en cuenta que en el **anexo O** se encuentra el plano de ductería, donde adicionalmente se muestra la zona de equipos en la cual se ubicara la unidad condensadora y la manejadora.

Se estudian algunas de las marcas que implementan la empresa Aconaire S.A.S como lo son LG, Lennox y TECAM con el fin de escoger la unidad condensadora que cumpla con lo anteriormente mencionado y se procede a descartar las opciones de TECAM puesto que las condensadoras de 4 TR que se ofrecen no manejan refrigerante variable, adicionalmente de descarta la opción de LG, pues tienen disponibilidad limitada y se requiere realizar el encargo con anticipación de la condensadora, de acuerdo con lo mencionado se determina que las más adecuada para este proyecto es la Condensadora lennox VRFmini heat pump<sup>92</sup> **(ver anexo L)** que cumple con las siguientes características:

- Soporta capacidades de entre 3 a 5 toneladas.
- Flujo de refrigerante variable.
- Voltaje de 208/230V.
- Fabricación del compresor hermético.
- Funcionamiento del Compresor twin rotary.<sup>93</sup>
- Refrigerante R410A.

l

- Control tecnología inverter.
- Condensadora todo aire.

Adicionalmente por medio de la ficha técnica se pudo determinar el caudal total del ventilador axial el cual es de 4100CFM, esto se puede observar en la ficha técnica **ver anexo L.**

Lennox. Condensadora MINI-VRF OUTDOOR UNIT. [en línea]. Disponible en: <http://www.lennoxcommercial.com/landing/vrf/products/mini-vrf>

<sup>93</sup> Toshiba. Compresor Twin Rotary de Toshiba. [en línea]. Disponible en: [https://www.toshiba](https://www.toshiba-aire.es/documentacion/twin-rotary.pdf)[aire.es/documentacion/twin-rotary.pdf](https://www.toshiba-aire.es/documentacion/twin-rotary.pdf)

**4.3.8 Dimensionamiento de la unidad manejadora.** La estructura de la unidad manejadora se construirá en láminas acero galvanizado calibre 18 (espesor 1,21 mm) debido a que es uno de los materiales más resistentes al impacto y la rotura y es el mínimo calibre que permite manejar la maquinaria de Aconaire S.A.S, adicionalmente tendrá un aislamiento de poliestireno expandido (espesor 25,4mm) ya que es uno de los materiales más económicos **(ver numeral 4.2.1**) y cumple la función que se requiere, evitando que ocurran diferentes mecanismos de transferencia de calor en el interior del equipo, adicionalmente se considera la implementación de doble pared para proteger el aislamiento de la máquina, los componentes se mencionan en el **numeral 4.1.1.**1 y la selección el diseño y dimensionamiento de cada uno de estos se menciona en el **numeral 4.3,**  adicionalmente re realizo el dimensionamiento de cada uno de los compartimientos de la UMA para el diseño final **(ver anexo O).**

Como se mencionó anteriormente la unidad manejadora está conectada a la unidad condensadora de aire mediante dos tuberías de cobre de diámetros exactos para que resistan la presión ejercida por el refrigerante y estarán aisladas con Rubatex, con el fin de evitar que ocurran procesos de transferencia de calor al interior de los mismos.

La tubería que sale de la unidad manejadora y se dirige a la condensadora (refrigerante en estado de vapor) tendrá un diámetro de 3/4 y la tubería que sale de la unidad condensadora y se dirige a la manejadora (refrigerante en estado líquido) tendrá un diámetro menor de 3/8 in, estas medidas contribuyen en los diferentes procesos de cambios de fase que experimenta el refrigerante para poder desarrollar el ciclo de refrigeración y permitir el correcto proceso de acondicionamiento, estos diámetros fueron extraídos de la ficha técnica de la unidad condensadora **(ver anexo L).**

# **4.4 RESUMEN DEL DISEÑO DEL EQUIPO**

En el **cuadro 6** se presenta el resumen de las especificaciones técnicas de los componentes seleccionados para la propuesta de diseño del equipo desarrollado para este proyecto, para esto se tuvieron en cuenta diferentes parámetros de diseño los cuales se encuentran descritos en el **numeral 4.3**.
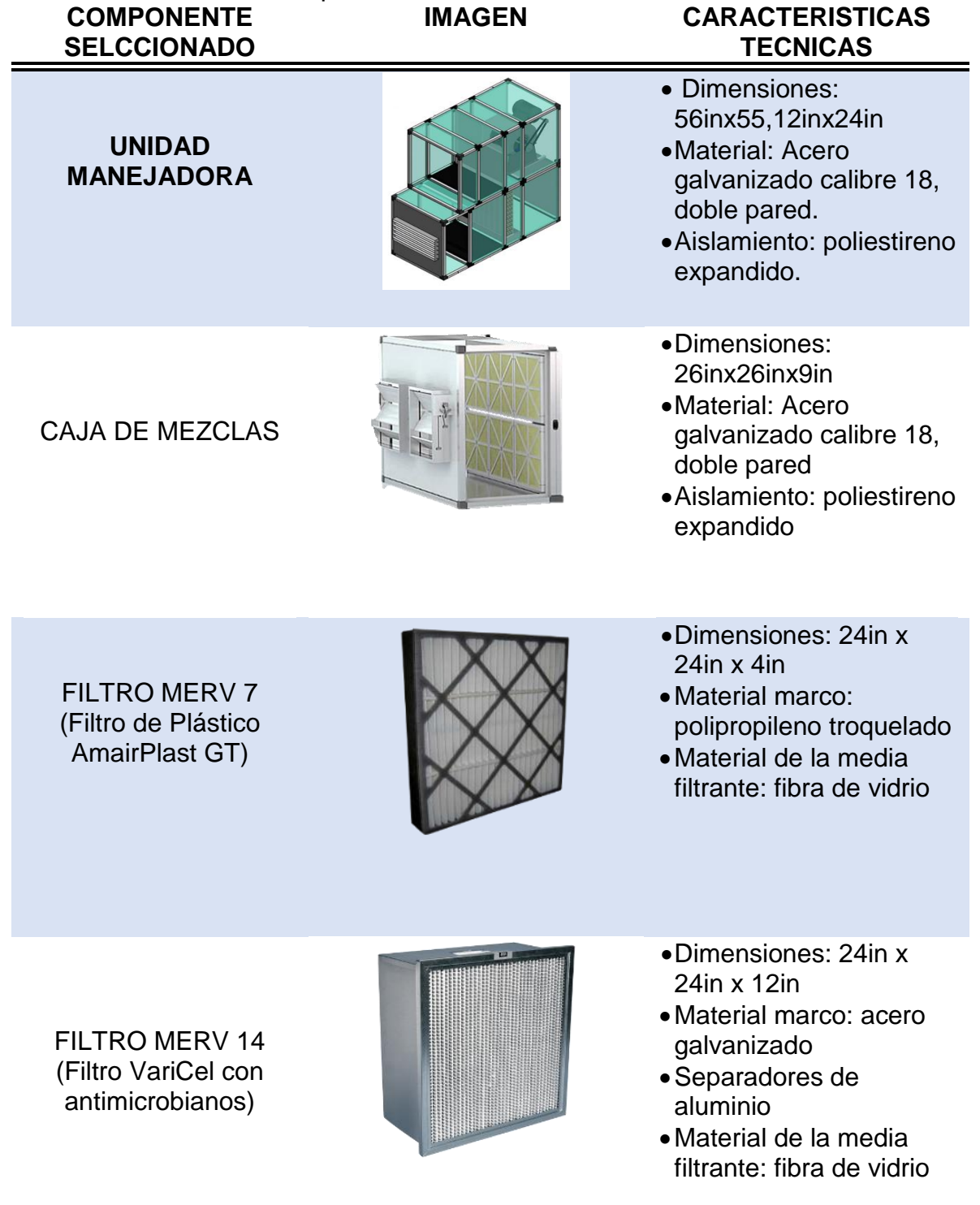

# **Cuadro 6.** Resumen de especificaciones técnicas del diseño.

## **Cuadro 6.** (Continuación)

FILTRO HEPA (Filtro AstroCel I HCX*)*

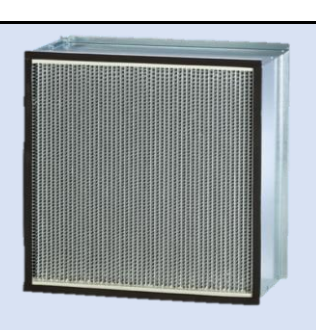

**VENTILADOR** CENTRIFUGO CON MOTOR, POLEAS Y **CORREAS** (BV 9/7 Casals)

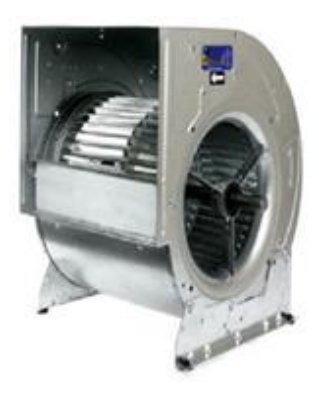

Dimensiones: 24in x 24in x  $11^{1/2}$ in

- Material marco: aluminio
- Separadores de aluminio
- Material de la media filtrante: fibra de vidrio
- Potencia: 1,5Kw
- 2050-2100 RPM de turbina
- Talla 9
- Caudales y Ps **-** 2 quirófanos
	- 1795CFM y 3,51inH2O
- **-** Quirófano 1 908,93CFM y 3,47 inH2O
- **-** Quirófano 2 917,55CFM y 3,64inH2O
- Material de la carcasa: acero galvanizado.
- Material de aletas: corrugadas en aluminio.
- Material de tubos: lisos en cobre.
- Espesor de aleta: 0,0055in
- Espesor de tubo: 0,016in
- 11 aletas por in
- No de tubos en la cara: 20
- $\triangle$ Área de la cara: 3,5ft<sup>2</sup>
- Refrigerante: R410A
- Incluye válvula de expansión de 2 vías.

SERPENTIN DE REFRIGERACION CON MECANISMO DE EXPANSION

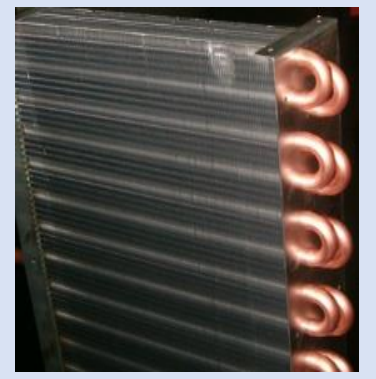

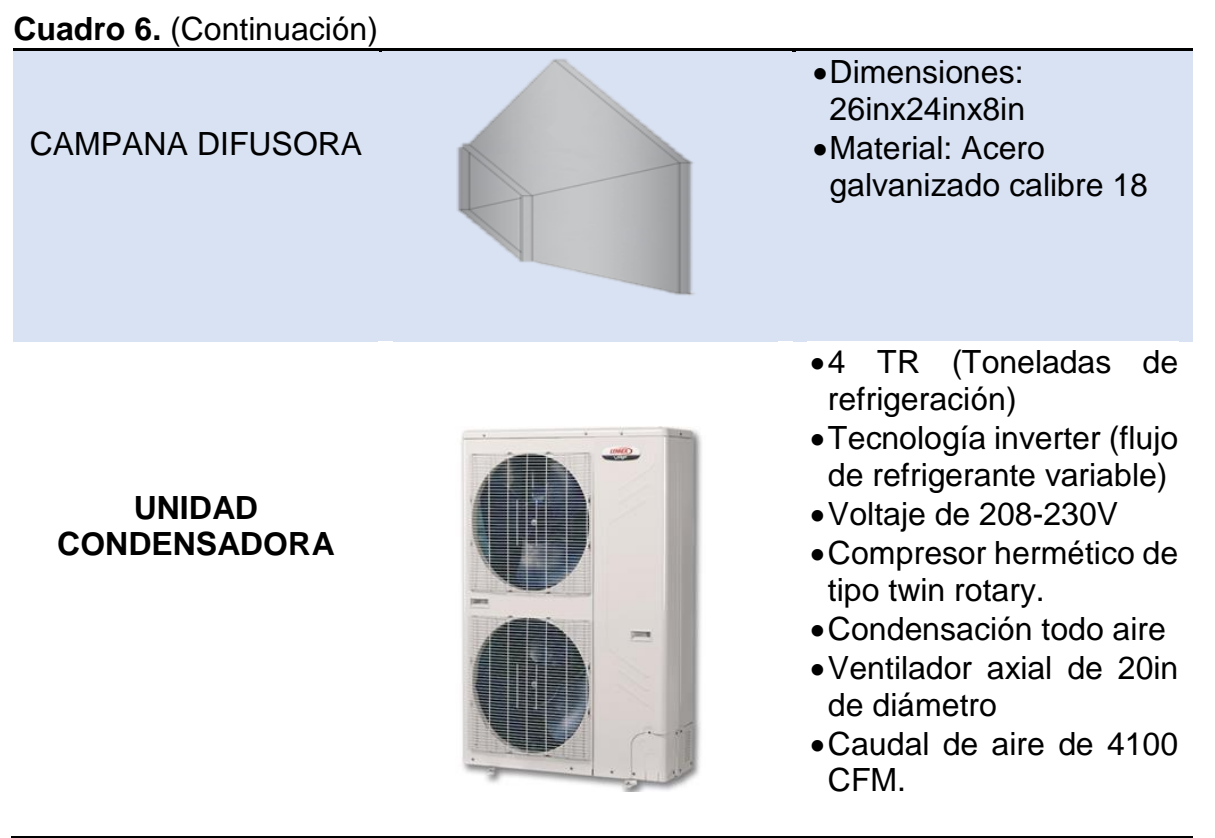

Fuente: elaboración propia.

La ubicación e instalación de las dos unidades que componen el equipo propuesta para este proyecto se hará en el patio de equipos que dispone la clínica del trabajador para el segundo piso, en el **anexo O** se puede observar el plano de la conexión del equipo con los quirófanos y la ductería.

## **4.5 CONCLUSION DEL CUARTO CAPITULO**

Todos los aspectos mencionados en este capítulo representan las diferentes características que debe implementar el equipo para cumplir con los requerimientos especificados por el cliente, en este caso la Clínica del trabajador, teniendo en cuenta los filtros seleccionados, los cuales son el MERV7, MERV 14 y HEPA, el equipo diseñado mantendrá las condiciones de calidad del aire por encima de lo requerido en el manual ASHARAE HVAC, pues allí no se reglamenta la aplicación del filtro HEPA.

Considerando las especificaciones del espacio disponible dispuesto para la ubicación de la evaporadora, para este proyecto se implementará una UMA compuesta por dos unidades, una superior y otra inferior **(Ver Anexo O)**, debido a que si se diseñara de manera lineal incumpliría con el parámetro mencionado.

# **5. PROPUESTA DE CONTROL PARA EL EQUIPO DISEÑADO**

En este capítulo se presentará la propuesta de control desarrollada para este proyecto, para dar cumplimiento con esto se realizó la programación en LabVIEW de una aplicación, la cual permitirá no solo visualizar la simulación del proceso de control, sino que también realizará el cálculo de la carga térmica, todo esto lo ejecutará por medio de una serie de datos que deberán ser ingresados a la plataforma.

## **5.1 SISTEMAS DE CONTROL**

En los sistemas de acondicionamiento de aire existen una serie de procesos indispensables para garantizar el correcto funcionamiento de los mismos, estos incluyen todo el proceso de cálculo de cargas térmicas, la selección y diseño de un sistema que logre eliminar las cargas presentadas y la implementación de un sistema de control capaz de garantizar tanto las condiciones al interior de los quirófanos como el funcionamiento óptimo del equipo.

Los equipos de aire acondicionado tiene la capacidad de disminuir las condiciones de temperatura al interior de los espacios eliminando las cargas presentadas, esto lo desarrollan gracias al ciclo de refrigeración, por el cual se obtiene mediante un mecanismo de transferencia de calor por convección entre el aire y las tuberías que transportan el refrigerante, una pérdida de calor del aire y una ganancia del refrigerante, en este proceso el aire húmedo al perder gran parte de su temperatura pierde su capacidad de retener el porcentaje de humedad que contenía antes del proceso de refrigeración, por lo que en su paso por las tuberías del evaporador se condensa alcanzando de esta manera no solo un proceso de refrigeración sino también de deshumidificación. Un equipo de aire acondicionado sin un mecanismo de control mantendría un funcionamiento continuo que además de generar dentro de los recintos un exceso de refrigeración, ocasionaría la congelación del serpentín a causa de los residuos de agua eliminados por el aire en su paso por este y a su vez una obstrucción del paso del aire impidiendo el suministro de los caudales que se plantearon. La causa principal de este problema se presenta por el funcionamiento del compresor, este al no recibir en ninguna ocasión una señal que le ordene disminuir su carga de refrigerante seguirá bombeando como si las condiciones del recinto jamás llegaran a las ideales, y es por esta razón que es de gran importancia la implementación de un control de temperatura, pues sin este no se garantizaría el correcto funcionamiento del equipo, el gasto energético de un dispositivo con estas características seria elevado y no logaría llegar a las condiciones exigidas por diferentes normas y el cliente.

Adicional a todo lo mencionado anteriormente, los sistemas de control no son útiles solamente para control de temperatura, sus aplicaciones y funciones son infinitas, y pueden ser tan rigurosos como sea necesario, en el caso del control del caudal es

necesario, tanto para garantizar las renovaciones hora como la presión positiva al interior de los quirófanos, condiciones que se encuentran reglamentadas por el manual ASHRAE HVAC.

# **5.2 DISEÑO Y PROGRAMACION DE LA INTERFAZ**

Durante el diseño de la interfaz, se tuvieron en cuenta diferentes aspectos, en los cuales se consideró ubicar los quirófanos junto con una representación de los ductos de suministro y retorno cada uno con sus respectivos difusores y rejillas de retorno, esto se hizo con el fin de poder visualizar el caudal que saldría y se retornaría por cada una de estas, adicionalmente también se incluyó en la interfaz un termostato por el cual se visualizara la temperatura controlada de los quirófanos y la humedad medida, lo cual indica que para la propuesta de control de este proyecto no se realizara un control de la humedad, además también se incluyeron las diferentes pestañas en las cuales se deberá ingresar la información solicitada para realizar el cálculo de la carga térmica, entre los datos se encuentran las dimensiones de los quirófanos, datos que se utilizaran para calcular el volumen de los mismos y valores como la potencia de los equipos, la iluminación, entre otros, con esta información en el entorno gráfico de LabVIEW se desarrolló la programación para ejecutar el cálculo siguiendo el procedimiento de Aconaire S.A.S posteriormente con el resultado obtenido de carga térmica, el software sugerirá la potencia de equipo requerida en unidad de BTU, CFM y TR, permitiendo corroborar el cálculo realizado en el numeral 3.3, los campos solicitados deberán ser ingresados con el fin de garantizar la correcta simulación **(ver ilustraciones 45 y 46)**.

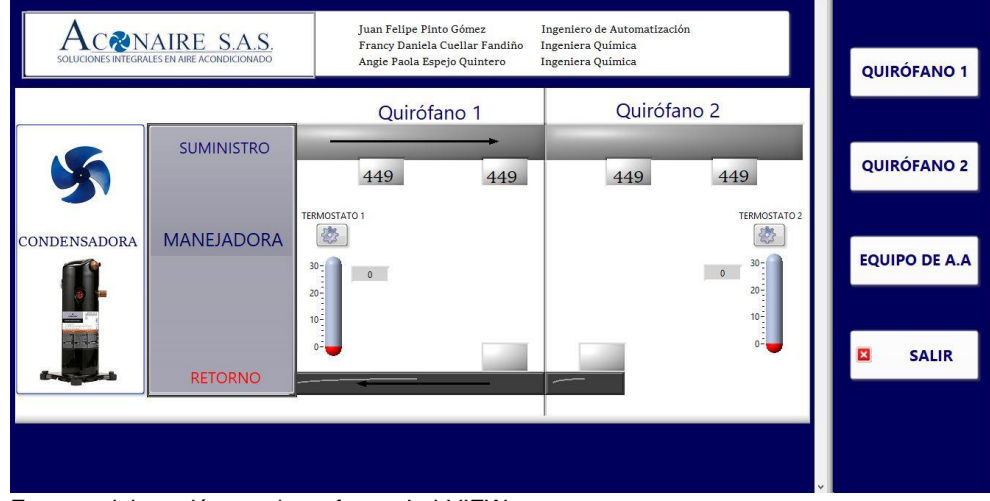

**Ilustración 45.** Interfaz del software desarrollado en LabVIEW.

Fuente: elaboración propia, software LabVIEW.

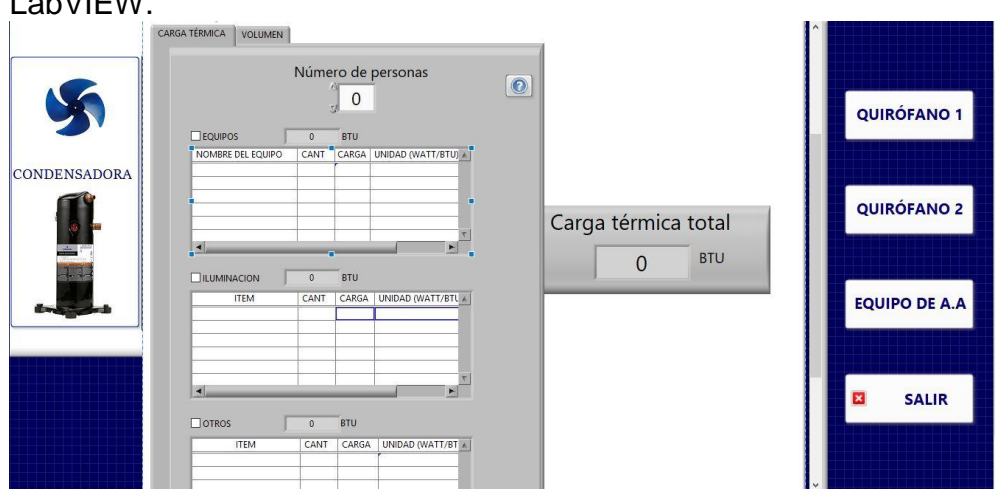

**Ilustración 46.** Pestañas de la interfaz de software desarrollado en LabVIEW.

Fuente: elaboración por autores, software LabVIEW.

**5.2.1 Control de temperatura.** La temperatura al interior de los quirófanos se medirá implementando un termostato en cada uno de ellos, estos no deberán ser instalados cerca de la puerta de salida de los espacios acondicionados, pues su medición puede verse afectada por el aire exterior, adicional a esto debe ser instalado sobre una placa aislante para evitar el riesgo de alterar su medición por ganancias por radiación en las paredes, continuando con el proceso del funcionamiento y cumplimiento de la condición de temperatura de los quirófanos, en el programa desarrollado se permitirá ingresar un rango de valores permitidos como setpoint, considerando que ASHRAE HVAC permite una temperatura de 20°C a 24°C, para esto se realizó un sistema de lazo cerrado, debido a que el sistema estará controlando a cada momento lo que ocurre a la salida del mismo todo esto se realizara con la ayuda del termostato, pues este será el encargado de medir la temperatura presentada al interior y compararla con respecto a la que se desea y en caso de no estar en cumplimiento enviara una señal al compresor (actuador), la cual será recibida gracias a la presencia de una tarjeta electrónica, el aire enfriado será suministrado a los quirófanos por medio de un ventilador (actuador), con respecto tema del control hay que tener en cuenta que se puede aplicar una acción tanto PI como PID, el control PI le permitirá lograr al sistema alcanzar la condición de setpoint considerando las diferentes perturbaciones que puedan afectar, algo que no lograría cumplir un control de tipo proporcional, el control PID, desarrolla la misma función que el control PI, la diferencia de estas dos acciones de control es que al PI le tomara más tiempo alcanzar la condición de setpoint que al PID.

Teniendo en cuenta lo mencionado anteriormente, para este proyecto se aplicará un control por acción PI **(ver ilustración 47),** debido a que con la implementación de este se alcanzaría a obtener un control de temperatura suficiente para el cumplimiento de lo establecido por ASHRAE HVAC, los sensores y actuadores que se podrán aplicar al control de temperatura son:

- Sensor termopar Pt100 (sensor).
- Compresor (actuador).
- Ventilador (actuador).

**Ilustración 47.** Control de lazo cerrado PI para la temperatura.

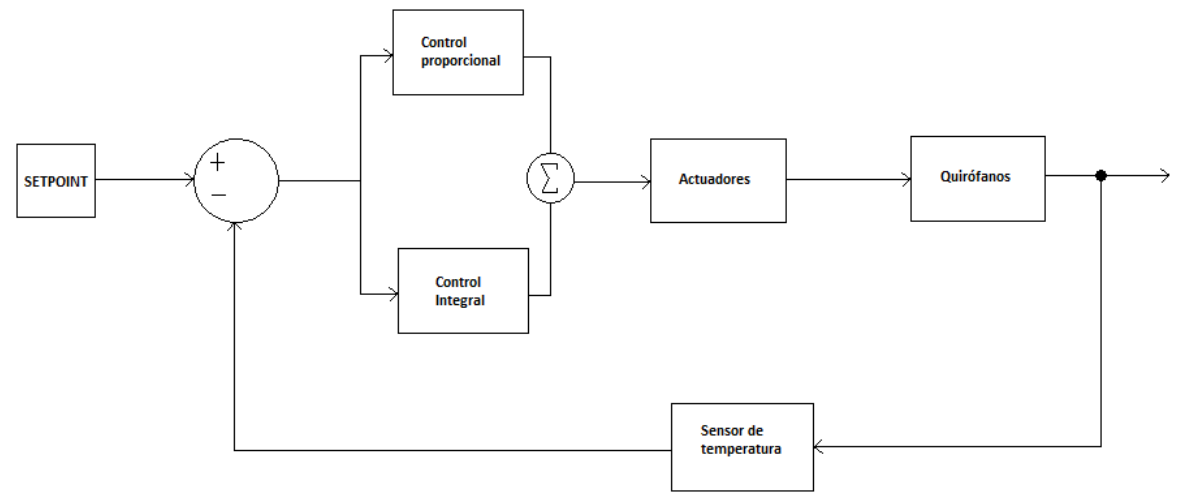

Fuente: elaboración propia.

l

Este control se desarrolló a partir de la teoría de Ziegler and Nichols<sup>94</sup> en el cual está fundamentado el entorno de LabVIEW, por lo cual se adaptó una programación para el control de temperatura planteada por el mismo software, este consiste en alimentar una señal proporcionada por el sensor Pt100, el cual realiza las mediciones en unidad de ohmios, para conocer la temperatura medida existe una tabla que permite convertir de ohmios a unidades de temperatura (°C) **(ver anexo N).**

En la **ilustración 48** se puede observar como con la implementación del control PI la curva empieza a oscilar alrededor del setpoint, acercándose cada vez más a él.

<sup>94</sup> NATIONAL INSTRUMENTS. LabVIEW, PID and Fuzzy Logic Toolkit User Manual. Capítulo 2 pagina 8-9 [en línea]. Disponible en: http://www.ni.com/pdf/manuals/372192d.pdf

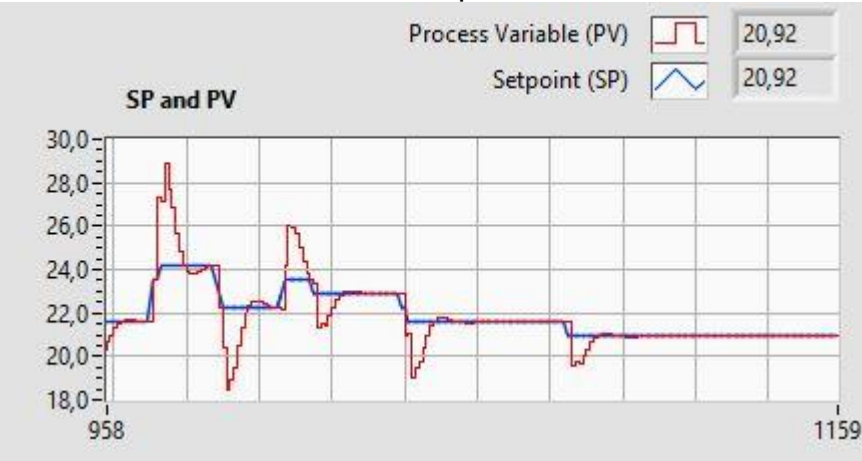

**Ilustración 48.** Control PI de temperatura.

Fuente: elaboración propia, software desarrollado en LabVIEW

**5.2.1.1 Medición de humedad.** Para este proyecto se propone realizar la medición de la humedad implementando un sensor capacitivo de humedad ubicado en el termostato, por lo tanto, para la propuesta presentada no se implementará un control de esta, en el software desarrollado de LabVIEW, se muestra una representación de lo que podría ser la medición de humedad, mas no representa una medición real.

**5.2.2 Control de caudal.** Para el control del caudal, se implementará un sistema de tipo ON/OFF o también conocido como encendido/apagado, para el desarrollo del sistema de control de caudal es necesario implementar cinco dámpers motorizados, dos estarán ubicados en el suministro del quirófano 1, otro estará ubicado en el retorno del mismo quirófano, y los otros dos dampers estarán ubicados en el tramo de ducto de suministro y retorno, estos difusores se abrirán para dar paso al flujo de aire a los quirófanos y se cerraran en caso de que alguno de los quirófanos o los dos estén fuera de servicio, esta señal será enviada al sistema al momento de que se active el interruptor de la luz, el cual al obturar energizara el relé y procederá a enviar la señal al contactor ocasionando la apertura de los respectivos dámpers, por medio de LabVIEW se desarrolla el software de control de apertura y cierre de dámpers a partir de controles boléanos (on/off) para regular el caudal de suministro y retorno según sea el caso, los cuales son los siguientes**:**

- Cuando se encuentren funcionando los dos quirófanos se tendrá un caudal total de 1795 CFM, considerando que cada quirófano dispone de dos dámpers de suministro, se tiene que por cada dámper se impulsara 449 CFM y el caudal de retorno será de 718 CFM para cada quirófano.
- Cuando se encuentre funcionando únicamente el quirófano 1 el caudal será de 909 CFM, es decir que por cada damper se impulsara aproximadamente 455 CFM y el caudal que se retornara será de 727 CFM.

 Cuando se encuentre funcionando el quirófano 2 el caudal será de aproximadamente 918 CFM, es decir que por cada dámper se impulsara 459 CFM y el caudal que se retornara será de 737 CFM.

Para el control del caudal de aire exterior que ingresa a la caja de mezclas, se implementara de igual manera un control on/off, el cual estará ligado al funcionamiento de los quirófanos, este dámper tendrá cierto grado de apertura dependiendo de la cantidad de caudal de aire requerido, estos pueden ser de 359 CFM si se encuentran funcionando los dos quirófanos, de 182 CFM si funciona únicamente el quirófano 1 y 184 CFM si por el contrario opera el quirófano 2, los grados de apertura serán determinados por los operarios de Aconaire S.A.S en el momento de la instalación implementando un anemómetro para medir los caudales. Adicionalmente recordando lo presentado en los informes de Casals en el **numeral 4.3.5** donde se sugiere que las RPM de la turbina se encuentre en un rango de 2050-2100, se considera la implementación de un sistema constate de 2100 RPM de turbina, esto debido a que la adaptación de un variador de frecuencia es bastante costoso e innecesario para una variación tan pequeña.

En el **Anexo O** se puede ver la ubicación que se propone para los cinco dámpers, con la implementación de este sistema se garantizan los caudales de suministro y retorno de aire en los quirófanos, adicionalmente en la **ilustración 49** se visualiza el control de dampers en el software desarrollado en LabVIEW, donde los dampers azules representan el aire de suministro y los rojos el de retorno.

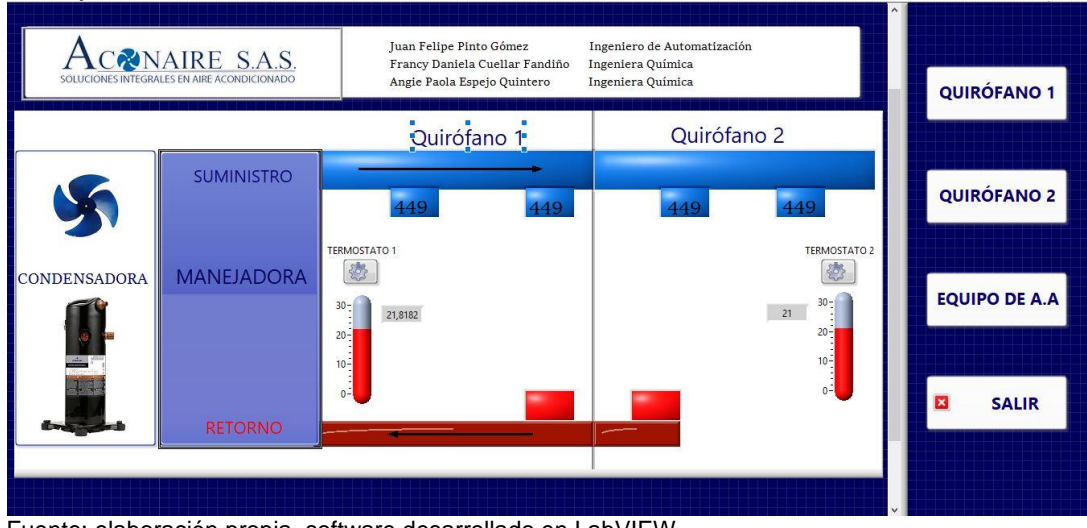

**Ilustración 49.** Ejemplo de control de caudal, para el funcionamiento de los dos quirófanos.

Fuente: elaboración propia, software desarrollado en LabVIEW.

# **5.3 CONCLUSION DEL QUINTO CAPITULO**

Durante el desarrollo de este capítulo se planteó un sistema de control para las variables de temperatura y caudal, en los cuales se sugirió un sistema de lazo cerrado PI y un control on/off respectivamente, de esta forma se garantizara que los quirófanos se mantengan a las condiciones de temperatura adecuadas, considerando que la disminución de temperatura en el aire acondicionado implica a su vez una disminución de humedad se infiere que se tendrá un control indirecto de la humedad, pero esto no garantizara que las condiciones de esta variable se encuentre siempre en regla, por otro lado el control on/off aplicado a los dámpers del sistema permitirán suministrar y retornar los caudales de aire recomendados a cada uno de los quirófanos.

# **6. DETERMINACION DE COSTOS DE LA ALTERNATIVA DE DISEÑO**

En el presente capítulo se determinarán los costos de la construcción del equipo de aire acondicionado para los quirófanos de la clínica del trabajador, estos costos incluyen los componentes de la unidad manejadora (filtros, serpentín, ventilador, etc.) y los accesorios generales que facilitaran realizar el ensamble de estas piezas, de igual manera se tiene en cuenta el costo de la unidad condensadora, adicionalmente se determinan los costos de mano de obra directa y costos del sistema de control.

# **6.1 COSTOS DE LOS ELEMENTOS DE DISEÑO**

En el **numeral 4.3** se realizó la respectiva selección de cada uno de los componentes de la UMA teniendo en cuenta y comparando más de una opción, para de esta manera determinar la más económica o en su defecto la más acorde para él diseño.

Para determinar la cantidad de láminas galvanizadas donde para la pared exterior se implementará calibre 18 y para la pared interior calibre 24 y de aislamiento (poliestireno expandido) que se requieren para la construcción se estudian las dimensiones de la unidad manejadora, determinadas en el **numeral 4.3.1** y se tiene en cuenta que las láminas galvanizadas y el aislamiento vienen en medidas de 96,06 x 48,03 in (2,44 x1,22 m), de igual manera se considera 1,25 in adicionales en las láminas de calibre 18 de cada una de las caras de los comportamientos ya que esto permitirá que la lámina de aislante encaje al interior de las paredes de la unidad manejadora teniendo en cuenta que será de doble pared, en las **ilustraciones 50, 51, 52, 53 y 58** se muestra el desarrollo de cortes que se aplicarán a las láminas de acero galvanizado calibre 18, 24 y a las láminas de aislamiento de poliestireno expandido con el fin de determinar la cantidad de láminas requeridas, a la cantidad resultante se le adicionara el 15% sugerido por la empresa Aconaire S.A.S. considerando posibles daños que se puedan presentar.

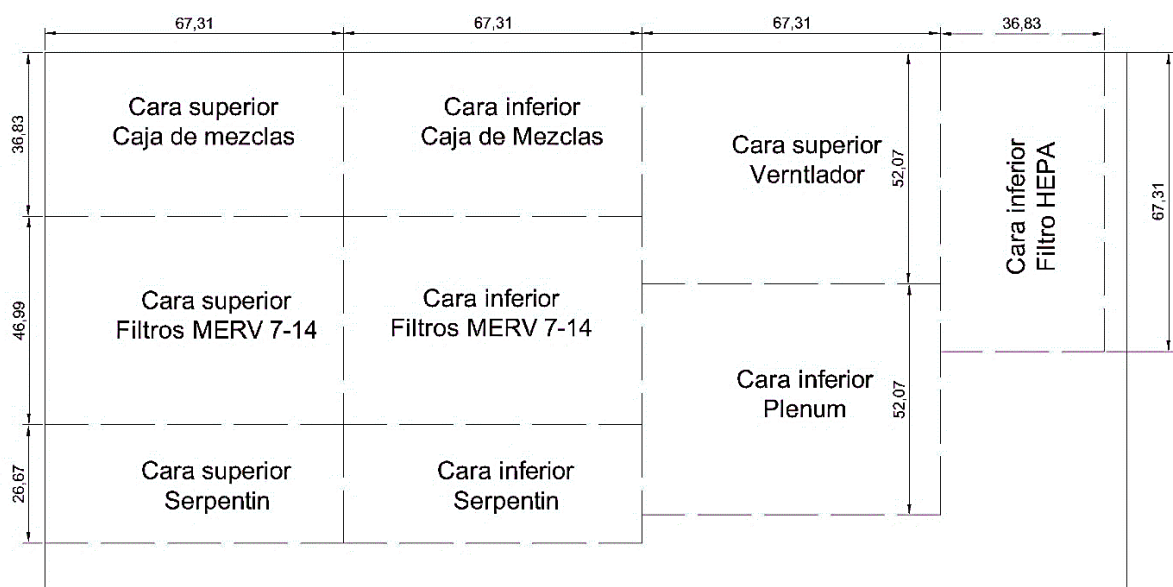

### **Ilustración 50.** Cortes de lámina número 1 en cm.

Fuente: elaboración propia.

## **Ilustración 51.** Cortes de lámina número 2 en cm.

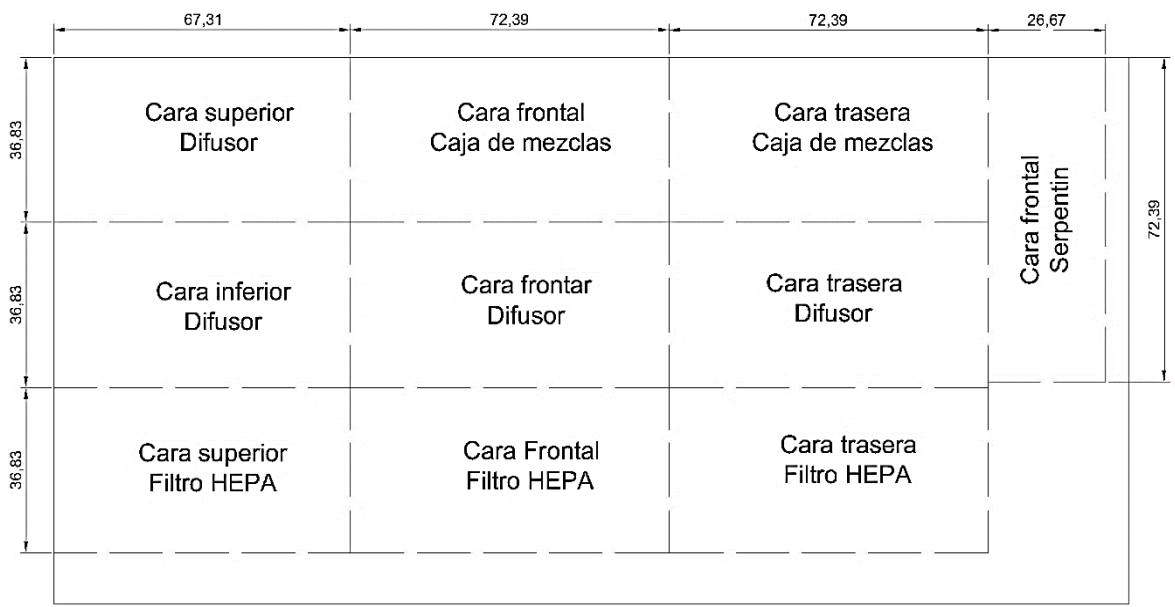

Fuente: elaboración propia.

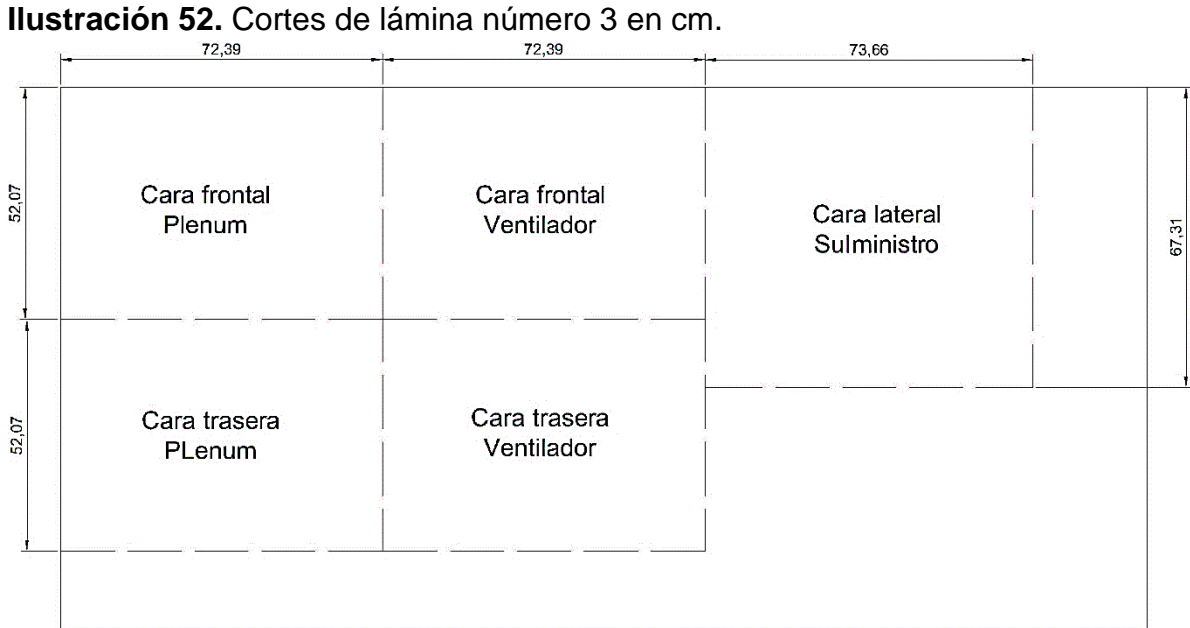

Fuente: elaboración propia.

#### **Ilustración 53.** Cortes de lámina número 4 en cm.

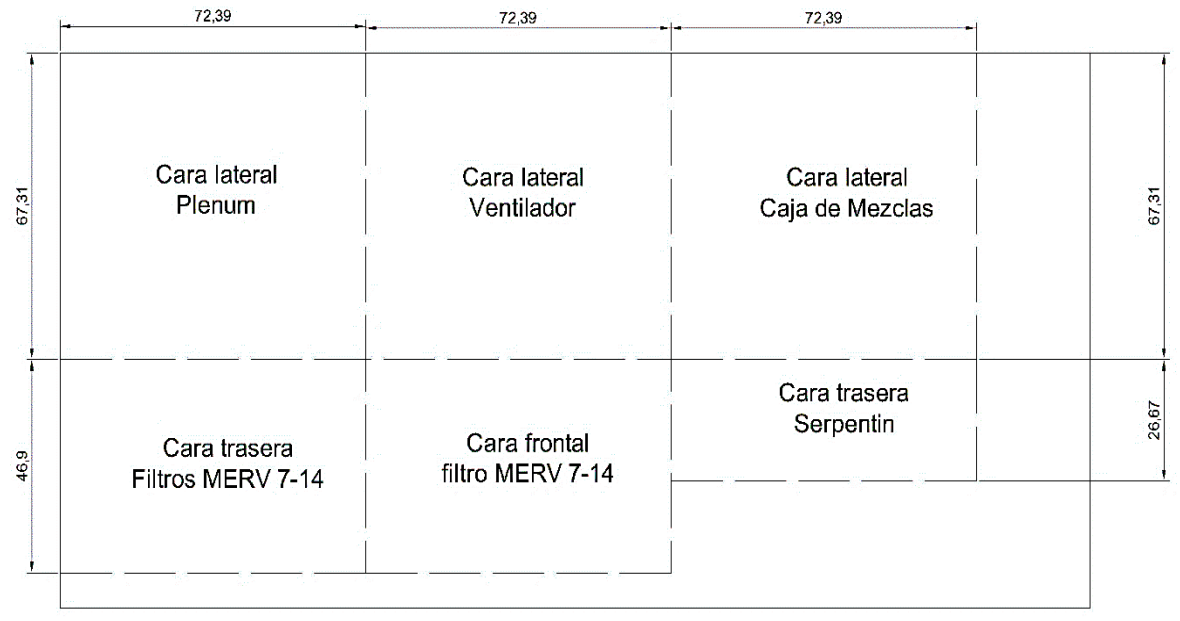

#### Fuente: elaboración propia.

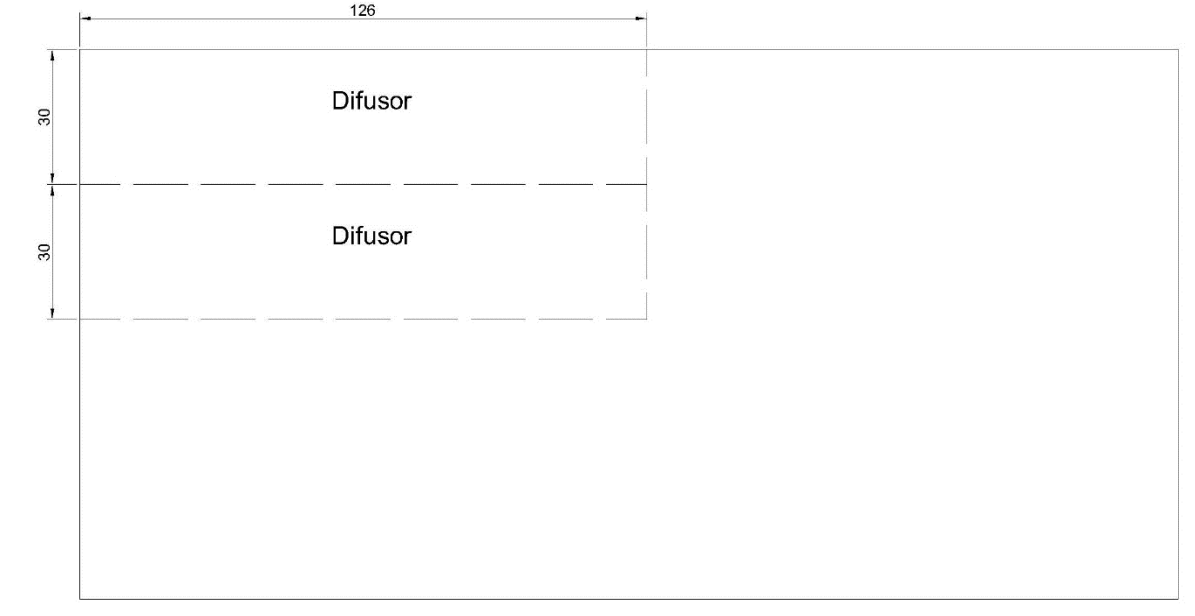

**Ilustración 54.** Cortes de lámina número 5 en cm.

Fuente: elaboración propia.

En la **tabla 30** se observan los costos de los elementos de construcción del diseño, especificando la cantidad que se requiere para cada parte, adicionalmente se mencionan los proveedores que se tendrán en cuenta, esto se desarrolló en compañía de uno de los ingenieros de proyectos y se determinaron los costos con el área de compras el cual tiene accesos a los diferentes catálogos e información de los proveedores, el costo total de los elementos de construcción fue de \$13'873.113, adicionalmente se tiene en cuenta que la implementación del filtro HEPA es opcional y que en el caso que el cliente decida no aplicarlo a la UMA el costo total será de \$14'409.600.

## **6.2 COSTOS DE MANO DE OBRA DIRECTA**

Para determinar la mano de obra directa se procede a seleccionar la cantidad de operarios capacitados para la construcción del equipo, se tiene en cuenta que la empresa Aconaire S.A.S contempla como primera opción la contratación de dos particulares un contratista y su ayudante o apoyo, debido a que de esta manera se agilizara la fabricación de la unidad manejadora contando con un tiempo aproximado de 4 días con 8 horas diarias laboradas para el desarrollo de esto, considerando que se tiene la disponibilidad total de los insumos. La empresa Aconaire S.A.S exigirá que los contratistas sean técnicos o tecnólogos en refrigeración, electricidad o electrónica y deben contar con experiencia mínima de un año en fabricación de productos de ventilación mecánica y aire acondicionado, adicionalmente deberán disponer de la herramienta propia y los elementos de protección personal. Para la implementación del sistema de control en el equipo de aire acondicionado, Aconaire S.A.S dispondrá de dos trabajadores vinculados

directamente con la empresa, estos trabajadores serán específicamente un técnico y un auxiliar de refrigeración, para el desarrollo de este apartado se requerirán de aproximadamente dos días, teniendo el material listo para iniciar la obra. La determinación de los costos de mano de obra se realizó en compañía del gerente administrativo, en la **tabla 30** se observan los costos de mano de obra que se invertirán para este proyecto, donde se estima que el total del mismo será de \$2'154.000.

## **6.3 COSTOS DEL SISTEMA DE CONTROL**

La determinación de los costos del sistema de control se desarrolló en compañía del ingeniero de automatización de la empresa Aconaire S.A.S, el cual contribuyo en la selección de cada uno de los componentes y las respectivas cantidades requeridas para hacer funcional el sistema de control diseñado para este proyecto y junto con el área de compras se especificaron los costos totales aplicados a la implementación de esto, los cuales fueron de \$3'760.848 **(ver tabla 30).**

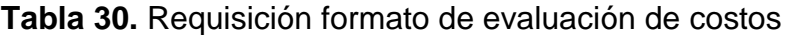

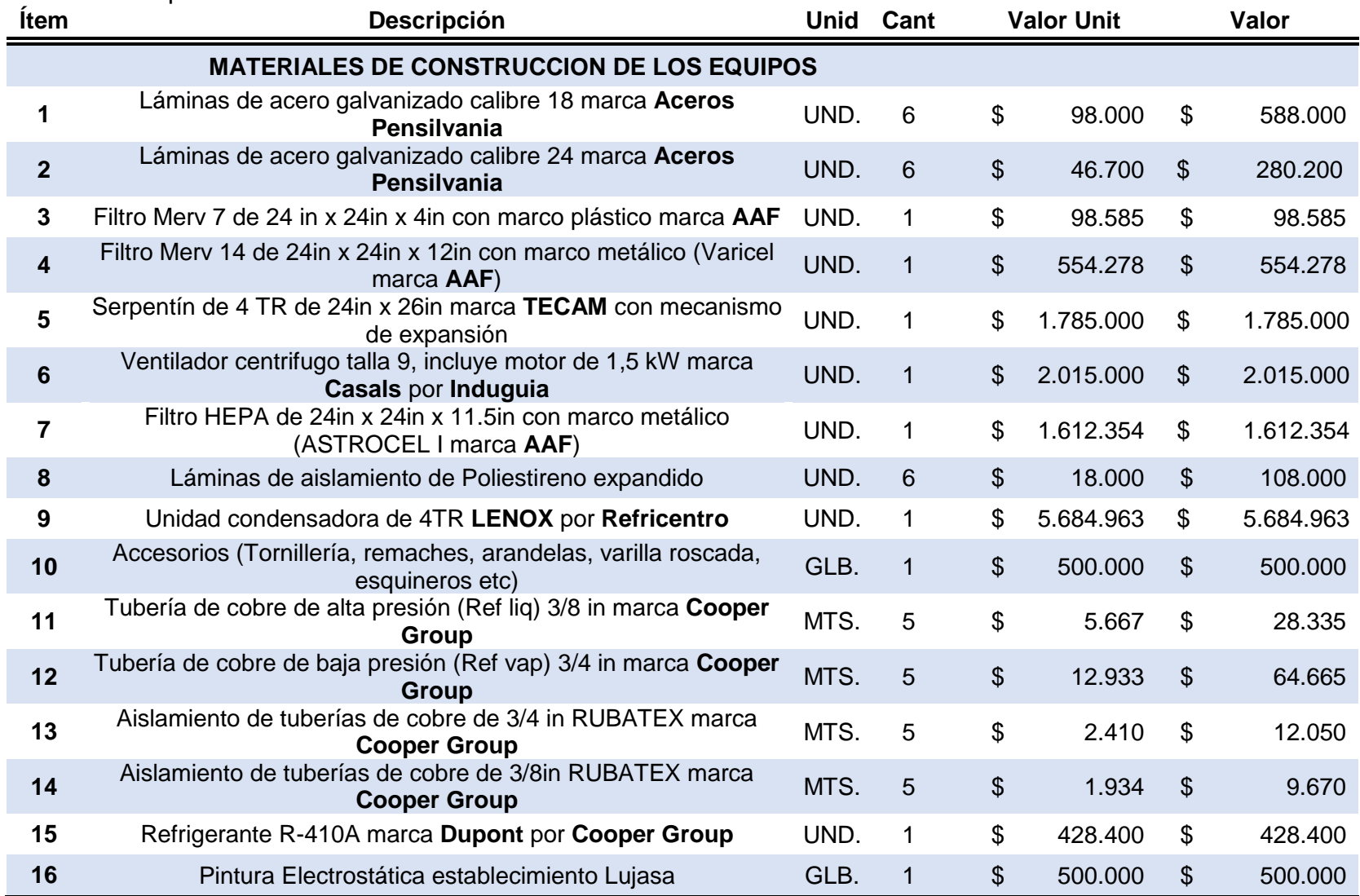

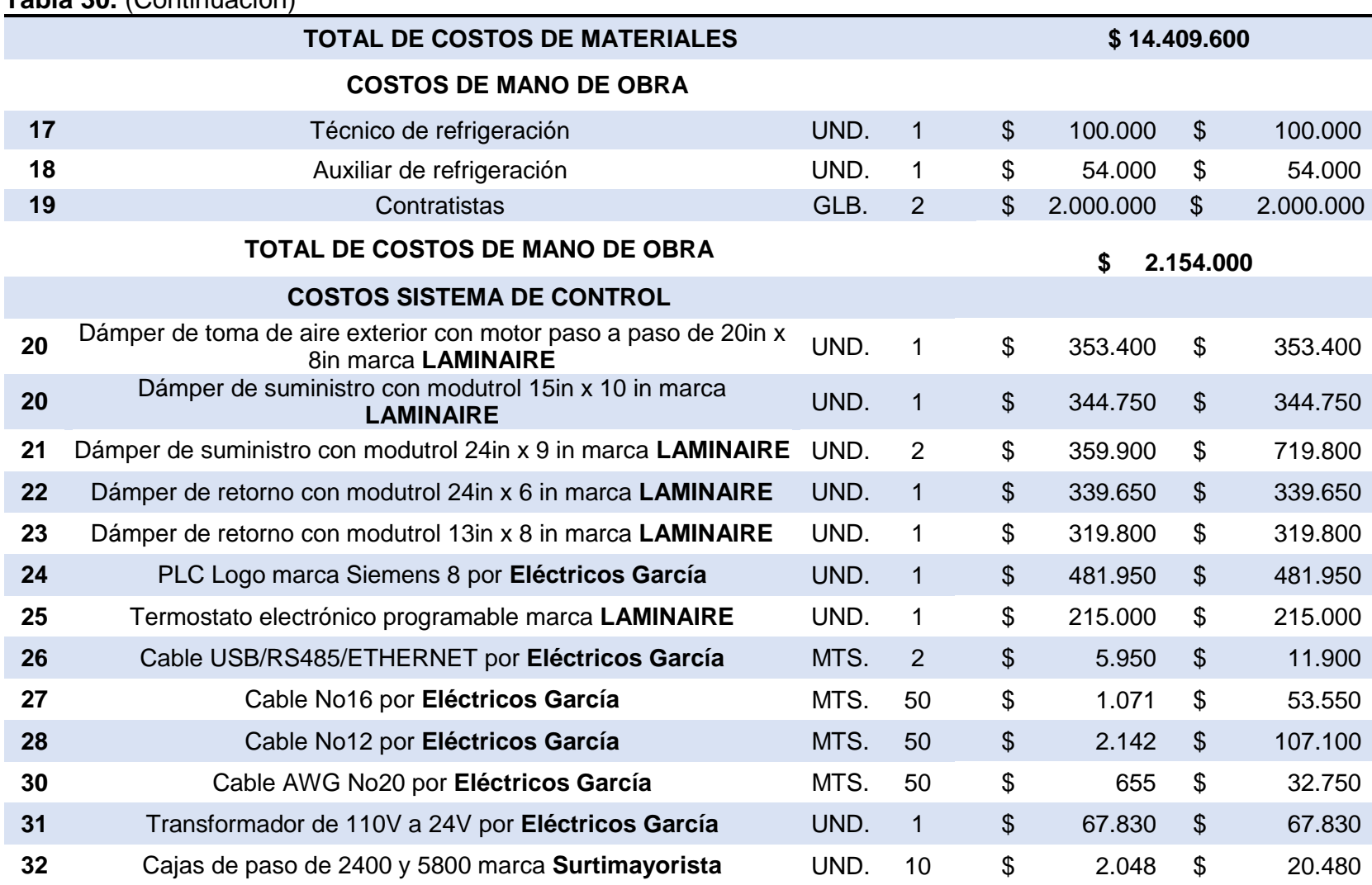

## **Tabla 30.** (Continuación)

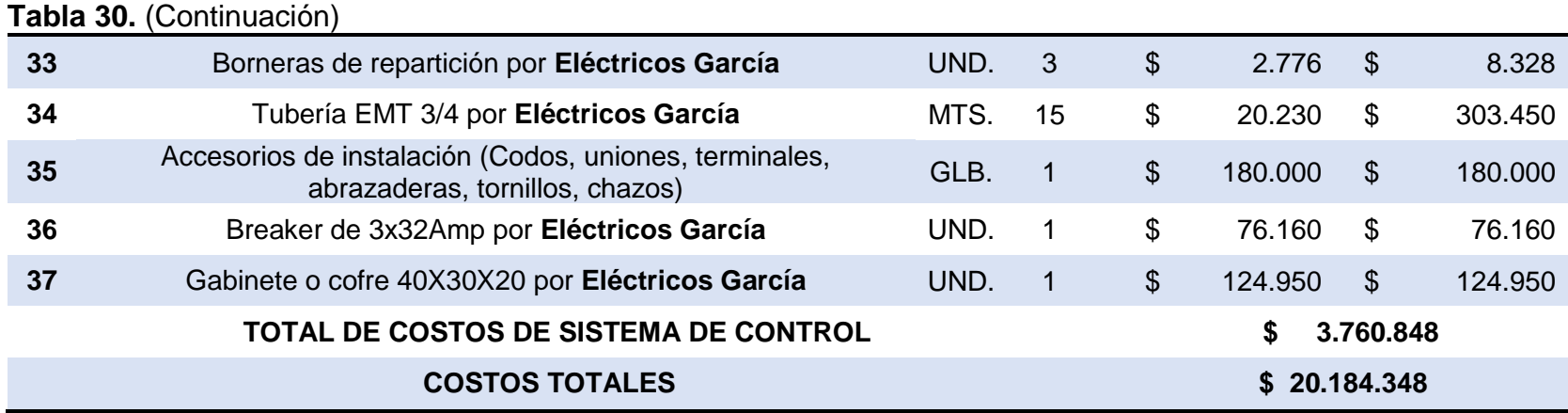

Fuente: Aconaire S.A.S, modificado por autores.

En la **tabla 30** se presenta la descripción del material que se necesita para efectuar la fabricación del diseño presentado, donde adicionalmente se pone la marca o la empresa proveedora o en su defecto ambas características, los costos presentados en la tabla ya tienen incluido el porcentaje de IVA correspondiente al 19%, se presenta la cantidad de materiales que se necesita para cada caso donde:

- MTS. Corresponde a metros **(ver ecuación 26)**
- UND. Corresponde a unidades **(ver ecuación 27)**
- GLB. Corresponde a Global

Para los casos de los materiales que se expresan en metros o en unidades, se presenta un valor unitario económico para cada caso, donde se muestra el costo por cada metro o por cada unidad, adicionalmente el costo total de cada producto se calcula de la siguiente forma:

**Ecuación 26.** Calculo de costo final para los materiales expresados en metros. Valor final  $=$  Valor unit  $*$  MTS.

**Ecuación 27.** Calculo de costo final para los materiales expresados en unidades UND.

$$
Value final = Value unit * UND.
$$

Para el caso de los materiales expresados en global, se tiene en cuenta que Aconaire S.A.S estableció un costo global para estos, para los costos de mano de obra se tiene en cuenta lo siguiente:

- El costo de fabricación del equipo desarrollado por el contratista y su ayudante, fue un global suministrado por él mismo.
- Para el costo de fabricación del equipo desarrollado por el técnico de refrigeración y el auxiliar de refrigeración, se tuvo en cuenta que ganan \$1'500.000 y \$800.000 respectivamente, su trabajo será acoplar el sistema de control y para esto se tomaran 2 días, la **ecuación 28** representa este cálculo:

**Ecuación 28**. Costos de mano de obra devengados por los técnicos de Aconaire  $S.A.S<sup>95</sup>$ 

> Valor tot mano de obra: Salario devengado ∗ 2 dias 30 dias

La determinación de los costos presentados en la **tabla 30**, se realizó por medio de llamadas a las empresas proveedoras, otras fueron enviadas por medio de correo o extraídas de los catálogos de precios presentes en Aconaire S.A.S, algunas de las evidencias de precios se presentan en el **Anexo P**.

l

<sup>95</sup> Empresa Aconaire S.A.S.

Con la finalización del cálculo de los costos de fabricación del equipo se da por terminado el desarrollo de este proyecto de grado, en el cual no solo se cumple con el presupuesto dispuesto por la empresa, sino que además se propone el diseño de un equipo que aprovecha el poco espacio dispuesto por la clínica, implementa componentes que podrán ser adquiridos por empresas proveedoras que cumplen con altos estándares de calidad, ofrece la posibilidad de variar el caudal dependiendo el funcionamiento de los quirófanos y a pesar de que el consumo de energía por parte del ventilador puede resultar ser elevado **(ver numeral 4.3.5)** el equipo ofrece una solución para los quirófanos de la Clínica del trabajador y su requerimiento de implementar un sistema de acondicionamiento de aire alcanzando finalmente el cumplimiento de los diferentes objetivos propuestos.

## **6.4 CONCLUSIONES DEL SEXTO CAPITULO**

Durante el desarrollo de este capítulo se obtuvieron los costos totales de la fabricación del equipo de aire acondicionado, donde se determinó que el costo total es de \$20'184.348 teniendo en cuenta la aplicación del filtro HEPA, en caso de que el cliente decida no implementarlo el costo total seria de \$18'571.994, estos resultados económicos representan el valor que deberá invertir la empresa Aconaire S.A.S en la elaboración del equipo garantizando su correcto funcionamiento, pero no se incluye el porcentaje de ganancia que se le asignan a los proyectos de negocio, es decir que estos valores no representan el costo de venta del proyecto.

# **7. CONCLUSIONES**

- Se estableció que la alternativa de equipo central separado es la mejor para implementar en el presente proyecto debido a que se adapta perfectamente al parámetro de espacio, permitiendo ubicar tanto la unidad manejadora como la condensadora en diferentes espacios
- El diseño de equipo de aire acondicionado propuesto para la implementa en la clínica del trabajador cumple con los criterios de diseño establecidos por el cliente, Aconaire S.A.S y el manual ASHRAE HVAC, puesto que se adapta al espacio disponible dispuesto por la clínica, se encuentra dentro del presupuesto establecido por Aconaire S.A.S y contiene dentro de su estructura los componentes necesarios para garantizar la calidad del aire al interior del recinto, además de implementar componentes certificados por empresas proveedoras reconocidas en el ámbito de refrigeración.
- Se desarrolló un sistema de control con el lenguaje de programación de LabVIEW para el equipo de aire acondicionado diseñado, el cual garantiza el cumplimiento de las variables de temperatura y caudal, considerando que se propuso implementar un sistema de lazo cerrado con control PI para la temperatura y un control on/off para el caudal con implementación de dámpers, con respecto a la variable de humedad como ya se ha explicado, el proceso de refrigeración incluye un proceso de deshumidificación en el aire pero para este caso no se desarrolló un control específico para esta variable.
- Los costos totales de fabricación que se obtuvieron para la propuesta de diseño presentada fueron de \$20'184.348, este resultado se encuentra dentro del rango presupuestado por Aconaire S.A.S para la fabricación del proyecto, pero dentro de este no se no incluyen los porcentajes de ganancias dispuestos por la empresa y puede estar sujeto a cambios.

## **8. RECOMENDACIONES**

- Para el diseño del equipo presentado se incluyó un evaporador diseñado por TECAM, se sugiere desarrollar una propuesta de diseño de evaporador para implementar en la unidad manejadora del equipo de aire acondicionado.
- La unidad condensadora presentada para este proyecto fue seleccionada de catálogo, por esta razón se sugiere desarrollar una propuesta de diseño para la unidad condensadora aplicable para el diseño actual.
- En la propuesta de control presentada se ejerce un control en las variables de temperatura y caudal, por esto se sugiere desarrollar una propuesta de control para las variables de humedad, presión al interior de los quirófanos y presión en los filtros.

## **BIBIOGRAFIA**

Abaco filters. Filtros de aire Hepa. [en línea]. Disponible en: [http://www.abaco.com.co/filtroshepa\\_ad.html](http://www.abaco.com.co/filtroshepa_ad.html)

Absorsistem. Ciclo de compresión. [en línea]. Disponible en: [http://www.absorsistem.com/tecnologia/compresion/ciclo-de-compresion>](http://www.absorsistem.com/tecnologia/compresion/ciclo-de-compresion%3E) Acaire. Norma acaire de acondicionamiento de aire para establecimientos hospitalarios y similares. 2013.

ACONAIRE, S. A. S. Soluciones integrales en aire acondicionado. [en línea]. Disponible en: <https://www.aconaire.com.co/>

Aire acondicionado. Tips de compresores de aire acondicionado. [en línea]. Disponible en: [http://www.aire-acondicionado.com.es/tipos-de](http://www.aire-acondicionado.com.es/tipos-de-compresores_de_aire_acondicionado/)[compresores\\_de\\_aire\\_acondicionado/](http://www.aire-acondicionado.com.es/tipos-de-compresores_de_aire_acondicionado/)

Aire acondicionado y clima. Confort climático. [en línea]. Disponible en: [http://www.aireacondicionadoyclima.com](http://www.aireacondicionadoyclima.com/)

America Air Filters. HEPA - ULPA Filters- Megacel. [en línea]. [Consultado el [https://www.aafintl.com/es-es/commercial/browse-products/commercial/hepa](https://www.aafintl.com/es-es/commercial/browse-products/commercial/hepa-ulpa-filters/megacel)[ulpa-filters/megacel](https://www.aafintl.com/es-es/commercial/browse-products/commercial/hepa-ulpa-filters/megacel)

American Air Filter. AmAir Plast. [en línea]. Disponible en: [https://www.aafintl.com/es-es/power-and-industrial/browse-products/gt/pre](https://www.aafintl.com/es-es/power-and-industrial/browse-products/gt/pre-filters/amair-plast)[filters/amair-plast](https://www.aafintl.com/es-es/power-and-industrial/browse-products/gt/pre-filters/amair-plast)

American Air Filter. Astrocel II. [en línea]. Disponible en: [https://www.aafintl.com/en/commercial/browse-products/commercial/hepa-ulpa](https://www.aafintl.com/en/commercial/browse-products/commercial/hepa-ulpa-filters/astrocel-ii)[filters/astrocel-ii](https://www.aafintl.com/en/commercial/browse-products/commercial/hepa-ulpa-filters/astrocel-ii)

American Air Filter. Megacel. [en línea]. Disponible en: [https://www.aafintl.com/en/commercial/browse-products/commercial/hepa-ulpa](https://www.aafintl.com/en/commercial/browse-products/commercial/hepa-ulpa-filters/megacel)[filters/megacel](https://www.aafintl.com/en/commercial/browse-products/commercial/hepa-ulpa-filters/megacel)

American Air Filter. Varicel. [en línea]. Disponible en: [http://www.aqdemexico.com/wp-content/uploads/2015/12/varicel-afp-1-](http://www.aqdemexico.com/wp-content/uploads/2015/12/varicel-afp-1-158.pdf) [158.pdf](http://www.aqdemexico.com/wp-content/uploads/2015/12/varicel-afp-1-158.pdf) ;

American Air filters. Astrocel I. [en línea]. Disponible en: [https://www.aafintl.com/en/commercial/browse-products/commercial/hepa-ulpa](https://www.aafintl.com/en/commercial/browse-products/commercial/hepa-ulpa-filters/astrocel-i)[filters/astrocel-i](https://www.aafintl.com/en/commercial/browse-products/commercial/hepa-ulpa-filters/astrocel-i)

APLICACIONES TECNICAS, ESCOM. Fibra de vidrio: propiedades y aplicaciones. [en línea]. Disponible en: [https://www.atescom.es/fibra-vidrio-propiedades](https://www.atescom.es/fibra-vidrio-propiedades-aplicaciones/)[aplicaciones/](https://www.atescom.es/fibra-vidrio-propiedades-aplicaciones/)

B. E. Poling, J. M. Prausnitz and J. P. O'Connell. The Properties of Gases and Liquids, [en linea]. Disponible en: [https://es.scribd.com/doc/41541675/Antoine-](https://es.scribd.com/doc/41541675/Antoine-Constants)**[Constants](https://es.scribd.com/doc/41541675/Antoine-Constants)** 

Bitzer. Compresor Hermético: Tipos y Características. [en línea]. Disponible en: http://bitzermx.com/2016/01/28/compresores-hermeticos-tipos-caracteristicas/

BOLUFER,Pacual. Un plástico tan fuerte como el acero, el polipropileno. [en línea]. Disponible en: http://www.interempresas.net/Plastico/Articulos/143279-Un-plasticotan-fuerte-como-el-acero-el-polipropileno.html

BONILLA,Jose. Propuesta de selección e instalación de un sistema de aire acondicionado para los quirófanos del hospital policlínico roma del instituto salvadoreño del seguro socia

BRACAMONTE, Jesús and COMAS, Esteban. Determinación de la carga térmica adecuada para la correcta climatización del local Donk@n.com ubicado en la ciudad de Barranquilla. Universidad Autonoma del Caribe, 2014.

CABESTI S.R.L. Informe técnico, propiedades del aire. [en línea]. Disponible en: http://www.cabestisrl.com.ar/CABESTIsrl/02\_informestecnicos\_ad\_02.htm

CALDERÓN, José. Diseño de un Sistema de Aire Acondicionado con Control Automático para el Hospital Militar Central. Bogotá: 2004.

Carla. Como funciona una unidad manejadora de aire. [en línea]. Nov 21. Disponible en: http://kataplana.ru/como-funciona-una-unidad-manejadora-de-aire/

Century metals Colombia, S. A. S. Metales. [en línea]. Disponible en: http://colombia.centurymetals.com/productos/

Chegg. Applications and Investigations in Earth Science 8th Edition. Colorado: Pearson, 14.5 p.

Climate & Clean Air Coalition. Potencial de calentamiento global. [en línea]. Disponible en: <http://www.ccacoalition.org/en>

CLIMO. Tecnología inverter v/s on -off. [en línea]. Disponible en: <https://miclimo.com/tecnologia-inverter-vs-on-off/>

Course Hero. Potencial de destrucción de ozono pdo o odp. [ en línea]. Disponible en: [https://www.coursehero.com/file/p7s2fo/Potencial-de-Destrucci%C3%B3n-de-](https://www.coursehero.com/file/p7s2fo/Potencial-de-Destrucci%C3%B3n-de-Ozono-PDO-o-ODP-es-un-n%C3%BAmero-relativo-que-compara/)[Ozono-PDO-o-ODP-es-un-n%C3%BAmero-relativo-que-compara/](https://www.coursehero.com/file/p7s2fo/Potencial-de-Destrucci%C3%B3n-de-Ozono-PDO-o-ODP-es-un-n%C3%BAmero-relativo-que-compara/)

GARCÍA, Jhon. Diseño de un sistema de acondicionamiento de aire para la preparación de medicamentos especiales para una empresa farmacéutica. Universidad Autónoma del Caribe, 2014.

GIRALDO, Yañez. HFC Refrigerantes Hidrofluorocarbonos. [en línea]. Disponible en: <https://www.gildardoyanez.com/>

GUTIERREZ, Daniel. Sistema de climatización para hotel cuatro estrellas ubicado en la ciudad de Lima. Pontificia Universidad Católica de Perú, 2009. Inac. **Provident Execution** Psicrometría. **Provident Execution Contract Provident Provident Provident Provident Provident Provident Provident Provident Provident Provident Provident Provident Provident Provident Provident** en: <http://www.inac.uy/innovaportal/file/6273/1/psicrometria2.pdf>

INGEMECANICA. Ventilación y Renovación de Aire Interior en los Edificios. [en línea]. Disponible en: https://ingemecanica.com/tutorialsemanal/tutorialn251.html

INSALUD. Guía práctica para el diseño y mantenimiento de la climatización en quirófanos. [en línea]. Disponible en: [http://www.ingesa.mscbs.gob.es/estadEstudios/documPublica/internet/pdf/Guia](http://www.ingesa.mscbs.gob.es/estadEstudios/documPublica/internet/pdf/Guia_climatizacion_quirofanos.pdf) [\\_climatizacion\\_quirofanos.pdf](http://www.ingesa.mscbs.gob.es/estadEstudios/documPublica/internet/pdf/Guia_climatizacion_quirofanos.pdf)

INSTITUTO DE NORMAS TÉCNICAS Y CERTIFICACIÓN. Compendio de normas para trabajos escritos. Bogotá D.C.: El instituto, 2018. 153 p. ISBN:978-958-8585- 67-3.

Lennox. Condensadora MINI-VRF OUTDOOR UNIT. [en línea]. Disponible en: <http://www.lennoxcommercial.com/landing/vrf/products/mini-vrf>

MANOLEY, J. Timothy. Electrónica Industrial Moderna 5ta Medici. Pearson, 2006. 358-375 p.

METABEC. Instalación y Mantenimiento de aire acondicionado. [en línea]. Disponible en: [http://www.metabec.com/blogmetabec/instalacion-y-mantenimiento](http://www.metabec.com/blogmetabec/instalacion-y-mantenimiento-de-aire-acondicionado-ibarra.html)[de-aire-acondicionado-ibarra.html](http://www.metabec.com/blogmetabec/instalacion-y-mantenimiento-de-aire-acondicionado-ibarra.html)

MIRANDA, L. Ángel. Técnicas de climatización. Marcombo, 2008.

NATIONAL INSTRUMENTS. LabVIEW, PID and Fuzzy Logic Toolkit User Manual. [en línea]. Disponible en: <http://www.ni.com/pdf/manuals/372192d.pdf>

OGATA, Katsuhiko. Ingeniería de control moderna. 5ta edición ed. Pearson educación, 2010. 7-8 p.

PARDELL, Javier. Clasificación de los quirófanos. [en línea]. Disponible en: [www.pardell.es/clasificacion-quirofanos.html](http://www.pardell.es/clasificacion-quirofanos.html) PITA, Edward. Acondicionamiento de aire principios y sistemas. Segunda edición ed. México.: 2005.

Propiedades termodinámicas del sistema aire vapor. [en línea]. Disponible en: https://slideplayer.es/slide/117695/%20video%20minuto%204:15

Proemplas. Troquelado de lámina. [en línea]. Disponible en: http://www.proemplas.co/servicio-de-corte-y-terminado/troquelado/

R. J. Murray and HVAC. Superheat, Subcooling, and Delta T. [en línea]. Disponible en: [http://www.rjmurray.com/page/service-tips-22/news/superheat-subcooling-and](http://www.rjmurray.com/page/service-tips-22/news/superheat-subcooling-and-delta-t-24.html)[delta-t-24.html](http://www.rjmurray.com/page/service-tips-22/news/superheat-subcooling-and-delta-t-24.html)

Repositorio institucional de la universidad de Alicante. Sistemas de Refrigeración por Compresión. [ en línea]. Disponible en: <https://rua.ua.es/dspace/bitstream/10045/17271/1/refrigeracion.pdf>

República de Colombia mina y ambiente. Refrigerantes. [ en línea]. Disponible en: http://www.minambiente.gov.co/index.php/component/content/article/364 plantilla-asuntos-ambientales-y-sectorial-y-urbana-sin-galeria-35

REVISTA MUNDO, HVAC. Áreas Críticas en Hospitales. [en línea]. Disponible en: <https://www.mundohvacr.com.mx/mundo/2013/12/areas-criticas-en-hospitales>

REVISTA MUNDO, HVAC. Filtración para la prevención y control de infecciones en hospitales; líneal. The líneal. Disponible in the líneal. Disponible en: <https://www.mundohvacr.com.mx/2011/04/8539/>

REVISTA MUNDO, HVAC. Válvula de Expansión, funcionamiento y selección de la adecuada. [en línea]. Disponible en: [https://www.mundohvacr.com.mx/2008/02/valvulas-de-expansion](https://www.mundohvacr.com.mx/2008/02/valvulas-de-expansion-funcionamiento-y-seleccion-de-la-adecuada/)[funcionamiento-y-seleccion-de-la-adecuada/](https://www.mundohvacr.com.mx/2008/02/valvulas-de-expansion-funcionamiento-y-seleccion-de-la-adecuada/)

Secado-Deshidratación. 
Secado-Deshidratación. 
Secado-Deshidratación. 
Secadoen: https://es.slideshare.net/nicolasgomez7509/secado-de-los-alimentos

Soler & Palau. Clasificación de ventiladores. [en línea]. Disponible en: <https://www.solerpalau.com/es-es/hojas-tecnicas-clasificacion-de-ventiladores/>

TORONCAHUA, Miriam. Psicrometría y acondicionamiento de aire. [0]:2014.

Toshiba. Compresor Twin Rotary de Toshiba. [en línea]. Disponible en: <https://www.toshiba-aire.es/documentacion/twin-rotary.pdf>

Tu aire acondicionado. Clasificación de los sistemas de aire acondicionado. [en línea]. Disponible en: [https://tuaireacondicionado.net/sistemas-de-aire](https://tuaireacondicionado.net/sistemas-de-aire-acondicionado/#Clasificacion_en_base_a_la_forma_de_la_unidad_que_acondiciona_el_aire)[acondicionado/#Clasificacion\\_en\\_base\\_a\\_la\\_forma\\_de\\_la\\_unidad\\_que\\_acondicio](https://tuaireacondicionado.net/sistemas-de-aire-acondicionado/#Clasificacion_en_base_a_la_forma_de_la_unidad_que_acondiciona_el_aire) [na\\_el\\_aire](https://tuaireacondicionado.net/sistemas-de-aire-acondicionado/#Clasificacion_en_base_a_la_forma_de_la_unidad_que_acondiciona_el_aire)

Tu aire acondicionado. Los Gases Refrigerantes – Clasificación. [en línea]. Disponible en: <https://tuaireacondicionado.net/gases-refrigerantes/>

Universidad del trabajo de Uruguay. Refrigerantes. [en línea]. Disponible en: <http://campusvirtual.edu.uy/web/>

Universidad Nacional Experimental de Táchira. Ventilación. [en línea]. Disponible en: <http://www.unet.edu.ve/>

VILLAFURELA, José. Manual de diseño de la climatización y ventilación de quirófanos y habitaciones en centros hospitalarios de Castilla y León. [0]:2011.

VILLEGAS, Sebastián. Diseño del sistema de aire acondicionado para el área de quirófanos de la clínica la sagrada familia. Universidad Tenia de Pereira, 2016.

Zona Plástica. Poliestireno. [en línea]. Disponible en: <http://www.zonaplastica.com/poliestireno/>

**ANEXOS**

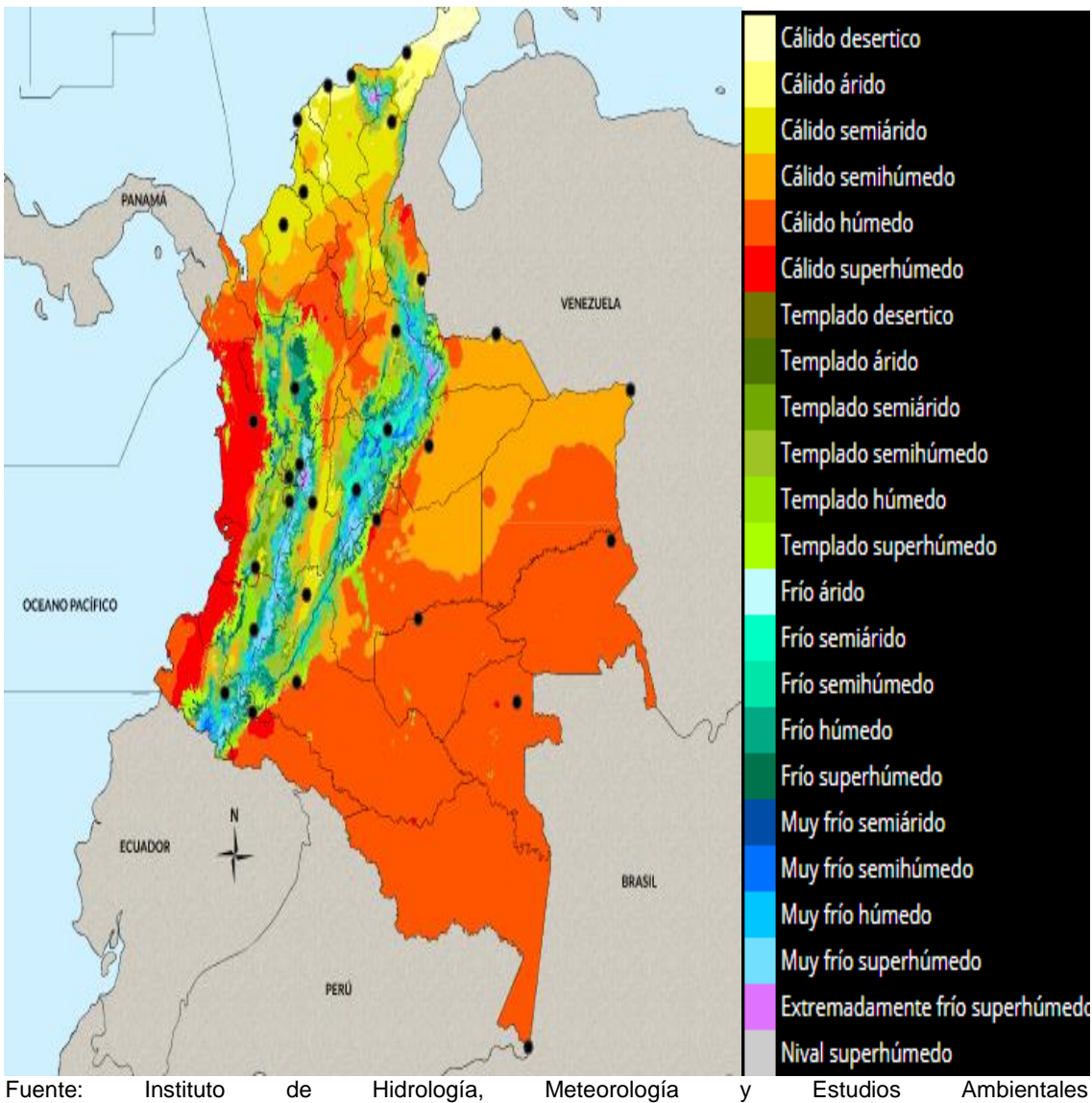

# **ANEXO A. CLASIFICACIÓN CLIMÁTICA DE COLOMBIA.**

<http://atlas.ideam.gov.co/visorAtlasClimatologico.html>

# **ANEXO B. RESUMEN DE DATOS RECOPILADOS EN EL LEVANTAMIENTO DE CAMPO.**

 Resumen de datos del exterior determinados con el levantamiento de campo por autores: Temperatura de bulbo seco (tbs), temperatura de bulbo húmedo (tbh), Humedad relativa (RH), Presión de saturación del agua (Psat w), Presión de vapor del agua (Pvap w), Humedad absoluta (AH)

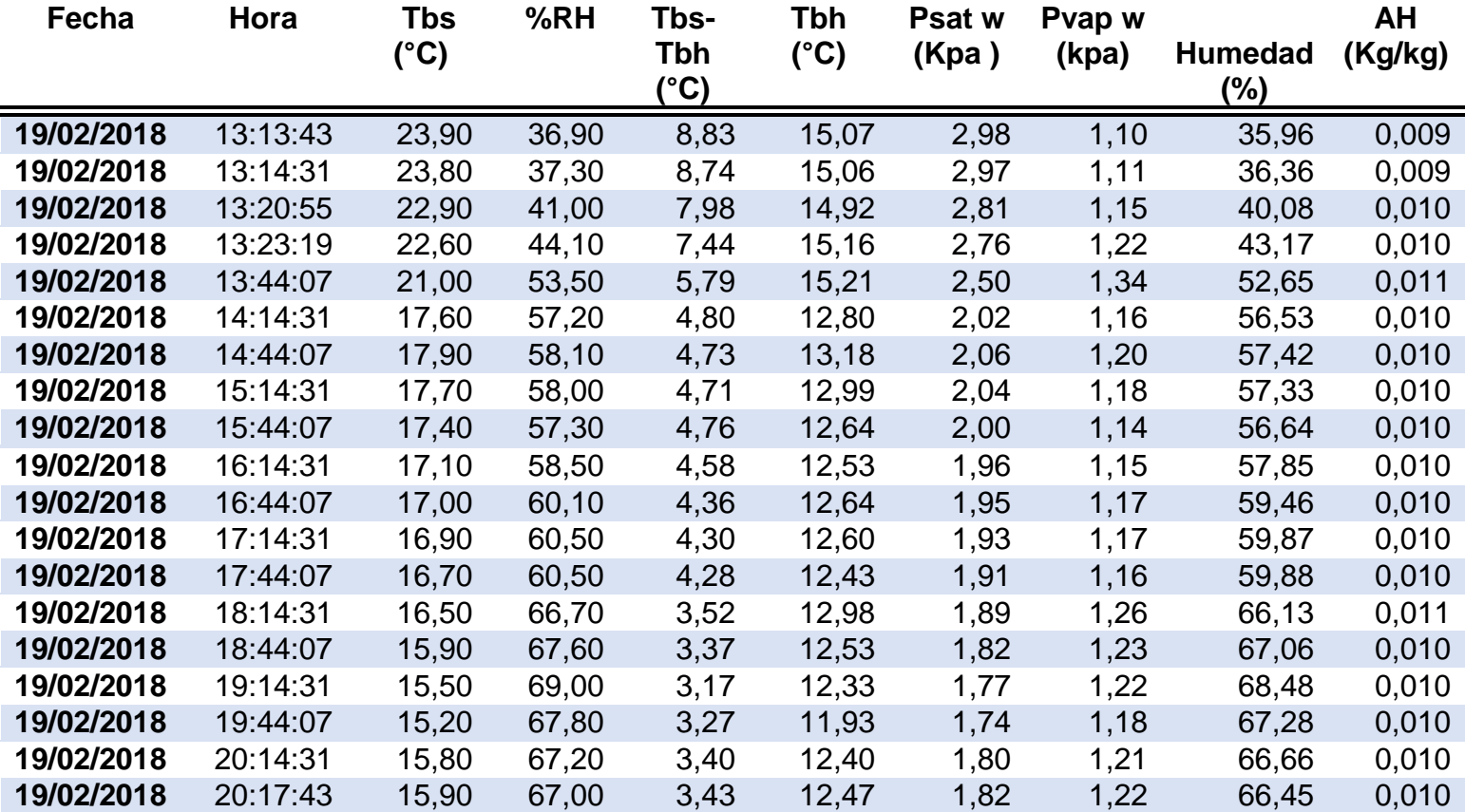

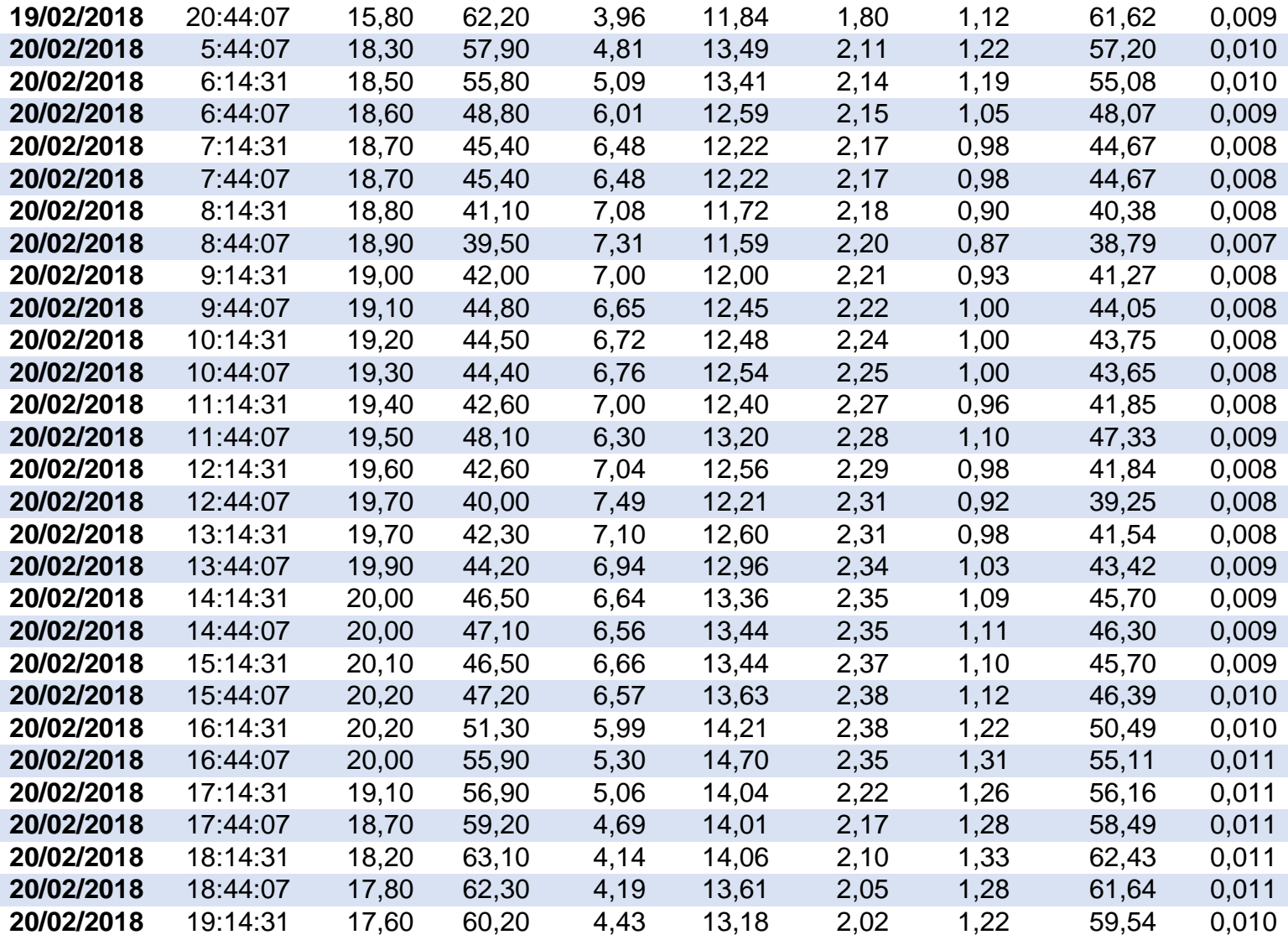

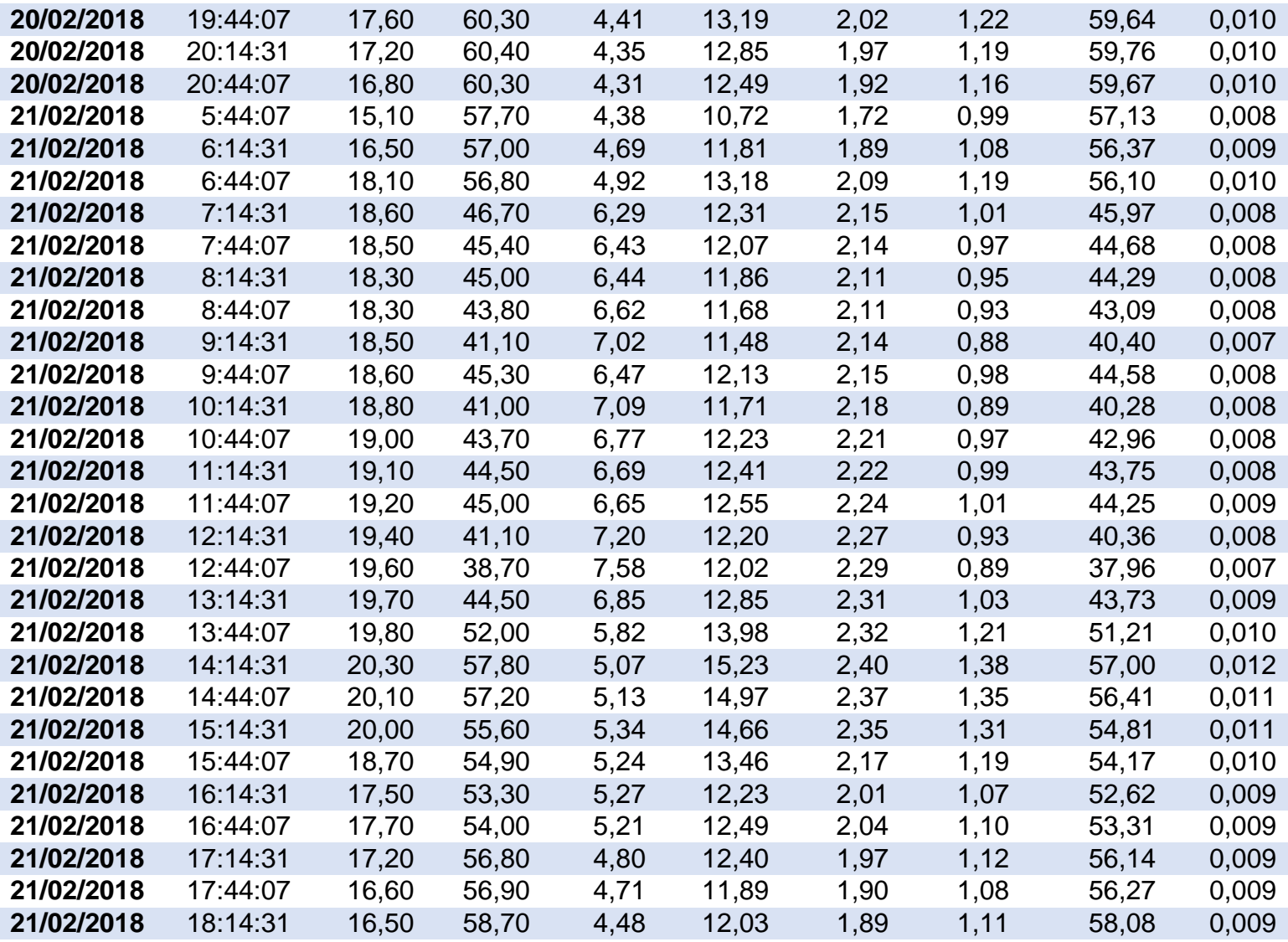

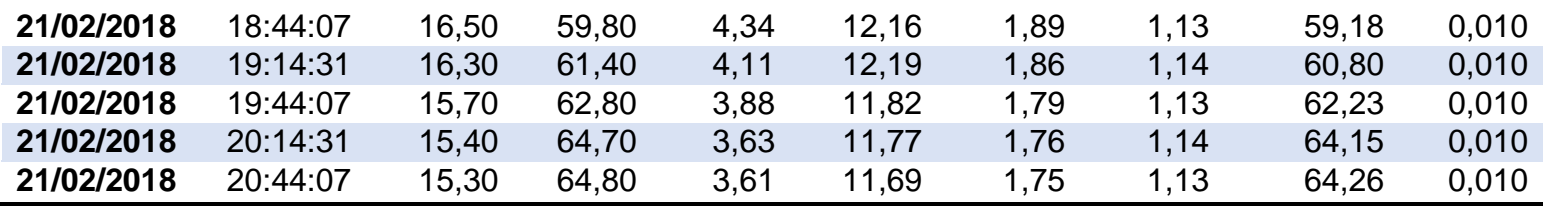

Fuente: elaboración propia

 Resumen de datos del interior determinados con el levantamiento de campo por autores: Temperatura de bulbo seco (tbs), temperatura de bulbo húmedo (tbh), Humedad relativa (RH), Presión de saturación del agua (Psat w), Presión de vapor del agua (Pvap w), Humedad absoluta (AH).

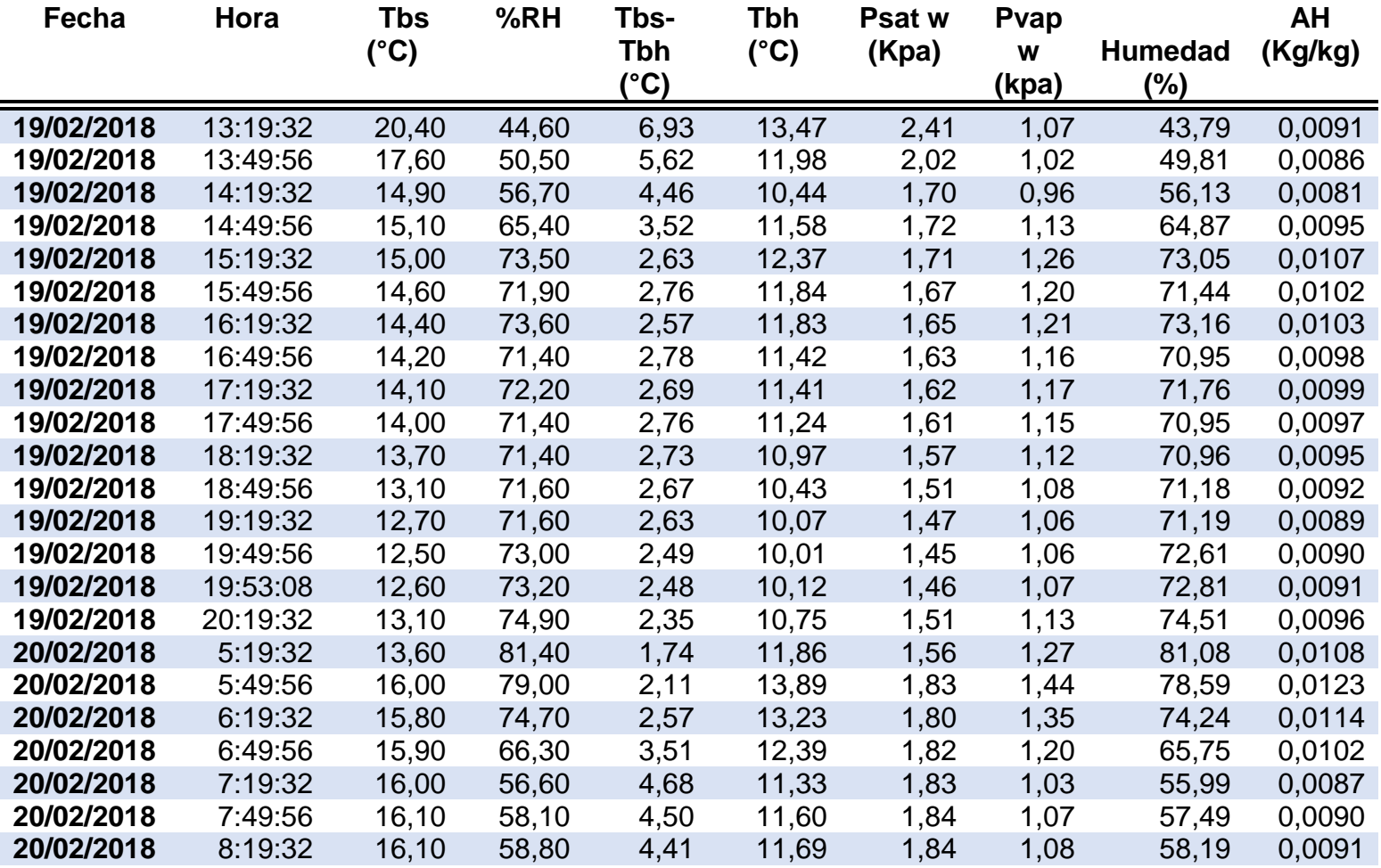

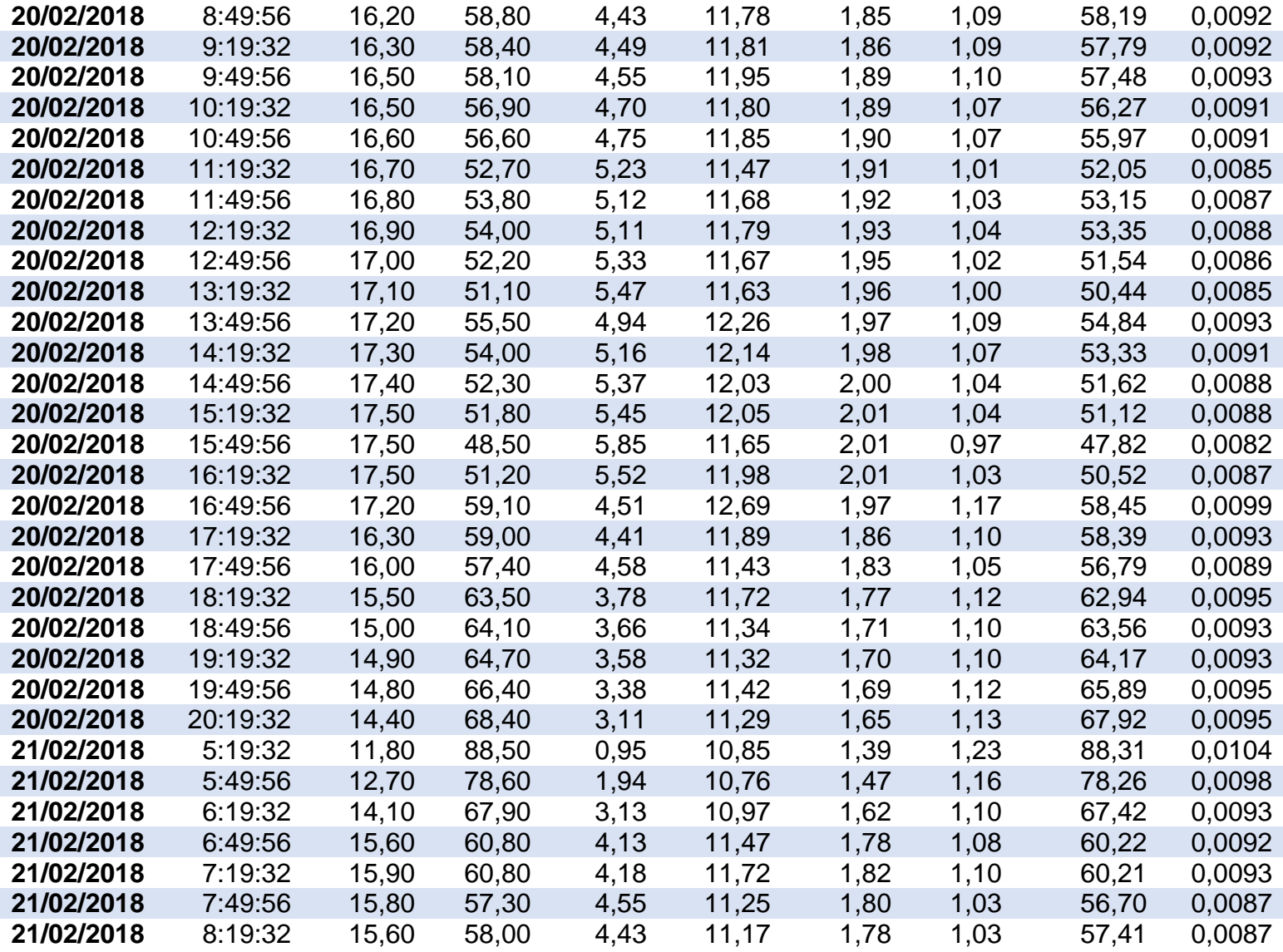

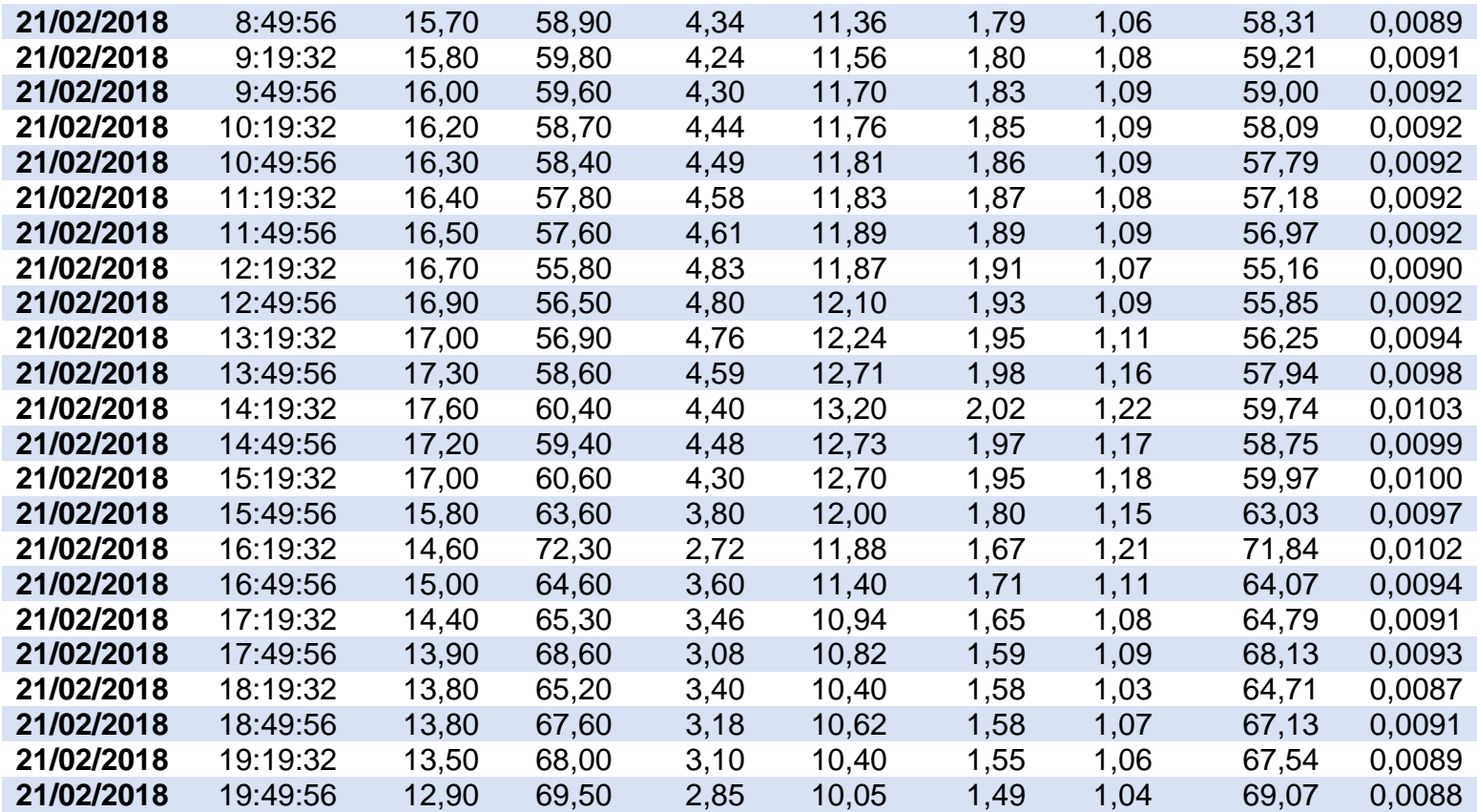

Fuente elaboración propia.
## **ANEXO C. PLANOS DE LA CLINICA DEL TRABAJADOR**

Plano del segundo piso de la Clínica.

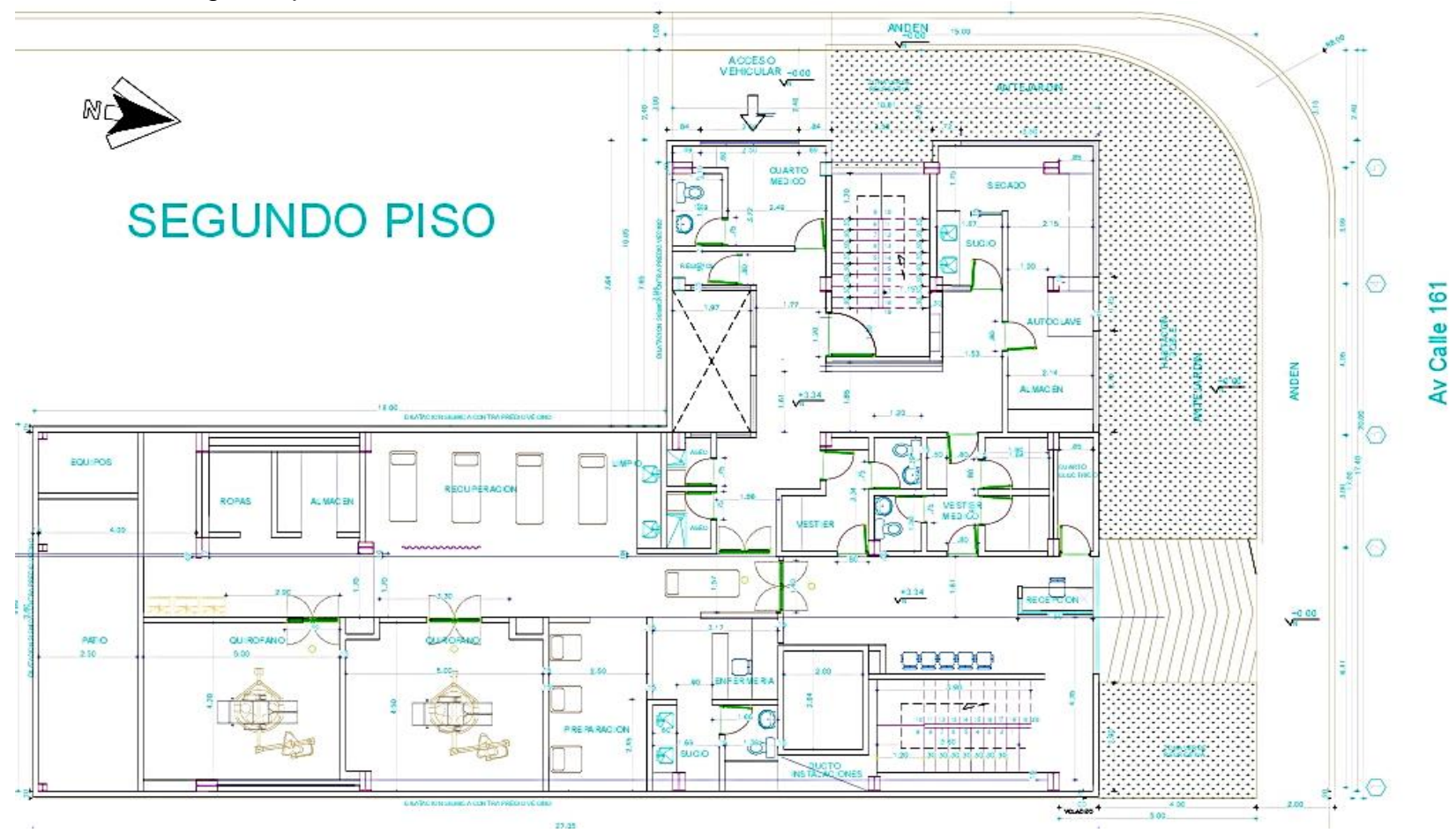

Fuente: Clínica del trabajador.

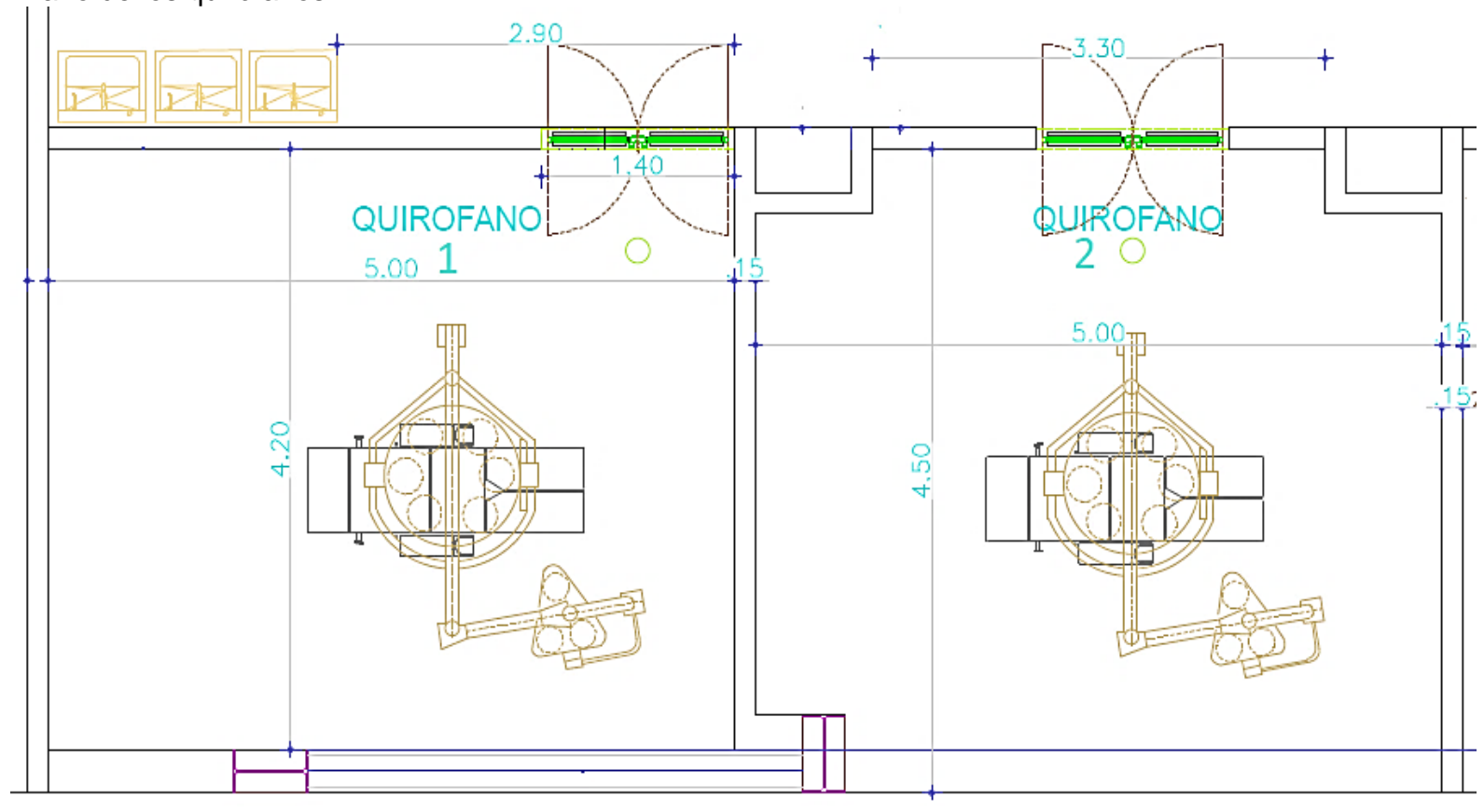

· Plano de los quirófanos.

Fuente: Clínica del trabajador.

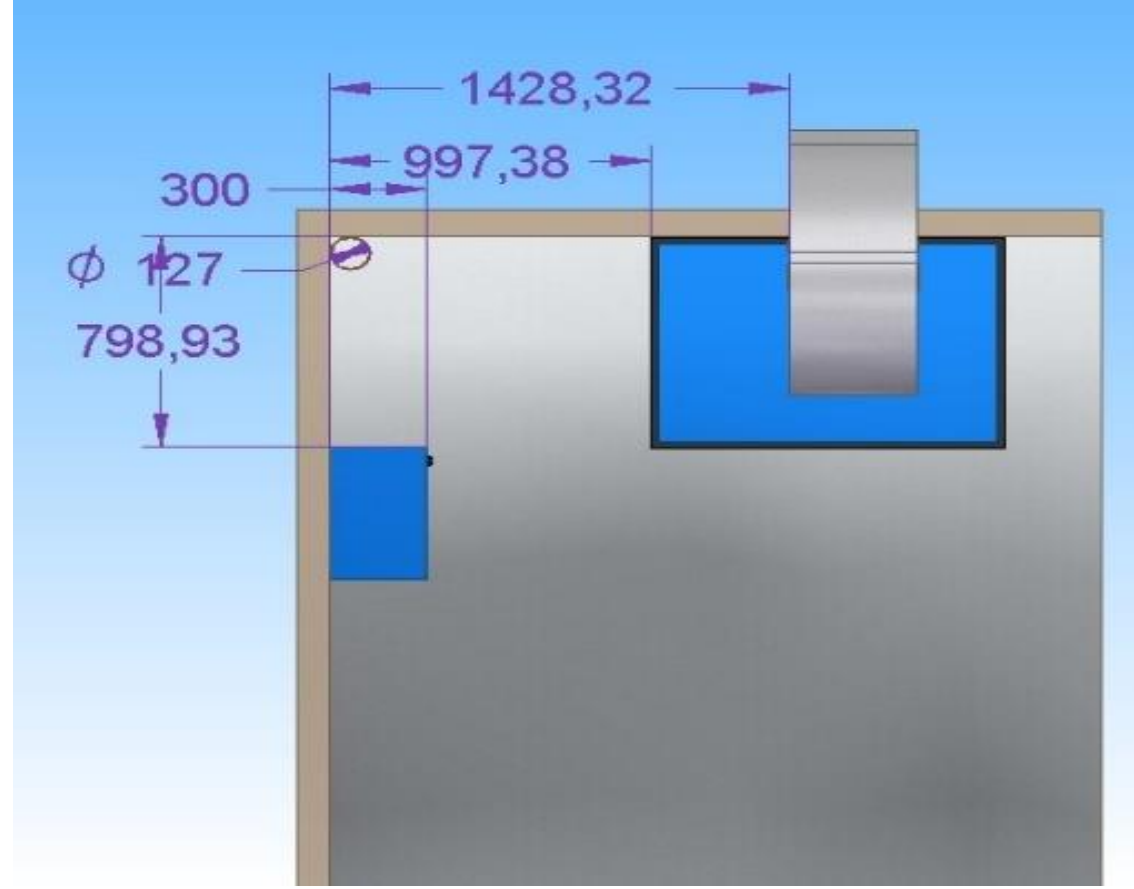

Vista superior del espacio disponible para el equipo con unidades en milímetros.

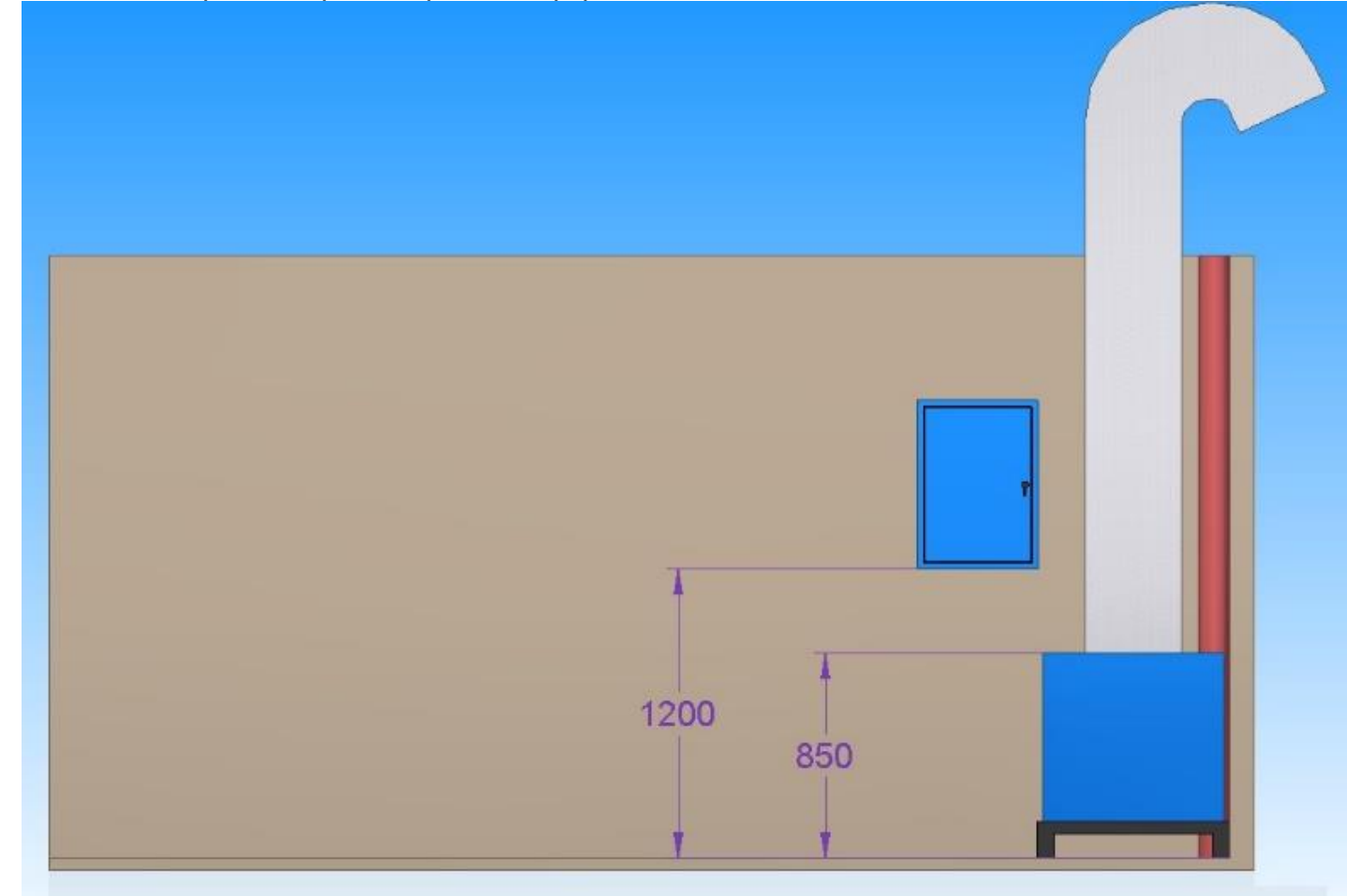

Vista lateral del espacio disponible para el equipo, unidades en milimetros.

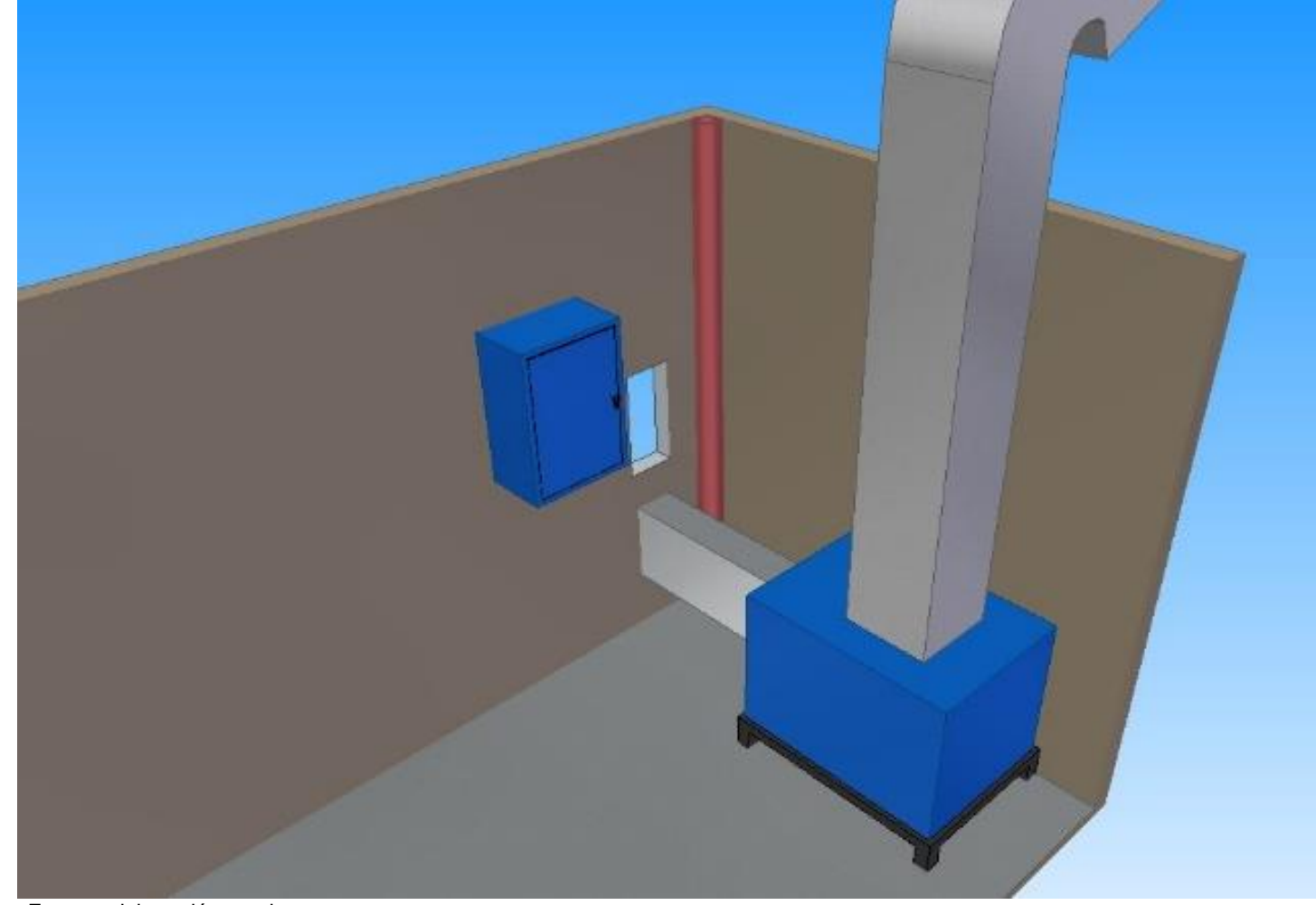

Vista diagonal del espacio disponible para el equipo

## **ANEXO D. EVIDENCIAS DEL LEVANTAMIENTO DE CAMPO.**

Pasillo frente a los quirófanos.

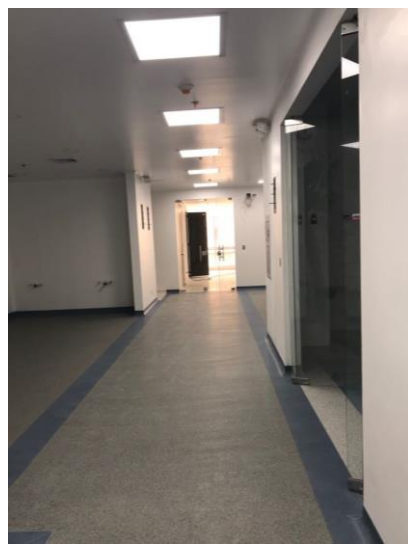

Fuente: elaboración propia.

Medición de temperatura exterior con Anemómetro en grados Fahrenheit °F.

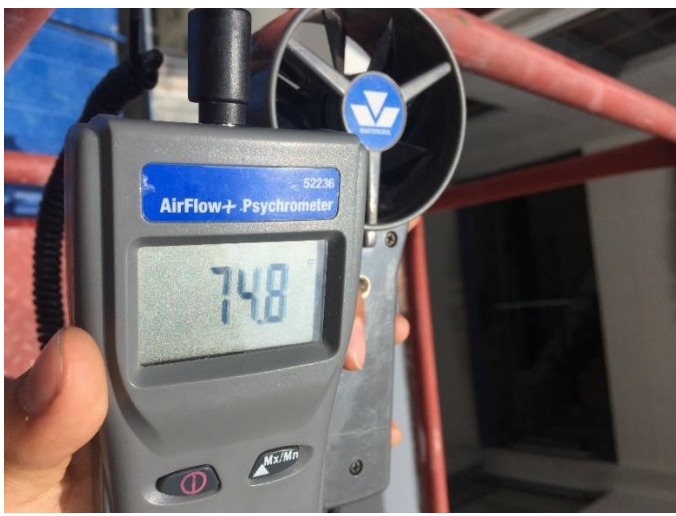

Fuente: elaboración propia.

Medición de %Humedad relativa exterior con Termo higrómetro.

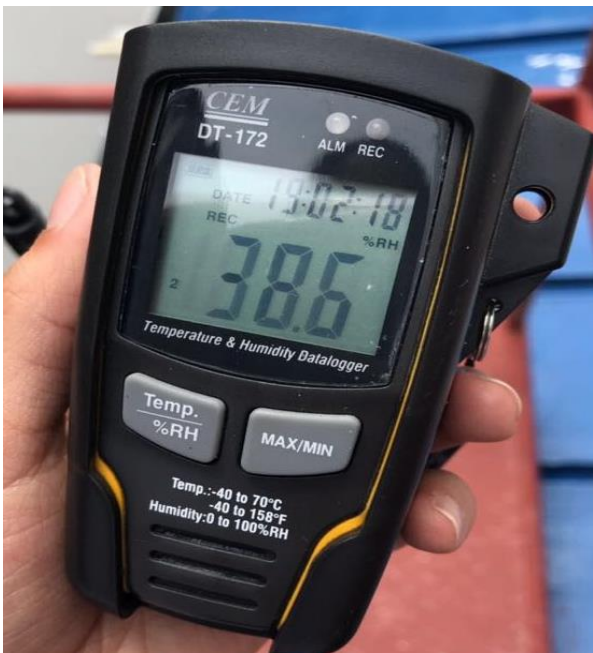

Fuente: elaboración propia.

 Medición de velocidad del aire exterior con Anemómetro en pies por minuto ft/min.

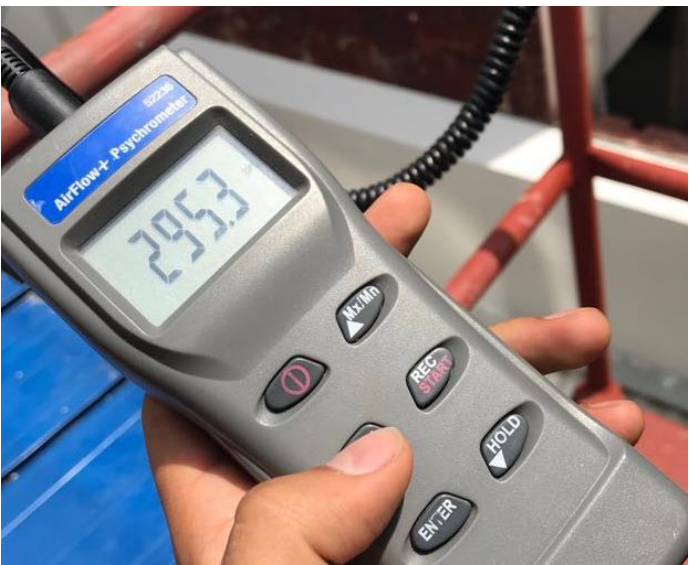

Fuente: elaboración propia.

Medición de temperatura interior con Termo higrómetro en grados Celsius °C.

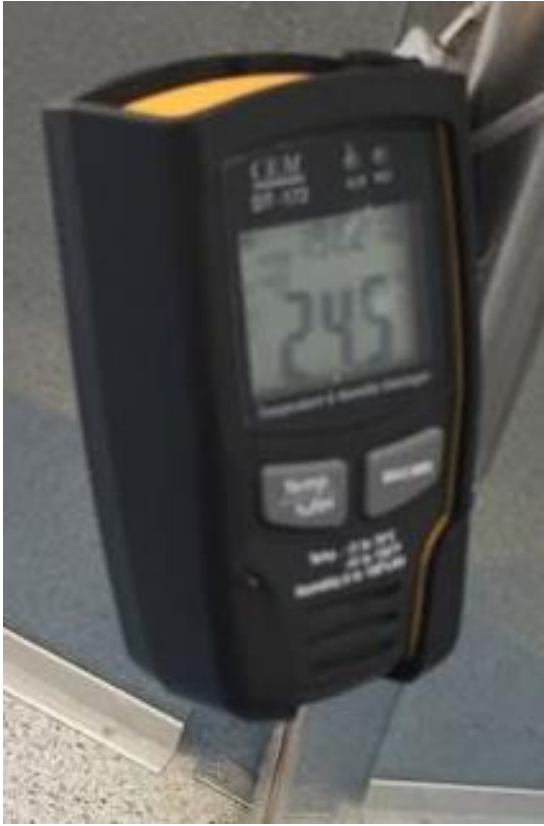

Fuente: elaboración propia.

## **ANEXO E. PARÁMETROS DE LA NORMA ASHRAE HVAC.**

Clasificación de los quirófanos según el tipo de cirugía.

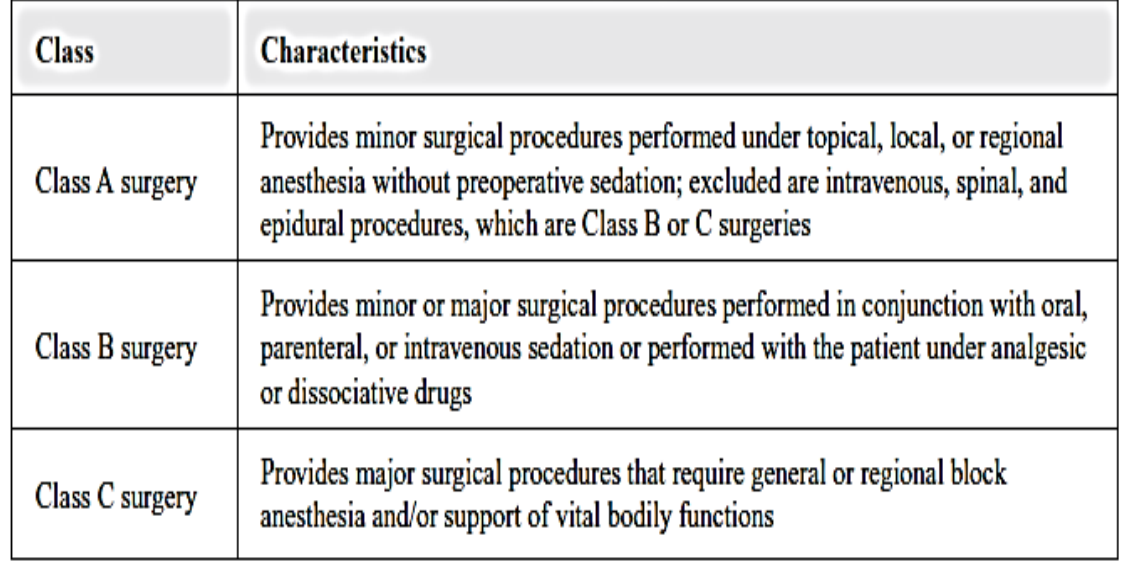

Fuente: Handbook ASHRAE (HVAC) 2003, 2013.

Factor de carga de refrigeración de calor sensible por persona.

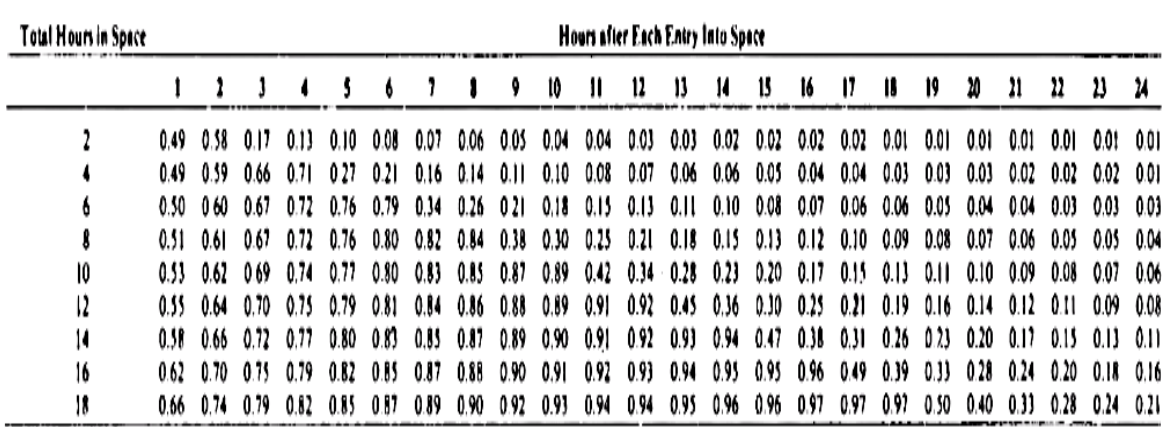

## Table 4.6 Sensible Heat Cooling Load Factors for People

Fuente: ASHRAE HVAC GRP 158 Manual Colín load 1985.

Calor sensible y latente por persona.

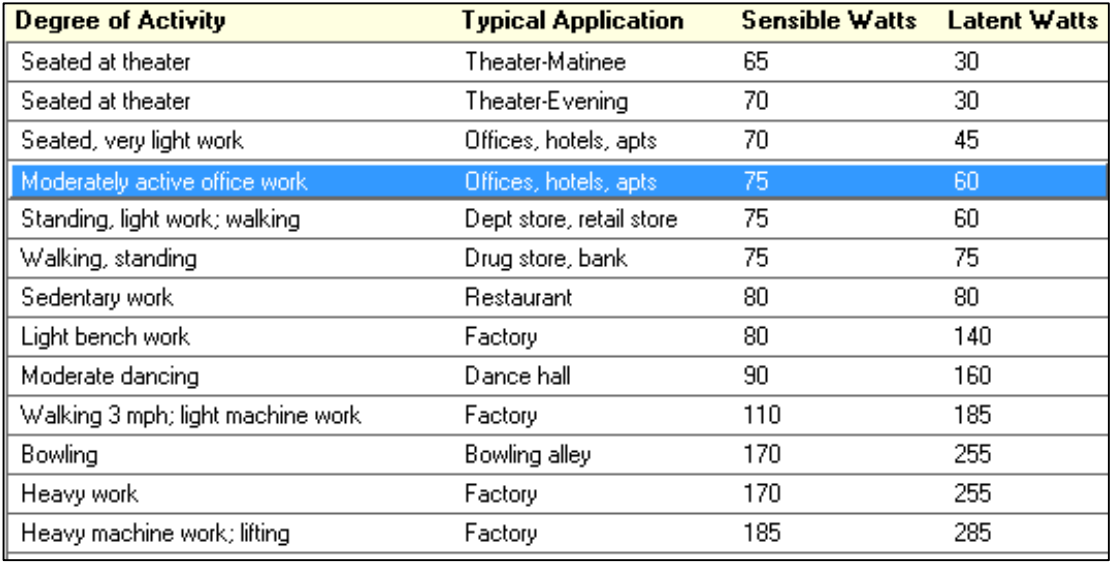

Fuente: Software ELITE HVAC, norma ASHRAE HVAC Hanbook of Fundamentals 1989 -1997

 ASHRAE 2013 Handbook - Fundamentals (IP) Climate Data Condiciones de Bogotá-Colombia.

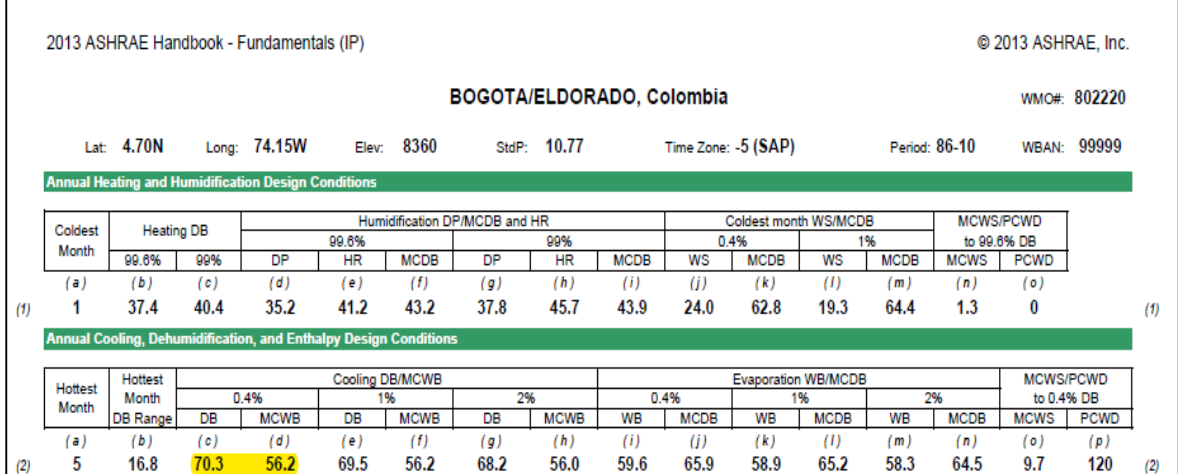

Fuente: ASHRAE 2013 Handbook - Fundamentals (IP)

 Diferencia de temperatura para cargas de enfriamiento (DTCE) para el cálculo de cargas debidas a techos planos.

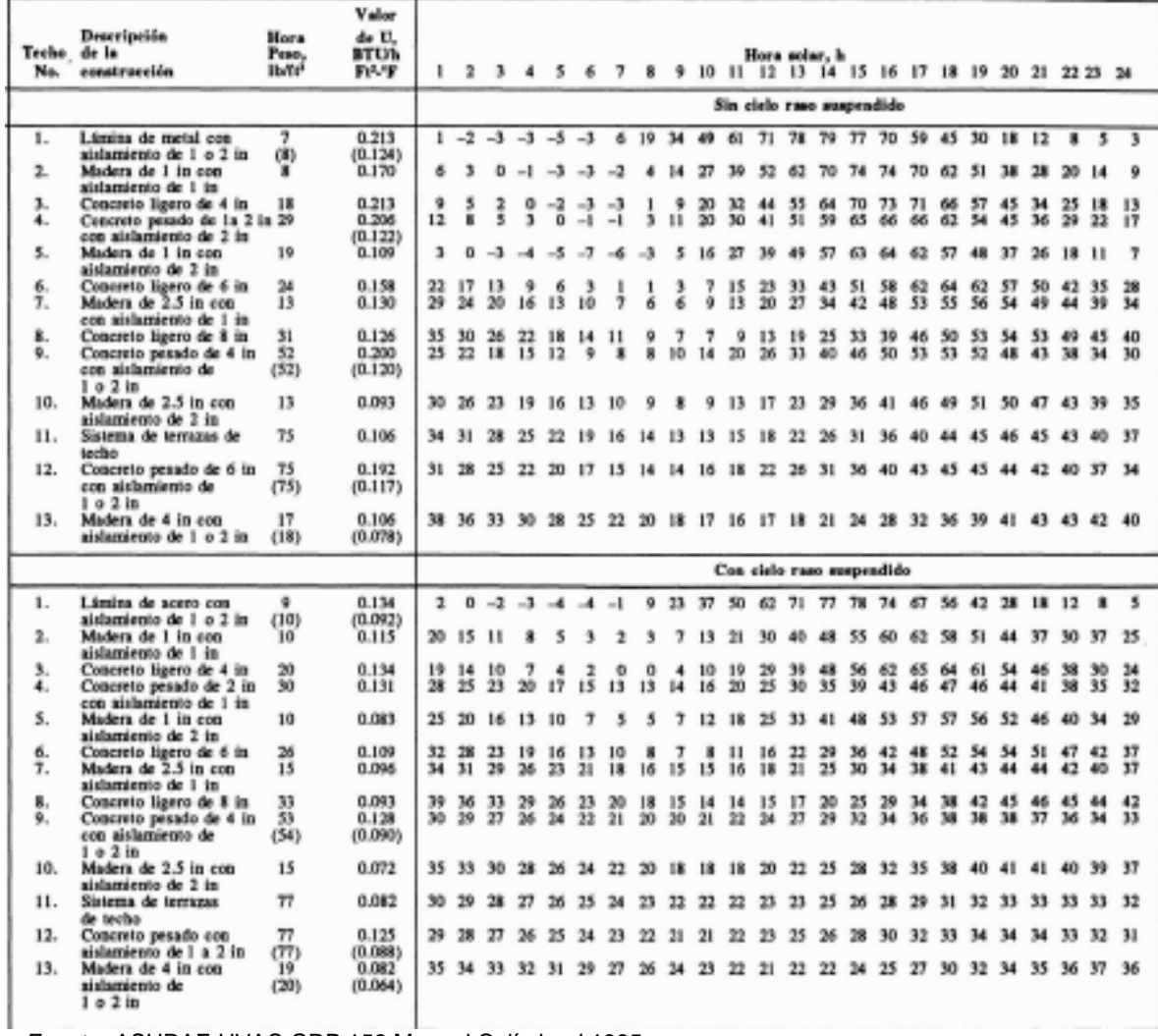

Fuente: ASHRAE HVAC GRP 158 Manual Colín load 1985.

## Parámetros de diseño de ventilación.

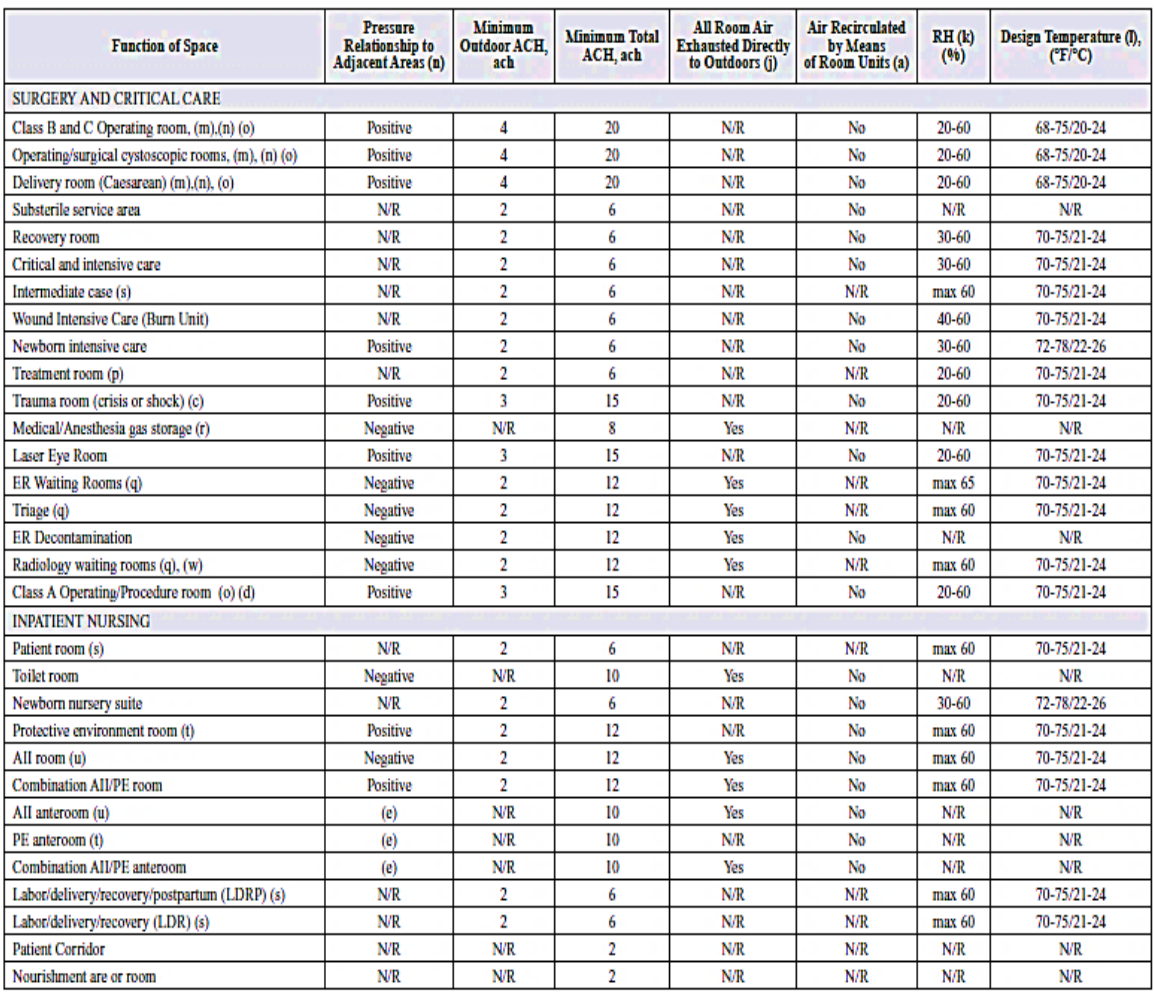

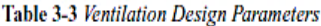

Fuente: ASHRAE (HVAC) 2003, 2013.

## **ANEXO F. FORMATO DE ENCUESTA.**

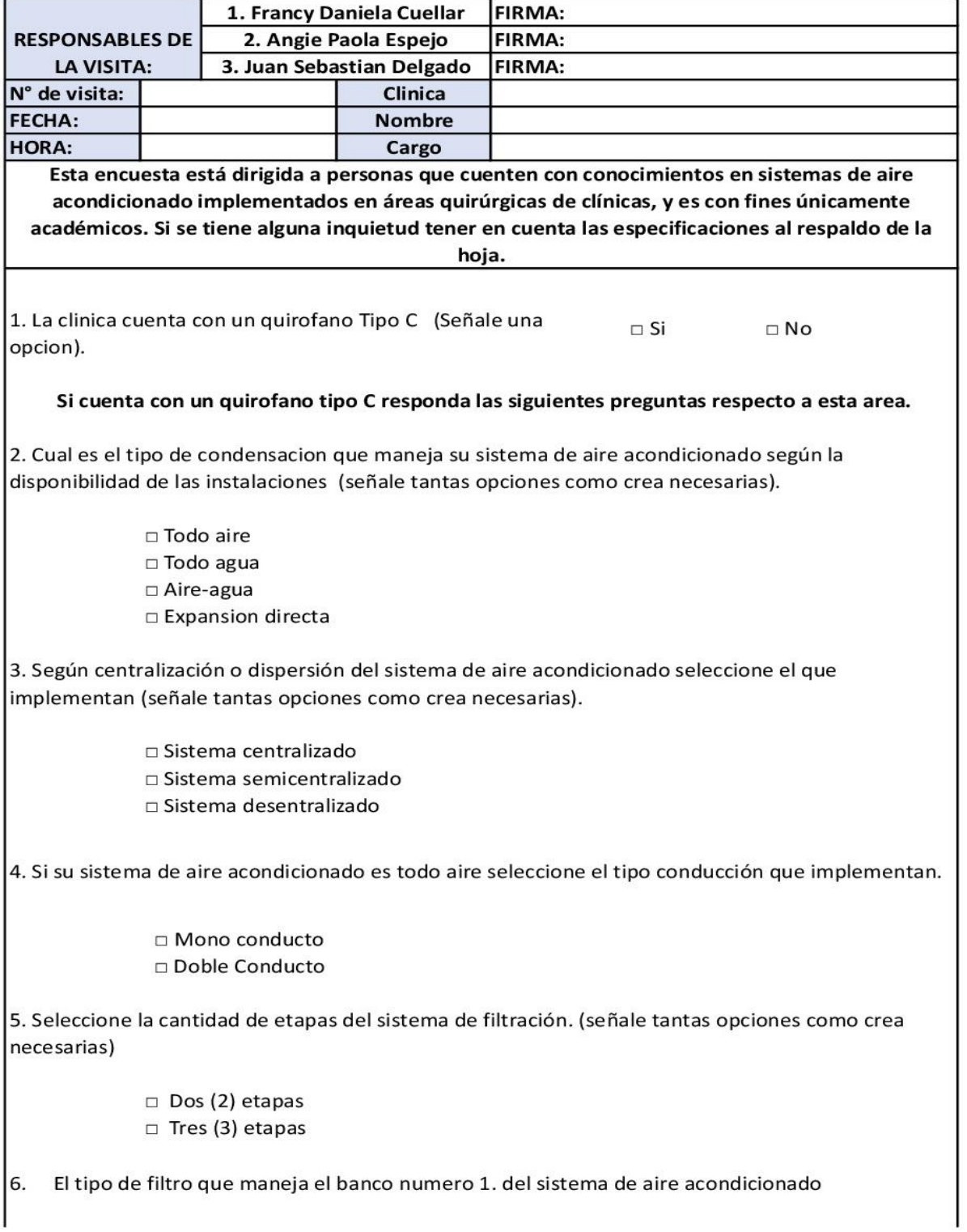

□ Merv 4 □ Merv 7 □ Otro, ¿Cuál? 7. Seleccione el tipo de filtro que maneja el banco número 2 del sistema de aire acondicionado.  $\Box$  Merv 14 □ Merv 17 (HEPA) □ Otro, ¿Cuál? 8. Cuenta con un 3er banco de filtración  $\Box$  No □ Si.¿Cuál ? 9. Seleccione el tipo de refrigerante que maneja sistema de aire acondicionado. □ HFCR-32 □ R410A  $\Box$  R134  $\Box$  R22 □ Amoniaco 10. El damper que se instala para el control de volumen de aire es:  $\Box$  Multiple □ Unica 11. Que sistemas de aire acondicionado recomienda para el diseño. (señale tantas opciones como □ Sistema central separado □ SPLIT (Paquete) □ Sistema solo aire con poscalentamiento □ Sistema solo aire con volumen de aire variable

## **ANEXO G. TABLA DE DEPRESIÓN PSICROMÉTRICA.**

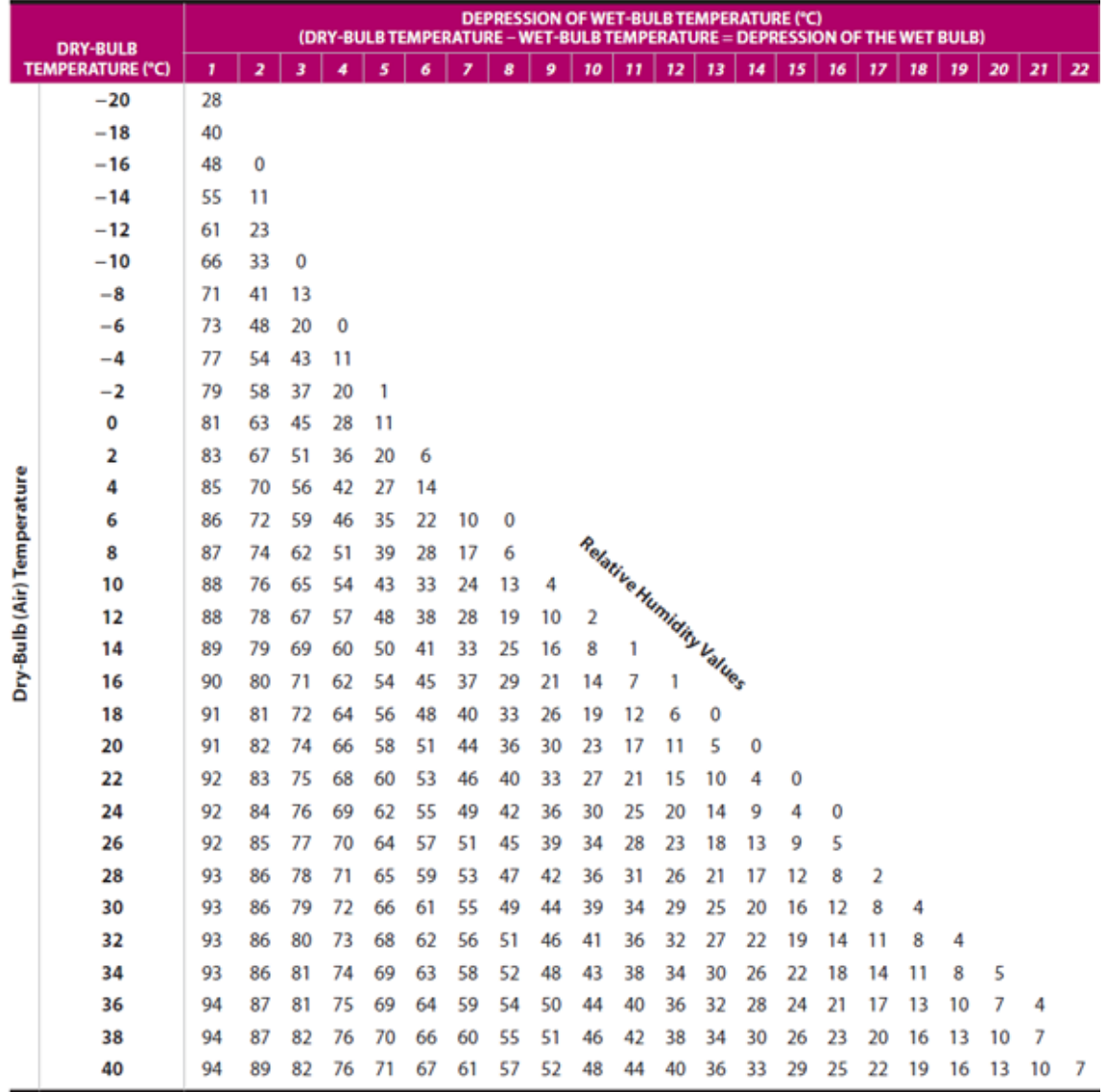

Fuente: Applications and investigations in earth science  $8<sup>th</sup>$  edition chapter-14.5

## **ANEXO H. PROPIEDADES DE LOS MATERIALES.**

Conductividad térmica de materiales.

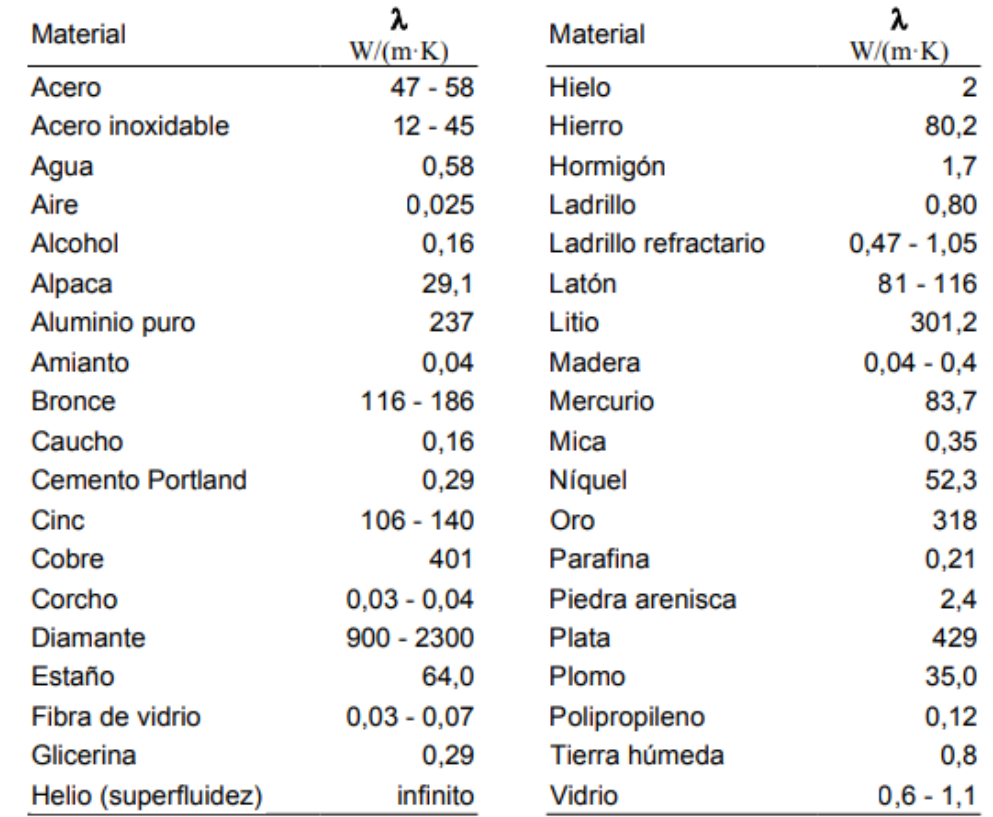

Fuente: VAXA software [en línea], Disponible en: https://studylib.es/doc/5791334/tabla-deconductividad-t%C3%A9rmica

## **ANEXO I. INFORME DE SERPENTÍN.**

### **TECAM S.A.**

Calle 55 No 7N-06 Cali-Colombia,

00000-Cali, Colombia

Tel: 572-681-2618 Fax: 572-681-2872

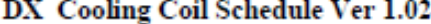

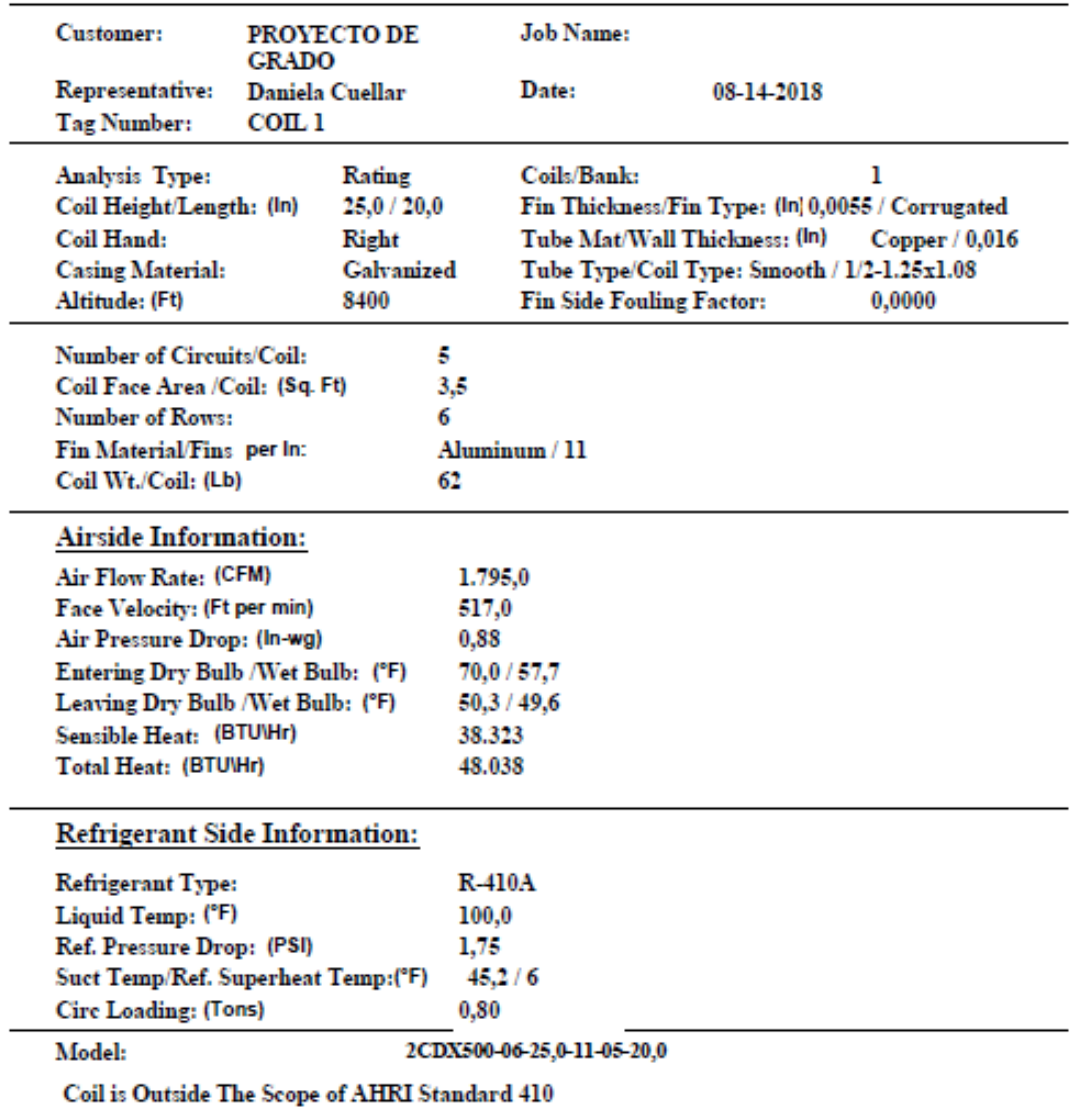

Fuente: TECAM S.A. Software DX Cooling Coil Schedule Ver 1.0

## **ANEXO J. INFORME DE CONDUCTOS.**

Caídas de presión con ambos quirófanos en funcionamiento.

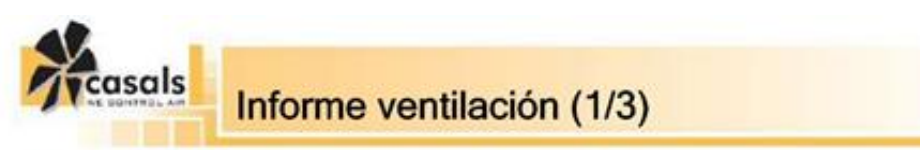

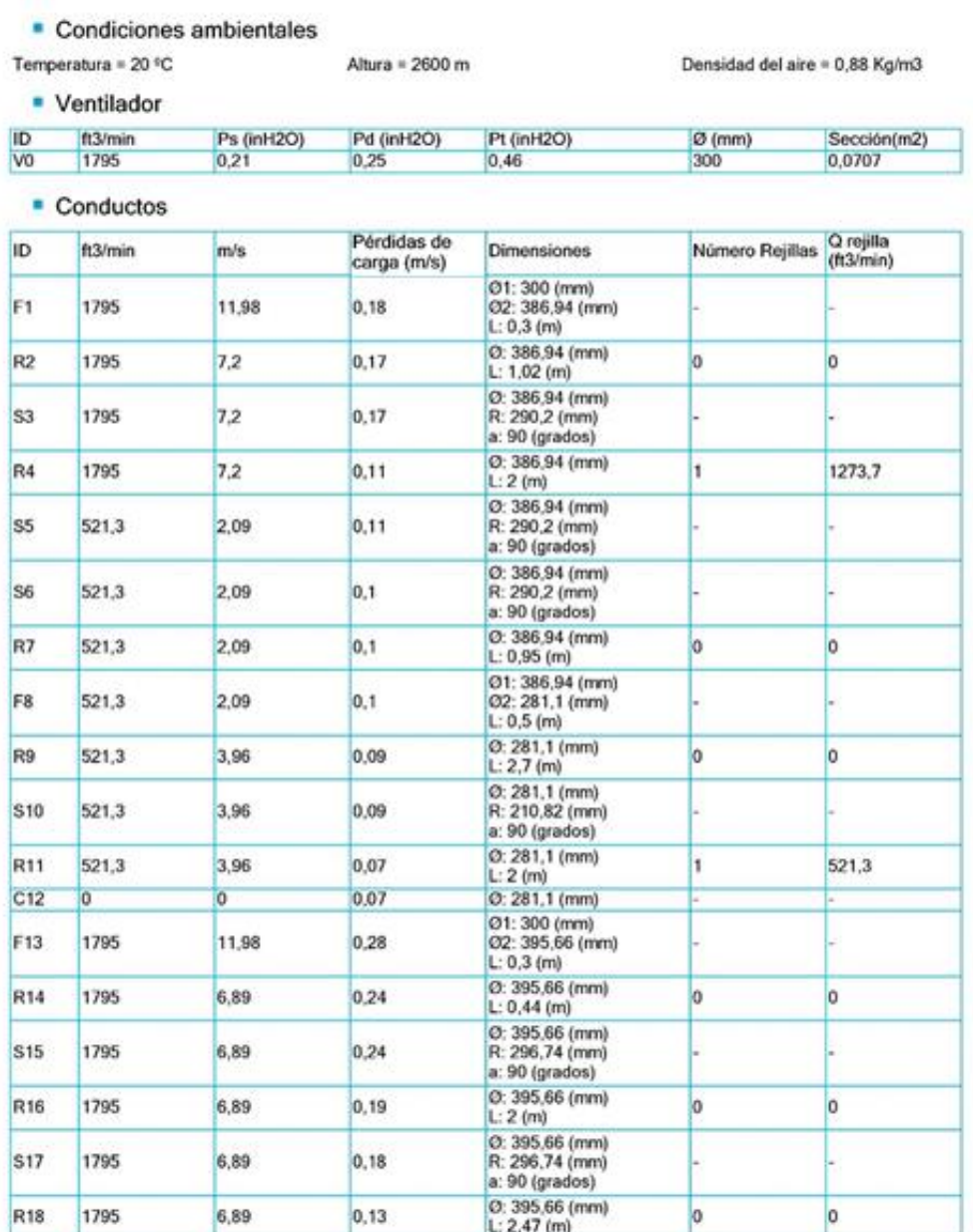

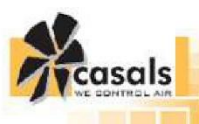

# Informe ventilación (2/3)

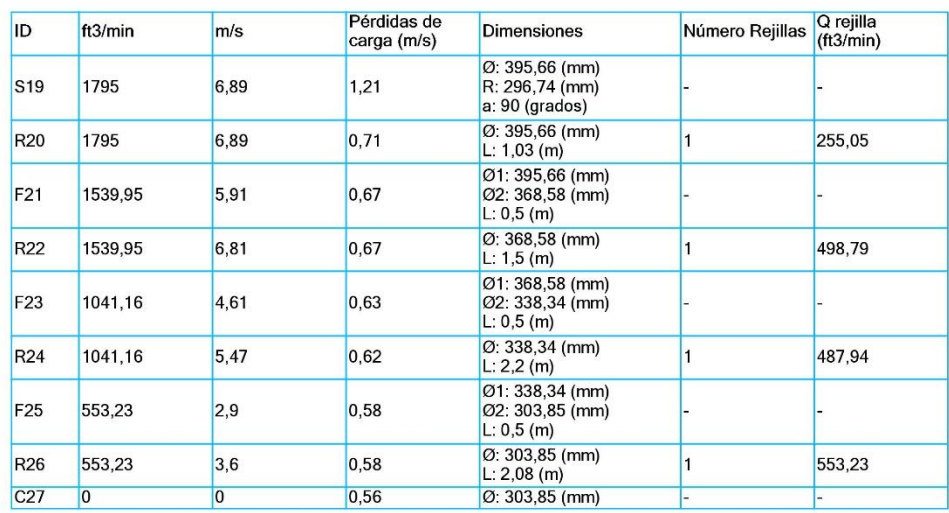

Fuente: Aconaire S.A.S. Software Casals Fanware Selection.

 Tramos de la ductería de suministro y retorno con ambos quirófanos en funcionamiento.

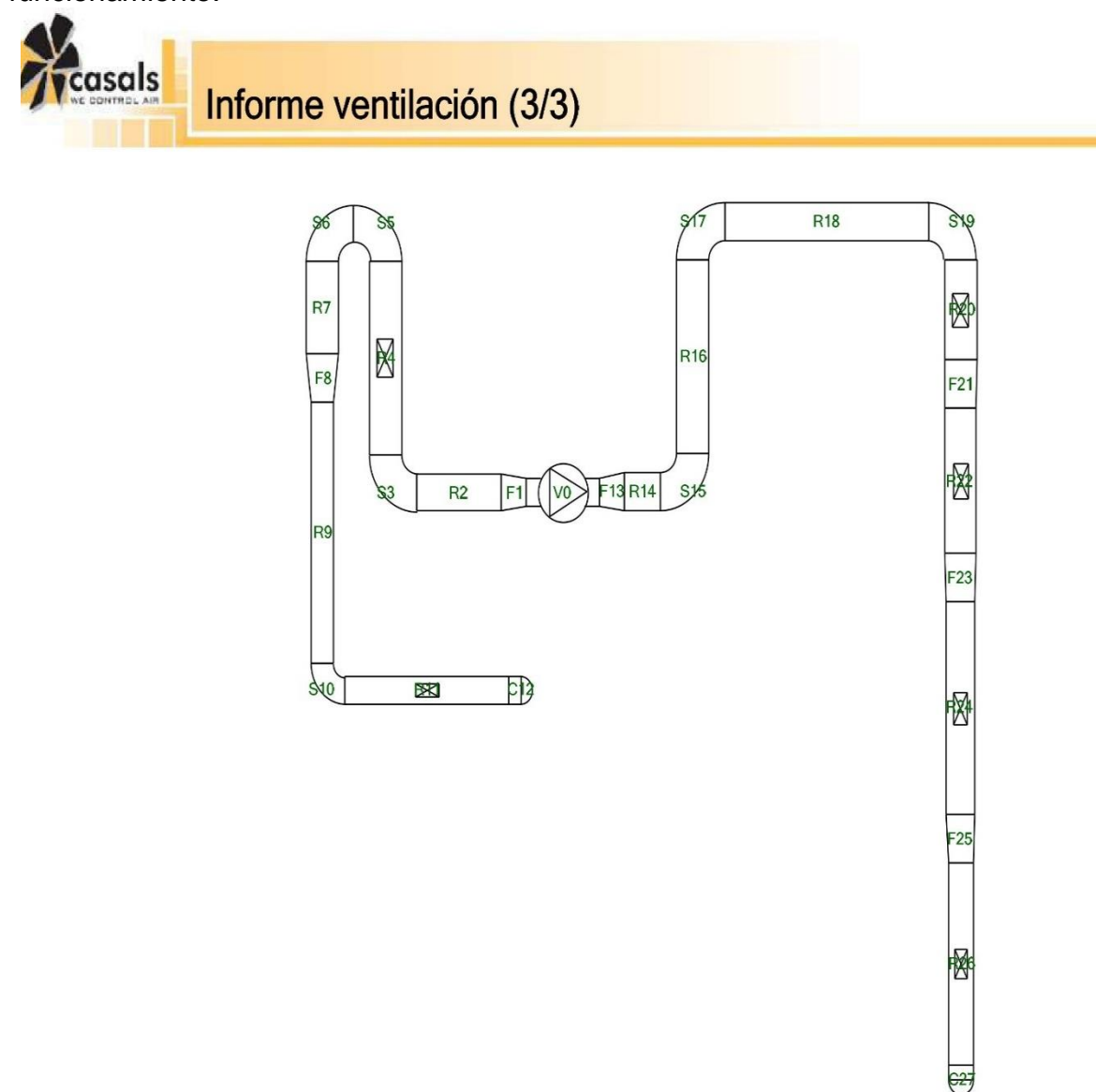

Fuente: Aconaire S.A.S. Software Casals Fanware Selection

Caídas de presión con el quirófano 1 en funcionamiento.

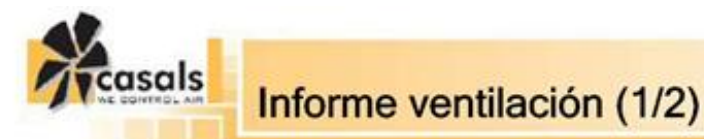

#### • Condiciones ambientales

Temperatura = 20 °C

Altura = 2600 m

Densidad del aire = 0,88 Kg/m3

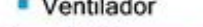

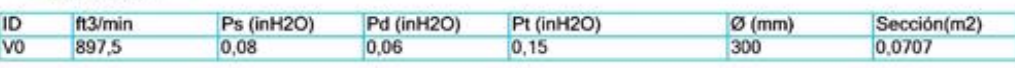

• Conductos

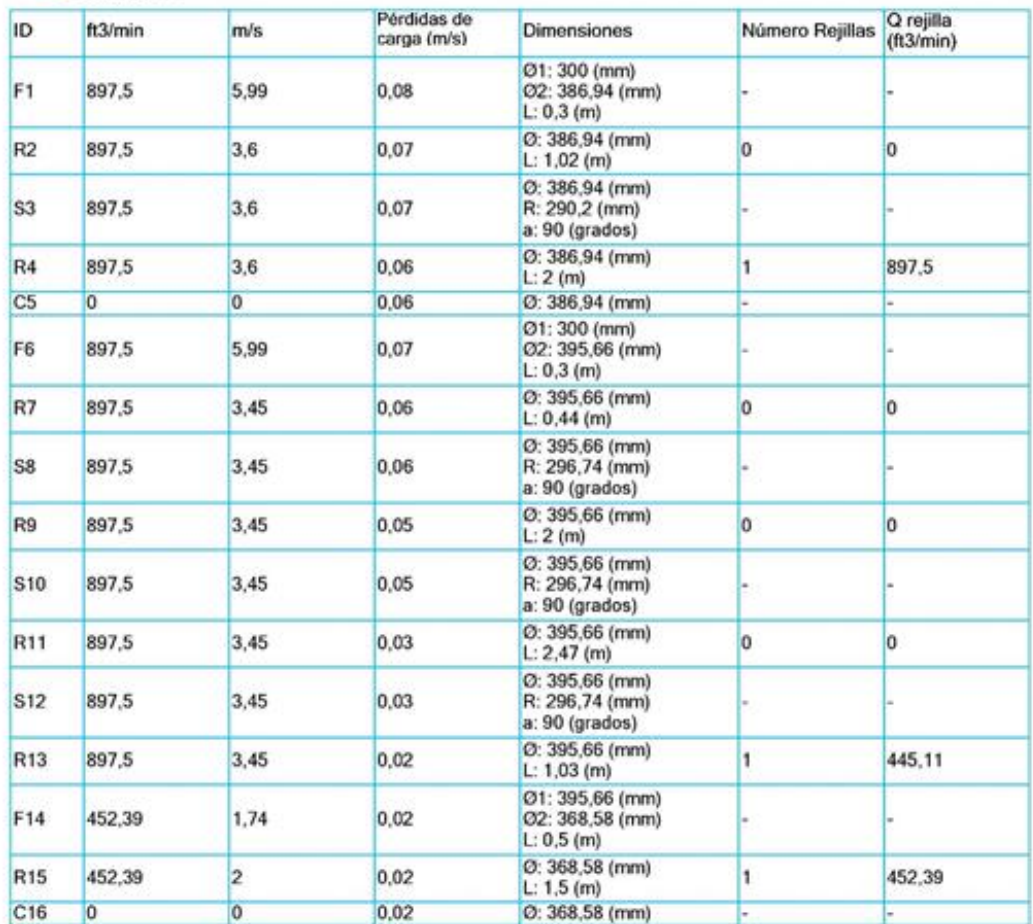

Fuente: Aconaire S.A.S. Software Casals Fanware Selection.

 Tramos de la ductería de suministro y retorno para el funcionamiento del quirófano 1.

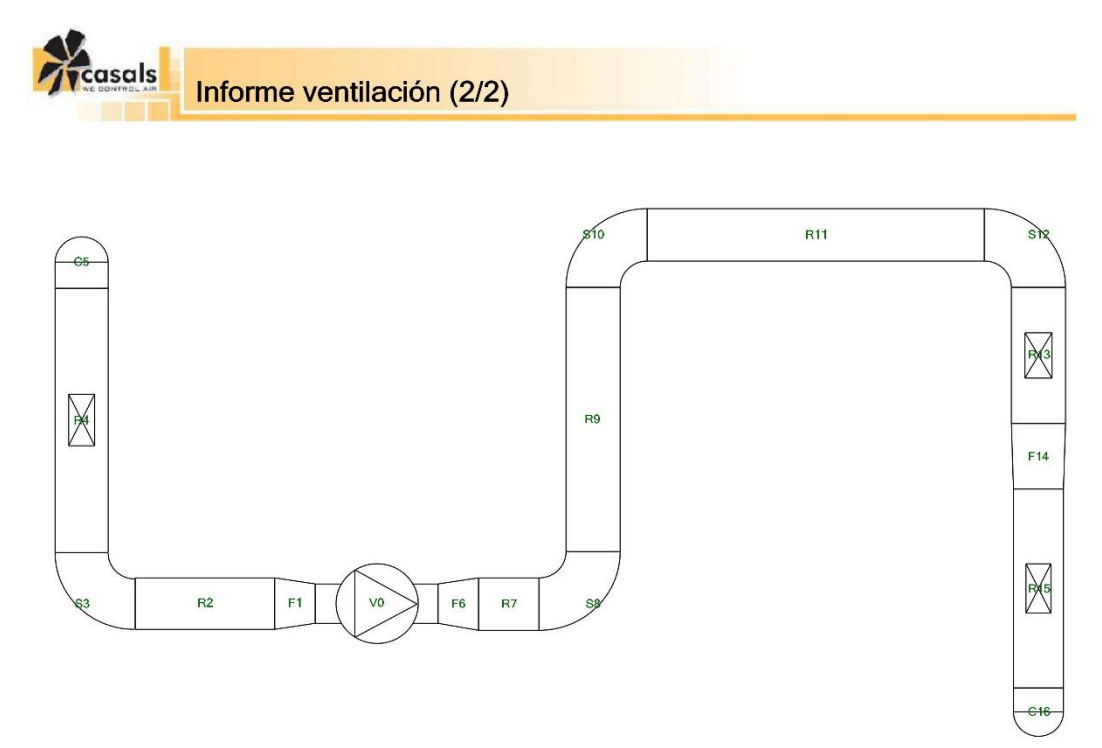

Fuente: Aconaire S.A.S. Software Casals Fanware Selection.

Caídas de presión con el quirófano 2 en funcionamiento.

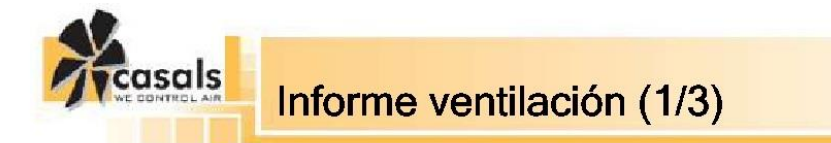

#### Condiciones ambientales

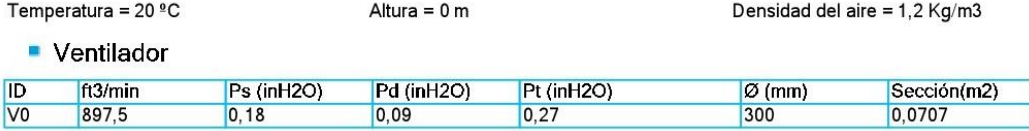

 $\blacksquare$  Conductos

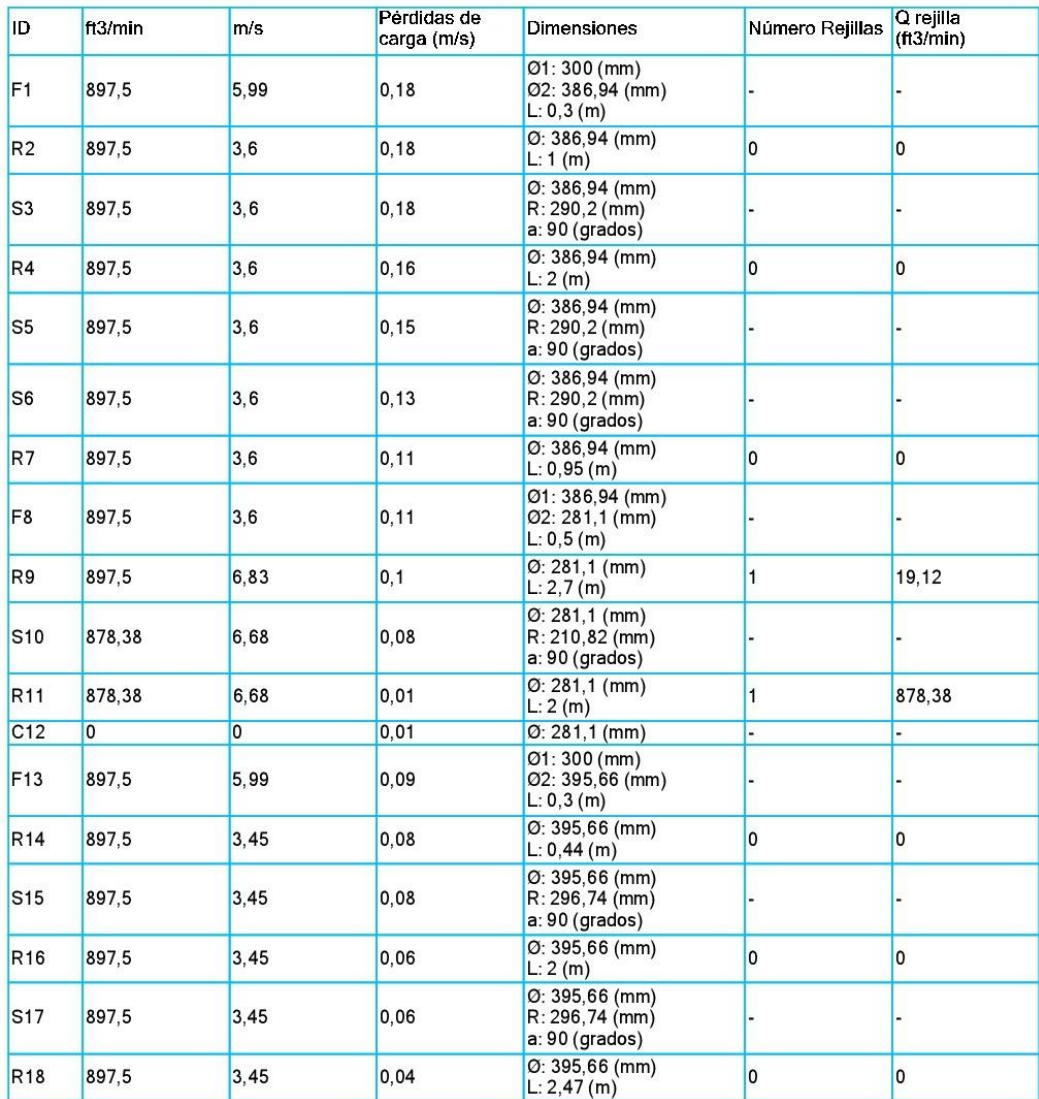

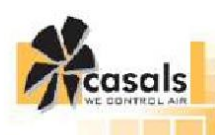

# Informe ventilación (2/3)

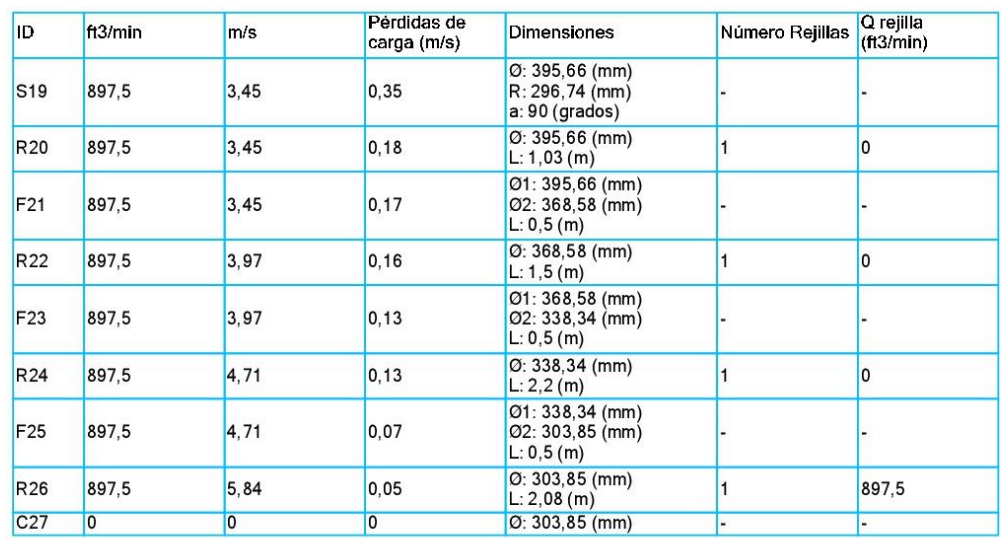

Fuente: Aconaire S.A.S. Software Casals Fanware Selection.

 Tramos de la ductería de suministro y retorno para el funcionamiento del quirófano 2.

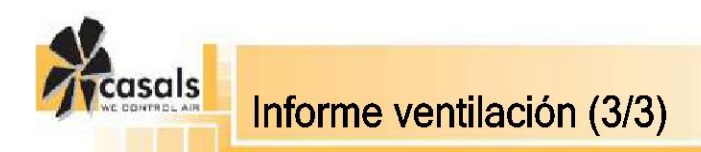

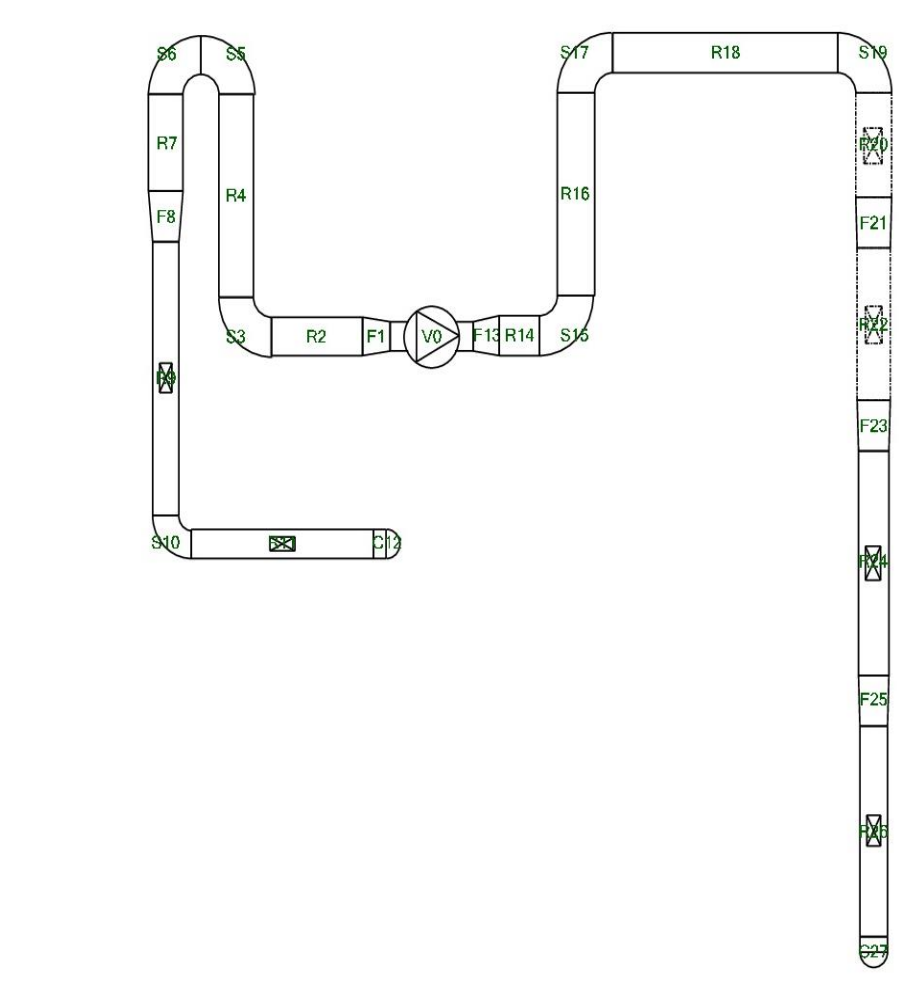

Fuente: Aconaire S.A.S. Software Casals Fanware Selection.

## **ANEXO K. FICHAS TECNICAS DE FILTROS.**

Filtro de Plástico AmairPlast GT.  $\bullet$ 

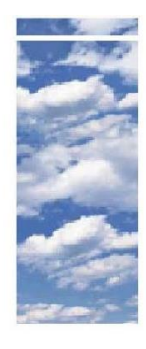

## **AmairPlast GT**

**Prefilter for rotating Machinery** 

- Pre-filter for turbine barrier filter
- Lightweight & easy to install
- Low average operating resistance
- Plastic frame for highest moisture resistance

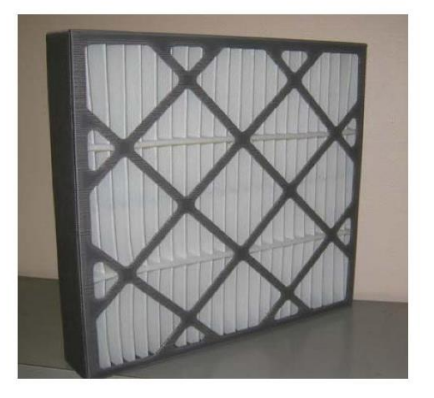

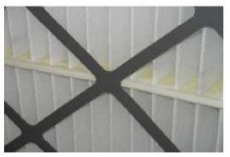

#### **Highest Available** Arrestance

With an Arrestance exceeding 95% the AmairPlast offers the highest available Weight Arrestance in a panel filter, without compromising<br>service life. This is achieved through the use of a unique filter media, to optimises performance.

#### **Easy handling**

The AmairPlast is designed for direct interchangeability with all disposal panel filters, media pack or permanent filters used in built-up Filter banks and also side access<br>systems. No modifications are<br>necessary to the frames or latches for filters of similar sizes.

#### **Sturdy construction**

The pleated filter media pack is housed within a sturdy double walled, die cut polypropylene board frame. To maximise media pack<br>rigidity for the most difficult operating conditions, it is bonded to the plastic frame at all points of contact and provided with retainers on both the<br>air leaving and entering sides. Media area is optimised to achieve a gradual rise in resistance to achieve the most positive effect on energy consumption and service life.

#### **Application**

AmairPlast is specially designed for use as a pre-filter in rotating<br>machinery, such as Gas Turbines, Compressors and Diesel intakes. The reinforced plastic frame construction ensures premium<br>performance in moist conditions and turbulent airflow.

The AmairPlast can be close coupled to the high efficiency filter or retained in separate filter bank.

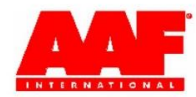

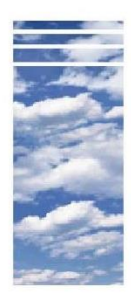

## **AmairPlast GT**

#### **Technical Data**

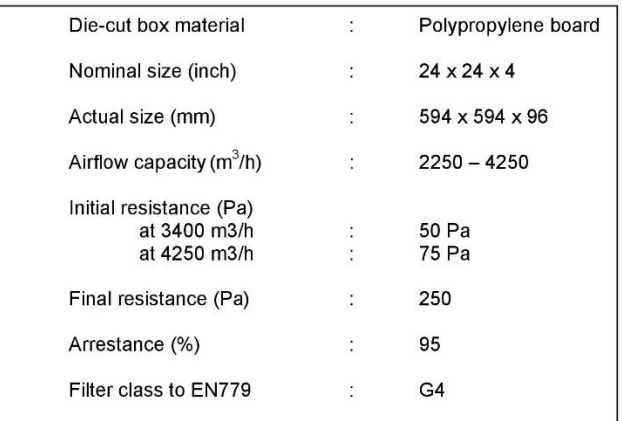

#### **AmairPlast Resistance vs Airflow**

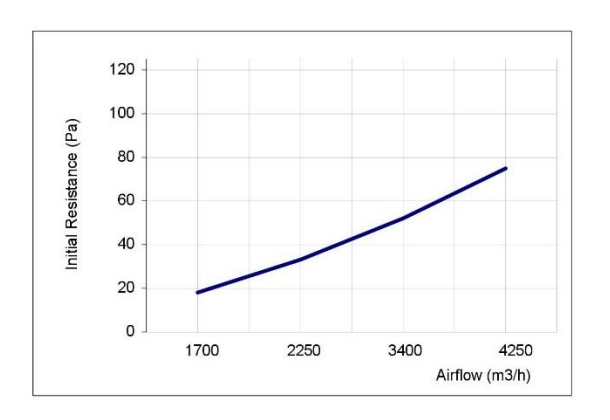

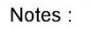

Air-flow is clearly<br>indicated on the frame.

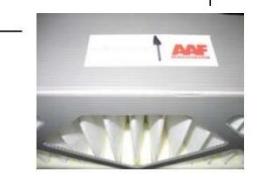

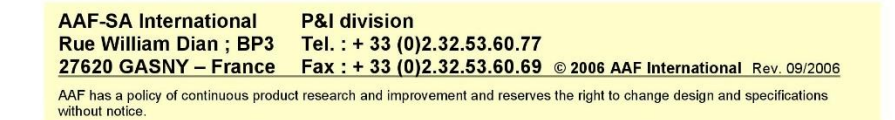

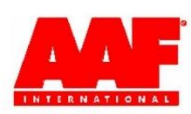

Filtro VariCel con antimicrobianos.

## **AmericanAirFilter VariCel<sup>®</sup> and VariCel<sup>®</sup> with Antimicrobial**

**Extended Surface Supported Pleated Filters** 

- Three efficiencies: MERV 14, MERV 13, and MERV 11
- MERV 14 and MERV 11 available with antimicrobial
- UL Classified
- Ideal for difficult operating conditions
	- Variable air volume
	- Turbulent airflow
	- Repeated fan shutdown
	- High temperature operation
	- High humidity
	- Intermittent exposure to water such as seacoast installations

#### **Designed to Improve Indoor Air Quality**

VariCel filters with antimicrobial are designed specifically to improve Indoor Air Quality (IAQ). Air filters are designed to trap and concentrate particulate air contaminants including viable fungal and bacterial spores. The presence of antimicrobial preservative in the filter media is intended to preserve the integrity of the media throughout the useful life of the filter. Antimicrobial preservatives are not meant to increase the efficiency of the filter, nor to kill microorganisms "on the fly" as they pass through a filter. Antimicrobial is EPA registered and environmentally safe.

#### **Engineered for a Variety of Applications**

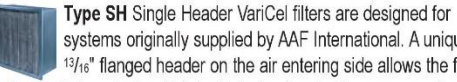

systems originally supplied by AAF International. A unique 13/16" flanged header on the air entering side allows the filter to be easily inserted and latched into front and side access systems.

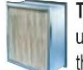

Type DH Double Header VariCel filters are designed to upgrade air cleaning performance and reliability. Two 13/16" thick flanged headers make the filters compatible with the holding frames and latching devices of various manufacturers, including rear access systems.

XL Series VariCel filters, single header (XL-S) and double header (XL-D), contain up to 67% more media and offer more than twice the service life of standard single and double header models.

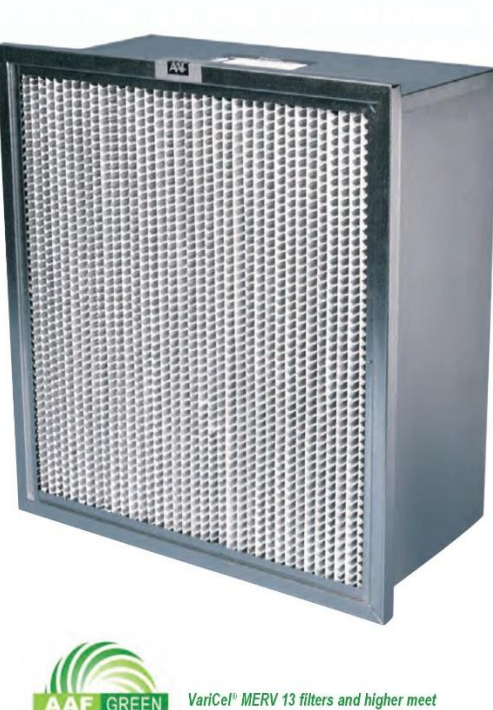

a se a composição de composição de composição de composição de composição de composição de composição de compo

efficiency requirements established for LEED<sup>®</sup> Project Certification.

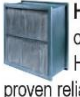

High Temp Series VariCel filters are designed for systems operating from 350°-900°F. Constructed of aluminized steel, High Temperature VariCel filters offer rated efficiency with proven reliability over the life of the filter. See page 4 for models and temperature limits.

Type NH Series VariCel filters are designed for special sizes and applications, including incineration and compaction disposal systems. Manufactured of fireretardant, 3/4" thick, heavy wall particle board, Type NH VariCel filters are UL Classified, and are operable at temperatures up to 200°F. The filters are constructed without headers and cell sides are flush with front face dimensions.

#### **Built Rugged for Dependable Performance**

Crimped Rear Flanges (SH) are rolled over and riveted to add strength eliminate sharp edges, and prevent bypass leakage.

**Corrugated Aluminum Separators with** Rolled Edges maintain uniform pleat spacing for optimum airflow. The separators are rolled to eliminate sharp edges, preventing media damage during shipping and personal injury during installation

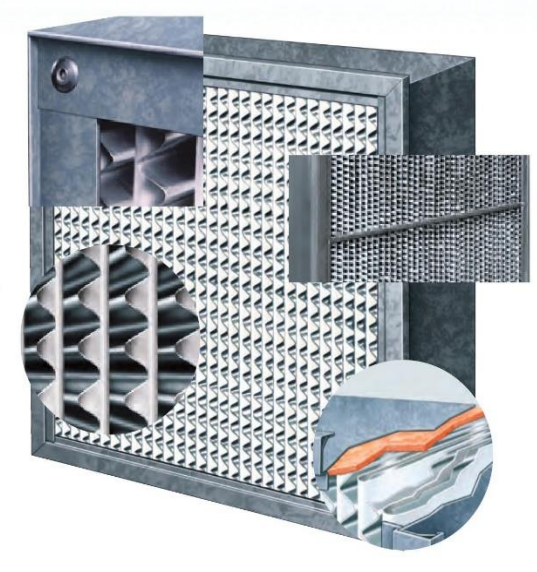

Media Pack Restraint Steel brace on air leaving side adds support to the media pack.

Media Pack Sealant - A layer of high efficiency media seals the media pack into the cell sides. The media sealant prevents by-pass leakage and damage to the media and separators during shipping and handling. By allowing slight movement of the media pack when the filter is jarred. the cushioning sealant helps prevent tears and punctures to the media.

VariCel's rigid construction with supported pleat media pack maintains a compact, unitized structure even under tough operating conditions. Variable air velocity and repeated fan shutdown do not compromise performance.

#### **Unitized Construction**

Interlocked header and cell sides, along the entire length of each side, provide maximum sealing. Competitive filters are designed with loose fitting headers which allow greater potential for bypass leakage.

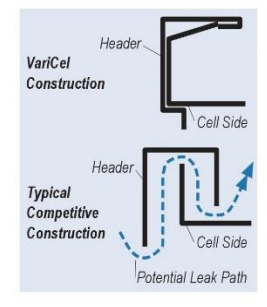

#### **Pleats and Separators Bonded For Strength**

During the pleating process, spots of glue are applied to bond each separator to the adjacent pleat. This solidifies the media pack to minimize movement and prevent media damage. Burst strength is increased to prevent the filter from blowing out under variable air volume conditions or unusually high resistance.

Galvanized steel headers and cell sides resist damage during shipping and handling, and prevent corrosion over long service life. (HT VariCel filters are constructed of aluminized steel.)

#### Easy Installation

Rigid construction and minimum depth make VariCel filters easy to install in all types of systems.

#### **Dual Density Media Reduces Operating Costs**

VariCel media is manufactured with two layers of glass fibers: coarser fibers on the air entering side, and finer fibers on the air leaving side.

Our dual density design allows dirt particles to be collected throughout the entire depth of the filter utilizing the full cleaning potential of the media. Maximum dust holding capacity extends the life of the filter, minimizing operating costs.

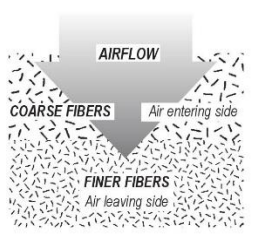

The water resistant media can withstand intermittent exposure to water, making VariCel filters ideal for installations in humid areas or where the filters are exposed to moisture.

# AmericanAirFilter

## VariCel<sup>®</sup> and **VariCel<sup>®</sup> with Antimicrobial**

#### **Operating Data**

#### Initial Resistance vs. Filter Face Velocity

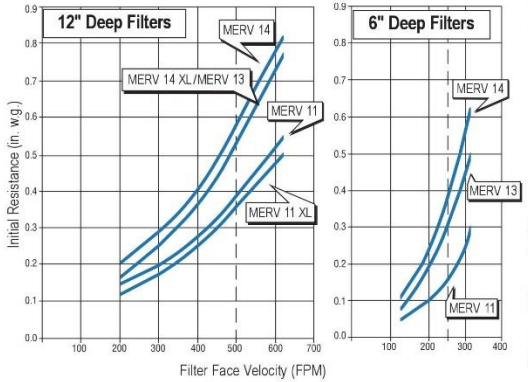

12" deep filters are rated at 500 FPM filter face velocity. 6" deep filters are rated at 250 FPM filter face velocity. Recommended final resistance for all VariCel filters is 1.5" w.g.

#### Efficiency by Particle Size\*

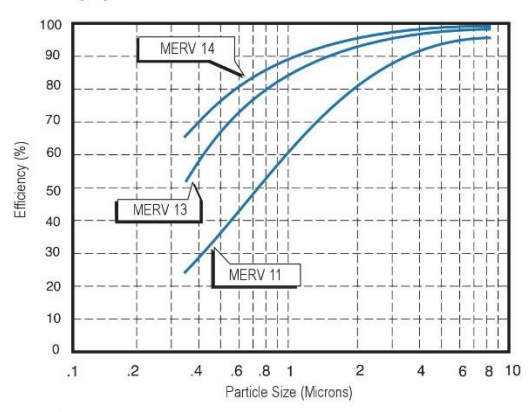

\* Tested in accordance with ASHRAE Standard 52.2.

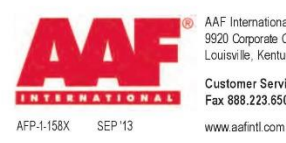

AAF International Building<br>9920 Corporate Campus Dr., Suite 2200 Louisville, Kentucky 40223-5000 Customer Service 888.223.2003<br>Fax 888.223.6500

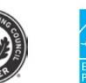

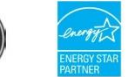

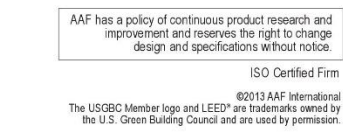

AAF Green<sup>®</sup> is a registered trademark of AAF International in the U.S.

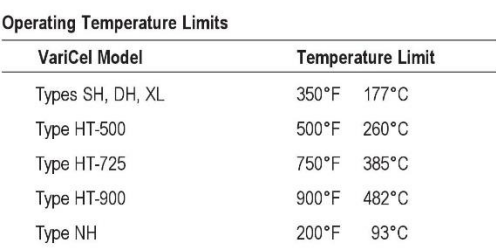

Underwriters Laboratories Classification: All VariCel filters are UL Classified. Testing was performed according to UL Standard 900 and ULC-S111.

#### Prefilters Can Double VariCel® Life

Using prefilters, such as AAF's PerfectPleat® pleated filters or "5700" panel filters, will greatly extend the life of VariCel filters.

#### **Options**

- VariCel filters can be ordered with faceguards made of flattened, expanded, galvanized, or aluminized steel on one or both sides of the filter.
- Factory installed gaskets are available on the front or back of the header.
- Vinyl coated separators are available for corrosive conditions.
- · 11/8" Single Header VariCel filters, designed for other manufacturers' equipment, are also available.

#### Filtro AstroCel I HCX.  $\bullet$

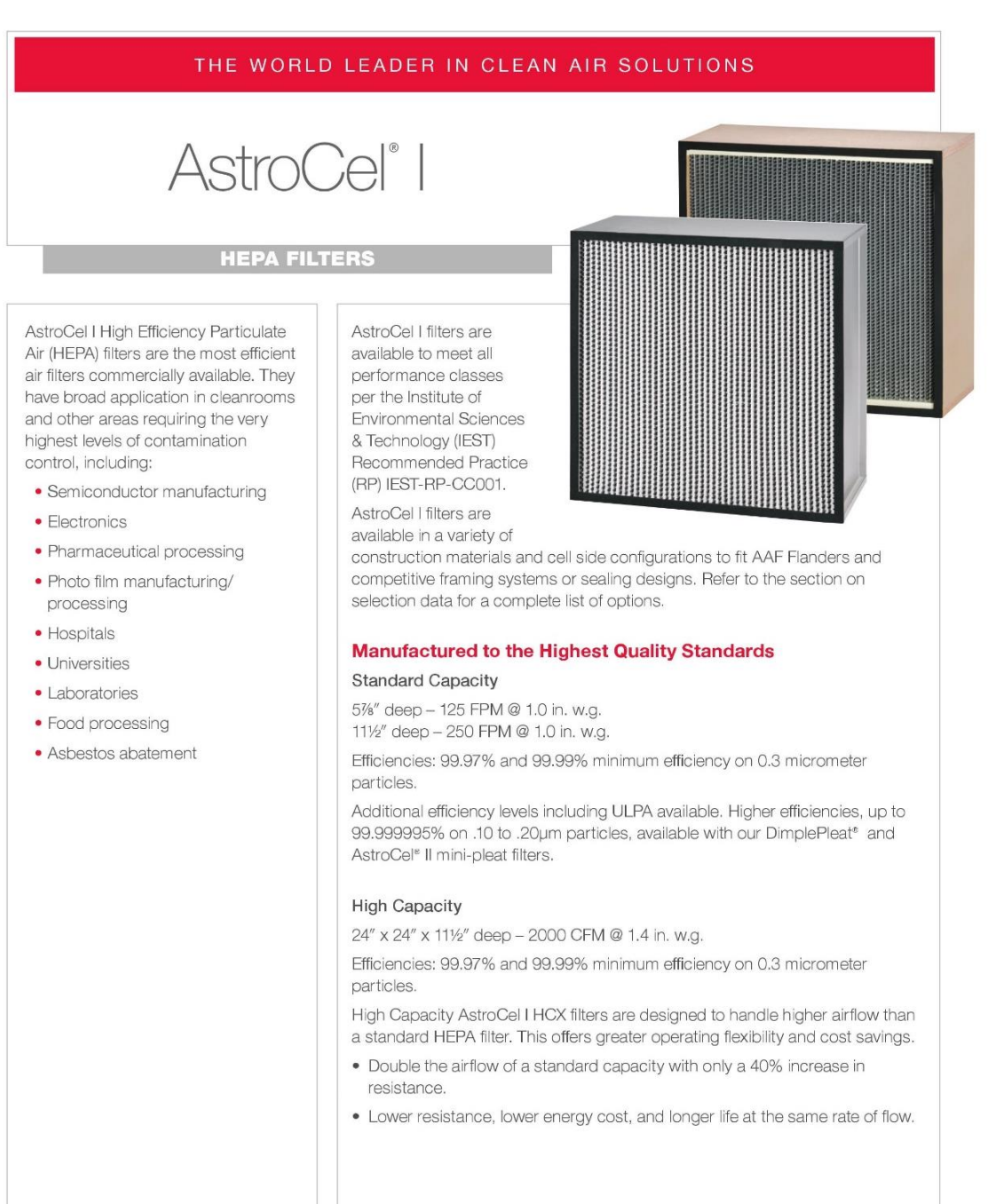

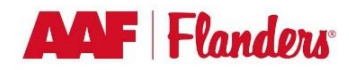

## AstroCel<sup>®</sup> | Filters

#### **Design and Construction**

Gasketed **Wood Construction** Particle Board

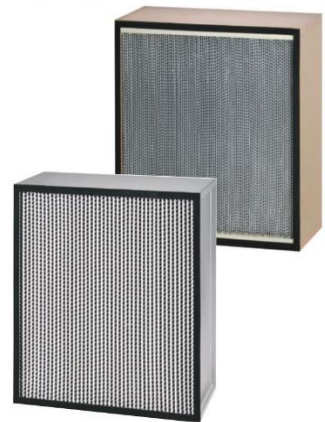

Gasketed **Metal Construction** Pan Style

**Gel Seal Wood Construction** 

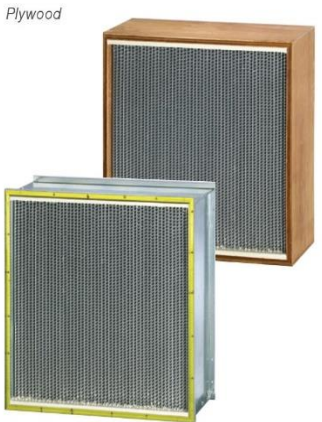

**Gel Seal Metal Construction** Galvanized Steel

#### **AstroCel<sup>®</sup> I Selection**

AstroCel I filters are available in a wide variety of standard sizes and construction materials. Special sizes can be fabricated or special materials used for unique requirements.

There are twelve criteria encompassing materials and performance that go into the makeup of an AstroCel I filter. Careful selection of the right combination will result in the filter that best meets the needs of your application.

#### Size

Sizes from 8" x 8" to 36" x 72."

AstroCel I filter sizes are listed with the height dimension first, followed by the width, then depth.

Minimum Efficiency 99.97% - 0.3µm 99.99% - 0.3µm 99.999% - 0.3µm

Scan Tested (Optional) AstroCel I filters can be scan tested to eliminate pinhole leaks.

#### Media

Waterproof, fire-retardant microglass Waterproof, fire-retardant, radiation resistant microglass

#### Cell Side Material

Plywood Fire Retardant Plywood Particle Board Fire Retardant Particle Board \*Galvanized Steel \*Stainless Steel \*Aluminum

Separators Aluminum Vinyl Coated Aluminum

Bond Polyurethane Elastomer Silicone **Black Cement** 

Gasket Neoprene Expanded Rubber Silicone Urethane

**Gasket Location None** One Side **Both Sides** 

#### Faceguards (Optional)

4 x 4 Mesh Hardware Cloth **Galvanized Steel** Stainless Steel

Faceguard Location

None One Side **Both Sides** 

UL 586 Classified (Optional) Numbered UL certification label to be applied.

\*Available with antimicrobial treated media.

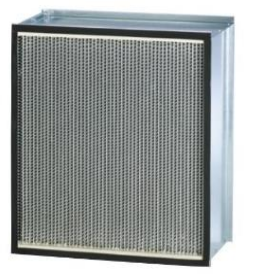

#### **High Temperature AstroCel<sup>®</sup> I Filters**

AstroCel I filters are constructed with stainless steel or aluminum cell sides and are available for applications with continuous operating temperatures up to 750°F.

400°F (204°C) - Stainless Steel or Aluminum Cell Sides, White RVT Silicone Board

500°F (260°C) - Stainless Steel or Aluminum Cell Sides, Red RVT Silicone Board

750°F (399°C) - Stainless Steel or Aluminum Cell Sides, Black Cement Bond

#### **Special Construction AstroCel<sup>®</sup> I Filters**

AstroCel I Side Access Filters AstroCel I filters are constructed with a flange at the top and bottom for installation into earlier models of AstroSeal® side access housings. The filters are available with wood or metal cell sides.

#### Military and Nuclear Designs

AstroCel I filters are available to comply with military and nuclear specifications (ASME AG-1) requiring special cell side material, radiation resistant media, rabbeted joints, special testing, and special packaging and marking.

#### **Product Information**

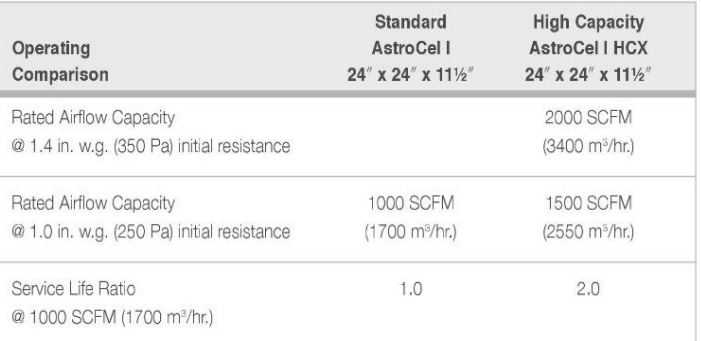

#### **Performance Data**

AstroCel I - 24 x 24 x 111/2

Initial Resistance vs. Airflow Capacity

 $1.0$ Initial Resistance (in. w.g.)<br>  $\frac{6}{2}$ <br>  $\frac{6}{2}$  $\overline{0}$  $200$ 600 400 800 1000  $\Omega$ Airflow (SCFM)

#### AstroCel I HCX - 24 x 24 x 111/2

Initial Resistance vs. Airflow Capacity

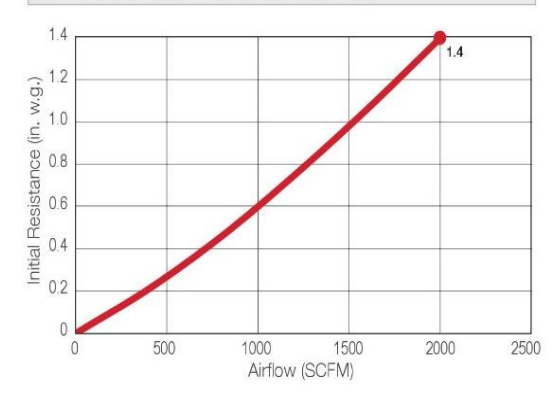

# AstroCel<sup>®</sup> | Filters

Scan test showing leak indicated by a smoke trail.

Scanning with light

scattering photometer.

#### **Scan Testing**

#### **Leak Testing**

Filters that pass the overall efficiency test may still have minute pinhole leaks. AstroCel I filters can be factory scanned to ensure there are no pinhole leaks. Scanning detects these leaks, which are repaired before the filter is released for shipment.

AAF Flanders uses a proprietary static scan test with a challenge aerosol of non-toxic, polyfunctional alcohol that leaves no residue on the media.

For pharmaceutical and those applications requiring PAO, AAF Flanders offers scanning with this material using a light scattering photometer.

#### **Overall Efficiency Testing**

#### Two methods of overall efficiency testing used:

PAO Test - This has been the industry standard for many years. It is conducted using a light scattering photometer. The filter is challenged with Polyalphaolefin (PAO). By measuring the upstream and downstream concentration, filter efficiency can be calculated.

Laser Test - The filter is tested with a laser spectrometer using polystyrene latex (PSL) spheres. Filter efficiency is determined by comparing the upstream and downstream concentrations. Efficiencies down to 0.10 micrometers can be determined.

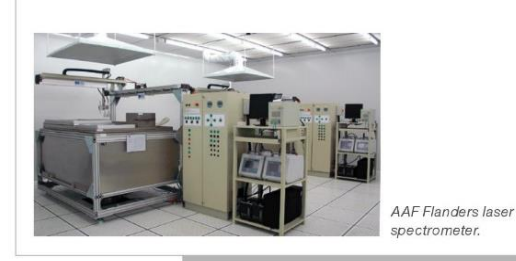

**Media Testing to Meet Exacting Quality Standards** 

Every roll of media is carefully checked for a specific set of physical and performance characteristics, including:

- Resistance
- Efficiency • Thickness • Tensile Strength
- Weight • Binder Content
- · Water Repellency

#### **Underwriters Laboratories Classification**

#### **UL Classified**

AstroCel I and AstroCel I HCX filters are UL Classified. Testing is performed according to UL Standard 900  $\sim$ and ULC S111 (except those made with non-fireretardant wood cell sides).

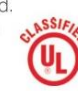

#### **UL 586**

This standard ensures that each filter is individually tested at the factory. Additionally, representative filters are tested by UL to ensure that they provide HEPA level filtration, after being subjected to the following conditions:

- · High moisture (90% R.H.)
- High temperature (700°F / 371°C) (short duration)
- Low temperature (27°F / -3°C)

UL also subjects the filter to a spot flame test (1750°F / 954°C). A numbered UL label certifying that the filter meets Standard 586 is then applied to the filter.

#### **Guaranteed Performance**

In a modern test rig, each air filter is individually tested by well-trained AAF Flanders personnel before shipment to the customer. The actual test data is indicated on the label. Each filter is also assigned a serial number, and a permanent record is kept of the materials of construction and performance.

AstroCel® is a registered trademark of AAF International in the U.S. and other countries. DimplePleat<sup>®</sup> is a registered trademark of Flanders Corporation in the U.S.

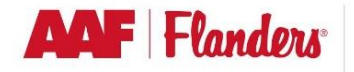

AAF Flanders has a policy of continuous product research and improvement and reserves the right to change design and specifications without notice. @2017 AAF International and its affiliated companies.

AFP-1-110B 08/17

9920 Corporate Campus Drive, Suite 2200, Louisville, KY 40223-5690<br>888.223.2003 Fax 888.223.2003 | aafint.com ISO Certified Firm

## **ANEXO L. FICHA TECNICA DE CONDENSADORA.**

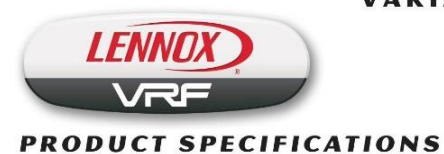

**VARIABLE REFRIGERANT FLOW SYSTEMS VRF** VPA MINI (-2) Heat Pump Outdoor Units - 60HZ

Bulletin No. 210781<br>March 2018<br>Supersedes August 2016

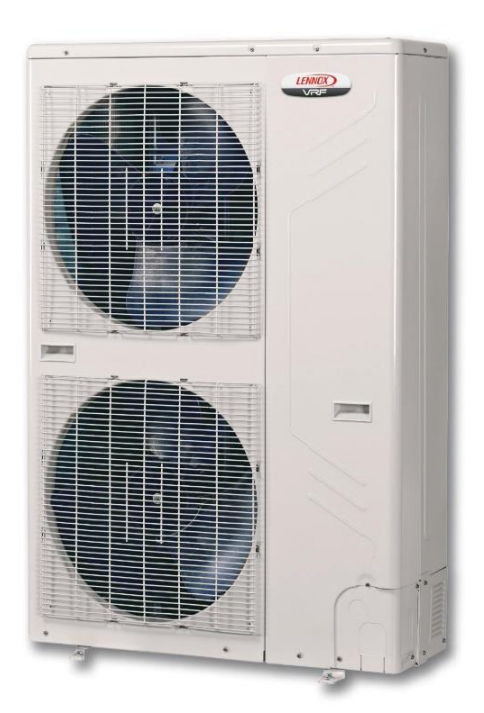

#### **CONTENTS**

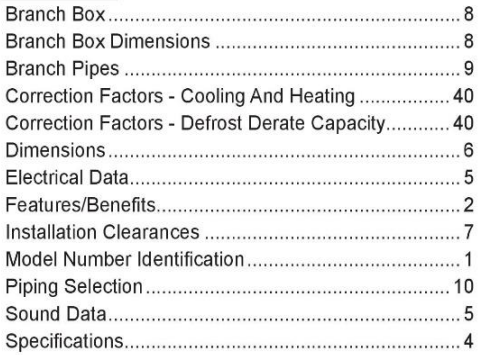

#### **CAPACITY TABLES**

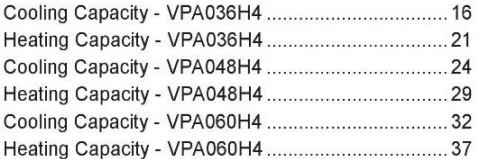

#### **MODEL NUMBER IDENTIFICATION**

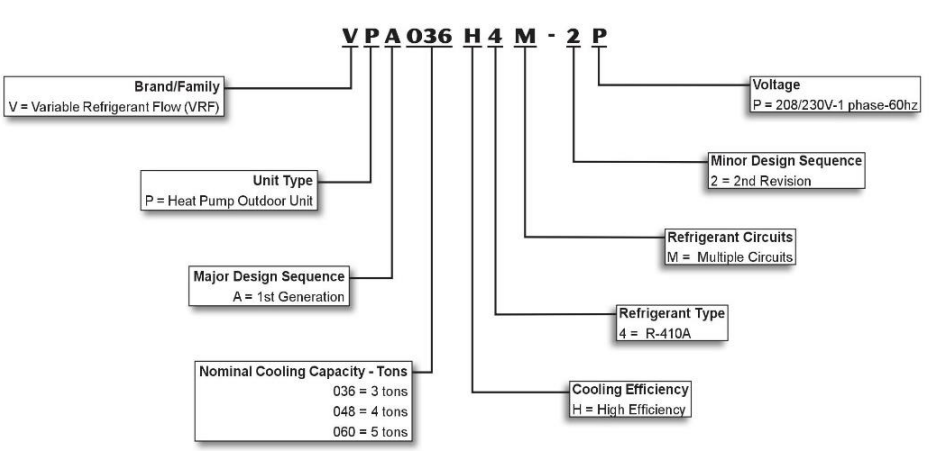
#### **FEATURES/BENEFITS**

#### **OVERVIEW**

Variable-capacity outdoor units modulate the amount of refrigerant needed based on cooling and heating demands allowing for reduced energy usage at partial load conditions.

Heat Pump units provide either heating or cooling to all indoor units

#### **APPROVALS**

AHRI Certified to AHRI Standard 210/240-2008. Units are ETL certified for the U.S. and Canada.

#### **WARRANTY**

**Compressor and all Covered Components - Limited** ten years for qualifying installations. See Warranty Certificate for details.

#### **FEATURES**

- Capacity Sizes from 3 to 5 tons. Up to 9 indoor units can be connected to one refrigeration system.
- Compressor Twin rotary compressor features high efficiency operation. Balanced for reduced vibration and quiet operation. Brushless DC motor uses powerful Neodymium magnets, which are approximately 15-20 times stronger than ferrite magnets used in conventional AC compressors. Designed for R-410A refrigerant.

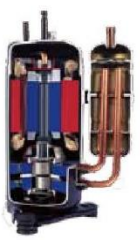

- DC Inverter Control Provides continuous operation, while adjusting capacity according to room temperature.
- Direct Current Outdoor Fan Motor Outdoor unit control varies the speed of the outdoor fan motor based on load and tube temperature for minimum energy consumption. Standard on all outdoor unit models.
- Outdoor Fan Grille Enhanced design reduces sound levels
- Outdoor Fan Blade Profile -Aerodynamically designed fan blade increases the airflow rate and reduces vibration and sound.

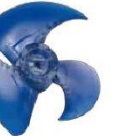

- Operation Range System will operate at temperatures ranging from 5°F to 118°F in cooling mode and 5°F to 80°F in heating mode.
- · High Performance Outdoor Coil Special fin design pattern reduces air resistance and increases heat transfer. Rifled tubing provides superior refrigerant flow resulting in maximum heat transfer. Hydrophilic coating reduces condensate build-up and improves water drainage from coil, enhancing heat transfer properties
- Flexible Piping Design Supports extended refrigerant piping and drop lengths.

VPA Mini-VRF Heat Pump Outdoor Units / Page 2

- · Four-Way Valve Control Valve effects a rapid change in direction of refrigerant flow resulting in quick changeover from cooling to heating and vice versa
- Electronic Expansion Valve Furnished on all models
- **Refrigerant Line and Wiring Connections -**Refrigerant lines and wiring connection entry is available on the front, right side, back side and bottom of cabinet.
- Condensate Drain Outlets furnished on unit base.
- High Pressure Switch Shuts off unit if abnormal operating conditions cause the discharge pressure to rise above setting. Protects compressor from excessive discharge pressure.
- Low Pressure Switch Shuts off unit if suction pressure falls below setting. Provides loss of charge and freeze-up protection.
- . Auto and Remote Addressing The outdoor unit can automatically distribute addresses to indoor units without any manual settings. An optional wireless remote control (not furnished) can be used to inquire and modify each indoor unit's address.
- Unit Control Board Contains all necessary relays and controls to setup, maintain and service the system. LED readout aids in system setup, maintenance and servicing. LEDs indicate power supply, unit operation, network operation, inverter module operation.

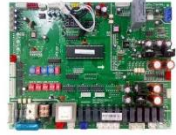

- Convenient Communication Wiring One set of communication wire is shared among indoor units, outdoor units and the network.
- . Intelligent Soft Start Gradually ramps up compressor to speed to conserve energy.
- Pulse Meter Connections Real-time monitoring of energy consumption through the Lennox VRF manager (LVM) Touchscreen Centralized Controller. NOTE - Pulse meter is not furnished and must be field provided.
- Precise Oil Control Technology High efficiency centrifugal oil separator (efficiency up to 99%) keeps oil from contaminating high pressure and high temperature refrigerant gas and returns oil to compressor.
- · Control Box Contains main control board, DC inverter module, inverter reactor, filter board, outdoor power supply control, DC fan control module, contactor, power transformers and terminal block.
- Built-In Base Pan Heater U-shaped heater protects base pan from freezing during low ambient heating operation.

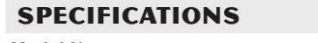

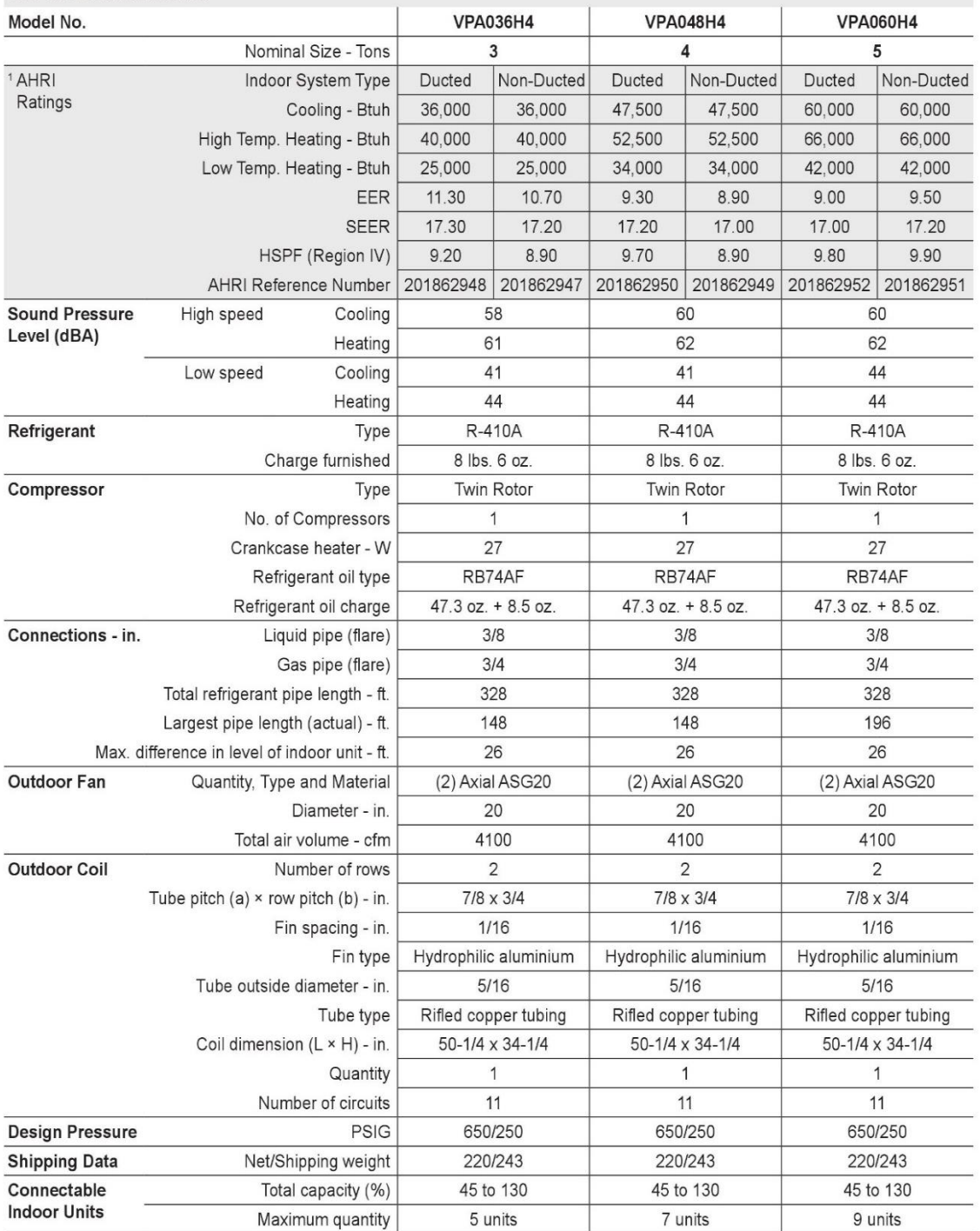

NOTE - Per AHRI, the certified ratings for VRF systems are valid for all combinations of indoor units with the specific outdoor units listed above and in the AHRI Directory<br>of Certified Equipment. Please visit http://www.a

The statings are AHRI certified to AHRI Standard 210/240-2008;<br>• Cooling Ratings - 80°F dry bulb/67°F wet bulb entering indoor coil air and 95°F wet bulb/75°F dry bulb outdoor air temperature.<br>• Cooling Ratings - 80°F dry

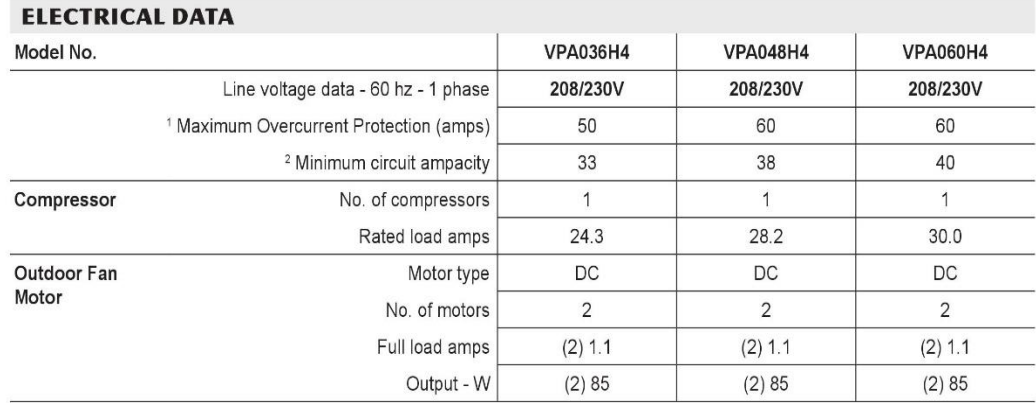

NOTE - Extremes of operating range are plus and minus 10% of line voltage.

<sup>1</sup> HACR type circuit breaker or fuse.

<sup>2</sup> Refer to National or Canadian Electrical Code manual to determine wire, fuse and disconnect size requirements.

### **SOUND DATA**

### **SOUND PRESSURE LEVELS**

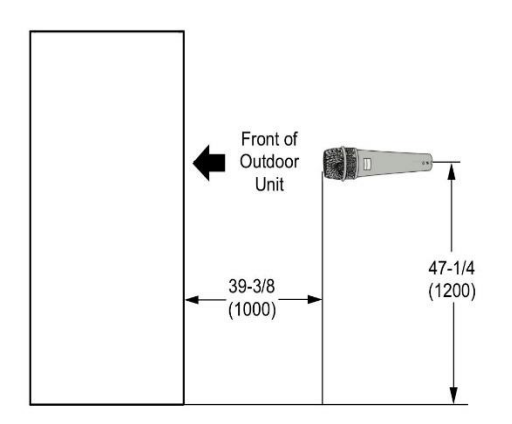

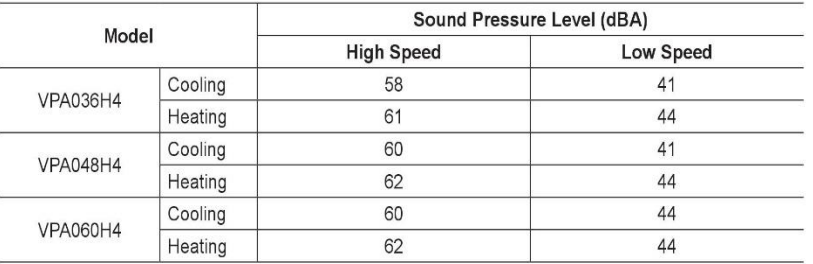

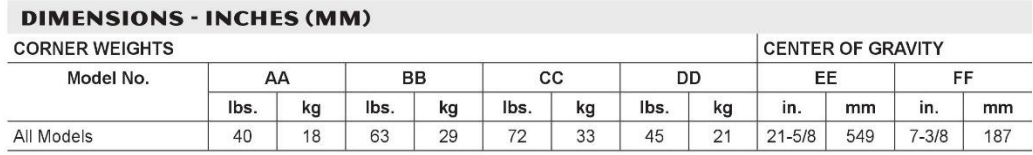

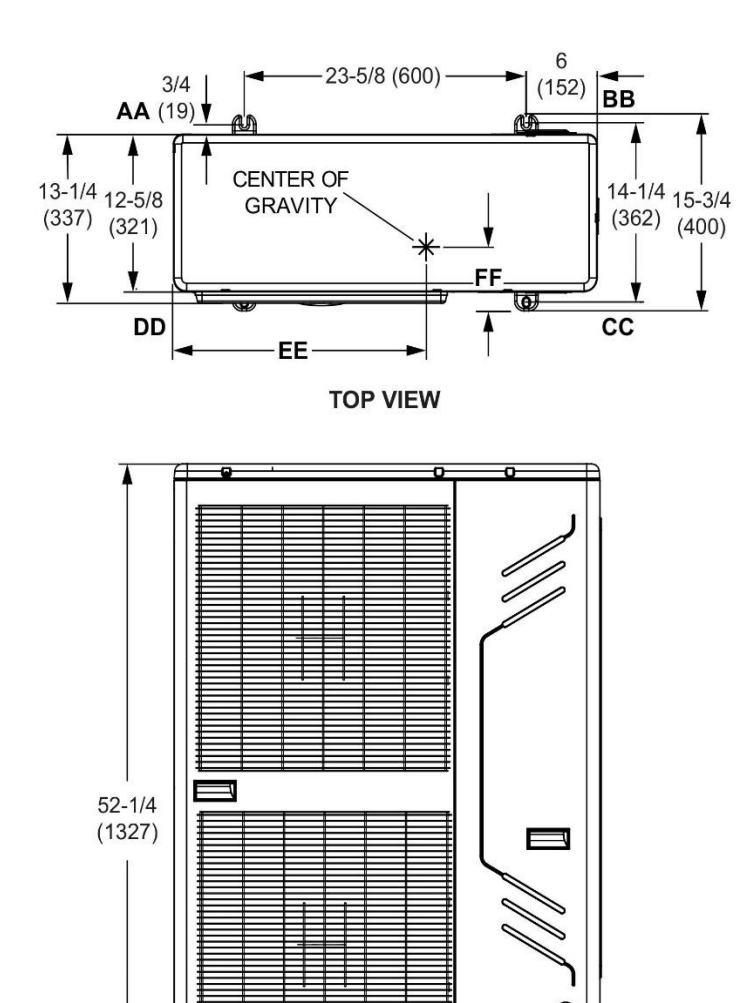

VPA Mini-VRF Heat Pump Outdoor Units / Page 6

 $-35 - 3/8$  (899)

**FRONT VIEW** 

О

#### **INSTALLATION CLEARANCES - INCHES (MM)**

**Single Unit Installation** 

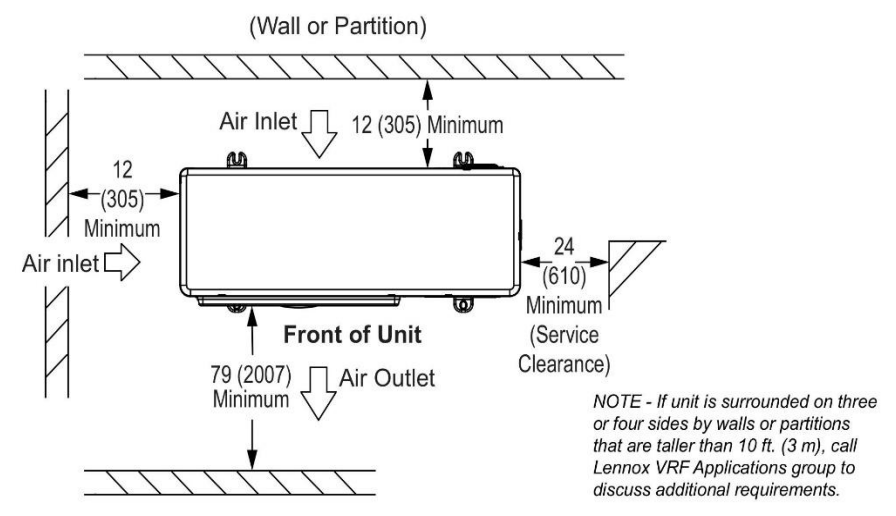

NOTE - 24 in. (610 mm) clearance required on top of unit.

**Parallel Units Side by Side** 

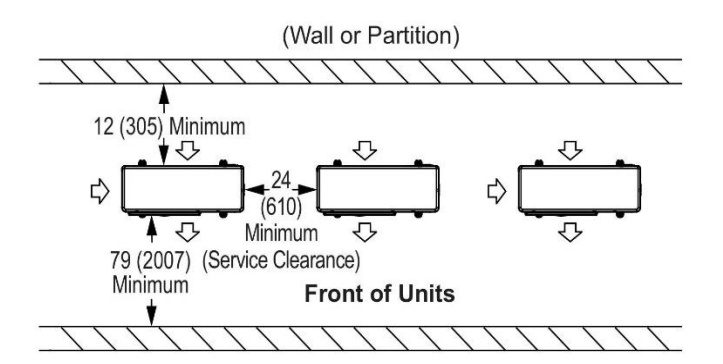

Parallel Units Back to Back, Facing and Front to Back

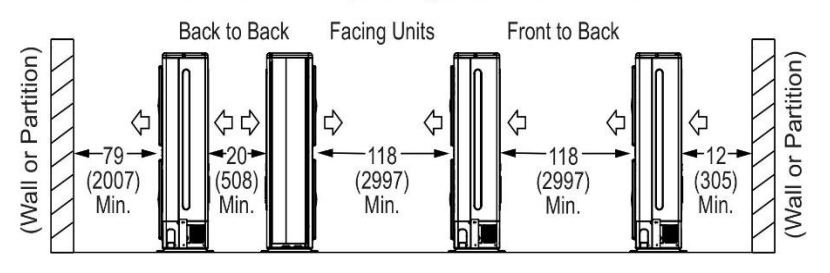

VPA Mini-VRF Heat Pump Outdoor Units / Page 7

## **ANEXO M. CONSTANTES DE ANTOINE.**

### **Supplemental Table: Properties of Pure Species**

Vapor pressure (P sat) by the Antoine Equation:  $\ln P$  sat/kPa =  $A - \frac{B}{t/^{\circ}C + C}$ 

Latent heat of vaporization at the normal boiling point  $(\Delta H_n)$ , and normal boiling point  $(t_n)$ 

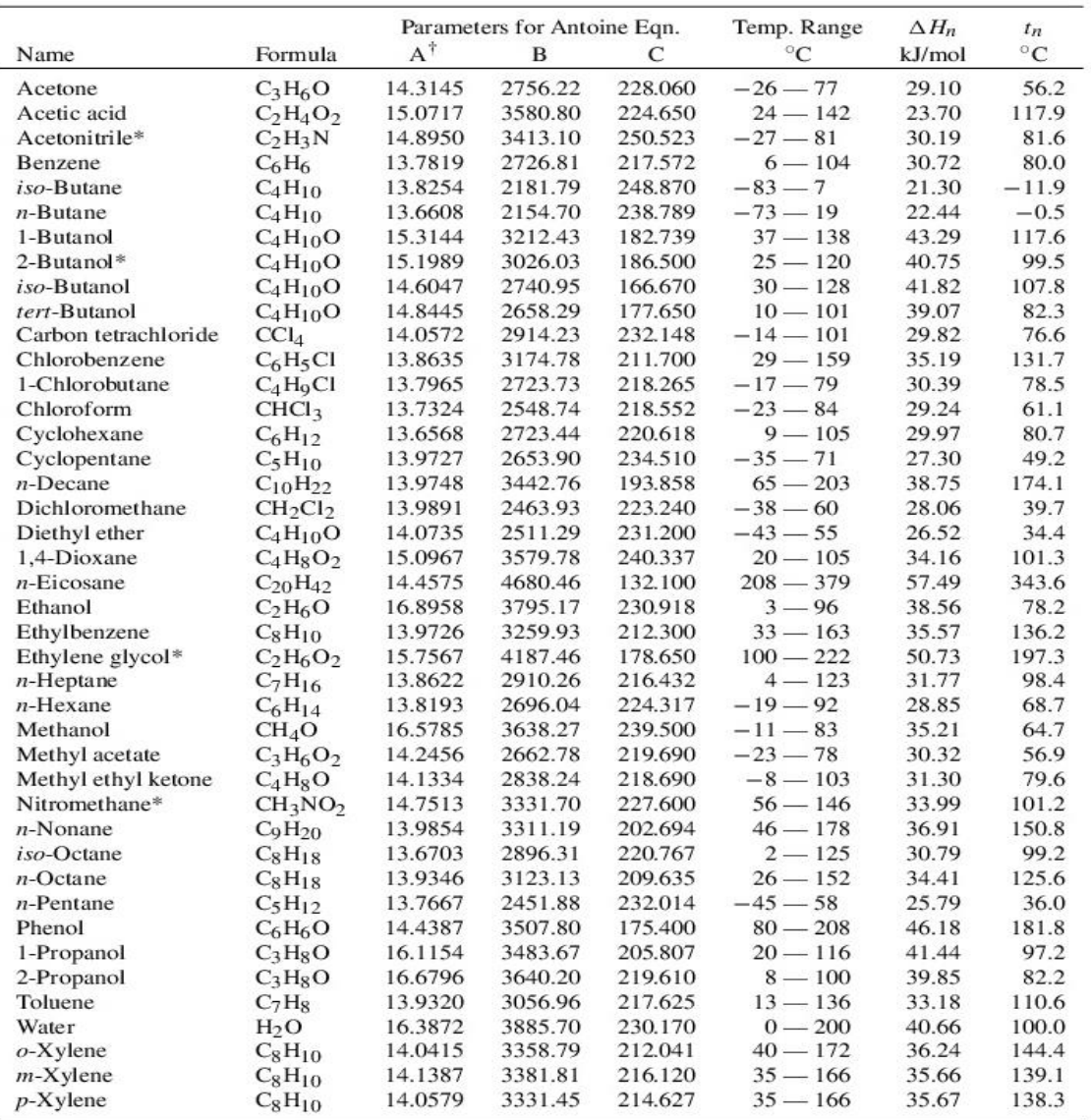

Based primarily on data presented by B. E. Poling, J. M. Prausnitz, and J. P. O'Connell, The Properties of Gases and Liquids, 5th ed., App. A, McGraw-Hill, New York, 2001.

\*Antoine parameters adapted from Gmehling et al. See footnote 2, p. 764.

<sup>†</sup>Antoine parameters A are adjusted to reproduce the listed values of  $t_n$ .

Fuente: B. E. Poling, J. M. Prausnitz and J. P. O'Connell. The Properties of Gases and Liquids, [en linea]. Disponible en: <https://es.scribd.com/doc/41541675/Antoine-Constants>

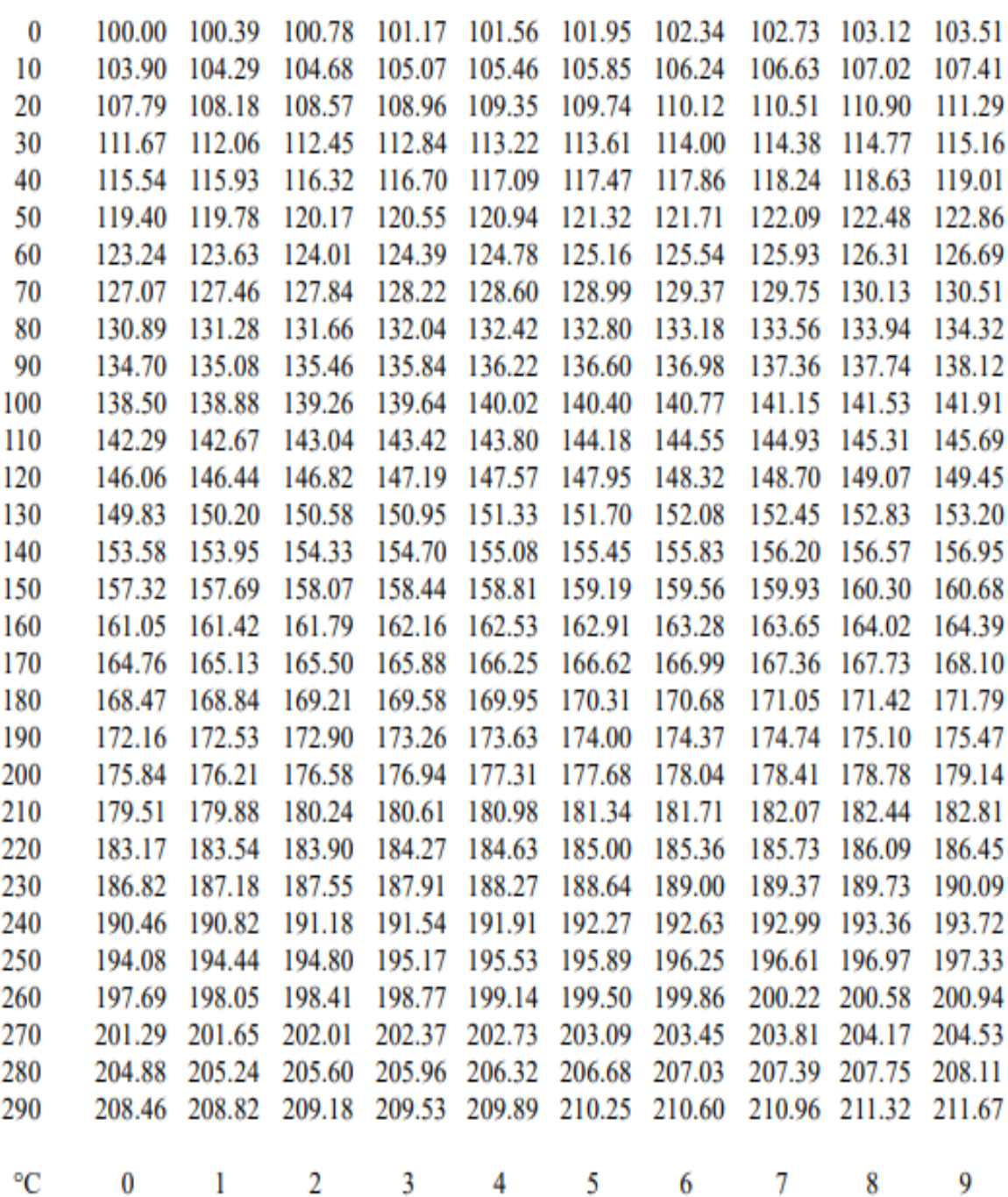

# **ANEXO N. TABLA DE CONVERSIÓN TERMOPAR PT100.**

Fuente: ARIAN CONTROL E INSTRUMENTACION. Tablas de termocuplas y Pt100, disponible en: http://www.arian.cl/downloads/nt-004.pdf

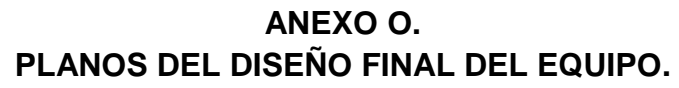

Dimensiones de cada una de las unidades de la UMA

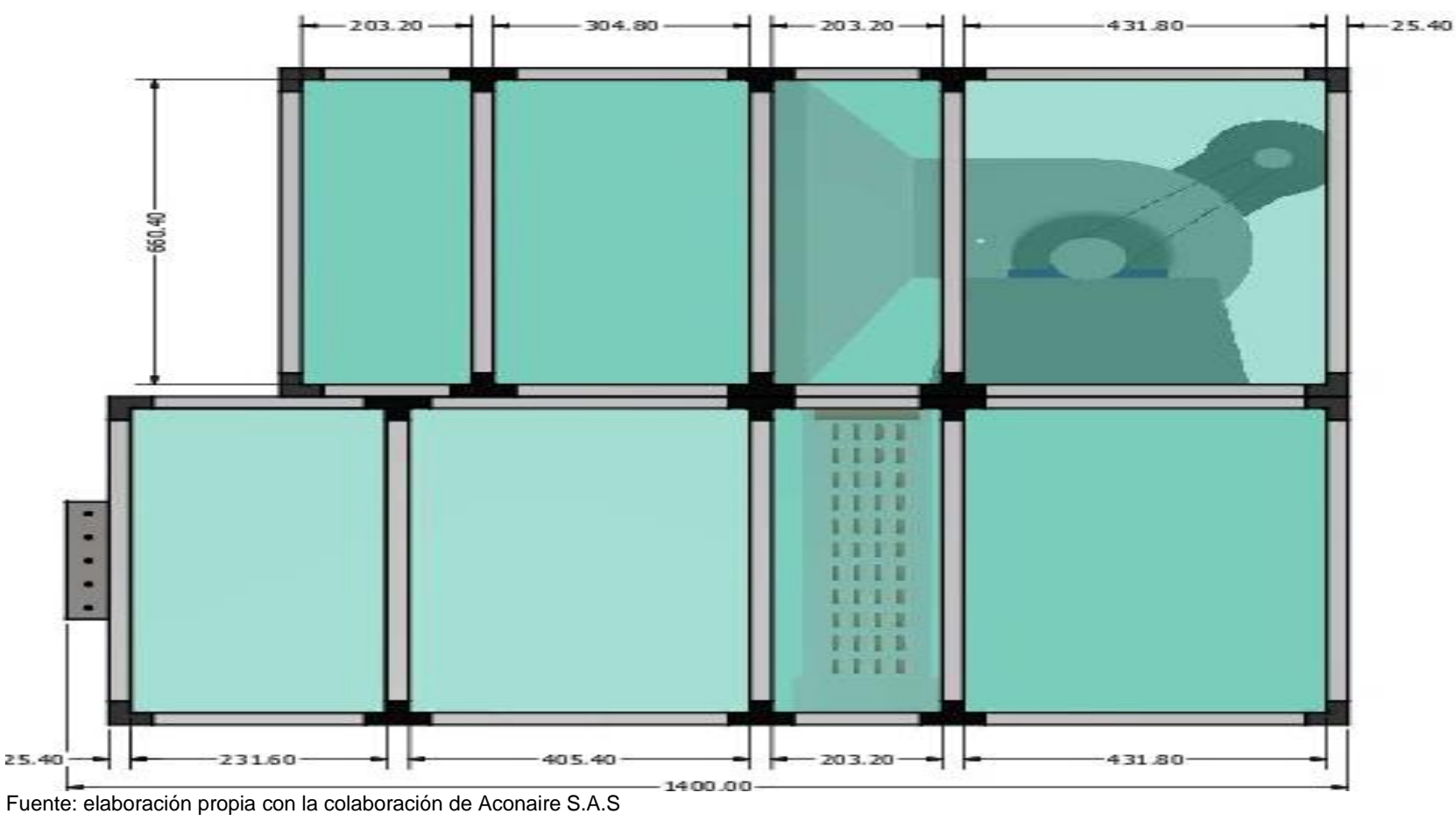

Partes de la UMA.

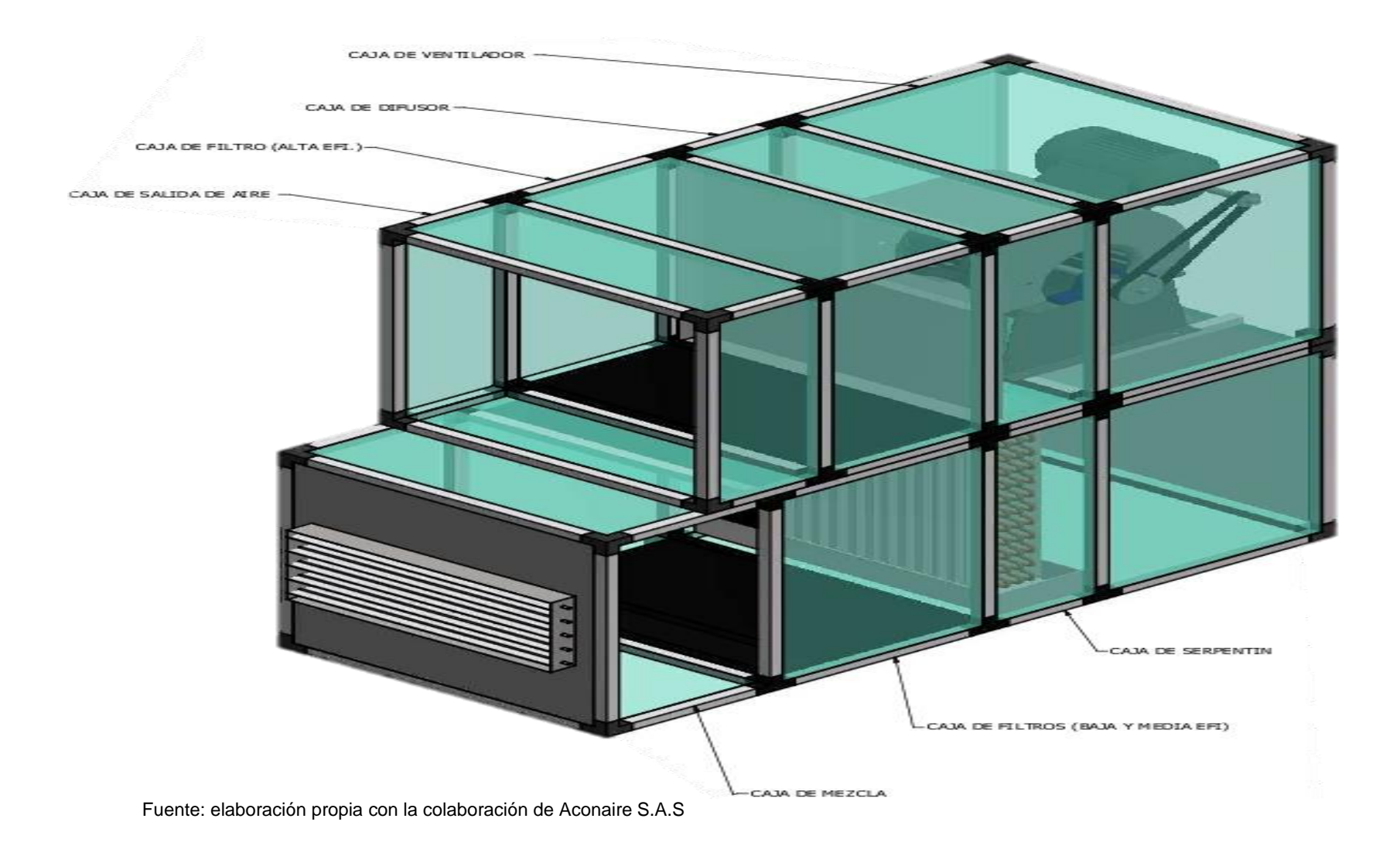

Conexión del equipo con los quirófanos.

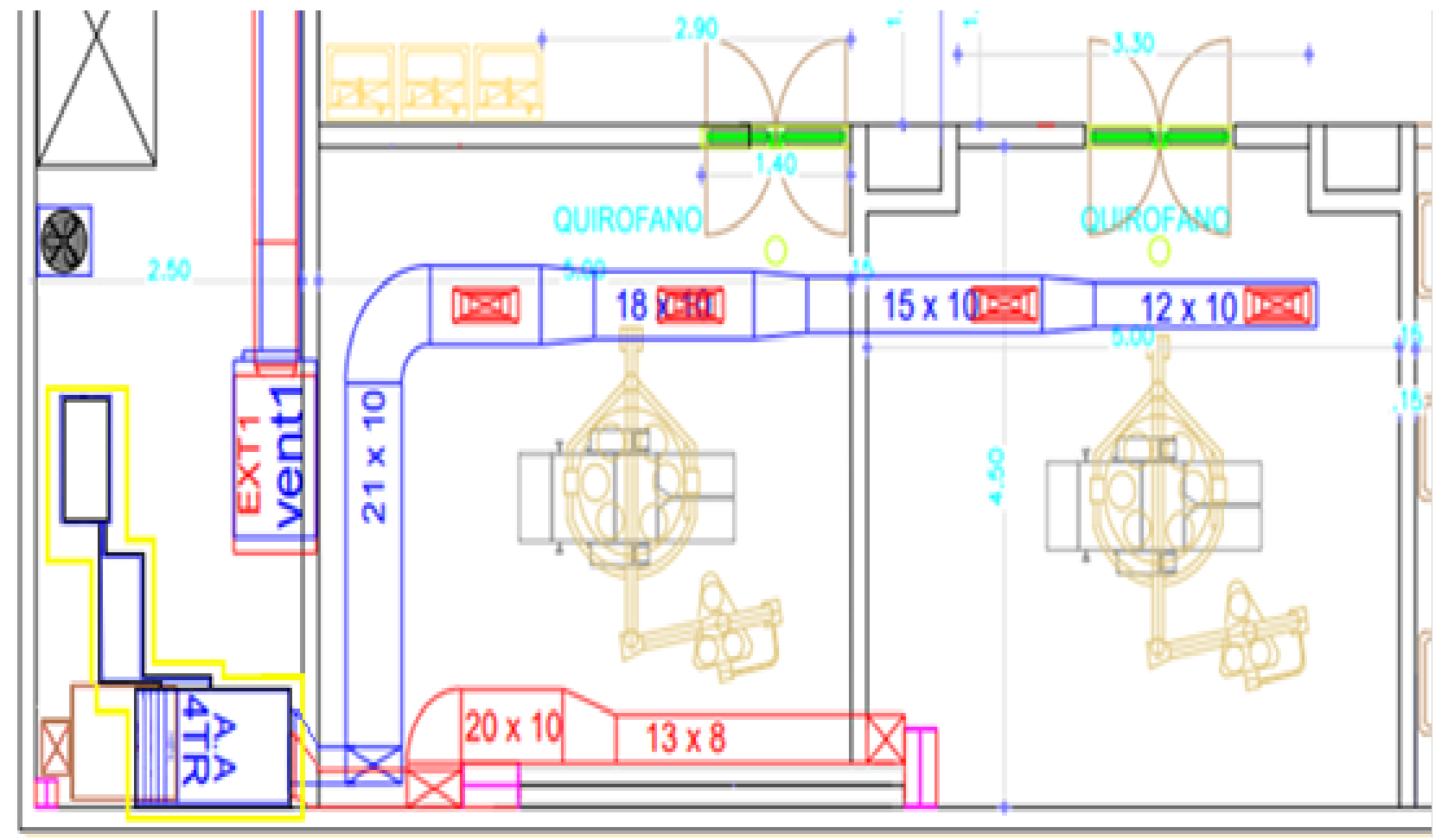

Fuente: Clínica del trabajador, contiene modificaciones por autores.

Ubicación de dámpers para el control de caudal.

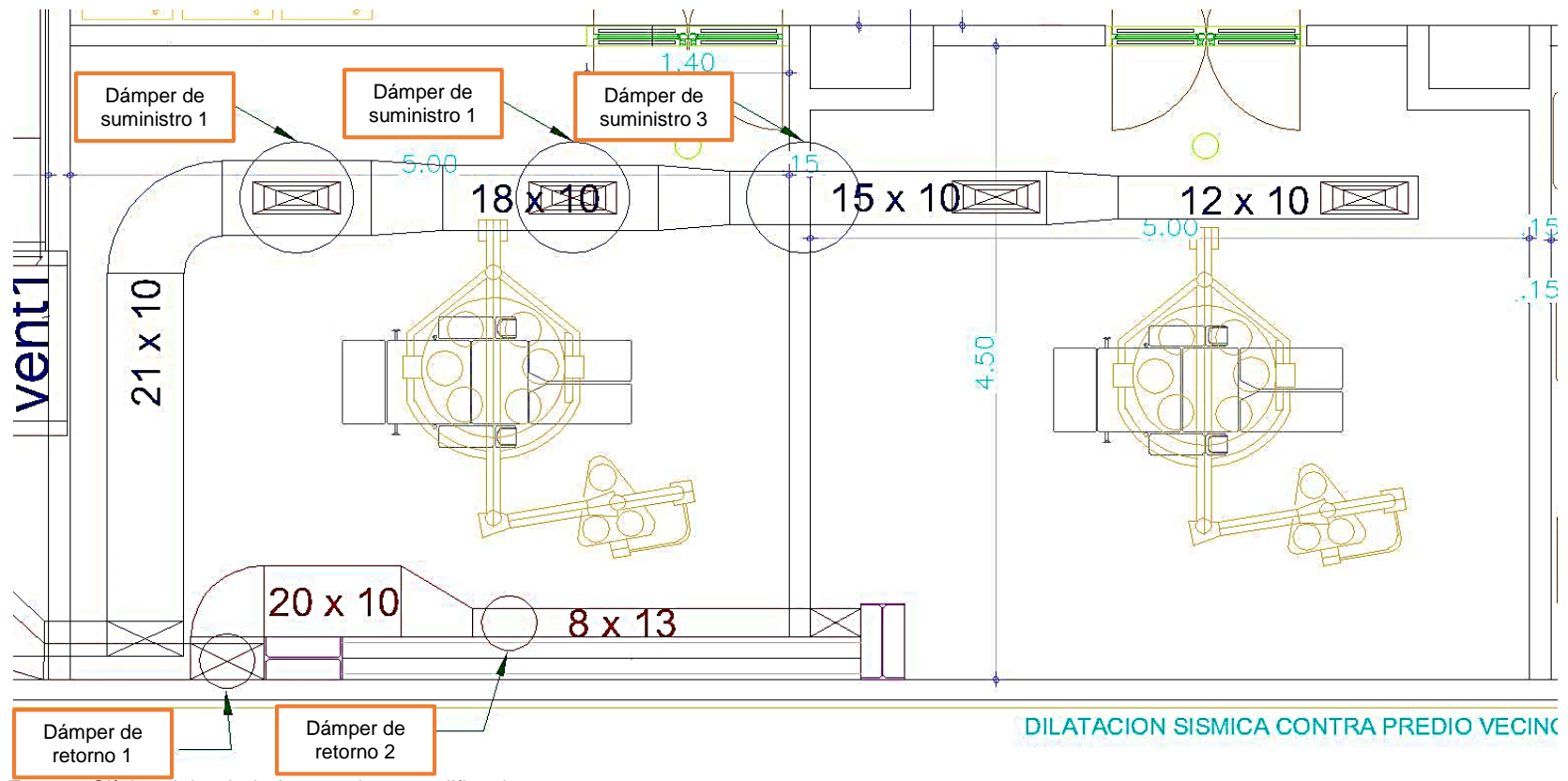

Fuente: Clínica del trabajador, contiene modificaciones por autores.

Caudales y flujos que intervienen para los dos quirófanos en funcionamiento

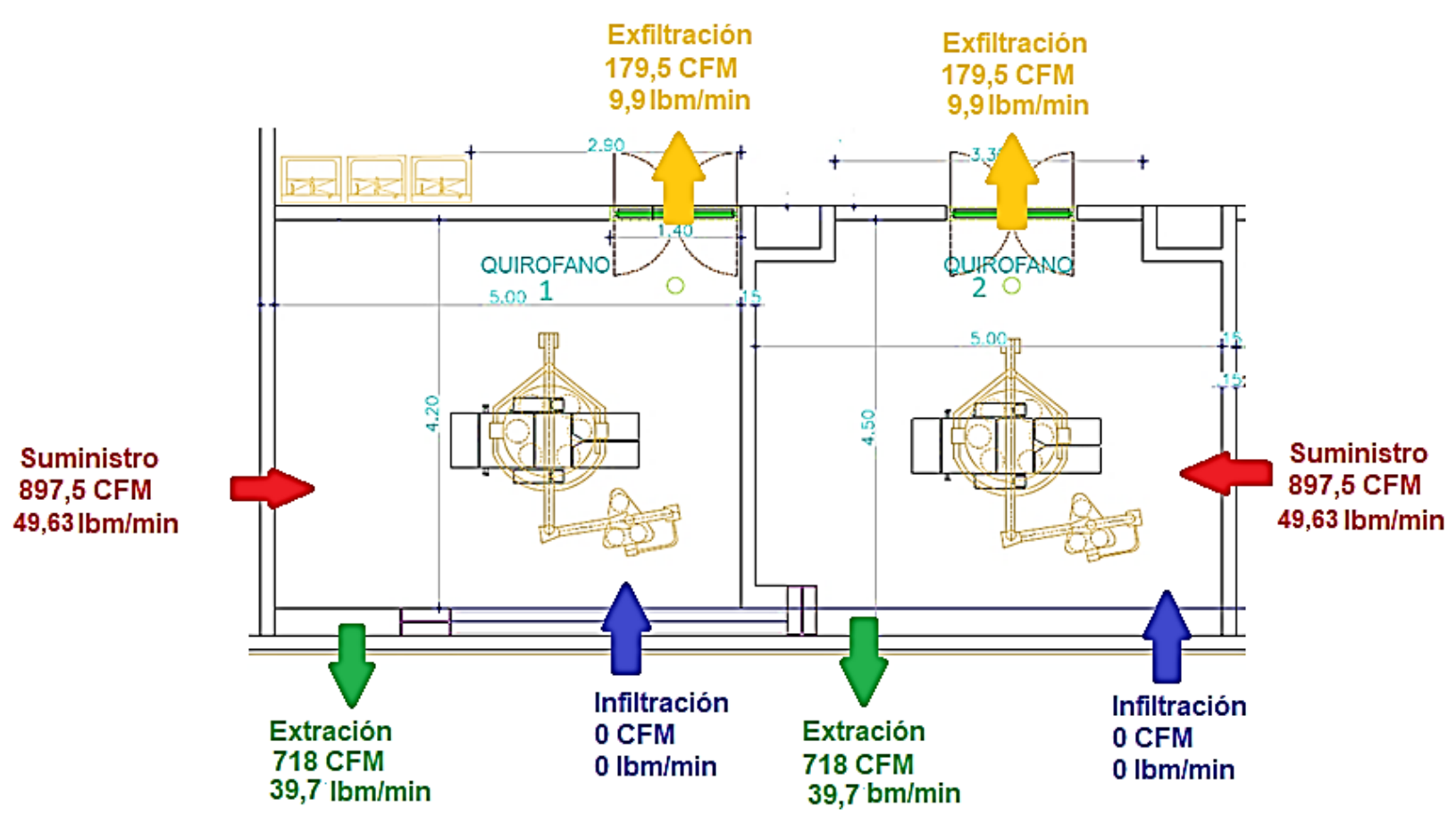

Fuente: Clínica del trabajador, contiene modificaciones por autores.

**-** Caudales y flujos que intervienen para el quirófano 1 en funcionamiento

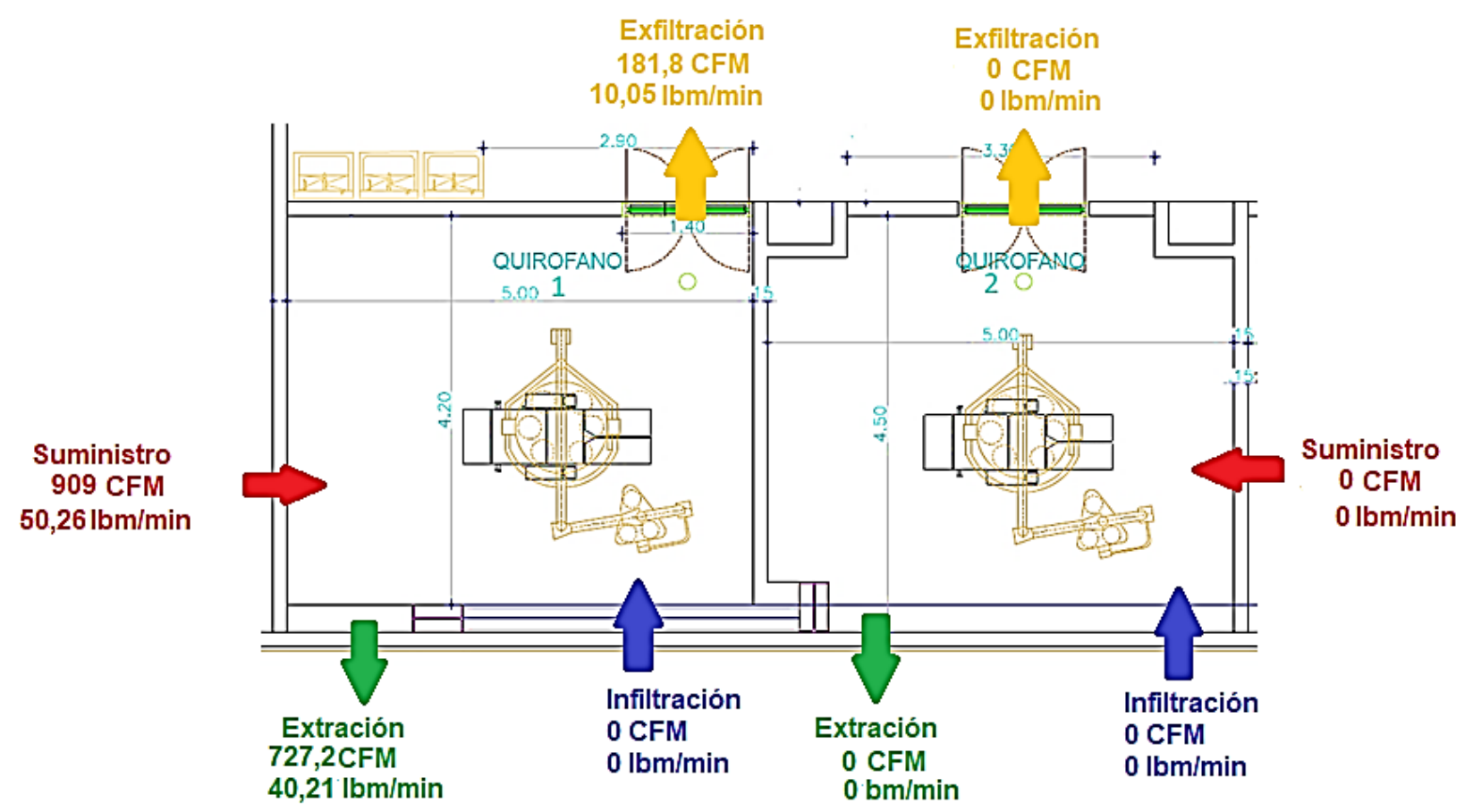

Fuente: Clínica del trabajador, contiene modificaciones por autores.

Caudales y flujos que intervienen para el quirófano 2 en funcionamiento

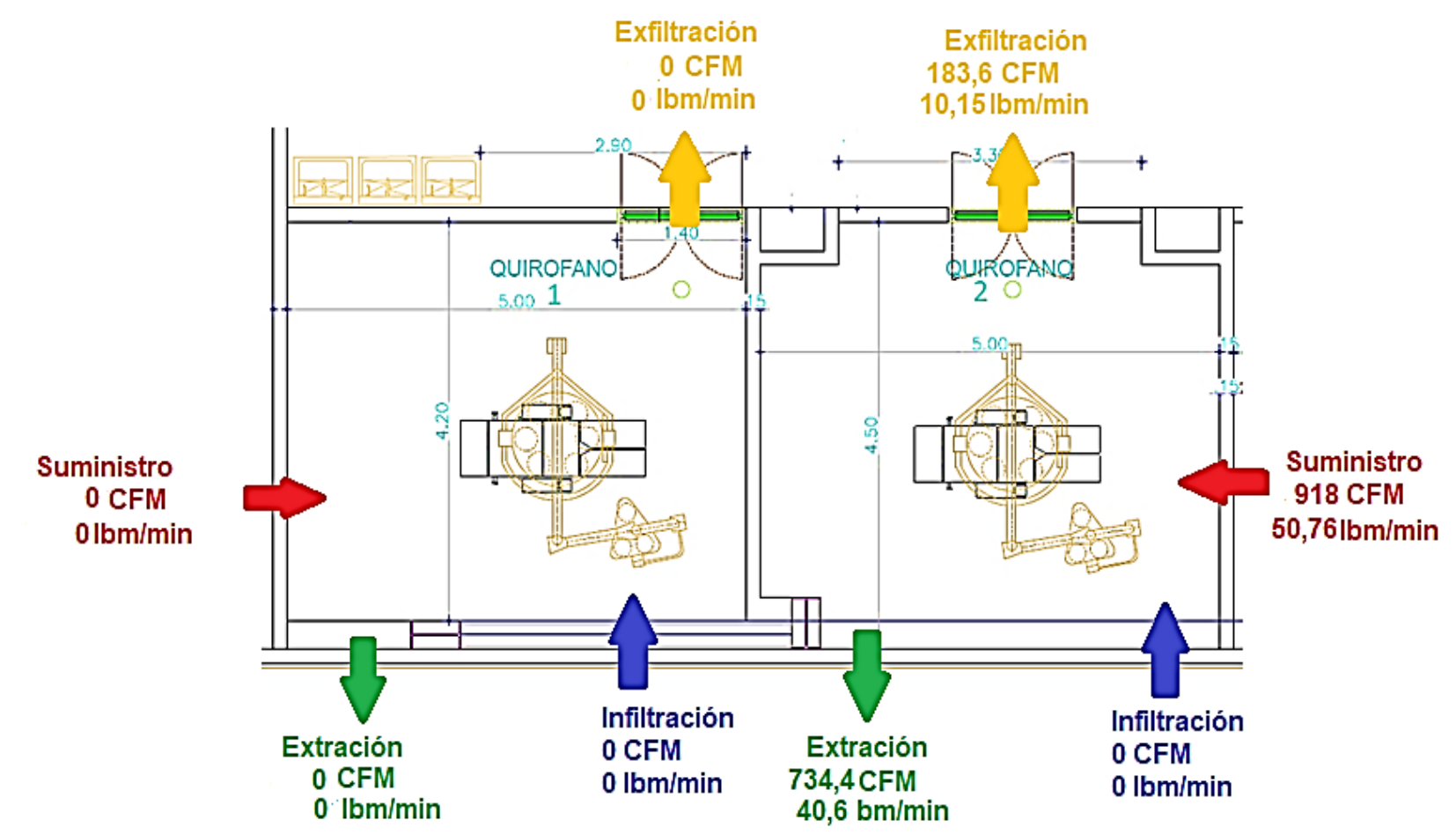

Fuente: Clínica del trabajador, contiene modificaciones por autores.

# **ANEXO P. PRECIOS DE MATERIALES DE CONSTRUCCIÓN.**.

Precios de Aceros Pensilvania

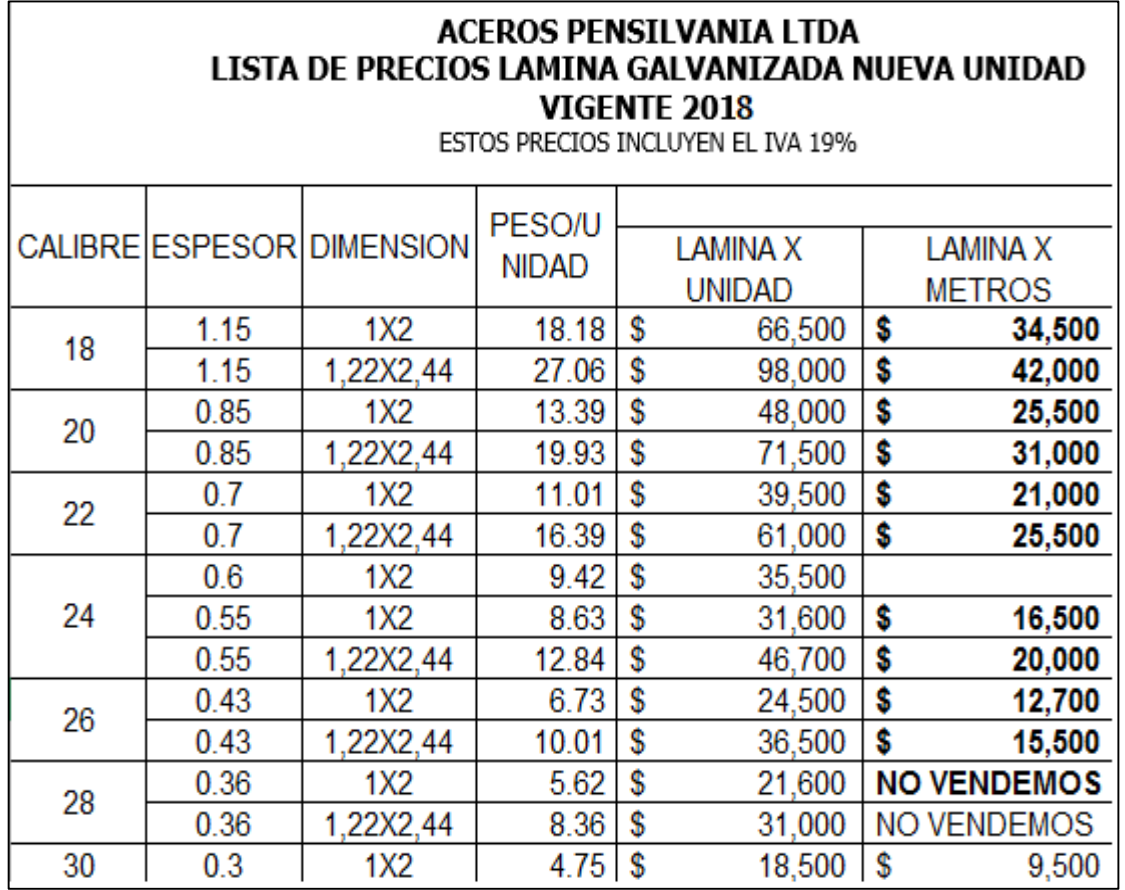

• Precios filtros sin IVA

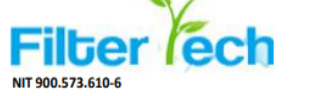

**Bar** 

**DISTRIBUIDOR AUTORIZADO** 

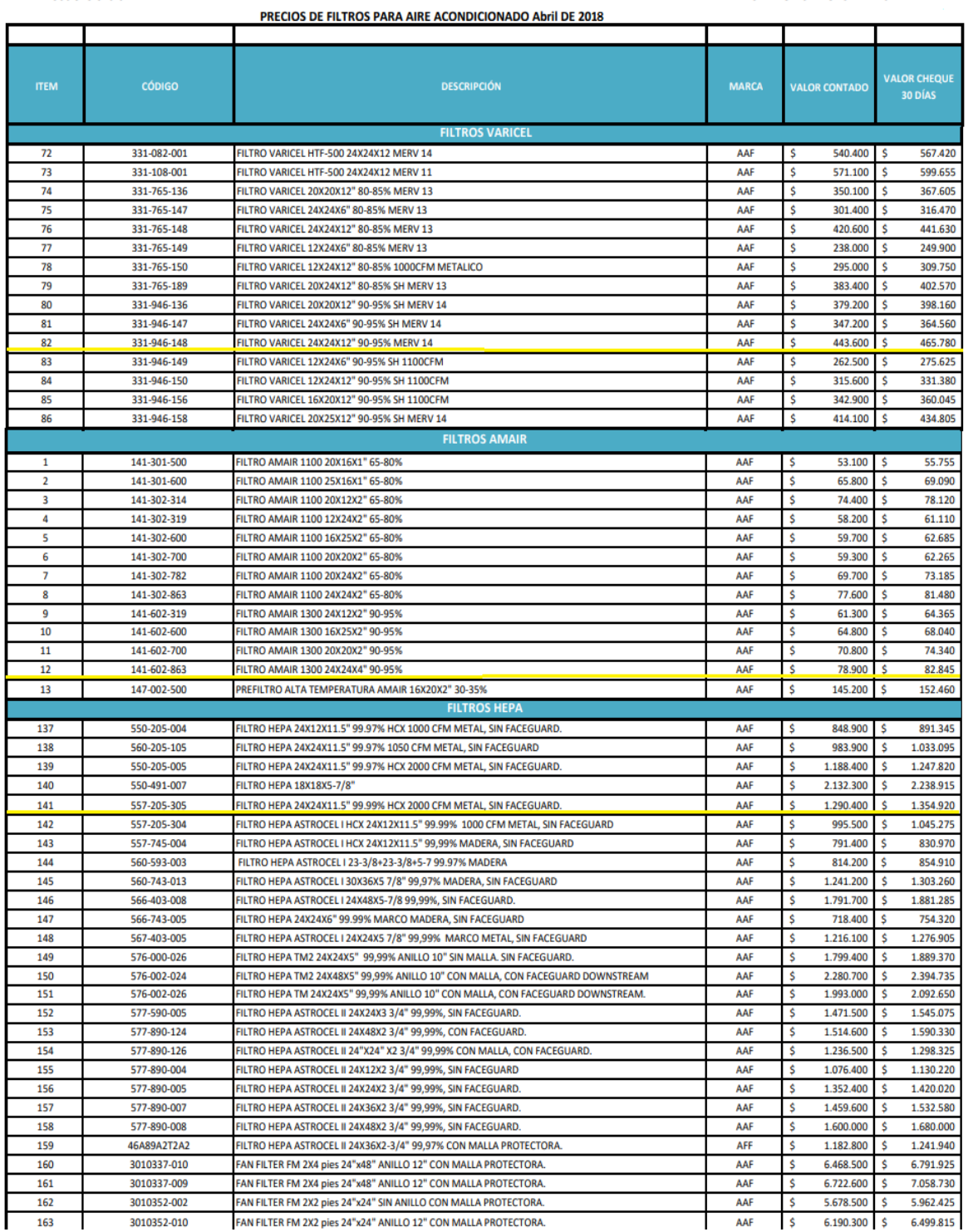

Fuente: Catalogo Filter tech

Cotización del serpentín por TECAM

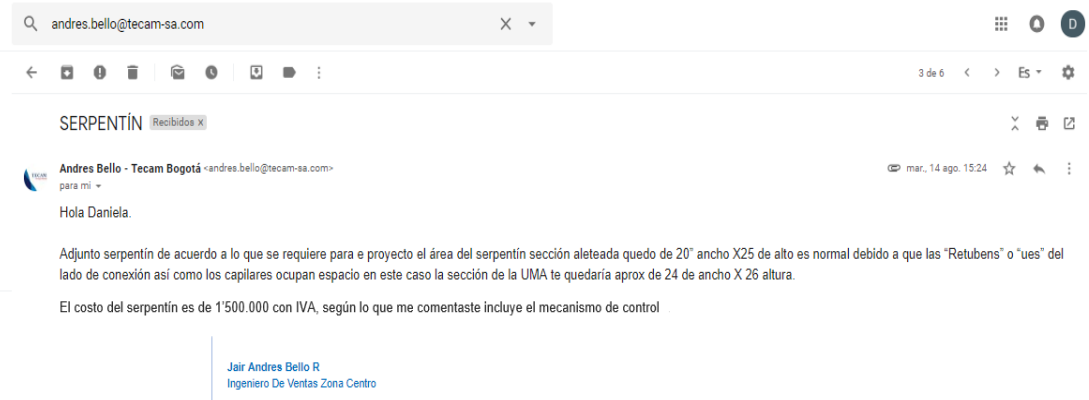

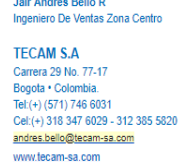

Cotización de tubería de cobre por Cooper Group sin IVA

De: William Sanchez [mailto:ventas@coppergroup.co] Enviado el: lunes, 02 de agosto de 2018 05:09 p.m. Para: 'Almacen Aconaire' Asunto: RE: SOLICITUD DE COTIZACION

Buenas tardes, de acuerdo a lo solicitado envió listado de precios:

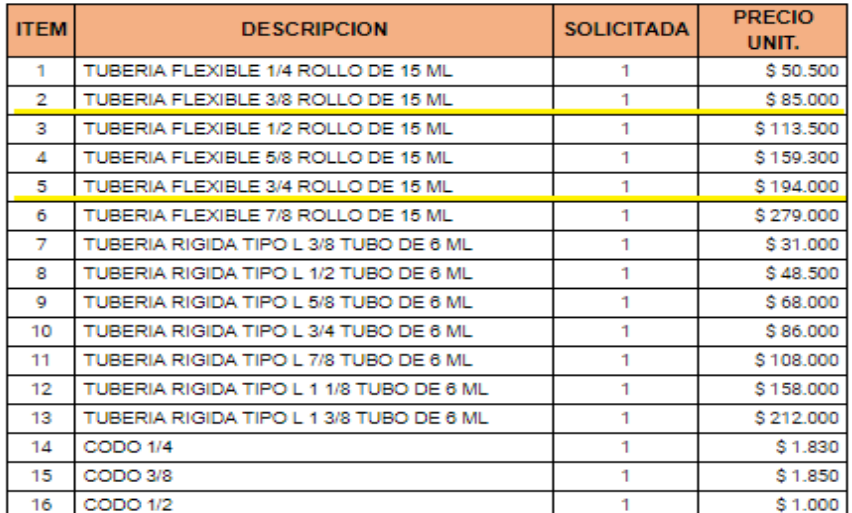

Cotización de aislamiento rubatex por Cooper Group sin IVA

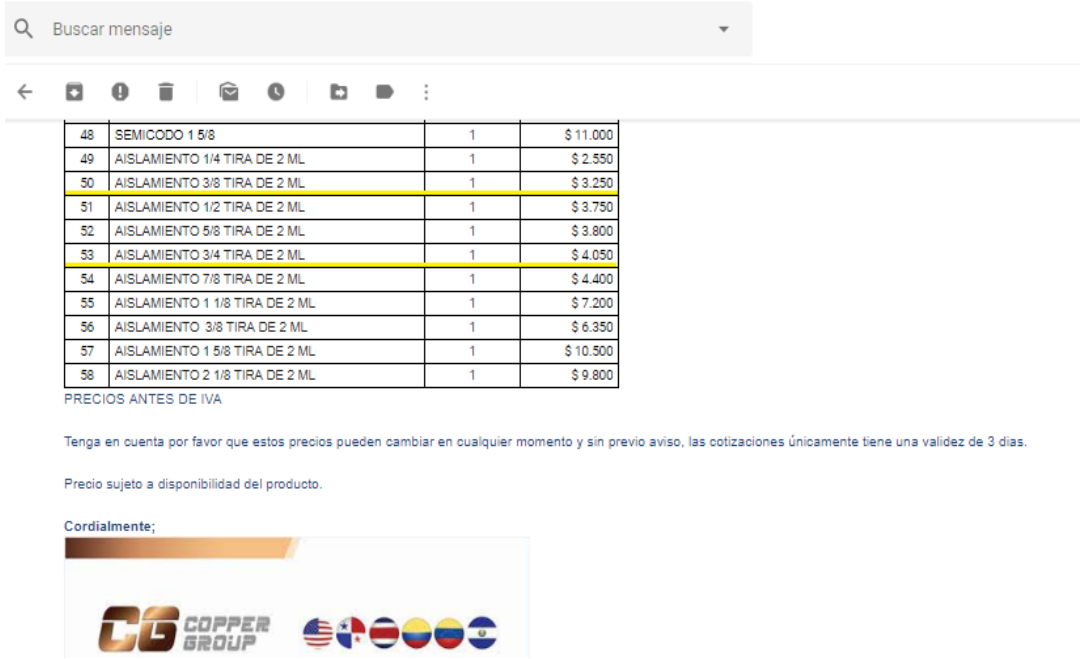

**-** Cotización refrigerante R410A por Cooper Group con IVA<br> **El parami** 

De: William Sanchez <ventas@coppergroup.co>

Enviado el: martes, 9 de octubre de 2018 2:18 p.m. Para: almacen@aconaire.com.co Asunto: RE: SOLICITUD DE COTIZACION

Buenas tardes señora Liliana, envío lo solicitado:

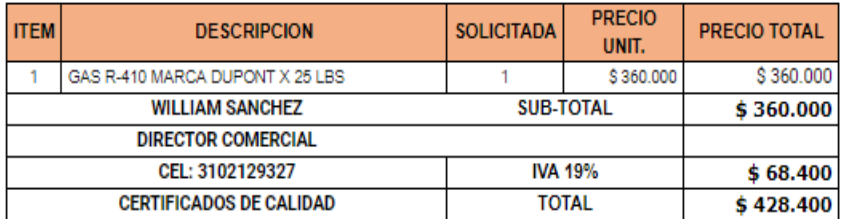

Quedo atento.

· Cotización enviada por Eléctricos García con IVA

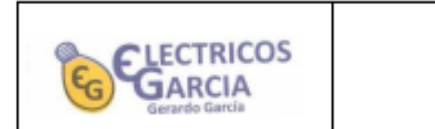

**COTIZACION** 

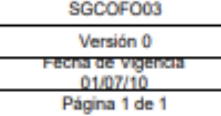

 $\overline{a}$ 

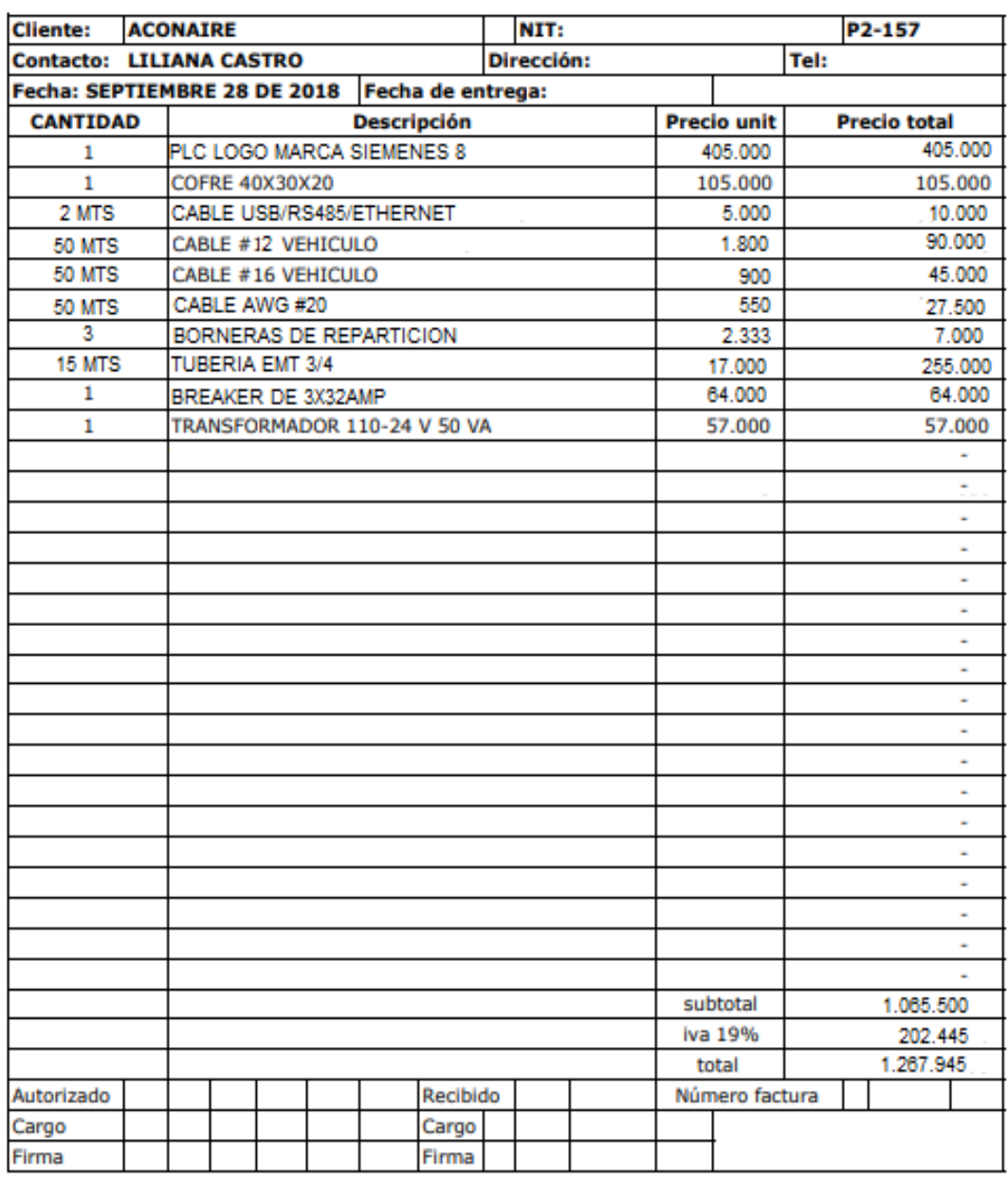

Cotización enviada por Laminaire con IVA  $\blacksquare$ 

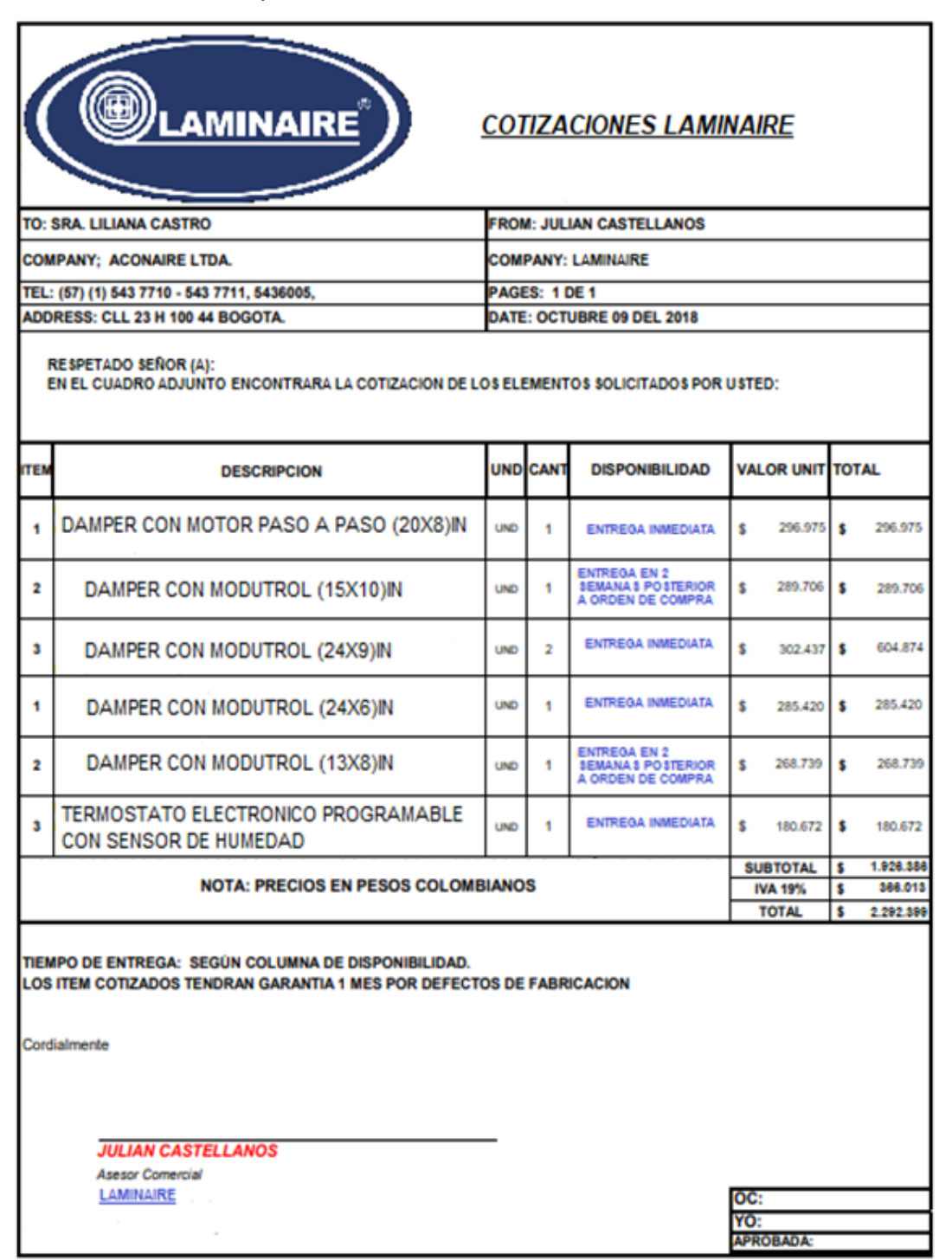

# **ANEXO Q. DIMENSIONES DE LOS QUIROFANOS.**

Dimensiones del quirófano 1.

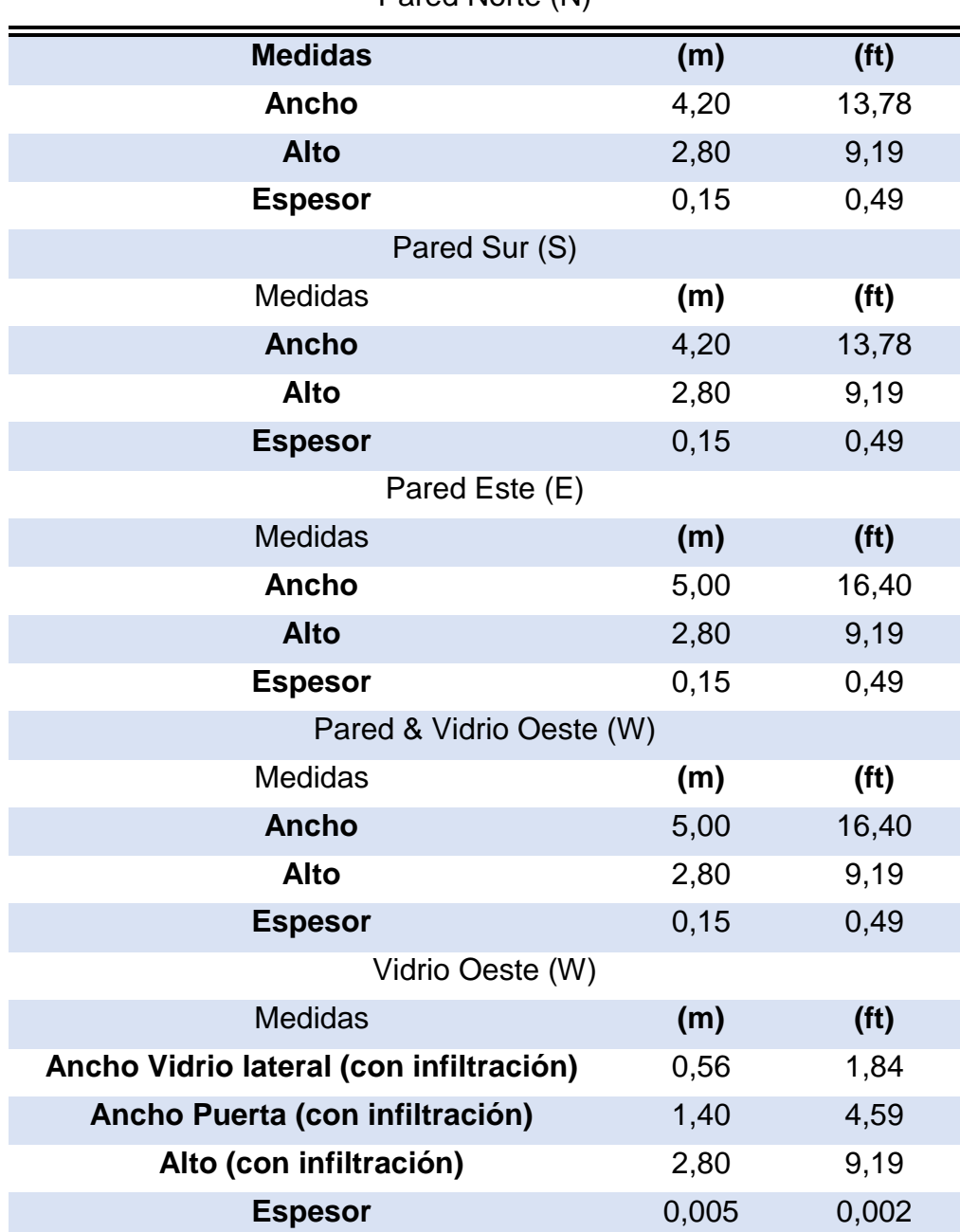

Pared Norte (N)

Fuente: elaborado por autores.

Dimensiones del quirófano 2.

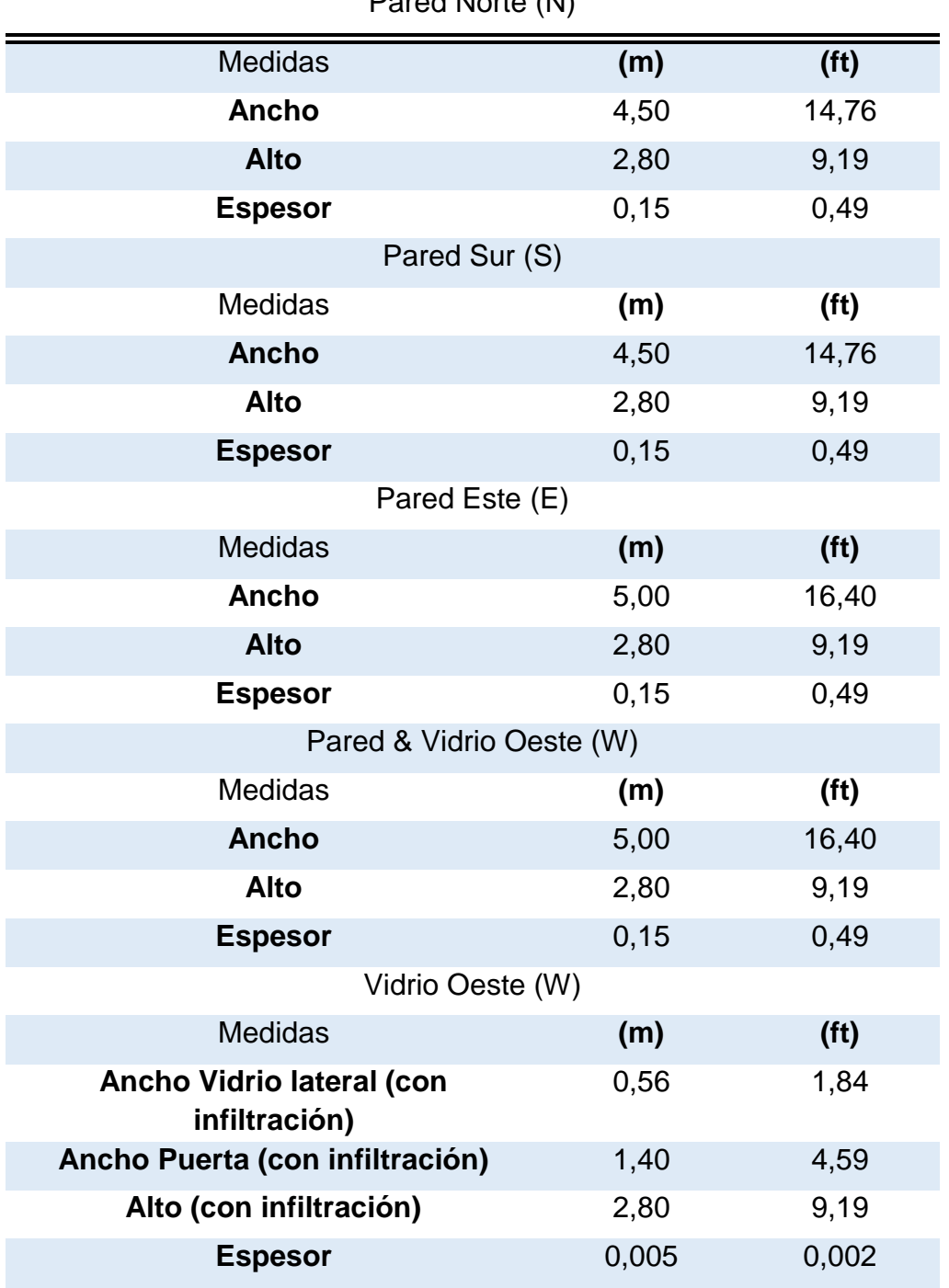

Pared Norte (N)

Fuente: elaborado por autores.

Características generales de los quirófanos.

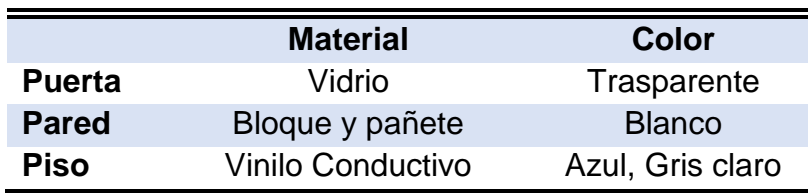

Características Estructurales

Fuente: elaborado por autores.

Áreas del quirófano 1.

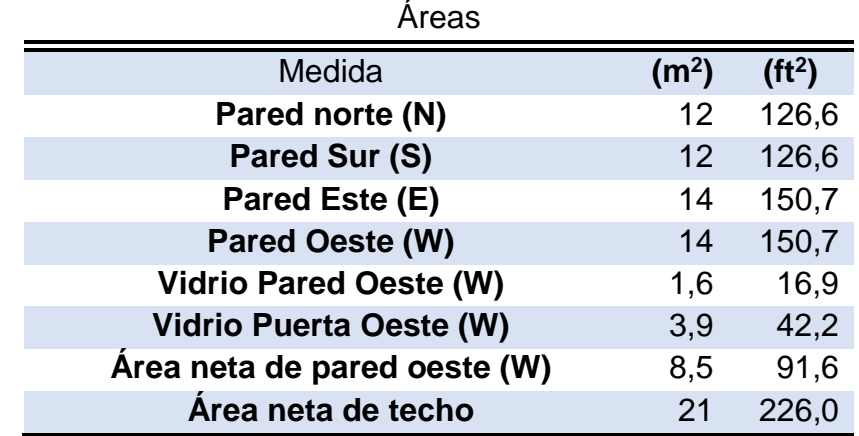

Fuente: elaborado por autores

Áreas del quirófano 2.

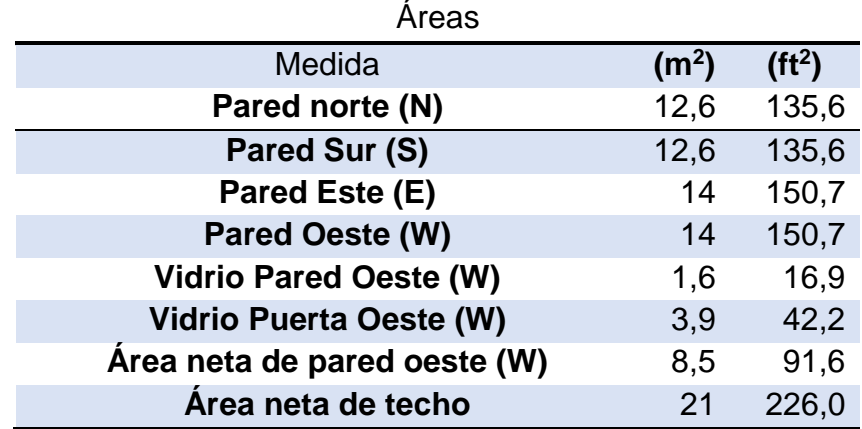

### **ANEXO R. ECUACIONES.**

**Ecuación 29.** Área del quirófano.

 $Aq = A * h$ 

Donde: Aq= Área del quirófano (m<sup>2</sup>;ft<sup>2</sup>). A= Ancho pared (m; ft). h= Altura de pared (m; ft).

**Ecuación 30.** Volumen del quirófano.

$$
Vq = A_s * h * A_w
$$

Donde: Vq= volumen del quirófano (m<sup>3</sup>; ft<sup>3</sup>).  $As=$  Ancho pared sur (m; ft). AW= Ancho pared oeste (m; ft).

Ecuación 31. Temperatura de bulbo húmedo<sup>96</sup>.

$$
Tbh = Tbs - D_p
$$

Donde: Tbh= Temperatura de bulbo húmedo (°c). Tbs= Temperatura de bulbo seco (°c). Dp= Diferencia psicrométrica.

Ecuación 32. Presión de saturación del agua<sup>97</sup>.

$$
P_{\text{sat}} = exp^{A - \frac{B}{C + T}}
$$

l

Donde: P<sup>s</sup>= Presión de saturación del agua (kpa). T= temperatura de bulbo seco  $(°c)$ .  $A$ , B y C = Constantes de Antoine.

<sup>96</sup>Chegg. Applications and Investigations in Earth Science 8th Edition. Colorado: Pearson, 14.5 chapter.

<sup>97</sup>B. E. Poling, J. M. Prausnitz and J. P. O'Connell. The Properties of Gases and Liquids, [en línea]. Disponible en: <https://es.scribd.com/doc/41541675/Antoine-Constants>

Ecuación 33. Presión de vapor de agua<sup>98</sup>.

$$
P^{vap} = \frac{\%RH * P^s}{100}
$$

Donde: Pvap= Presión de vapor de agua (kpa). P<sup>s</sup>= Presión de saturación del agua (kpa). %RH= Humedad relativa (%).

Ecuación 34. Porcentaje de humedad<sup>99</sup>.

$$
\%H = \%RH \frac{P - P^s}{P - P^{vap}}
$$

Donde: %H= Porcentaje de humedad. Pvap= Presión de vapor de agua (kpa). P<sup>s</sup>= Presión de saturación del agua (kpa). %RH= Humedad relativa (%). P= Presión atmosférica de Bogotá (75 Kpa).

Ecuación 35. Humedad Absoluta<sup>100</sup>.

 $Habs = 0,6220227$ P vap P – P<sup>vap</sup>

Donde:

Habs= Humedad absoluta (Kg de vapor de agua /Kg de aire seco). Pvap= Presión de vapor de agua (kpa). P= Presión atmosférica de Bogotá (75 Kpa).

**Ecuación 36.** Área de infiltración.<sup>101</sup>

 $A_I = A_{\text{TVCI}} - A_{\text{V}}$ 

Donde:

l

A<sub>I</sub>= Área de infiltración (m<sup>2</sup>, ft<sup>2</sup>). A $_{\text{TVC}}$ = Área total de vidrio con infiltración (m², ft²).

<sup>98</sup>Secado-Deshidratación. [en línea]. Disponible en: [https://es.slideshare.net/nicolasgomez7509/secado-de-los-alimentos.](https://es.slideshare.net/nicolasgomez7509/secado-de-los-alimentos) 12 pg.<br><sup>99</sup>Propiedades termodinámicas del sistema aire vapor. [en línea]. 99Propiedades termodinámicas del sistema aire vapor. [en línea]. Disponible en: <https://slideplayer.es/slide/117695/%20video%20minuto%204:15> <sup>100</sup>CABESTI S.R.L. Informe técnico, propiedades del aire. [ en línea]. Disponible en: [http://www.cabestisrl.com.ar/CABESTIsrl/02\\_informestecnicos\\_ad\\_02.htm](http://www.cabestisrl.com.ar/CABESTIsrl/02_informestecnicos_ad_02.htm)

<sup>101</sup> Empresa Aconaire S.A.S.

A<sub>V</sub>= Área de vidrio (m<sup>2</sup>, ft<sup>2</sup>).

**Ecuación 37.** Caudal de infiltración.<sup>102</sup>

$$
Q_{I} = A_{TI} * \nu_{I}
$$

Donde: Q<sub>I</sub>= Caudal de infiltración (CFM). A<sub>TI</sub>= Área total de infiltración (ft<sup>2</sup>). V<sub>I</sub> Velocidad de infiltración(ft/min).

**Ecuación 38.** Tiempo de infiltración.<sup>103</sup>

$$
T_I = \frac{Q_I}{Vol}
$$

Donde:

 $T =$  Tiempo de infiltración (min)  $Q =$  Caudal de infiltración (CFM). Vol= Volumen del quirófano (ft<sup>3</sup>).

l

<sup>102</sup> Empresa Aconaire S.A.S

<sup>103</sup> Empresa Aconaire S.A.S